# ČESKÉ VYSOKÉ UČENÍ TECHNICKÉ V PRAZE

Fakulta dopravní

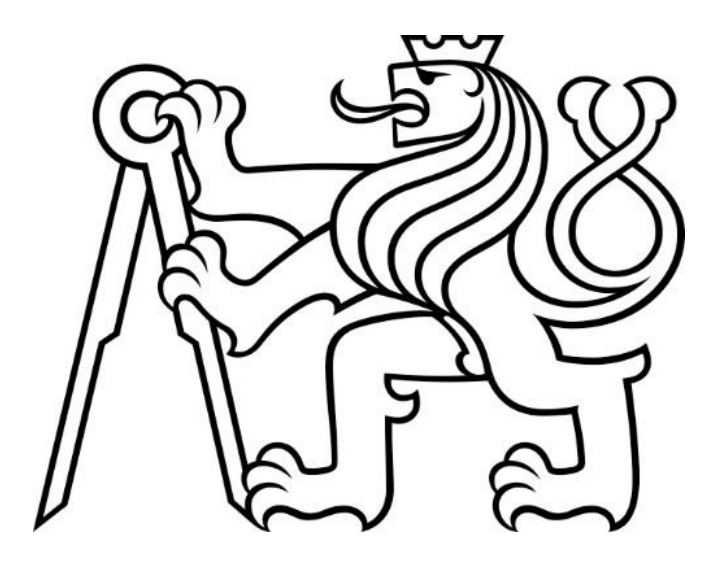

Bakalářská práce

# Simulace provozu parciálních trolejbusů v prostředí mikrosimulátoru Eclipse SUMO

Radan Zugar

2023

ČESKÉ VYSOKÉ UČENÍ TECHNICKÉ V PRAZE

Fakulta dopravní děkan Konviktská 20. 110 00 Praha 1

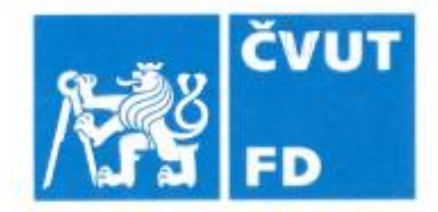

# ZADÁNÍ BAKALÁŘSKÉ PRÁCE

(PROJEKTU, UMĚLECKÉHO DÍLA, UMĚLECKÉHO VÝKONU)

Jméno a příjmení studenta (včetně titulů):

Radan Zugar

Studijní program (obor/specializace) studenta:

bakalářský – ITS – Inteligentní dopravní systémy

Simulace provozu parciálních trolejbusů v prostředí Název tématu (česky): mikrosimulátoru Eclipse SUMO

Název tématu (anglicky): Microscopic simulation of partial trolleybus vehicles in **Eclipse SUMO** 

### Zásady pro vypracování

Při zpracování bakalářské práce se řid'te následujícími pokyny:

- · Seznamte se s principy využití elektrických vozidel v městské hromadné dopravě. Zaměřte se na elektrobusy, trolejbusy a parciální (bateriové) trolejbusy, seznamte se se způsoby jejich dobíjení a očekávanými výhodami/nevýhodami daného typu vozidla.
- · Proveďte rererši dostupných způsobů simulace provozu parciálních (bateriových) trolejbusů v praxi
- · V prostředí otevřeného mikrosimulátoru dopravy Eclipse SUMO namodelujte provoz budoucí trolejbusové linky DPP číslo 58 (nyní autobus 145) v relaci Palmovka-Čakovice-Myškovice. Celý proces popište a komentujte případná úskalí
- · Podklady pro uliční síť čerpejte z Open Street Maps. Dopravní řešení relevantních křižovatek se SZZ a dopravní zátěže stanovte dle dostupných podkladů, případně na základě konzultace s vedoucím BP. Podklady pro vrchní vedení Vám dodá DPP.
- · Simulační model porovnejte s daty získanými z měřicího tachografu skutečně provozivaných vozidel na lince 58.

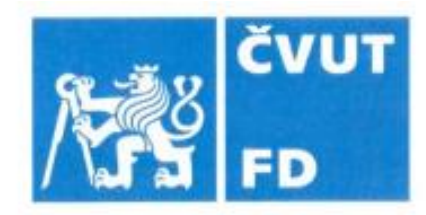

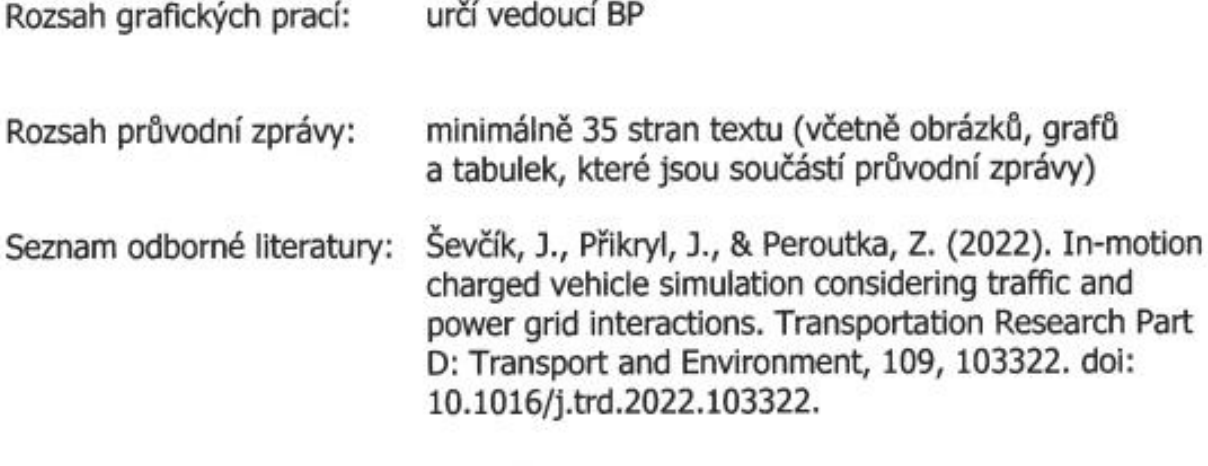

Vedoucí bakalářské práce:

### 5. října 2022

Datum zadání bakalářské práce: (datum prvního zadání této práce, které musí být nejpozději 10 měsíců před datem prvního předpokládaného odevzdání této práce vyplývajícího ze standardní doby studia)

#### Datum odevzdání bakalářské práce:

### 7. srpna 2023

.......

- a) datum prvního předpokládaného odevzdání práce vyplývající ze standardní doby studia a z doporučeného časového plánu studia
- b) v případě odkladu odevzdání práce následující datum odevzdání práce vyplývající z doporučeného časového plánu studia

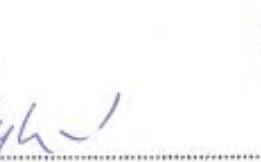

Dr.-techn. Ing. Jan Přikryl

RNDr. Magdalena Hykšová, Ph.D. vedoucí Ústavu aplikované matematiky

prof. Ing. Ondřej Přibyl, Ph.D. děkan fakulty

Potvrzuji převzetí zadání bakalářské práce.

Radan Zugar jméno a podpis studenta

### PODĚKOVÁNÍ

Tímto bych rád poděkoval všem, kteří poskytli podklady a nástroje nutné k vypracování této bakalářské práce. Zejména Mgr. Michalu Andělkovi z Dopravního podniku hl. m. Prahy, dr hab. inż. Mikołaji Bartłomiejczykovi z Technické univerzity v Gdaňsku, Dr. Jakobu Erdmannovi z DLR, Ing. Jakubu Ševčíkovi z RICE ZČU v Plzni za pomoc s mikrosimulačním modelem a hlavně vedoucímu bakalářské práce Dr. Ing. Janu Přikrylovi za neúnavnou asistenci.

Poděkování patří také mým rodičům za podporu při studiu a sestře se švagrem za poskytnutí azylu.

## PROHLÁŠENÍ

Předkládám tímto k posouzení a obhajobě bakalářskou práci zpracovanou na závěr studia na ČVUT v Praze Fakultě dopravní.

Prohlašuji, že jsem předloženou práci vypracoval samostatně a že jsem uvedl veškeré použité informační zdroje v souladu s Metodickým pokynem o etické přípravě vysokoškolských závěrečných prací.

Nemám závažný důvod proti užití tohoto školního díla ve smyslu § 60 Zákona č. 121/2000 Sb. O právu autorském, o právech souvisejících s právem autorským a o změně některých zákonů (autorský zákon).

V Praze dne 21. srpna 2023 ………………………………………………………..

podpis

#### ABSTRAKT

Předmětem bakalářské práce "Simulace provozu parciálních trolejbusů v prostředí mikrosimulátoru Eclipse SUMO" je rešerše využití elektrobusů, trolejbusů a parciálních trolejbusů v městské hromadné dopravě v historii i současnosti. Popsány byly způsoby dobíjení a výhody a nevýhody jednotlivých typů vozidel. Porovnány byly dostupné způsoby simulace provozu parciálních trolejbusů. Jejich provoz na lince č. 58 v Praze v relaci Palmovka–Čakovice–Miškovice byl namodelován v prostředí otevřeného mikrosimulátoru Eclipse SUMO.

Klíčová slova: elektrobus, trolejbus, parciální trolejbus, Eclipse SUMO

#### **ABSTRACT**

The subject of the bachelor's thesis "Microscopic simulation of partial trolleybus vehicles in Eclipse SUMO" is a research on the use of electric buses, trolleybuses, and partial trolleybuses in urban public transport in both historical and current contexts. The methods of charging and the advantages and disadvantages of each type of vehicle were described. Available methods for simulating the operation of partial trolleybuses were compared. Their operation on the line no. 58 in Prague, in the Palmovka–Čakovice– Miškovice route, was modeled in the open microsimulation environment of Eclipse SUMO.

Key words: electric bus, trolleybus, partial trolleybus, Eclipse SUMO

# Obsah:

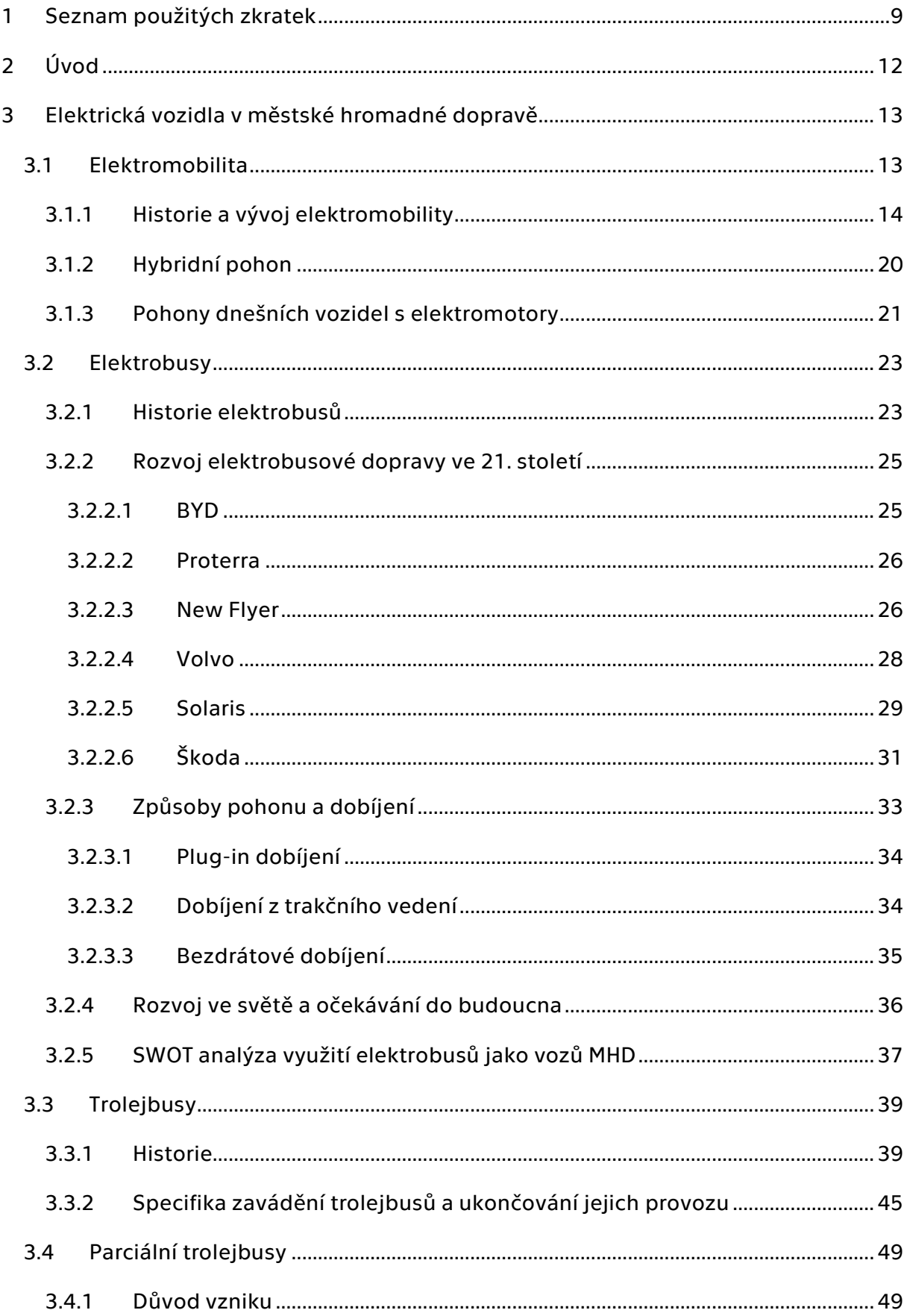

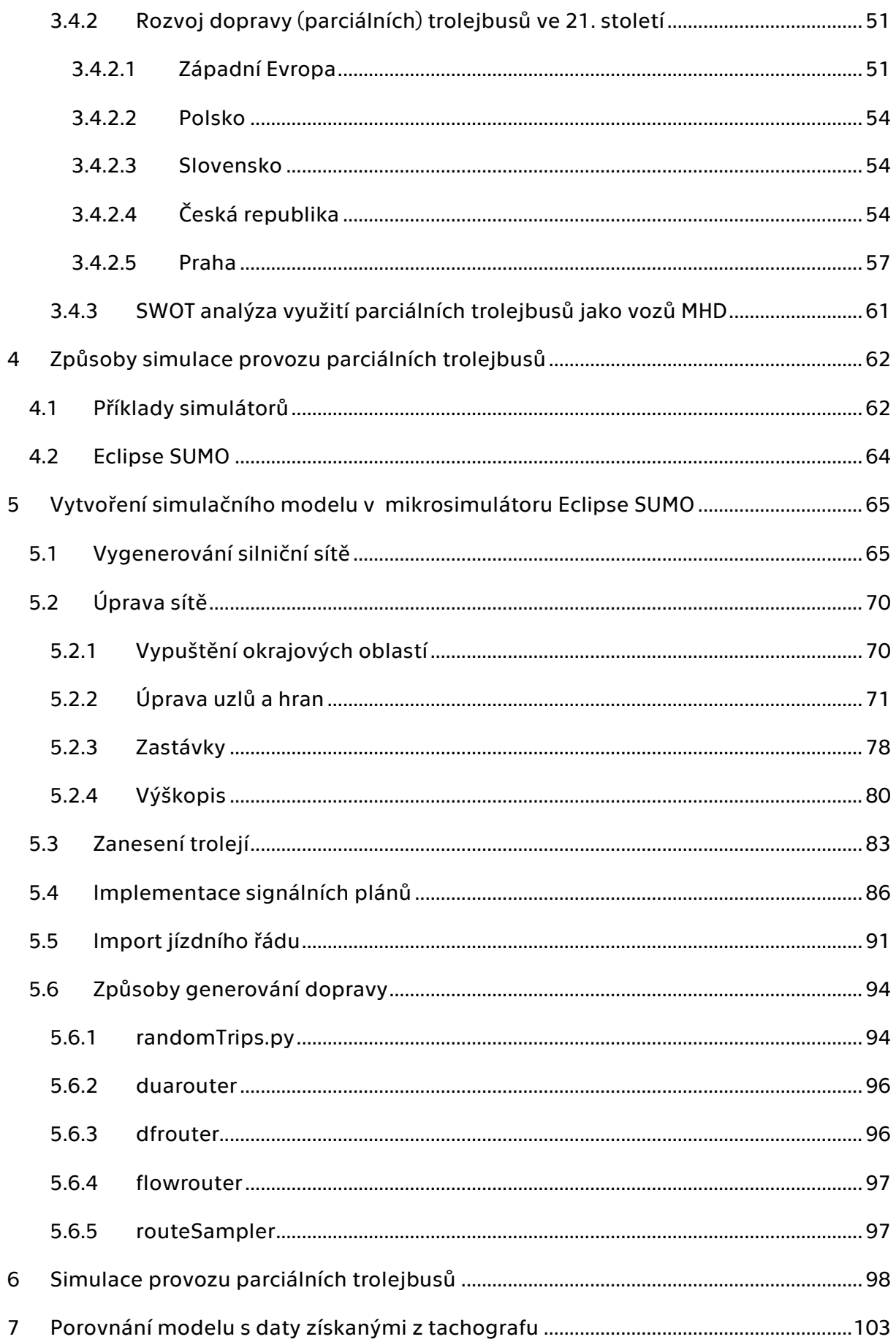

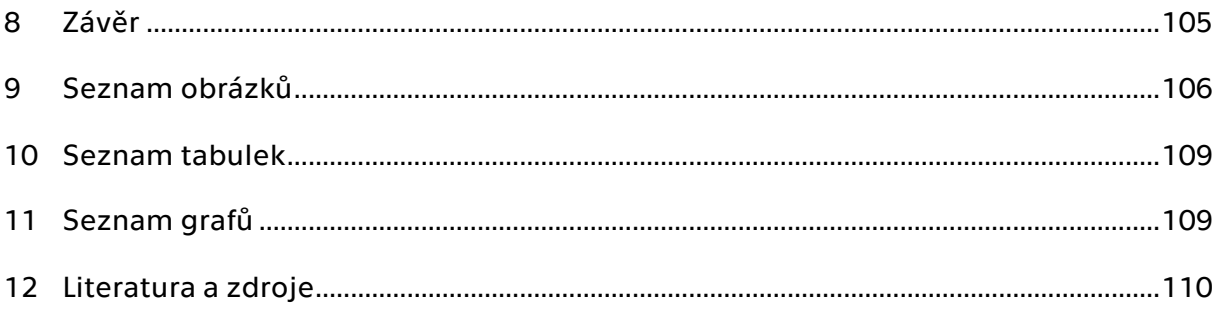

# <span id="page-10-0"></span>1 Seznam použitých zkratek

#### hl. m. hlavního města

DLR Deutsches Zentrum für Luft- und Raumfahrt e. V. – Německé středisko pro letectví a kosmonautiku

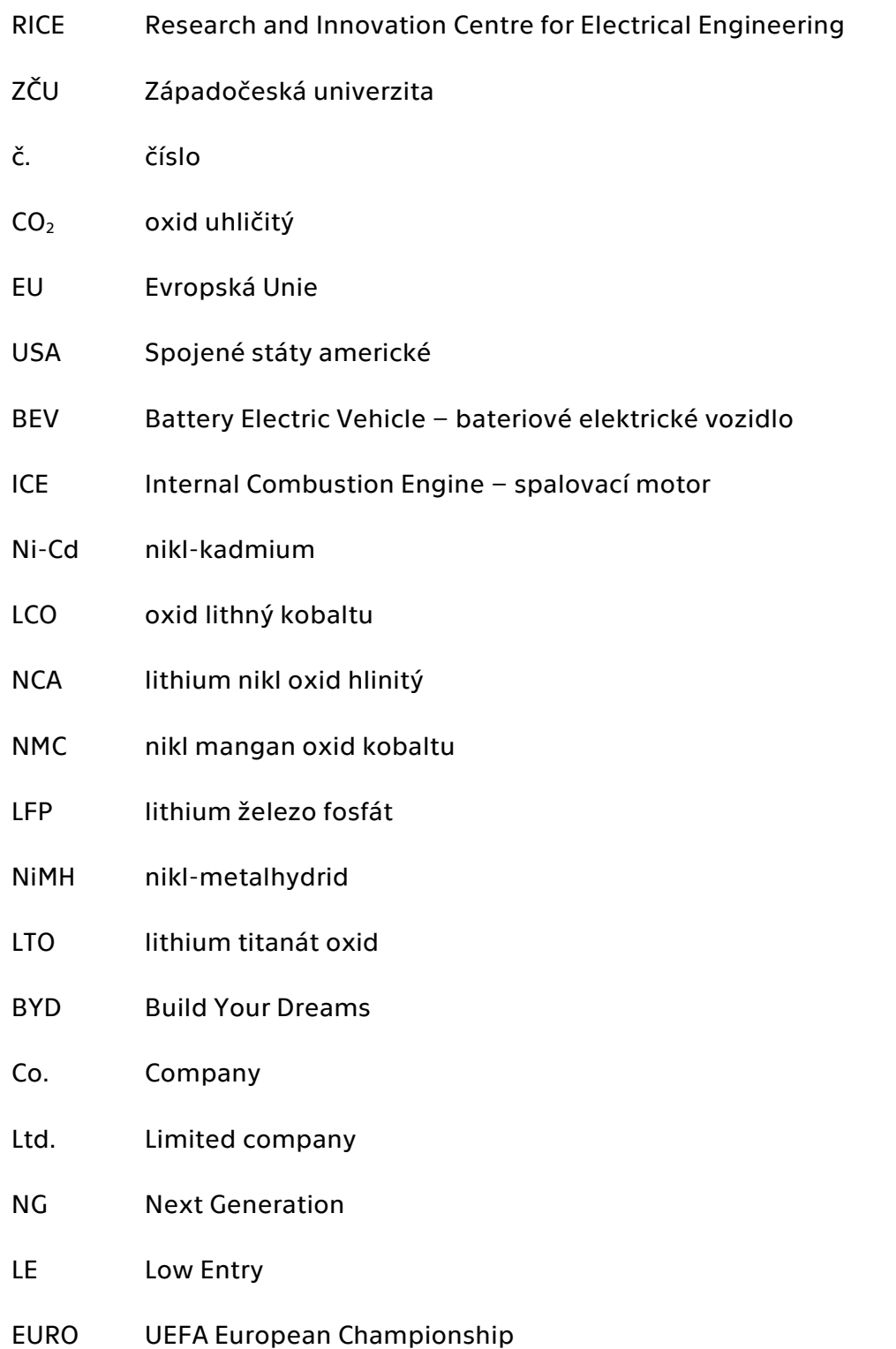

- UEFA Union of European Football Associations
- DPP Dopravní podnik hl. m. Prahy
- MHD městská hromadná doprava
- AC Alternate Current střídavý proud
- DC Direct Current stejnosměrný proud
- EXPO Exposition universelle Světová výstava
- LRT Light Rail Transit Systems
- KLDR Korejská lidově demokratická republika
- SSSR Svaz sovětských socialistických republik
- TrH trolejbus s hydraulickým řízením
- Tr trolejbus
- APS Auxiliary Power Sourcealternativní zdroj energie
- TrACI trolejbus s osazeným dieselovým agregátem
- IMC In-motion Charging dobíjení za jízdy
- ČR Česká republika
- TrM modernizovaná verze trolejbusu
- ETH Eidgenössische Technische Hochschule Švýcarský federální technologický

institut

- atd. a tak dále PID Pražská integrovaná doprava OSM OpenStreetMap SSZ světelné signalizační zařízení TSK Technická správa komunikací API Application Programming Interface
- GIS Geographic Information Systems

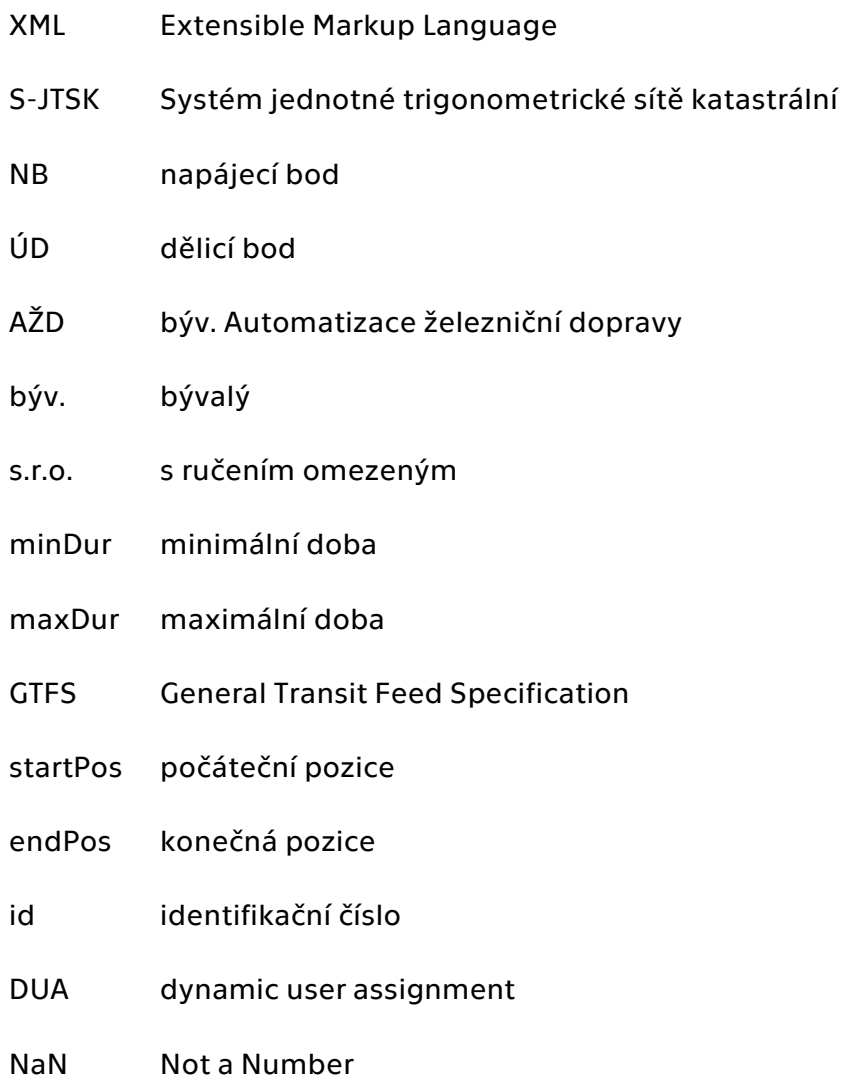

# <span id="page-13-0"></span>2 Úvod

Nasazování vozidel s alternativními pohony na linky městské hromadné dopravy je v dnešní době stále častější. Vedou k tomu jak ekonomické, ekologické, ale i politické důvody. Cílem této práce bylo zaměření se na principy využití elektrických vozidel v městské hromadné dopravě, výhradně elektrobusů, trolejbusů a parciálních trolejbusů. Byly zkoumány způsoby využití jak v současnosti, tak v minulosti, v časech prvotního zavádění jednotlivých způsobů dopravy. Rozpoznány byly silné a slabé stránky jednotlivých typů vozidel.

V souvislosti s aktuálními kroky Dopravního podniku hl. m. Prahy, týkajících se obnovy provozu trolejbusů v Praze, byla součástí této práce také simulace provozu parciálních trolejbusů v prostředí otevřeného mikrosimulátoru dopravy Eclipse SUMO. Simulován byl provoz trolejbusů obsluhujících linku č. 58 v relaci Palmovka – Čakovice – Miškovice. Záměrem bylo porovnání nasimulovaných dat s daty získanými z tachografů skutečně provozovaných vozidel na lince č. 58.

#### <span id="page-14-0"></span>3 Elektrická vozidla v městské hromadné dopravě

#### <span id="page-14-1"></span>3.1 Elektromobilita

Elektromobilů ve světě neustále přibývá a mají před sebou zářnou budoucnost. Zapříčiněno je to především snahou o zmírňování klimatických změn a bojem proti globálnímu oteplování. V rámci evropského regionu je nejdiskutovanějším dokumentem zabývající se touto problematikou European Green Deal představený roku 2020 [\[1\]](#page-110-1). Dokument pojednává ve spojitosti se snižováním uhlíkové stopy také o dopravě. Cílí na prosazování udržitelné dopravy s nízkými až žádnými emisemi výfukových plynů. Obsahuje kroky směřující k rozvoji a rozšiřování užití vozidel na elektrický pohon, cílí na podporu hromadné dopravy a snižování emisí v letectví a v lodní dopravě [\[2\]](#page-110-2). Součástí strategie "Sustainable and Smart mobility" jsou kroky vedoucí k podpoře adaptace využívání dopravních prostředků poháněných udržitelnými a alternativními zdroji energie a úpravě emisních standardů vozidel se spalovacími motory. Implementace inteligentních systémů do dopravy je také jedním z diskutovaných kroků. Součástí podpory elektromobility jsou také plánované instalace dobíjecích stanic, které mají vést k vyšší poptávce po elektromobilech ze strany veřejnosti. Statistiky ukazují, že 25 % z celkového objemu emisí skleníkových plynů má původ v dopravě, přičemž silniční doprava má z toho množství na svědomí až 71,7 % emisí [\[3\].](#page-110-3)

S cílem dosáhnout kýžené bezemisní dopravy do roku 2050 prošlo přes evropské zákonodárce opatření znemožňující po roce 2035 produkci automobilů se spalovacími motory [\[4\]](#page-110-4). Toto rozhodnutí dodnes vzbuzuje emoce a řada zemí se snaží jeho znění změnit a zajistit výjimku například pro vozidla využívající paliva neprodukující  $CO<sub>2</sub>$ , jako jsou vodík, bionafta nebo bioethanol [\[5\].](#page-110-5)

Je otázkou, zda toto poměrně radikální rozhodnutí odolá protestům. Stále se rozvíjející elektromobilita ovšem i bez umělých zásahů do trhu ukazuje, že má mezi zákazníky poměrně silné zastoupení. V roce 2021 bylo celosvětově prodáno trojnásobně více elektromobilů než o dva roky dříve. Zároveň ze všech prodaných aut tvořila elektroauta 8,6% podíl [\[6\].](#page-110-6)

Co se týče hromadné dopravy, v rámci strategie "Sustainable and Smart mobility" je jedním z hlavních milníků posunu k udržitelnější dopravě ustanovení, že do roku 2030 by měla být v EU veškerá pravidelná hromadná doprava na vzdálenosti kratší než 500 km

13

uhlíkově neutrální. Do roku 2050 pak mají být téměř všechny automobily, dodávky, autobusy i nová těžká nákladní vozidla bezemisní [\[7\].](#page-110-7)

#### <span id="page-15-0"></span>3.1.1 Historie a vývoj elektromobility

Vozidla na elektrický pohon mnohdy působí velmi futuristicky svým designem či téměř tichou jízdou v porovnání s "tradičními" vozidly se spalovacími motory. Historie elektrických vozidel je ovšem mnohem delší, než by se mohla zdát.

První prototypy byly konstruovány již v první polovině 19. století. Maďarský rodák Ányos Jedlik vytvořil roku 1827 elektromagnetické rotující zařízení, jehož součástmi byl stator, rotor a komutátor. Používal ho k pohonu malého vozítka [\[8\].](#page-110-8)

Ve 30. letech 19. století Skot Robert Anderson vytvořil kočár, který ke svému pohybu nepotřeboval koně, ale jednorázové baterie [\[9\]](#page-110-9)[\[10\],](#page-110-10) viz [Obrázek](#page-15-1) 1.

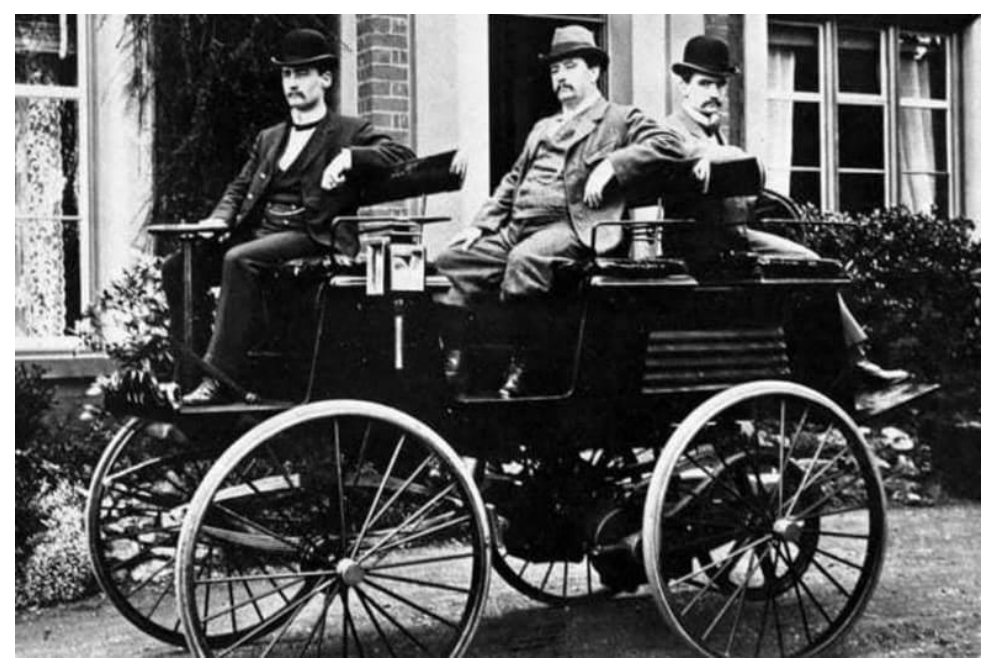

*Obrázek 1 –Andersonův elektrický kočár (zdroj: McNally EV)*

<span id="page-15-1"></span>Plnohodnotné elektromobily ovšem musely počkat na znovunabíjecí baterie, které vznikly zásluhou Francouze Gastona Plantého. Ten v roce 1859 vytvořil první olověný akumulátor, který se skládal ze dvou olověných destiček oddělených gumovými pásky stočenými do spirály a ponořenými do 10% roztoku kyseliny sírové. Tato baterie byla dobíjena opačným proudem [\[11\].](#page-110-11)

Roku 1881 francouzský vynálezce Gustave Trouvé zdokonalil malý elektromotor vytvořený Wernerem von Siemensem, který poháněl akumulátorem vyvinutým Angličanem Jamesem Starleym [\[12\]](#page-110-12). Zařízení poté instaloval na trojkolku, viz [Obrázek](#page-16-0) 2. Svůj vůz si ovšem nemohl nechat patentovat, neboť ani jednu z komponent nevynalezl  $[13]$ 

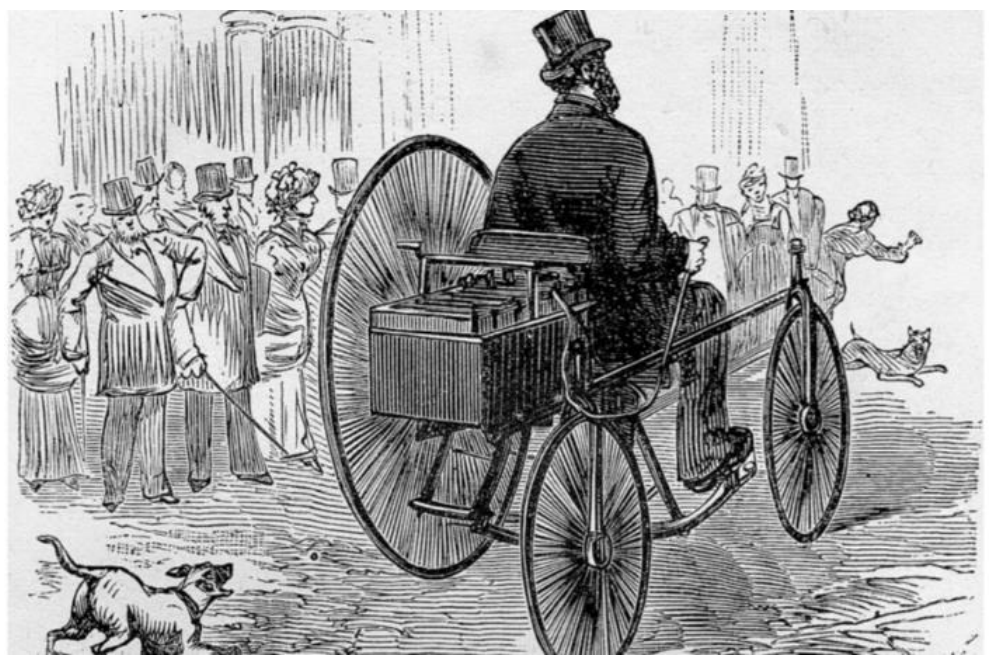

*Obrázek 2 – Trouvého elektrická trojkolka (zdroj: UPS Battery Center)*

<span id="page-16-0"></span>Zlatá éra pro elektromobily nastala mezi lety 1880 a 1920. Na přelomu 19. a 20. století byla v USA bateriová elektrická vozidla (BEV) nejprodávanějším typem vozidel v porovnání s parními a benzínovými spalovacími motory (ICE) [\[14\].](#page-110-14)

Každý typ pohonu měl své výhody i nevýhody. Parou poháněná vozidla byla levnější a rychlejší, ale vyžadovala dlouhou dobu pro nastartování a časté zastávky pro doplnění vody. Vozy s ICE způsobovaly větší znečištění, rovněž měly složitější startování a byly dražší, zato byly schopné urazit větší vzdálenosti bez nutnosti zastavovat. BEV neprodukovaly tolik hluku, zápachu a vibrací jako vozy s ICE, byly ovšem pomalé a drahé [\[15\].](#page-110-15)

V BEV vozidlech také nebylo nutné měnit převody. Stejně tak ve vozidlech na páru, ovšem kvůli jejich dlouhému startování to byl právě elektromobil, který byl nejkomfortnější na krátké jízdy.

Z počátku řidiči cestovali s vozidly převážně po městech, tudíž omezený dojezd nebyl takový problém. Nicméně potřeba překonat větší vzdálenosti mezi městy stále rostla. Bylo tedy nutno zvýšit spolehlivost BEV. A to například vyvinutím baterií, které bylo možno rychle vyměnit, umožněním rekuperace, tedy dobíjení akumulátoru při brzdění, nebo vyvinutím vozidel s hybridním pohonem [\[15\].](#page-110-15)

Do historie elektromobilů se zapsal také známý vynálezce Thomas Alva Edison, viz [Obrázek](#page-17-0) 3. Vytvořil nikl-železité baterie, které poháněly tři jím vytvořené vozy. Společně s Henrym Fordem plánovali vytvořit cenově dostupné elektroauto [\[16\].](#page-110-16) Problém ovšem byl ve vysoké hmotnosti baterií, které by dokázaly umožnit vozidlu delší dojezd.

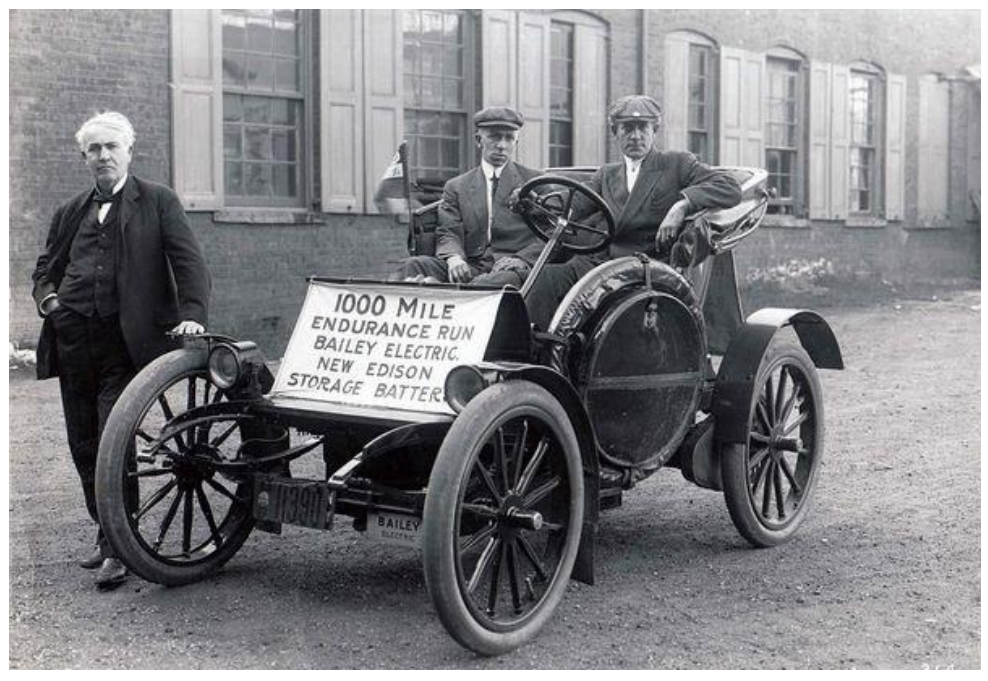

*Obrázek 3 – Elektrovůz vytvořený Edisonem (zdroj: Thomas Edison NHP)*

<span id="page-17-0"></span>V roce 1912 bylo ve světě v provozu 30 000 elektromobilů [\[17\].](#page-111-0) Mezi oblíbené vozy patřil Baker Electric Model V s dojezdem 80 km, jakožto jeden z prvních modelů sériově vyráběných [\[18\],](#page-111-1) nebo Model 61 od společnosti Detroit Electric, s dojezdem 125 km, kterých bylo vyrobeno 13 000 kusů [\[19\]](#page-111-2)[\[20\],](#page-111-3) viz [Obrázek](#page-18-0) 4 a [5.](#page-18-1)

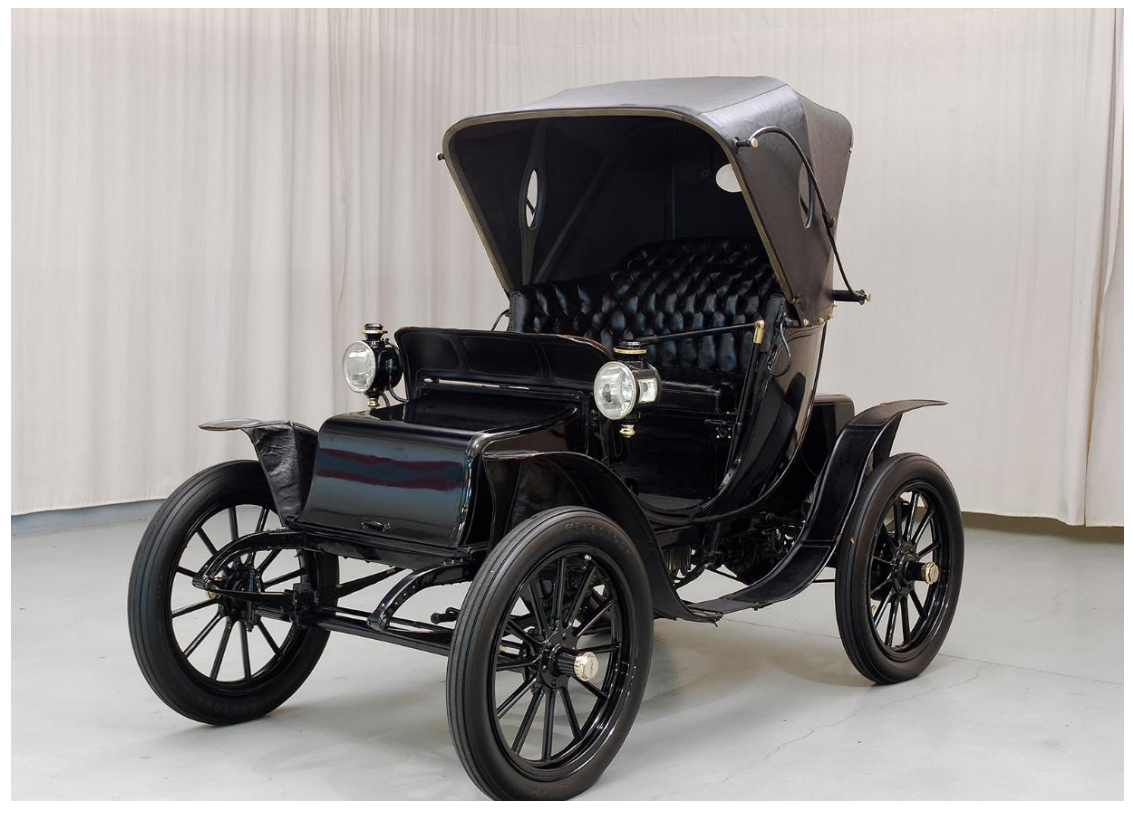

*Obrázek 4 – 1908 Baker Electric Model V Victoria (zdroj: HYMAN Ltd.)*

<span id="page-18-1"></span><span id="page-18-0"></span>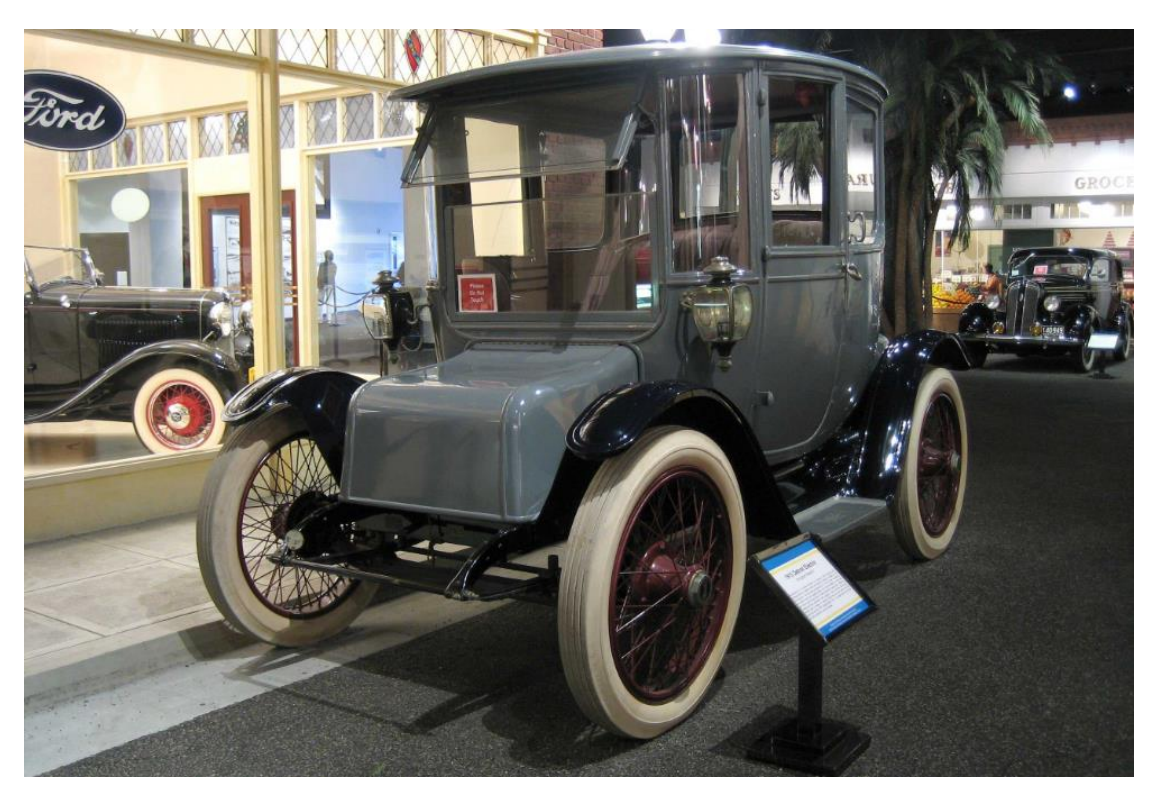

*Obrázek 5 – 1915 Detroit Electric Model 61 Brougham (zdroj: Roarington)*

Společnost Hartford Electric Light Company nabízela prodej dodávek bez baterií, které byly formou služby GeVeCo battery service v případě potřeby vyměněny za nabité. Zákazník platil měsíční poplatek za službu a za ujeté kilometry [\[21\]](#page-111-4). Tato služba byla nabízena do roku 1924, kdy zájem o ni ochabl.

Pád elektromobility přišel koncem 20. let 20. století. Začala masivní produkce vozidel se spalovacími motory, kterou způsobily především snižující se ceny pohonných hmot  $[14]$ 

Na svou druhou šanci čekaly elektromobily až do 70. let 20. století, kdy svět postihla první ropná krize. To byla první vlna zvýšeného zájmu o rozvoj elektromobility po zhruba půl století dlouhé prodlevě. Další přišla v 90. letech 20. století, ta je spojena s rostoucí snahou o boj se změnou klimatu zapříčiněnou člověkem, a následná z počátku 21. století byla způsobena převážně snahou o snížení závislosti na fosilních palivech [\[14\].](#page-110-14)

S vysokou cenou paliv se někteří majitelé vozů rozhodli bojovat například samopřestavbou svého vozu na elektroauto [\[22\].](#page-111-5) Jiní nakupovali malá, dvoumístná vozidla vyráběná například společností Zagato nebo Sebring-Vanguard poháněná olověnými akumulátory [\[23\]](#page-111-6)[\[24\],](#page-111-7) viz [Obrázek](#page-19-0) 6 a [7.](#page-20-0)

<span id="page-19-0"></span>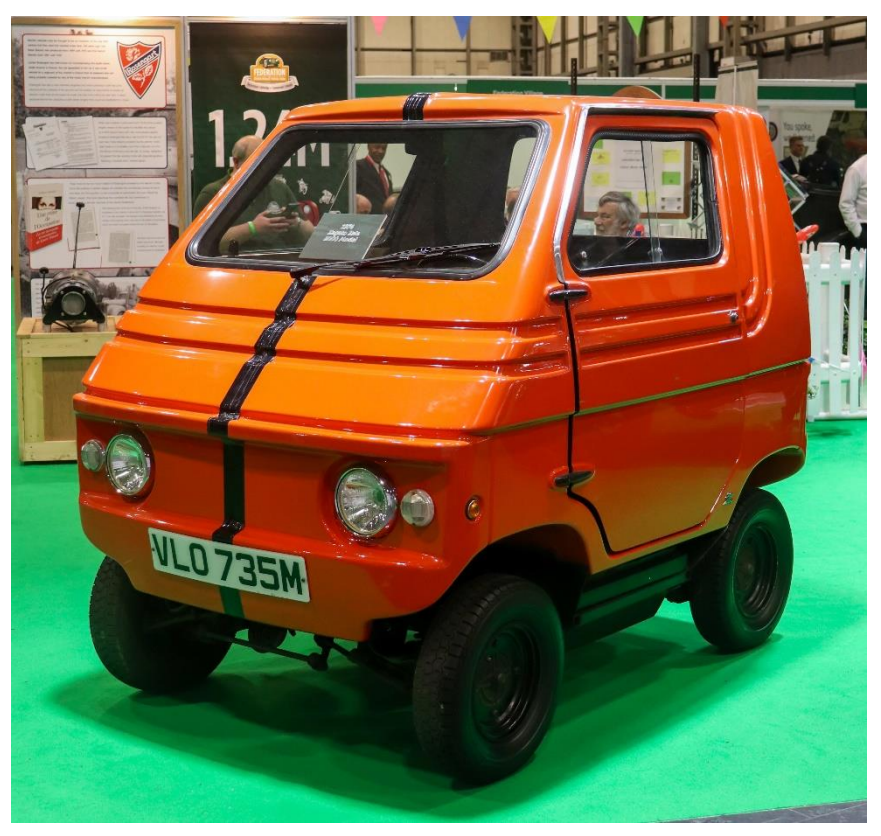

*Obrázek 6 – Elektromobil Zagato (foto: Vauxford)*

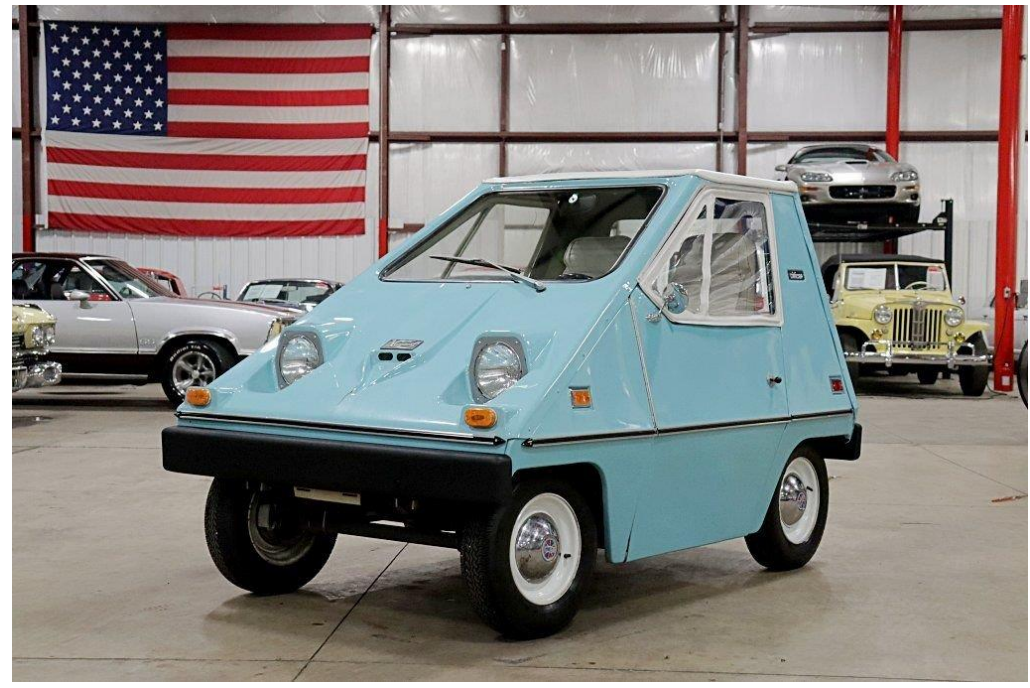

*Obrázek 7 – Elektromobil Sebring Vanguard (zdroj: GR autogallery)*

<span id="page-20-0"></span>V 90. letech přišla firma General Motors se svým model EV1, viz [Obrázek](#page-20-1) 8. Šlo o první sériově vyráběný moderní elektromobil. Vůz s místem pro dva pasažéry pohánělo 23 olověných akumulátorů o jmenovitém napětí 10 V. Na konstrukci byli použity kompozitní materiály pro snížení hmotnosti vozu, neboť samotný bateriový systém měl hmotnost 408 kg. EV1 dosahoval maximální rychlosti 160 km/h a na jedno nabití mohl ujet přes 140 km [\[24\].](#page-111-7)

<span id="page-20-1"></span>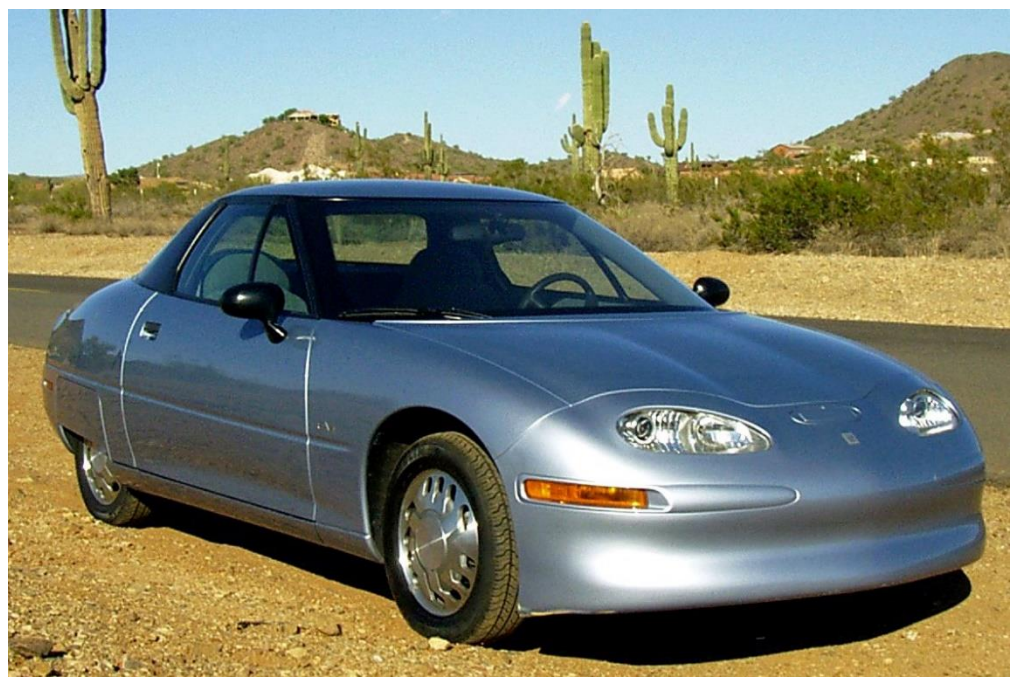

*Obrázek 8 – General Motors EV1 (zdroj: cojeseptem.cz)*

V Evropě v té době vyráběly elektromobily především automobilky Peugeot, Renault a Citroën. Citroën Saxo Électrique využíval Ni-Cd akumulátory, viz [Obrázek](#page-21-1) 9. Z důvodu vysoké ceny mohli zákazníci zaplatit za samotné auto bez baterií a na ty jim byl poté poskytnut výhodný leasing [\[25\].](#page-111-8)

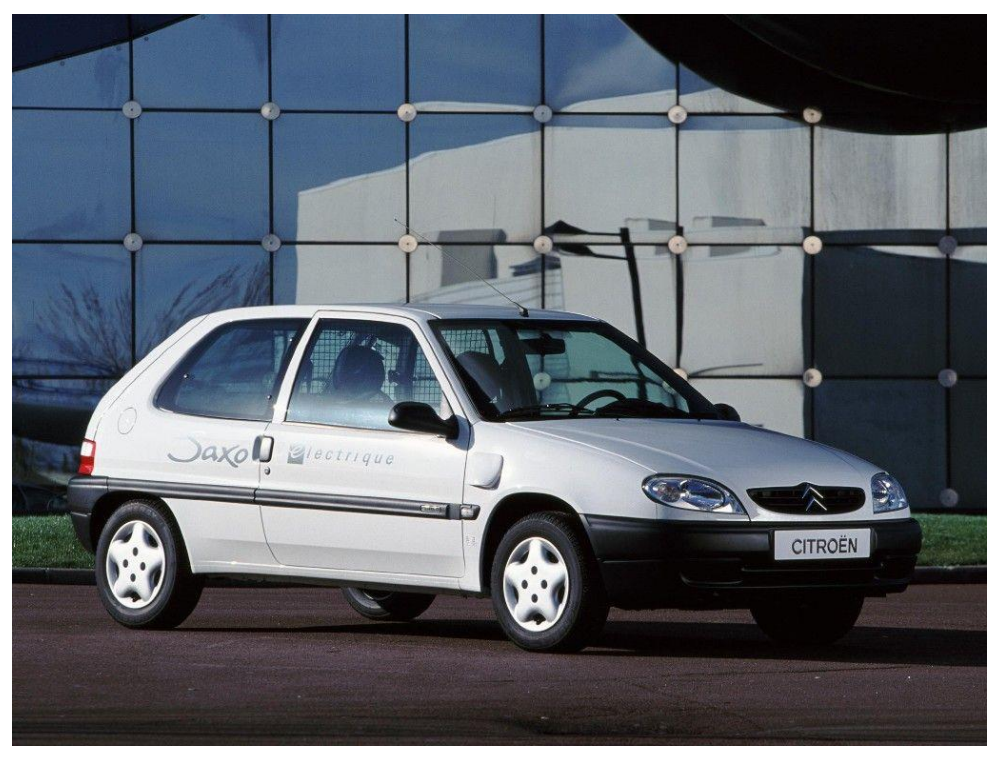

*Obrázek 9 – Citroën Saxo Électrique (foto: maksimzymovets2000)*

<span id="page-21-1"></span>V 90. letech se také rozšířila hybridní řešení pohonu, jejichž historie je stejně dlouhá jako samotných elektromobilů. Vlajkovou lodí této technologie je Toyota Prius.

#### <span id="page-21-0"></span>3.1.2 Hybridní pohon

Existují tři typy hybridních motorů. V sériovém motoru spalovací jednotka dodává energii elektromotoru, u paralelního může být vozidlo poháněno elektromotorem, spalovacím motorem i oběma společně. Sériový hybrid je vybaven většími bateriemi, které se promítají ve vyšší ceně vozidla. Má ovšem lepší jízdní vlastnosti především při jízdě po městě, pro kterou je obvyklé časté brzdění a rozjíždění. Co se týče jízd na větší vzdálenosti rovnoměrných rychlostí, pro ty je efektivnější paralelní hybrid [\[26\].](#page-111-9)

Sériově-paralelní hybrid spojuje výhody obou předchozích typů vjedno, viz [Obrázek](#page-22-1) 10. Planetová převodovka převádí část výkonu spalovacího ústrojí do generátoru nabíjející baterie, zároveň ale zbylou část výkonu posílá do pohybového ústrojí vozidla.

Takový motor je vybaven zařízením pro rozdělení výkonu (power split device), ve kterém je planetová převodovka přerozdělující výkon mezi generátor a samotný pohon vozidla. Centrální ozubené kolo v planetové převodovce se otáčí při zrychlování stále rychleji až dosáhne svého limitu. Pokud je potřeba poskytnout vozidlu více výkonu, než planetová převodovka dokáže přenést, zažehne se spalovací motor [\[26\].](#page-111-9)

Při popojíždění v hustém provozu po městě je možné ušetřit za palivo a zároveň neprodukovat výfukové plyny.

Elektromotor, který není nutno dobíjet externě, neboť je napájen generátorem, jenž je dobíjen spalovacím motorem a rekuperací, se nazývá *Full-hybrid*. Větší baterii pro podporu vyššího dojezdu, kterou lze nabíjet externě, lze nalézt v hybridech typu *Plug-in* [\[27\].](#page-111-10)

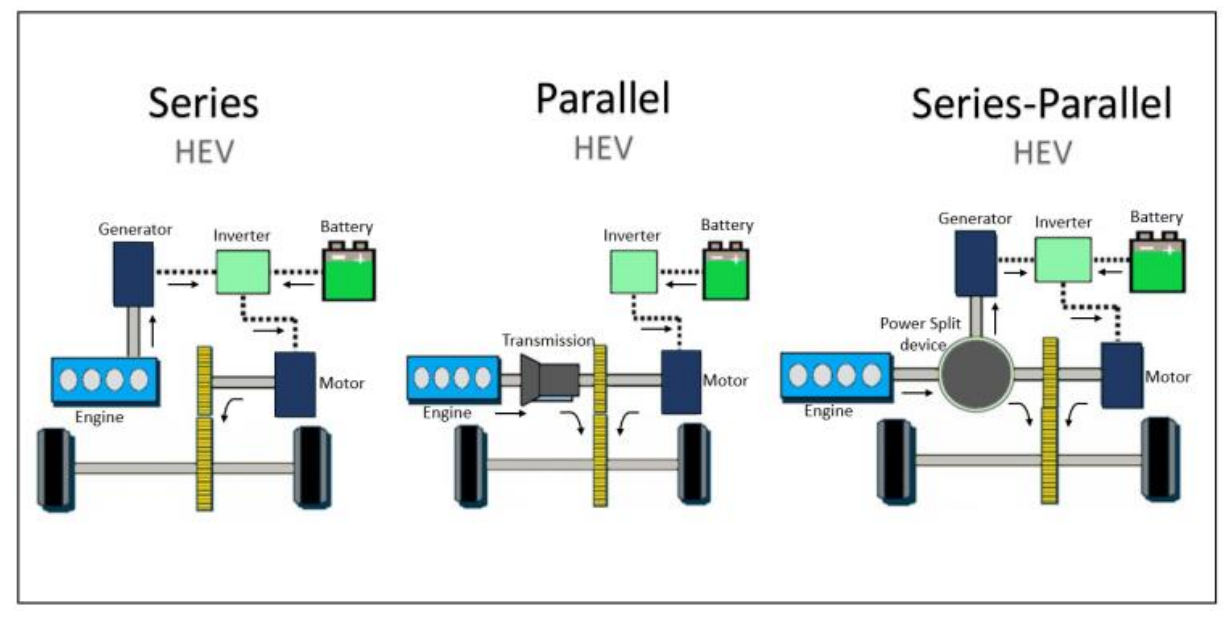

<span id="page-22-1"></span>*Obrázek 10 – Ilustrace typů hybridních pohonů (zdroj: shradha jadhav)*

#### <span id="page-22-0"></span>3.1.3 Pohony dnešních vozidel s elektromotory

Dnešní elektromobily jsou poháněny především různými kombinacemi lithiových baterií, nejčastěji lithium-iontovými bateriemi. Jejich největší výhodou je vysoká energetická hustota, tedy vyšší poměr mezi množstvím uchované energie a objemem samotné baterie v porovnání s jinými druhy [\[28\]](#page-111-11). Tyto baterie se také vyznačují dlouhou životností. Plantého olověný akumulátor měl energetickou hustotu mezi 60 a 90 Wh/l, nikl-kadmiové baterie vyvinuté na přelomu 19. a 20. století dosahovaly energetické hustoty 150 Wh/l. Dnešní elektromobily nejčastěji využívají právě lithium-iontové baterie o energetické hustotě 750 Wh/l. Různé společnosti stále vyvíjejí kvalitnější a účinnější baterie, například kalifornská Amprius Technologies of Fremont vytvořila baterii o hustotě energie 1 150 Wh/l, která ovšem nebude sloužit pro elektromobily, neboť se společnost zaměřuje na výrobu akumulátorů pro letadla. V každém případě jde o posun vpřed, co se týče práce na zvyšování energetické hustoty. Klasická fosilní paliva (benzín, nafta) mají totiž energetickou hustotu stále mnohem vyšší – dosahuje až 9 600 Wh/l, což se zdá jako neporovnatelný rozdíl. Na druhou stranu, elektrovozidlo dokáže přeměnit uloženou energii z baterií v pohyb až třikrát efektivněji, než vůz se spalovacím motorem dokáže přeměnit energii z fosilních paliv v pohyb [\[29\].](#page-111-12) Zároveň motor a převodovka ve vozidlech na benzín či naftu mají mnohem vyšší hmotnost než elektromotor. Celková hmotnost pohonného ústrojí včetně baterií je zhruba o 30 % vyšší v porovnání s pohonným ústrojím a nádrží u vozidla se spalovacím motorem [\[30\].](#page-111-13)

Lithium-iontové články jsou propojeny sériově a paralelně do výsledné sady akumulátorů. Jednotlivé články mohou mít tři typy tvarů: válcový, kvádrový či obdélníkový [\[31\].](#page-111-14)

Standardní rozměry válcových článků jsou 18 mm v průměru × 65 mm na výšku, případně 21 mm × 70 mm nebo 26 mm × 65 mm. Vrstvy bateriového materiálu jsou namotané do válců a zabaleny do kovových pouzder.

Kvádrové články jsou ekonomicky výhodnější a je možné je zhotovit v různých rozměrech. Velkou výhodou jsou minimální vzduchové mezery mezi články, mají tedy menší objem [\[31\].](#page-111-14)

Obdélníkové články jsou lithium-polymerové. Mohou být velmi úzké a vyrobené v různých rozměrech. Články jsou zabaleny do hliníkové fólie o šířce 0,1 mm, zatímco pouzdra u výše zmíněných typů jsou až čtyřikrát tlustší. Lithium-polymerové články jsou používány převážně v mobilních zařízeních jako jsou telefony a notebooky [\[31\].](#page-111-14)

Od poslední dekády jsou vyvíjeny i jiné chemické kombinace na základě lithia. Mezi nejběžnější články patří oxid lithný kobaltu (LCO), lithium nikl kobalt oxid hlinitý (NCA), lithium nikl mangan oxid kobaltu (NMC) a lithium železo fosfát (LFP). LCO články byly běžně používány ve válcové a kvádrové formě. Následně ale byla vylepšena technologie NMC a články tohoto typu získaly lepší vlastnosti. LFP se vyznačuje dobrými

22

elektrochemickými vlastnostmi. Přední výhodou je ale vysoký proudový výkon, dlouhá životnost, dobrá tepelná stabilita a vynikající bezpečnost při náročných podmínkách [\[31\].](#page-111-14)

Z počátku 21. století začaly být vyvíjeny nikl-metalhydridové (NiMH) a nikl-kadmiové (NiCd) baterie. Tyto typy baterií ovšem měly omezenou energetickou kapacitu, jejíž zvyšování šlo ruku v ruce s vyšším objemem a vyšší hmotností baterií. Revoluční změnu do světa elektromobility přinesly lithiové baterie.

Používány jsou tři hlavní typy lithiových baterií: NMC, LFP a LTO. NMC má nejvyšší specifickou energii a hustotu energie při uvažování stejného objemu baterií [\[31\],](#page-111-14) zároveň jsou ekonomičtější, neboť obsahují méně kobaltu, jehož světové zásoby nejsou nijak velké. Co se týče výkonu, tam dominuje lithium titanát oxid (LTO), stejně tak jako v počtu cyklů nabití a vybití [\[32\].](#page-112-0) LFP vyznačuje dobrými elektrochemickými vlastnostmi. Přední výhodou je ale vysoký proudový výkon, dlouhá životnost, dobrá tepelná stabilita a vynikající bezpečnost při náročných podmínkách [\[31\].](#page-111-14)

#### <span id="page-24-0"></span>3.2 Elektrobusy

#### <span id="page-24-1"></span>3.2.1 Historie elektrobusů

Implementace elektromobilů do hromadné dopravy byla složitá. Hmotnost baterií potřebných pro pohon lehkého vozu s malým počtem cestujících byla vysoká, tudíž dojezd na jedno nabití nijak neohromoval.

První větší flotilou elektrobusů se mohl pyšnit Londýn. Roku 1907 začalo 20 vozidel společnosti The London Electrobus Company obsluhovat úsek mezi Victoria Station a Liverpool Street. Do tohoto způsobu dopravy byly vkládány velké naděje. Tichý provoz elektrobusů a absence výfukových plynů byly velkými výhodami elektromobility. Zároveň se nabízela možnost snížení závislosti na vozech tažených koňmi. Koně byli sice ekologickou alternativou, ovšem zanechávali po sobě v ulicích biologický odpad, který zkrátka nebylo možno všechen odklízet. V roce 1894 časopis The Times přišel s předpovědí, že za 50 let bude každá londýnská ulice pokryta 9 stopami hnoje, tedy vrstvou o tloušťce téměř 3 metrů [\[33\].](#page-112-1)

Londýnské elektrobusy byly také prvními double-deckery, které jsou typické pro britskou metropoli dodnes. Dvoupatrový autobus, viz [Obrázek](#page-25-1) 11, ale nezvládl na jedno nabití obsluhovat trasu po celý den, proto byla jejich konstrukce uzpůsobena rychlé výměně

23

baterií, která byla prováděna během přestávek v provozu a celý proces trval jednotky minut [\[34\].](#page-112-2) Ač byl tento způsob dopravy populární, a dokonce byla zavedena druhá linka z Victoria Station do Kilburnu [\[35\],](#page-112-3) elektrobusy z Londýna zmizely již po roce 1910 [\[36\].](#page-112-4)

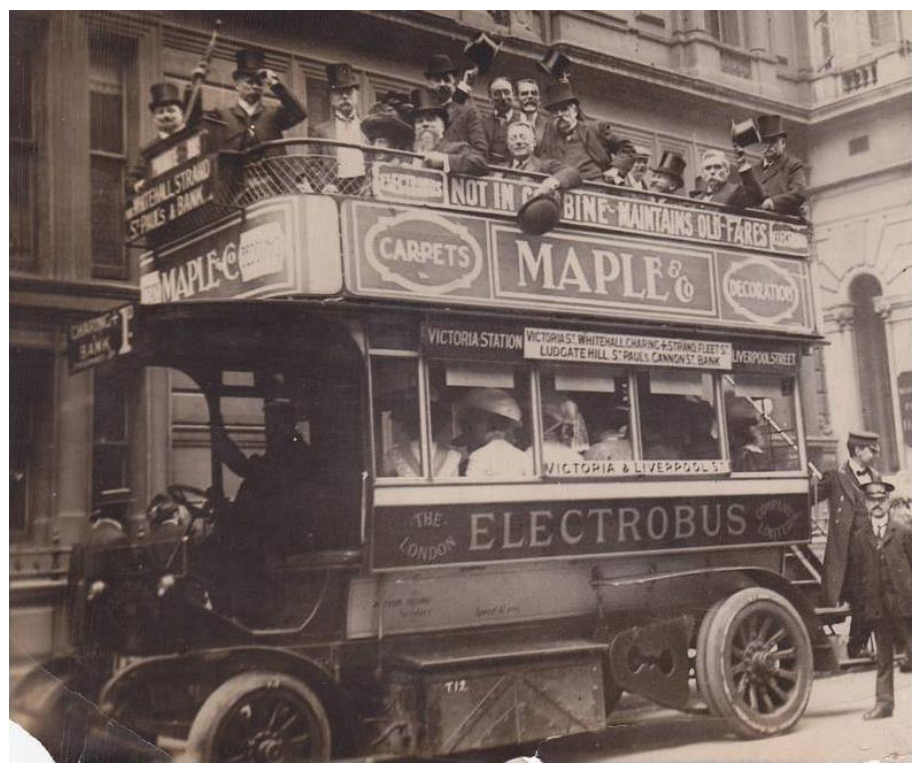

*Obrázek 11 – Londýnský dvoupatrový elektrobus (zdroj: ianVisits)*

<span id="page-25-1"></span>Ke smůle technologie elektrobusů byla The London Electrobus Company založena spíše k nalákání investorů a zvýšení cen akcií, podobně jako to dělali zakladatelé železničních společností v 19. století [\[37\].](#page-112-5) Velká část ze získaných peněz od investorů nebyla zpětně investována do rozvoje společnosti. Ta byla roku 1908 zažalována. Následně se snažila na trhu s cennými papíry zaujmout znovu, ale neúspěšně. Poté čelila dalším problémům jako snížení jízdného u konkurenčních koňmi tažených omnibusů a dalším žalobám od investorů. V roce 1910 bylo 8 elektrobusů prodáno společnosti Thomase Tillinga The Brighton Bus Company, kde elektrobusy operovaly do roku 1917, kdy byl jejich provoz ukončen pro nedostatek náhradních dílů [\[38\]](#page-112-6)[\[39\].](#page-112-7)

Elektrobusy dokázaly již v této době svou dobrou spolehlivost tím, že po prodeji do Brightonu vydržely v provozu ještě 6 let, zatímco tehdejší autobusy se spalovacími motory bez pravidelné údržby vydržely maximálně 1 rok [\[34\].](#page-112-2)

<span id="page-25-0"></span>Elektrobusy byly na dlouhá desetiletí téměř zapomenuty. Do měst se vrátily až ve 21. století, neboť 20. století patřilo hlavně dieselovým autobusům a trolejbusům.

#### 3.2.2 Rozvoj elektrobusové dopravy ve 21. století

Ke znovu zrození elektrobusové dopravy ve 21. století vedl pokrok v bateriových technologiích. Ten zapříčinil rozvoj elektrobusů srovnatelných rozměrů s klasickými autobusy.

#### 3.2.2.1 BYD

<span id="page-26-0"></span>První zemí, v níž se na moderní elektrobusy zaměřili, co se týče výroby i nasazení, byla Čína. Hlavním podnětem k takovému kroku byla neustále se zhoršující kvalita ovzduší ve městech [\[40\].](#page-112-8) V roce 2010 začala firma BYD Auto Co., Ltd. s produkcí elektrobusu modelu K9 [\[41\].](#page-112-9) Jde o 12 metrů dlouhý vůz s kapacitou 86 pasažérů a dojezdem až 250 km na jedno nabití, viz [Obrázek](#page-26-1) 12. Kapacita baterie je 313 kWh [\[42\].](#page-112-10) Vozy série K od BYD Auto jsou poháněny LFP bateriemi (tedy akumulátory na bázi lithium železo fosfátu), které si společnost BYD sama vyvíjí [\[42\].](#page-112-10)

Město Šen-Čen bylo v roce 2009 vybráno jako pilotní město v oblasti elektrifikace hromadné dopravy [\[43\].](#page-112-11) V rozšiřování flotily elektrobusů město pokračovalo a dnes ho obsluhuje přes 16 000 kusů elektrobusů. Šen-Čen také v roce 2017 oznámil, že se stal prvním městem na světě se 100% zastoupením vozidel na elektrický pohon v městské hromadné dopravě [\[43\].](#page-112-11) Vozidla byla dodávána i do dalších čínských měst, největší počet do města Ta-Lien, konkrétně 1 200 vozidel mezi lety 2014 a 2015.

Čínské elektrobusy byly objednávány i řadou měst po celém světě. V Evropě to byla například města Amsterdam, Kodaň, Milán, Madrid, Barcelona [\[44\]](#page-112-12) nebo Varšava [\[45\],](#page-112-13) v USA to bylo mimo jiné Chicago [\[46\]](#page-112-14) a Anaheim [\[47\].](#page-112-15)

<span id="page-26-1"></span>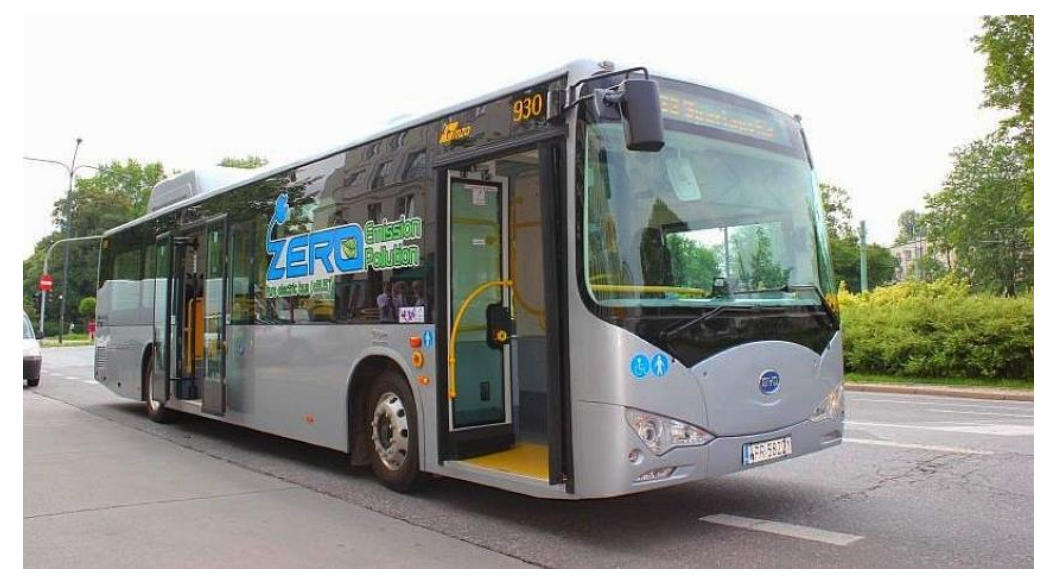

*Obrázek 12 – BYD K9 nasazený ve Varšavě (zdroj: Warszawa Naszemiasto)*

#### 3.2.2.2 Proterra

<span id="page-27-0"></span>Americký výrobce Proterra v roce 2014 přišel na trh s modelem Catalyst. Jde o 11 metrů dlouhý vůz, 13 metrů v případě druhé generace, vyrobený z lehkých karbon-kompozitových materiálů, viz [Obrázek](#page-28-0) 13. Autobusy Catalyst obsluhují linky veřejné dopravy např. v Seattlu, Philadelphii, Washingtonu D. C. či v Torontu. Poháněné jsou dvěma typy baterií:

• Akumulátory TerraVolt FC obsahují oxid lithný titanu, nabíjecí výkon mají až 500 kW a kapacitu elektrické energie 53 až 131 kWh.

• Druhým typem je TerraVolt XR, tyto baterie jsou NMC, mají nižší nabíjecí výkon, do 100 kW, a vyšší kapacitu elektrické energie, 128 až 321 kWh.

Baterie jsou uloženy zespodu vozidla. Jsou tak snadno dostupné pro případné provedení výměny, zároveň jsou umístěny na nejbezpečnějším místě – těžiště autobusu je nízko nad vozovkou, což zajišťuje vyšší stabilitu [\[48\].](#page-113-0)

#### 3.2.2.3 New Flyer

<span id="page-27-1"></span>Dalším výrobcem pro americký trh je kanadsko-americká firma New Flyer. Jejich vozy Xcelsior mají různé typy pohonů včetně klasických dieselových motorů nebo právě elektromotorů, které mají přízvisko CHARGE NG, viz [Obrázek](#page-28-1) 14. NMC baterie jsou uloženy na střeše autobusu [\[49\].](#page-113-1)

Dojezd na jedno nabití uváděný výrobcem je 280 až 360 km. Kromě vozů klasické délky 12 metrů je vyráběna i delší kloubová verze, ve které je 61 míst k sezení [\[50\].](#page-113-2) Dojezd takového vozidla je zpravidla kratší vzhledem k jeho hmotnosti samotné i hmotnosti všech pasažérů. Takové autobusy jsou ideální pro obsluhu na letištích či jiných kratších trasách. Elektrobusy Xcelsior jsou používány například v New York City [\[51\],](#page-113-3) Torontu [\[52\]](#page-113-4) nebo Winnipegu [\[53\].](#page-113-5)

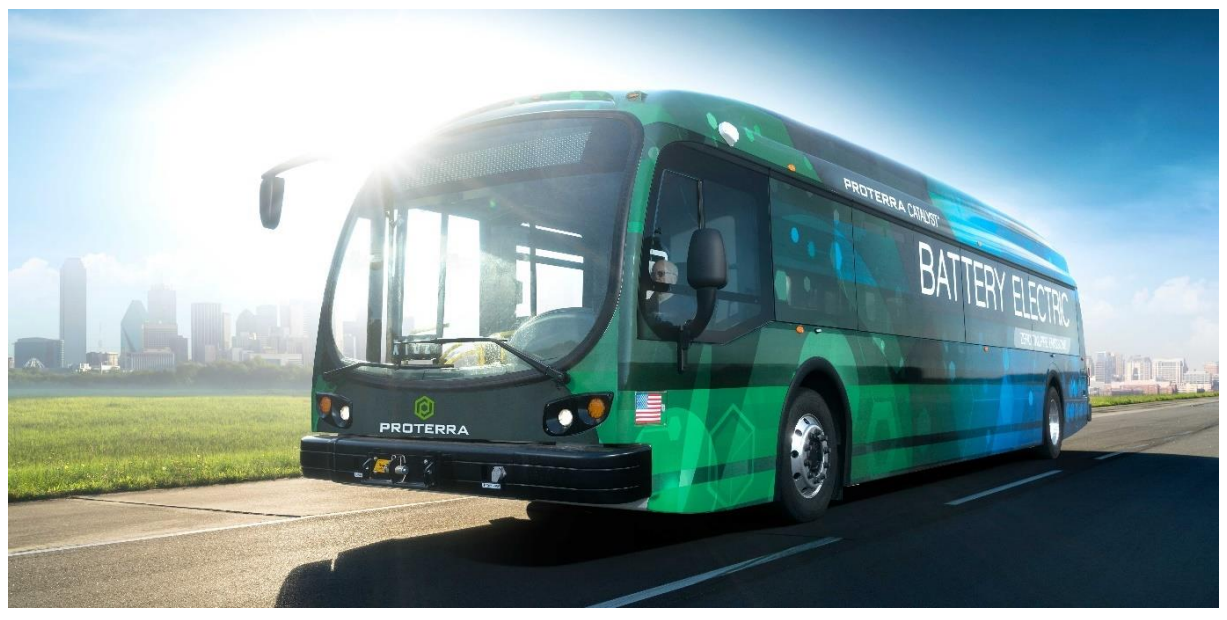

*Obrázek 13 – Proterra Catalyst (zdroj: electrek)*

<span id="page-28-1"></span><span id="page-28-0"></span>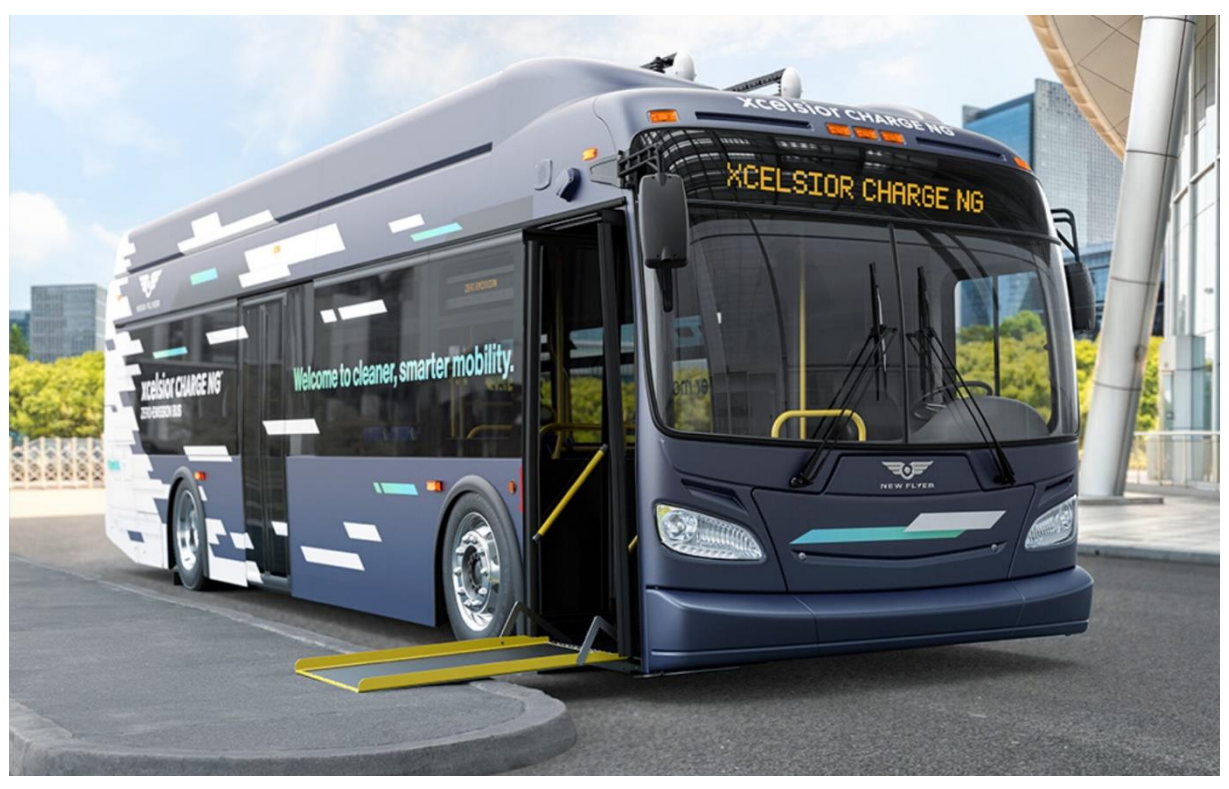

*Obrázek 14 – XCelsior CHARGE NG (zdroj: New Flyer)*

#### 3.2.2.4 Volvo

<span id="page-29-0"></span>Mezi významné evropské hráče na trhu s elektrobusy patří Volvo. V roce 2017 se jejich vozy Volvo 7900 Electric poprvé představily v Göteborgu. V roce 2020 tam již bylo ve službě 145 vozů a do roku 2030 má město v plánu využívat v městské hromadné dopravě pouze elektrobusy [\[54\].](#page-113-6) Vozidla standardní délky 12 metrů mají kapacitu baterií 150, 200 nebo 250 kWh a dojezd až 200 km [\[55\].](#page-113-7) Kromě elektrobusů je populární také verze plug-in hybrid, Volvo 7900 Electric Hybrid, která se vyznačuje 75% poklesem výfukových emisí. Hybridní vozidlo absolvuje v průměru 70 % tras čistě na elektrický pohon [\[56\].](#page-113-8)

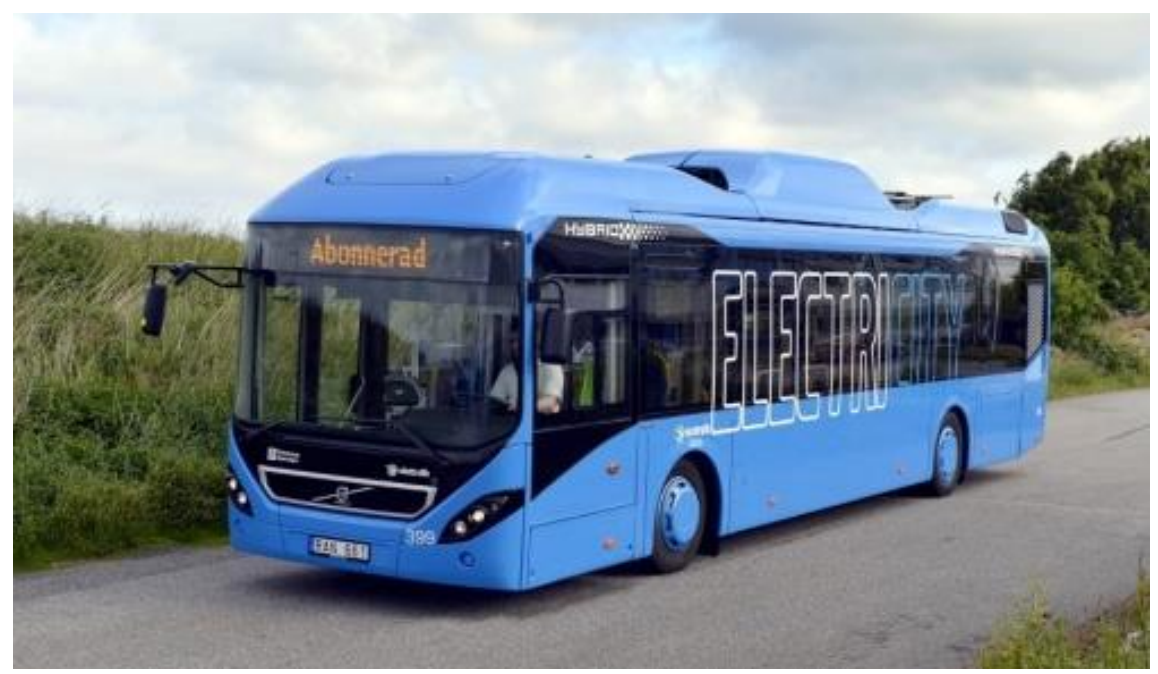

*Obrázek 15 – Volvo 7900 Electric (zdroj: Volvo/ElectriCity)*

Autobusy Volvo operují v Oslu, kde jsou nasazeny jak hybridní, tak čistě elektrické autobusy [\[57\].](#page-113-9) Hybridní vozy byly dodány také do Velké Británie, například do Edinburghu [\[58\].](#page-113-10) Přes 50 hybridních vozů operuje také v Budapešti [\[59\].](#page-113-11) Brusel v roce 2020 zakoupil 128 hybridních autobusů za účelem výměny stávající flotily vozidel VanHool NewA330 [\[60\].](#page-113-12)

#### 3.2.2.5 Solaris

<span id="page-30-0"></span>Jedním z nejznámějších výrobců autobusů s alternativními pohony ve střední Evropě je polský Solaris Bus & Coach. Jejich prvním elektrobusem byl Solaris Urbino 8,9 LE electric. Elektrický autobus představili v roce 2011 a byli považováni za průkopníky v tomto odvětví. Již v roce 2012 tento elektrobus vozil fotbalové fanoušky v Poznani během EURA 2012 konaného v Polsku a na Ukrajině [\[61\],](#page-113-13) viz [Obrázek](#page-30-1) 16. Vůz musel být vyroben z lehkých materiálů, neboť samotné baterie měly hmotnost 1 400 kg. Výrobci tedy sáhli po hliníkových kolech a kompozitech na konstrukci [\[62\].](#page-113-14)

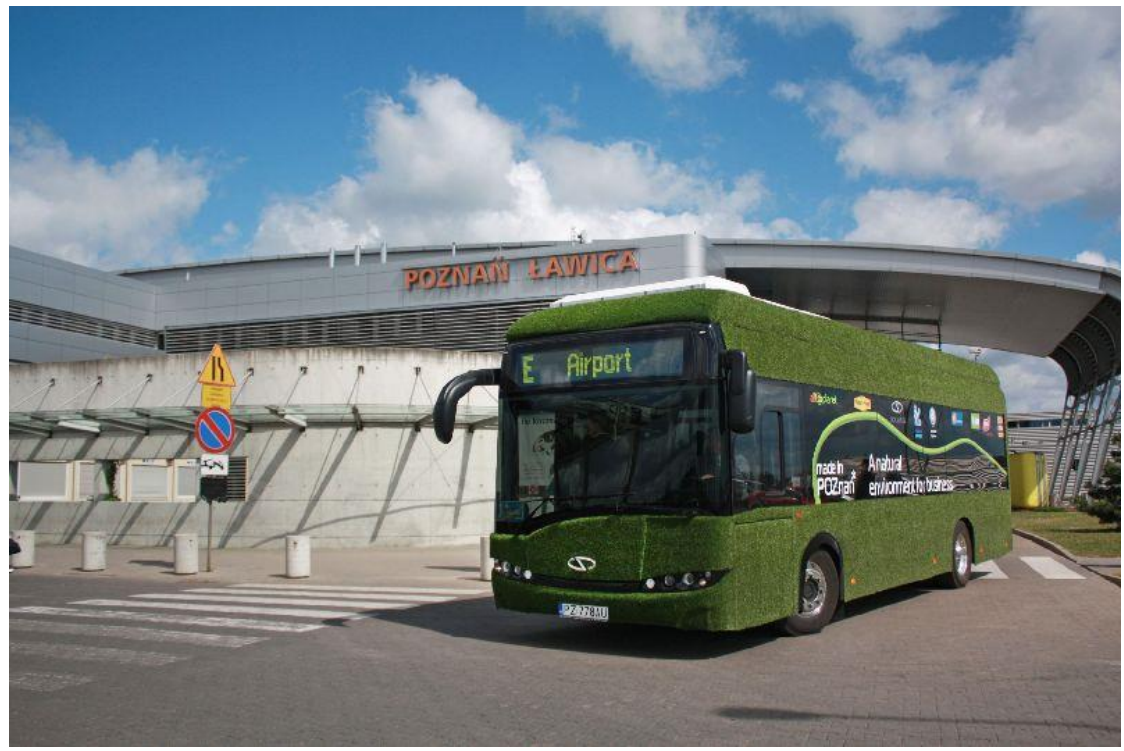

*Obrázek 16 – Solaris Urbino 8,9 LE electric (foto: I.Blu)*

<span id="page-30-1"></span>Výhody elektrobusu byly zřejmé – žádné lokální emise a tichý provoz. Rovněž byl autobus vysoce efektivní s nízkými náklady na provoz při srovnání cen elektřiny a nafty. Vozidlo urazilo stejnou vzdálenost levněji než dieselové autobusy [\[63\].](#page-113-15)

Elektrický autobus Solaris je dlouhý necelých 9 metrů, lithium-iontové baterie jsou uloženy v zadní části vozu, což má vliv na celkovou kapacitu vozu, míst k sezení je maximálně 27 [\[64\].](#page-114-0) Vůz pohání jeden asynchronní motor o výkonu 120 nebo 160 kW, kterému dodávají energie baterie o kapacitě 124 kWh [\[65\].](#page-114-1)

Autobusy byly nasazeny v celé řadě měst po celé Evropě. Nejvíce samozřejmě v Polsku, také ve Francii nebo Belgii [\[66\].](#page-114-2) V Českých Budějovicích operuje 11 vozů Solaris, ovšem pod značkou Škoda a modelovým názvem Perun 29BB [\[67\].](#page-114-3)

Smyslem sdružení společností Solaris Bus & Coach, české větve Solaris Czech a Škoda Electric je spolupráce na specifických projektech a zakázkách ve veřejné dopravě. Sdružení se zaměřuje na zvýšení schopnosti přicházet s inovativními a udržitelnými řešeními pro městskou dopravu. Spolupráce umožňuje společnostem kombinovat jejich hlavní zaměření dohromady. Solaris se specializuje na vývoj dopravních prostředků pro hromadnou dopravu (autobusy, trolejbusy, tramvaje), zatímco Škoda Electric se specializuje na řešení v elektromobilitě [\[68\].](#page-114-4)

Firma Solaris vyvinula i další modely elektrobusů. Nejnovější verze vozu Solaris Urbino 12 electric je standardní délky 12 metrů, míst k sezení má 37, viz [Obrázek](#page-31-0) 17. Výkon asynchronního motoru je 300 kW, lithium-iontové baterie jsou uloženy na střeše a mohou dosahovat kapacity až 600 kWh [\[69\].](#page-114-5)

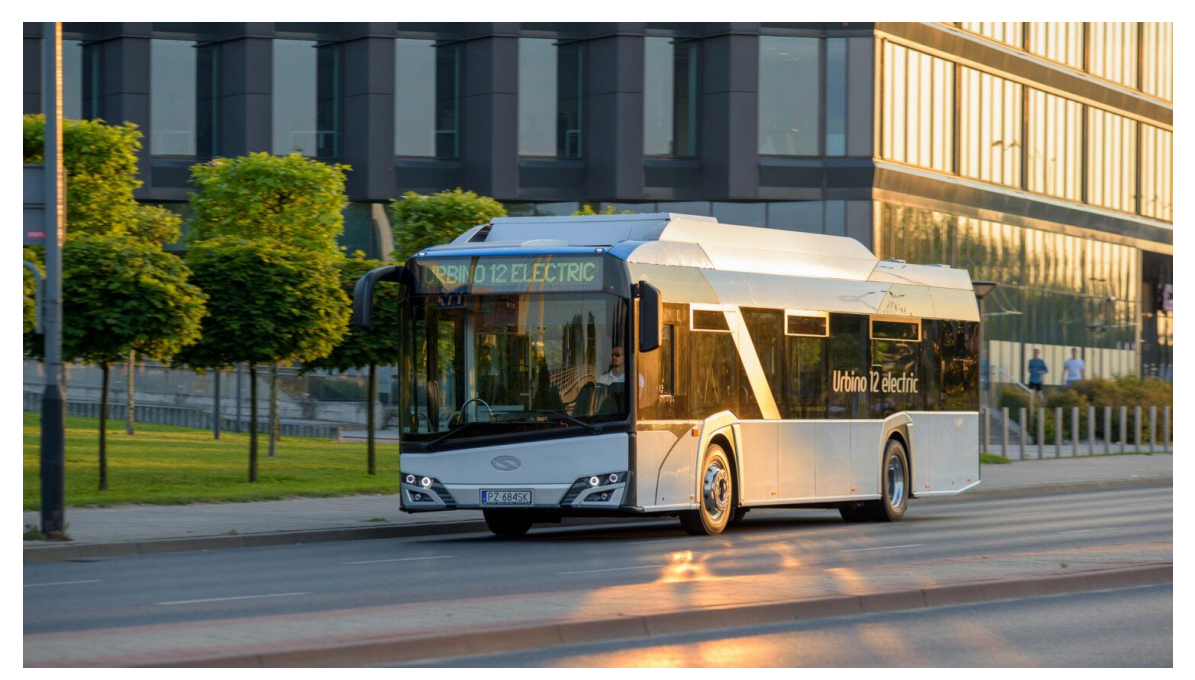

*Obrázek 17 – Solaris Urbino 12 electric (zdroj: Solaris Bus & Coach)*

<span id="page-31-0"></span>Významným objednatelem těchto vozů je Rumunsko, kde je nasazeno přes 150 polských elektrobusů [\[70\]](#page-114-6)[\[71\].](#page-114-7) Stejný počet elektrobusů byl přislíben také Madridu, kde by na konci roku 2023 mělo být ve službě již 329 elektrobusů [\[72\].](#page-114-8) Elektrobusy Solaris Urbino 12 vozí pasažéry také v Plzni [\[73\]](#page-114-9), Třinci a Turnově, v rámci spolupráce firem pod názvem Škoda Perun. 24 vozů jezdí také v Ostravě [\[74\].](#page-114-10)

Model Solaris Urbino LE 15 electric je dlouhý 15 metrů a kromě dopravy ve městě může být nasazen také v meziměstské dopravě. Tento vůz pojme až 105 cestujících. Je poháněn asynchronním motorem o výkonu 300 kW, baterie na střeše mají kapacitu až 470 kWh a výrobcem oznámený dojezd na jedno nabití by mohl být až 250 km [\[69\].](#page-114-5)

Vozy jsou určeny především pro skandinávský trh, kde je dálková autobusová doprava populární [\[75\].](#page-114-11)

Firma Solaris vyrábí také delší kloubové elektrobusy Solaris Urbino 18 electric o délce 18 metrů až se 49 sedadly, viz [Obrázek](#page-32-1) 18. Výkon motoru dosahuje 240 kW a kapacita baterií je až 550 kWh. Populární jsou v Bruselu, kde operuje 25 kusů těchto vozů [\[76\],](#page-114-12) a v rumunské Kluži, kde objednávka 40 vozů navazuje na předchozí velké zakázky týkající se elektrobusů [\[77\].](#page-114-13)

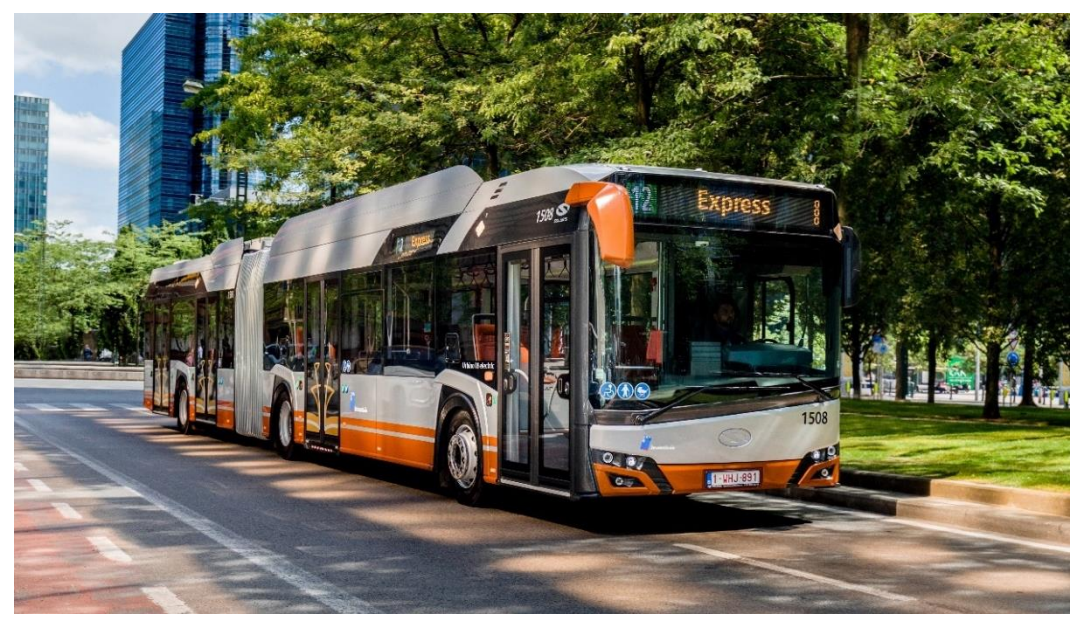

*Obrázek 18 – Solaris Urbino 18 electric (zdroj: Solaris Bus & Coach)*

#### <span id="page-32-1"></span>3.2.2.6 Škoda

<span id="page-32-0"></span>Společnost Škoda Transportation vyvinula také svůj elektrobus, a to vůz Škoda E'City 36 BB, viz [Obrázek](#page-33-0) 19. Jde o výsledek spolupráce české Škody a turecké Temsy, která dodávala karoserii. Vůz je dlouhý 12 metrů a má 28 sedadel. Asynchronní motor o výkonu 160 kW je napájen bateriemi uloženými na střeše vozidla. Výrobcem garantovaný dojezd je 100 km na jedno nabití. 14 vozů tohoto typu bylo nasazeno v únoru 2022 v Praze na linkách č. 154 a 213 [\[78\].](#page-115-0)

Náměstek primátora Prahy pro oblast dopravy a předseda dozorčí rady pražského dopravního podniku Adam Scheinherr ve spojitosti s nasazením elektrobusů do pražské dopravy řekl: "Mým cílem je, aby DPP byl vlajkovou lodí mezi dopravními podniky v České republice a využíval moderní technologie 21. století. Praha se stane městem, ve kterém autobusové výkony v rámci MHD budou běžně zajišťovat tichá, bezemisní vozidla na alternativní paliva a nákupem prvních elektrobusů pro pražskou MHD přispíváme k naplňování Klimatického závazku Prahy." [\[78\]](#page-115-0)

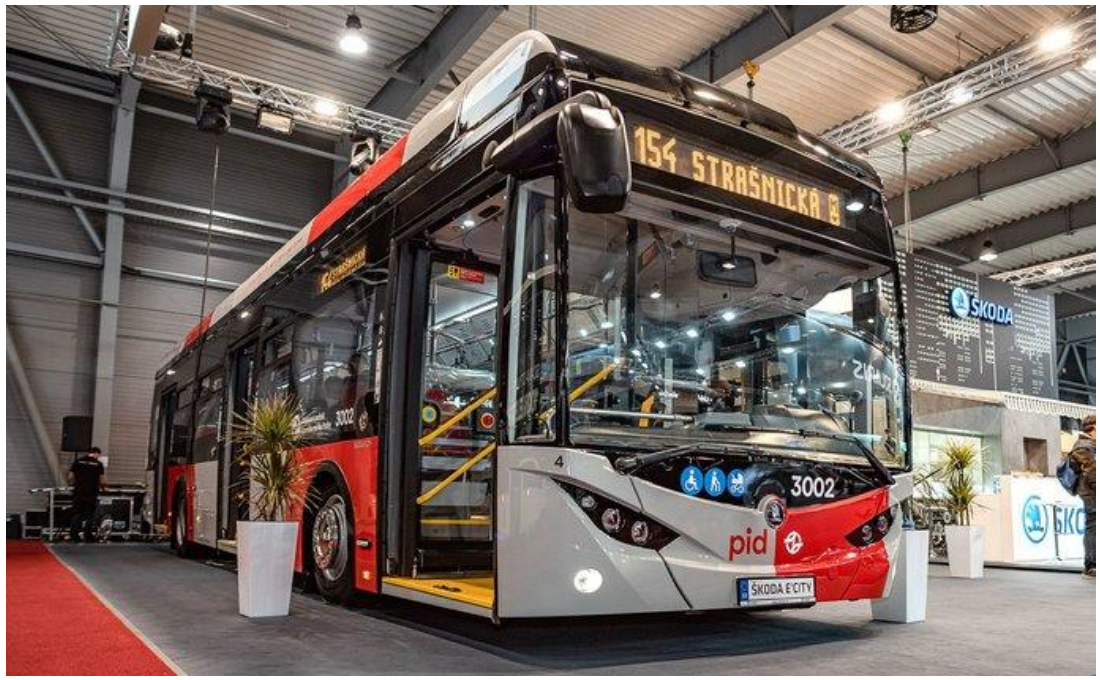

*Obrázek 19 – Škoda E'City 36 BB (zdroj: Škoda Transportation)*

<span id="page-33-0"></span>Co se týče jízdních vlastností a dojmů z jízdy pro cestující, ty jsou různé. Na jednu stranu je jízda svižná, rozjezd vozu je dynamický, ale ne tolik jako u trolejbusů, které energii odebírají přímo z trolejí a ne z akumulátorů. Naprosté ticho v interiéru určitě není. Při rozjezdech je elektromotor slyšet, zároveň celý interiér poněkud skřípe a vrže. Dle nevidomého cestujícího jsou některá tlačítka pro pasažéry uvnitř vozu vybavená Braillovým písmem nainstalovaná vzhůru nohama [\[79\].](#page-115-1)

Již po několika týdnech byla vozidla stažena z provozu pro technické závady. Jednou z nich bylo chybné fungování automatického vyrovnání podvozku. Dalším nedostatkem byly odchlipující se plastové lišty v interiéru. Na pohonném ústrojí závady nebyly [\[80\]](#page-115-2)[\[81\].](#page-115-3)

Dopravní podnik hl. m. Prahy vypsal na jaře 2023 soutěž na dodání 100 elektrobusů o konvenční délce 12 metrů [\[82\]](#page-115-4). Lze tedy předpokládat, že se město vydává po vzoru jiných evropských metropolí a snaží se obměnit vozový park s cílem snížit lokální emise.

V posledních letech v Evropě nejvíce elektrobusů prodá společnost VDL Bus & Coach. Jejich 12 metrů dlouhý model Citea SLF Electric má 45 sedadel. Baterie o výkonu 182 kWh jsou uloženy pod podlahou. Výkon motoru dodaného společností Siemens je 228 kW [\[83\].](#page-115-5) V první polovině roku 2022 firma VDL prodala 242 svých elektrobusů [\[84\]](#page-115-6)[\[85\].](#page-115-7)

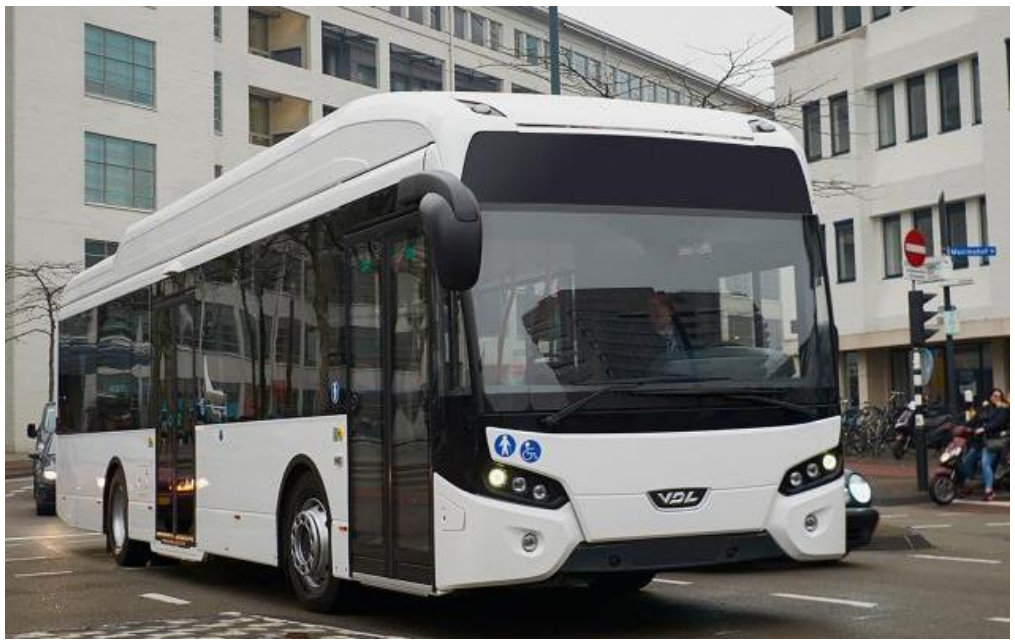

*Obrázek 20 – VDL Citea SLF Electric (VDL Bus & Coach)*

#### <span id="page-34-0"></span>3.2.3 Způsoby pohonu a dobíjení

Proces dobíjení akumulátorů je mnohem delší než tankování nafty do nádrží autobusů se spalovacími motory. Je tedy potřeba si při plánování zavádění elektrobusů položit a odpovědět na tři základní otázky: kdy, kde a jak budou vozidla dobíjena.

Na první otázku se nabízí odpověď: mimo dobu obsluhy, tedy přes noc v depu, na konečné stanici mezi opětovným nasazením do provozu. S rozvojem rychlonabíjejících se baterií je ovšem možné dobíjet elektrobusy i při těch nejkratších příležitostech, na zastávkách. S rychlonabíjením jsou ovšem spojeny problémy týkající se zkracování životnosti baterie, počítáno musí být i s vyššími ztrátami [\[86\]](#page-115-8). Nutné je zajistit chlazení nabíjecí aparatury, především kabelů, které se vlivem vysokých nabíjecích proudů přehřívají. Pro zajištění možnosti rychlodobíjení, tedy zvýšeného odběru elektrické energie je také nutné mít rezervovaný dostatečný okamžitý příkon, vyšší než 100 kWh, nebo mít zajištěn alternativní zdroj energie, například vyrovnávací bateriovou stanici či setrvačník [\[87\].](#page-115-9)

Co se místa dobíjení týče, dobíjecí stanice je možné umístit právě do garáží a na konečné stanice. Pro zamezení přetížení elektrické sítě převážně v noci je žádoucí diverzifikovat zdroje nabíjení a usilovat o to, aby do depa nedojela celá flotila vozidel po denní službě s vybitými bateriemi.

Způsoby dobíjení jsou závislé na místě umístění a na účelu, tedy jestli se jedná o dobíjecí stanici, kde vozidlo stráví nečinně několik hodin, či nikoliv. Závislé jsou také na tom, jakého typu jsou dobíjená vozidla, tedy s delším dojezdem, nebo kratším.

#### 3.2.3.1 Plug-in dobíjení

<span id="page-35-0"></span>Plug-in dobíjení může být realizováno za pomocí střídavého (AC), tak stejnosměrného proudu (DC). V případě AC musí být vozidlo vybaveno palubní nabíječkou (On-board charger), která přeměňuje AC ze sítě na DC. Pokud již samotná nabíjecí stanice přeměňuje AC na DC, musí nabíjecí stanice komunikovat s vozidlem za účelem úpravy výstupního výkonu dle stavu dobití baterie. DC nabíjecí stanice jsou technologicky náročnější a dražší než AC [\[86\].](#page-115-8) Obvykle je u těchto nabíjecích stanic nízký nabíjecí výkon, 40 až 125 kW, proto jsou instalovány do dep, garáží a konečných stanic, kde vozy stráví mimo provoz i několik hodin. Rychlost dobíjení je ovšem závislá na kapacitě palubních nabíječek [\[89\].](#page-115-10) Celosvětově jsou nejpopulárnějším způsobem dobíjení DC stanice o výkonu 50 kW a více [\[90\].](#page-115-11)

Plug-in dobíjení jako primární typ dobíjení využívá čínský elektrobus BYD K9 [\[91\]](#page-115-12) a Solaris Urbino 8,9 LE electric (v základní výbavě) [\[69\].](#page-114-5)

#### 3.2.3.2 Dobíjení z trakčního vedení

<span id="page-35-1"></span>Jde o vysokovýkonné dobíjení z trolejí umístěných nad vozovkou, ke kterým se elektrobus připojí pomocí vyjíždějících pantografů, které má uložené na střeše. Pantografy mohou být umístěny také pod vozidlem a při napájení vyjet směrem dolů a spojit se s dobíjecí infrastrukturou umístěnou ve vozovce, viz [Obrázek](#page-36-1) 21. Podvozkové pantografy nejsou tak rozšířeny, neboť střešní pantografy jsou méně vystaveny vibracím a rovněž jim nehrozí takové poškození jako těm podvozkovým [\[92\].](#page-115-13) Tento způsob dobíjení je určen pro rychlé dobíjení v řádu několika minut, obvykle 5 až 20, o výkonu 165 až 600 kW [\[89\].](#page-115-10)

Pomocí pantografů mohou být dobíjeny všechny ostatní zmíněné elektrobusy, tedy Proterra Catalyst, Xcelsior CHARGE NG, Volvo 7900 Electric, Solaris Urbino 12 electric, Solaris Urbino LE 15 electric, Solaris Urbino 18 electric, VDL Citea SLF Electric i český elektrobus Škoda E'City 36 BB.

34
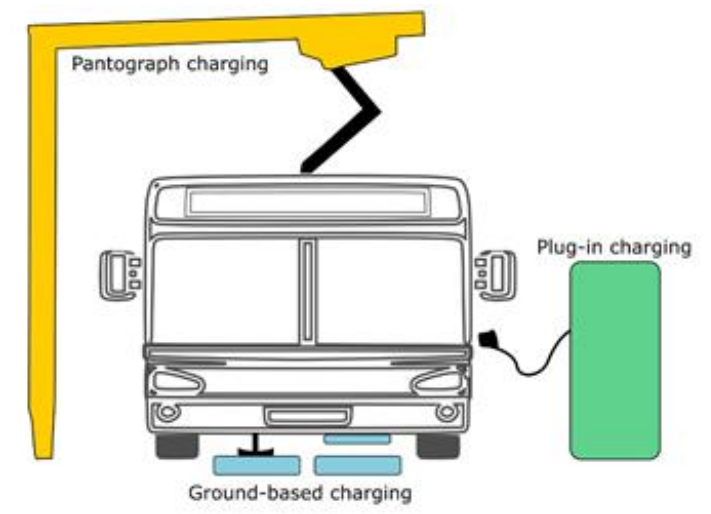

*Obrázek 21 – Možnosti dobíjení elektrobusů (zdroj: Encyclopedia)*

### 3.2.3.3 Bezdrátové dobíjení

Posledním typem dobíjení je bezdrátové dobíjení pomocí elektromagnetického pole vzniknuvšího mezi vysílací cívkou umístěnou ve vozovce a přijímací cívkou umístěnou na podvozku vozidla, viz [Obrázek](#page-36-0) 22. Významnou výhodou tohoto typu dobíjení je, že může být realizován za pohybu [\[92\]](#page-115-0). Výkon dobíjení dosahuje nižších hodnot, 50 až 250 kW, baterie se tedy dobijí za delší dobu [\[89\].](#page-115-1)

Na konci roku 2020 byla ve švédském městě Visby uvedena do provozu první komunikace umožňující bezdrátové nabíjení elektrobusů za jízdy. Při testovacích jízdách na 1,6 km dlouhém úseku vybaveném touto technologií byl naměřen nabíjecí výkon 70 kW [\[93\].](#page-115-2) Technologie bezdrátového dobíjení je zaváděna ve Švédsku také na dálnici E20 s plánovaným dokončením v roce 2025 [\[94\].](#page-116-0) Švédští představitelé si dali za cíl do roku 2030 uvést do provozu 2 000 km dálnic umožňujících bezdrátové dobíjení [\[95\].](#page-116-1)

<span id="page-36-0"></span>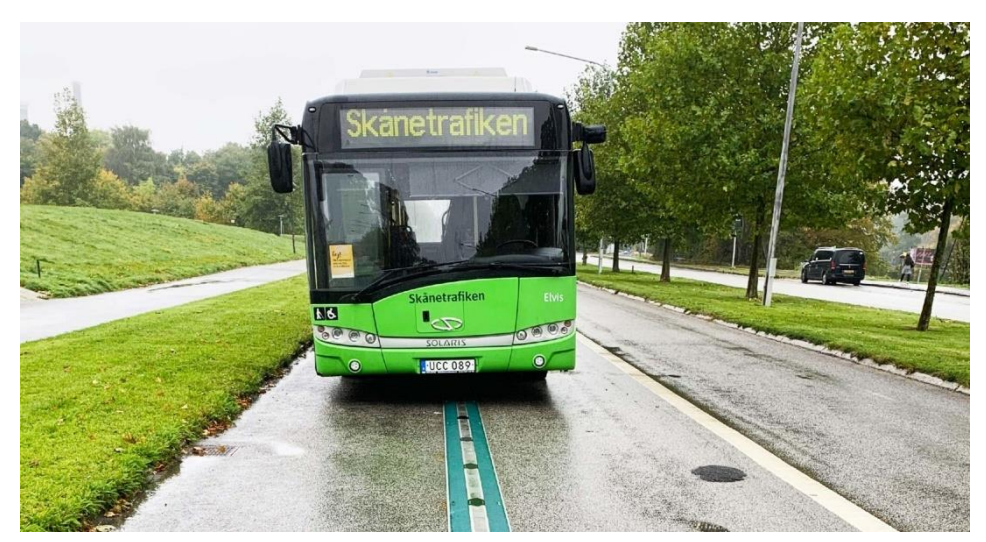

*Obrázek 22 – Bezdrátové dobíjení baterií ve Švědsku (zdroj: electrek)*

#### 3.2.4 Rozvoj ve světě a očekávání do budoucna

Rozvoj elektrobusové dopravy v městské hromadné dopravě především v západní Evropě je v posledních letech značný. Zatímco počet registrací nových elektrobusů vzrostl v roce 2018 oproti roku 2017 o 48 %, v roce 2019 to bylo již o 300 % oproti předchozímu roku. V covidovém roce 2020 byl nárůst registrací znovu vyšší, ovšem ne tak razantně, a to o 22 % oproti rekordnímu roku 2019, registrováno bylo 2 062 vozidel. 48% nárůst registrací nastal v roce 2021. Od roku 2012 tedy v Evropě přibylo 8 500 elektrobusů a plug-in hybridních autobusů [\[85\].](#page-115-3) Takový nárůst vede k předpovědím, že roku 2030 bude třetina všech evropských autobusů zajišťujících hromadnou dopravu lokálně bezemisních, tedy na elektrický pohon [\[96\].](#page-116-2)

Tabulkám ale naprosto dominuje Čína, jejíž města obsluhuje zhruba 98 % z celosvětového počtu elektrobusů. Dalším důležitým hráčem na poli elektrobusů do budoucna bude dozajisté další miliardová země, a to Indie. Na základě rozvoje tohoto způsobu dopravy se dá očekávat, že do roku 2025 bude indická poptávka po elektrobusech dosahovat 10 % z celosvětové poptávky, tedy více než ta evropská a severoamerická dohromady [\[97\].](#page-116-3)

Nezahálí ani americký kontinent. Rostoucí tendence v registraci nových elektrobusů je patrná v USA, kde v roce 2019 operovalo okolo 450 elektrobusů, zatímco o dva roky později již 3 500 vozů. Na jižní části kontinentu jsou nejpokrokovějšími zeměmi Chile a Kolumbie, kam desítky svých vozů dodávají čínské firmy, především BYD [\[85\].](#page-115-3)

## 3.2.5 SWOT analýza využití elektrobusů jako vozů MHD

#### Silné stránky:

- 1. Environmentální přínosy: Odlehčení životnímu prostředí a lokální bezemisní provoz vedoucí k čistějšímu ovzduší ve městech.
- 2. Úspora peněz: Elektrobusy mají nižší provozní náklady v porovnání s konvenčními autobusy se spalovacími motory.
- 3. Snížení hluku: Jízda elektrobusu je tichá, zvyšuje tedy komfort jak pro cestující, tak okolní chodce i rezidenty bydlící v domech v blízkosti tras linek.
- 4. Energetická efektivita: Elektromotory jsou oproti spalovacím motorům efektivnější a dochází k menším ztrátám energie.
- 5. Technologické výhody: Stále se rozvíjející elektrobusová doprava má za následek rychlejší a kvalitnější vývoj nových technologií vedoucí ke zvyšování dojezdu, kvality jízdy i rychlosti dobíjení.

### Slabé stránky:

- 1. Omezený dojezd: V porovnání s konvenčními autobusy se spalovacími motory mají elektrobusy zpravidla kratší dojezd, a to až o několik stovek kilometrů.
- 2. Vstupní náklady: Pořizovací náklady elektrobusů spojené rovněž s pořízením baterií a s nabíjecí infrastrukturou jsou v porovnání s autobusy se spalovacími motory vyšší.
- 3. Nabíjecí infrastruktura: Vybudování spolehlivé a dostačující nabíjecí infrastruktury je náročné jak finančně, tak i po technické stránce.
- 4. Delší doba dobíjení: V porovnání s tankováním pohonných hmot do nádrží klasických autobusů je dobíjení baterií elektrobusů zpravidla delší. Tento problém tedy vyžaduje rozvoj technologií umožňujících rychlejší dobíjení, které ale nebude mít vliv na životnost baterií.
- 5. Nápor na elektrickou síť: Rozšiřující se využívání elektrobusů může mít za následek velké nápory na elektrickou síť a v případě nočního dobíjení i nekonzistentní odběr energie, což bude vyžadovat investice do vylepšení elektrické infrastruktury.
- 6. Omezení kapacity vozidla: Při umístění objemných baterií do zadní části vozu dochází k omezení prostoru pro cestující. Vozidlo tedy pojme menší počet cestujících.

#### Příležitosti:

- 1. Podpora z nejvyšších pater politiky: Vládní subjekty usilující o implementaci bezemisních vozidel do svých měst mohou poskytnout finanční prostředky či prostřednictvím regulatorních kroků podpořit přechod na čistší dopravní řešení dopravců.
- 2. Využití energie získané z obnovitelných zdrojů: Dobíjení baterií elektrickou energií získanou z obnovitelných zdrojů může razantně snížit produkci skleníkových plynů v této oblasti dopravy.
- 3. Dobíjecí řešení: Implementace chytrého dobíjení jako je zpětné dodávání energie do sítě z vozidla může vést ke snížení nákladů za elektrickou energii.
- 4. Vnímání veřejnosti: Rostoucí povědomí a pozitivní ohlasy o elektrobusové dopravě napříč veřejností může vést k rostoucí poptávce po tomto způsobu dopravy právě ze strany veřejnosti.

#### Hrozby:

- 1. Obavy z krátkého dojezdu: Limitovaný dojezd a obavy s tím spojené můžou způsobit nezájem ze strany dopravců o zařazení elektrobusů do svých flotil.
- 2. Vyšší pořizovací náklady: Vstupní náklady mohou vést, především u menších dopravců a dopravních systémů, k automatickému zavržení.
- 3. Integrace: Nasazení vozů nového typu do stávajících systémů vyžaduje modifikace celého systému a složitosti s tím spojené mohou přebít výhody, které povětšinou přicházejí až později.
- 4. Unáhlení se: Rychlý vývoj a implementace elektrobusů může vést k nasazení nedokonalých a prvoplánových vozů, což způsobí nelibost ze stran veřejnosti i vyšších autorit.

## 3.3 Trolejbusy

Trolejbus je vozidlo podobné autobusu a elektrobusu. Pomocí dvou sběračů je napájen ze dvou trolejí vedených nad vozovkou. Pro vytvoření elektrického obvodu musí být kabely a sběrače párové na rozdíl od tramvají, u kterých je elektrický obvod uzavřený skrz koleje. Obvykle je trolejemi veden stejnosměrný proud o napětí 600–750 V [\[98\].](#page-116-4)

## 3.3.1 Historie

Historicky první trolejbus zkonstruoval německý vynálezce Werner von Siemens a představil jej roku 1882 v Berlíně [\[99\]](#page-116-5). Siemens přestavěl lovecký kočár, vztyčil na něm tyč, ke které byl připojen dvěma měděnými kabely proudový sběrač ve formě osmikolového zařízení pohybujícího se po bipolárním kabelu umístěném nad cestou pomocí stožárů, viz [Obrázek](#page-40-0) 23. Pod řidičovým místem k sezení se ukrývaly dva elektromotory, do kterých byla přiváděna elektrická energie ze sběrače. Zadním kolům byla dodávána hybnost z elektromotorů ocelovými řetězy. Vozidlo bylo nazváno "Elektromote".

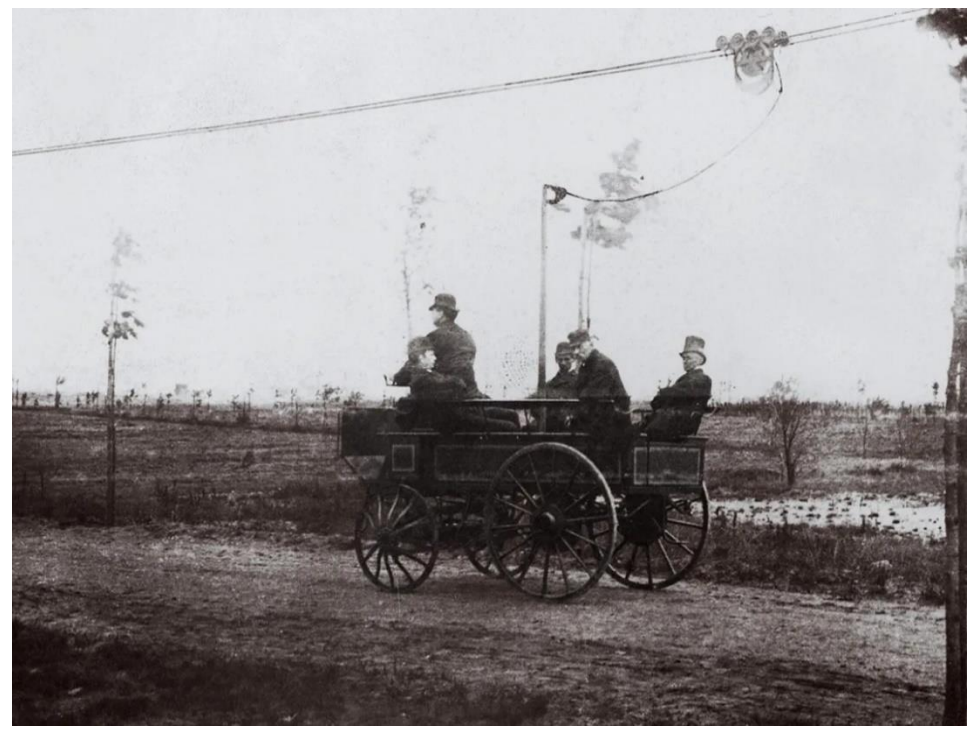

*Obrázek 23 – Siemensův "Elektromote" (zdroj: SIEMENS)*

<span id="page-40-0"></span>Francouzský vynálezce Louis Lombard-Gérin roku 1900 představil na pařížském EXPO svůj koncept trolejbusu, který byl nasazen od roku 1901 do roku 1913 ve městě Samois-sur-Seine [\[100\].](#page-116-6)

Další pravidelné linky byly uvedeny do provozu v německých městech Königsbrunn, v roce 1901, a o rok později v Bielatalu, kde se o konstrukci vozidla postaral Max Schiemann, který jako první použil dva rovnoběžné nadzemní dráty, z nichž byla dvěma pevnými odpruženými sběrači přiváděna elektrická energie do elektromotoru [\[101\],](#page-116-7) viz [Obrázek](#page-41-0) 24. Tento způsob je používán dodnes.

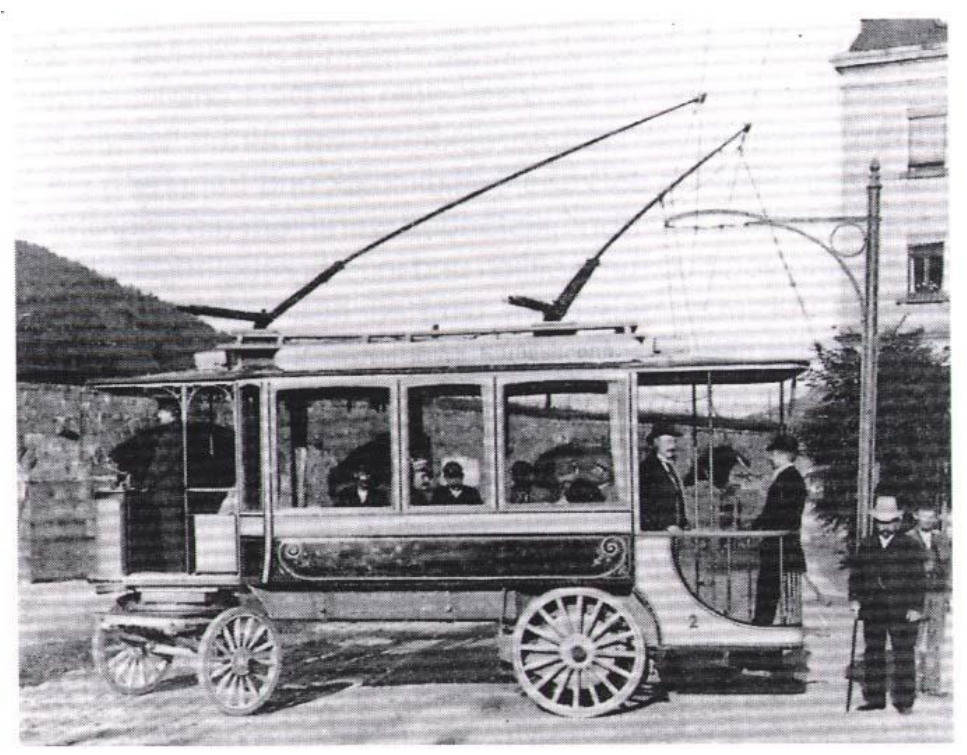

*Obrázek 24 – Schiemannův trolejbus (zdroj: Simon Fraser University)*

<span id="page-41-0"></span>První trolejbus pravidelné linky na našem území vyrazil na cestu v roce 1907 v Rakousku-Uhersku ve městě Gmünd ležícím na dnešní hranici České republiky a Rakouska. Linka dlouhá 2,2 km spojovala centrum Gmündu a železniční stanici v předměstské části Cmunt, která je dnes obcí Česká Velenice [\[102\]](#page-116-8). K trolejbusovému řešení bylo přihlédnuto pro jeho levnější zrealizování v porovnání s budováním tramvajové trati. V roce 1909 byla trasa linky prodloužena na 3,3 km. Linku obsluhovaly dva vozy Daimler-Stoll, jeden pojmul 24 cestujícím, druhý 18, neboť měl vyhrazený prostor na převoz pošty, viz [Obrázek](#page-42-0) 25. Maximální rychlost vozu byla 15 km/h. Měděným elektrickým vedením tekl stejnosměrný proud o napětí 440 V. V roce 1916 byl provoz trolejbusů ukončen z finančních důvodů.

Svou trolejbusovou linku měli také obyvatelé Drážďan. V roce 1903 vystavěla společnost Carla Stolla, jenž se zasloužil o trolejbusy i v Rakousku-Uhersku [\[103\].](#page-116-9)

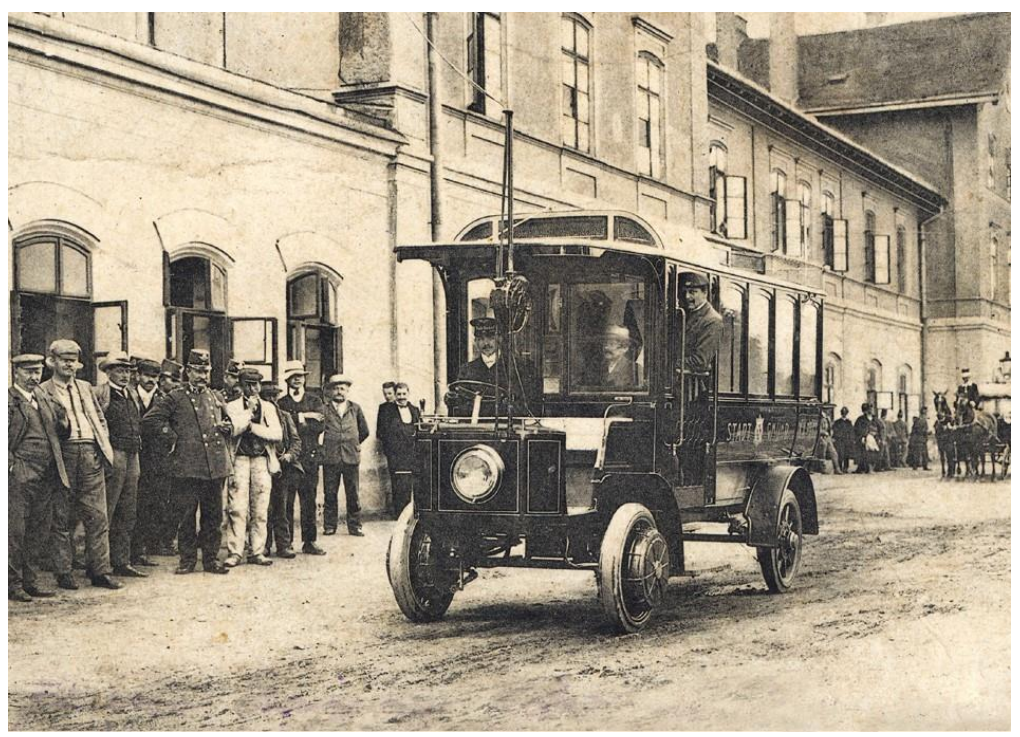

*Obrázek 25 – Velenický trolejbus (zdroj: velenice.cz)*

<span id="page-42-0"></span>V USA byla v roce 1910 zprovozněna krátká trasa trolejbusu v Hollywoodu [\[104\].](#page-116-10) Trolejbusové systémy byly ale zastíněny rozmáhajícími se tramvajovou dopravou. Trolejbusy tedy operovaly jen v těch oblastech, kde se nevyplatila investice do budování kolejových tratí.

Ve 20. letech 20. století byly v severní Americe a Evropě znatelné snahy o vylepšení technologie a implementaci trolejbusů do několika měst. Povětšinou šlo o pilotní projekty a trolejbusy se mohli cestující svézt například v Torontu [\[105\]](#page-116-11) nebo na Staten Island [\[106\].](#page-116-12) Většina těchto systémů ale neměla dlouhou životnost a jejich provoz byl později ukončen. Výjimkou je trolejbusový systém ve Philadelphii, vzniknuvší v roce 1923 a fungující dodnes [\[107\],](#page-116-13) kde tento způsob dopravy není nazýván trolejbusem, ale "trackless trolley", což může být přeloženo jako bezkolejná tramvaj či drezína.

V roce 1923 byla zprovozněna jedna linka na jihu města, viz [Obrázek](#page-43-0) 26. V roce 1941 byla uvedena do provozu druhá linka spojující centrum a západní část Philadelphie. Mezi lety 1947 a 1955 byly zprovozněno dalších 5 tras trolejbusů, 2 na jihu v blízkosti první linky a 3 na severovýchodě. V roce 1961 byly zrušeny 2 nejstarší linky a začaly být obsluhovány běžnými naftovými autobusy. V roce 1981 byla zakoupena flotila sestávající se ze 110 vozidel vyrobených společností AM General. Tyto vozy nahradily trolejbusy Marmon-Herington, které vozily cestující od roku 1949 [\[108\].](#page-116-14)

Od roku 2003 jezdí trolejbusy jen v severovýchodní části města na linkách 59, 66 a 75. V roce 2007 byly na tyto linky nasazeny nové vozy od společnosti New Flyer, viz [Obrázek](#page-43-1) 27, která se kromě výroby autobusů a elektrobusů specializuje také na produkci trolejbusů [\[109\].](#page-117-0)

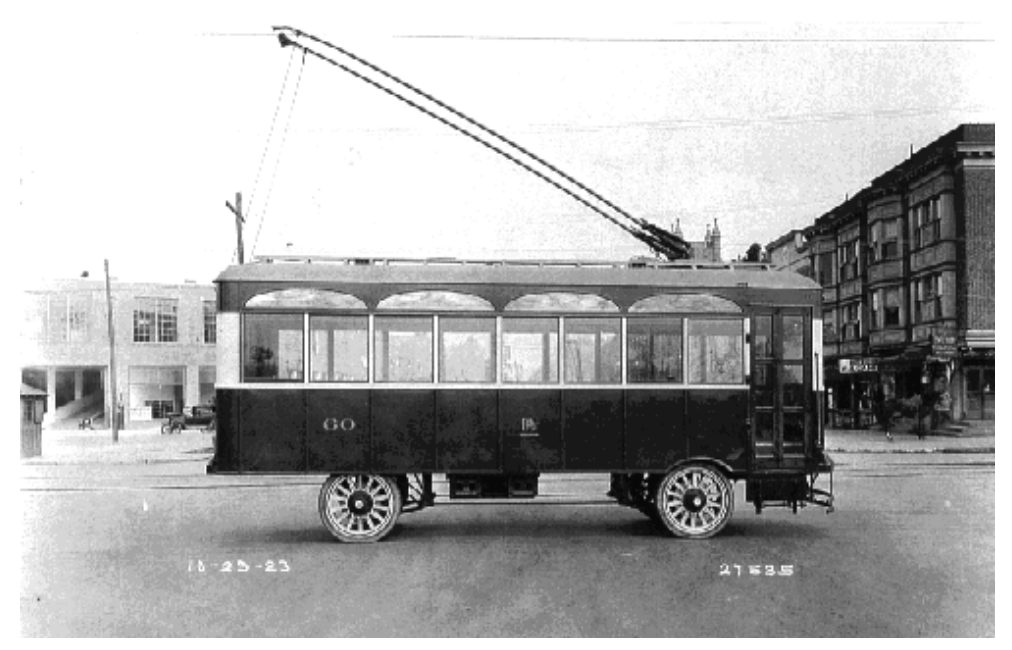

*Obrázek 26 – Philadelphský trolejbus z roku 1923 (zdroj: phillytrolley.org)*

<span id="page-43-1"></span><span id="page-43-0"></span>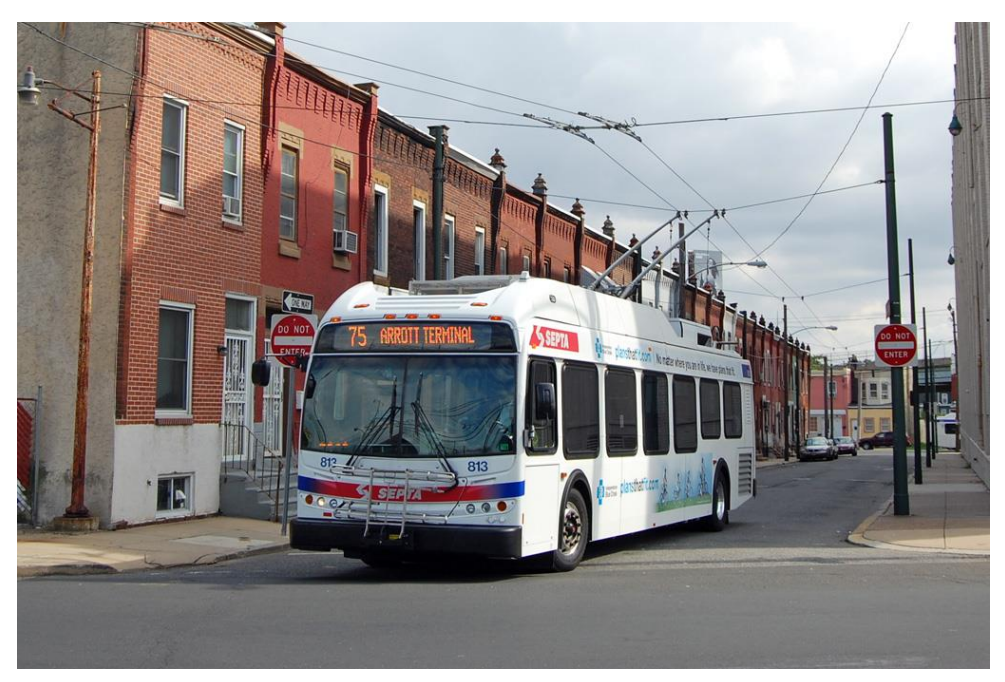

*Obrázek 27 – Trolejbus od společnost New Flyer ve Philadelphii (zdroj: phillytrolley.org)*

Ve Velké Británii se první trolejbusy představily v roce 1911 ve městech Bradford a Leeds, ve městě Birmingham byly nasazeny patrové trolejbusy a experimentováno bylo dokonce s prvními trolejbusy se záložním alternativním pohonem, které se díky spalovacímu motoru mohly odpojit od trolejí [\[104\].](#page-116-10)

Pět linek ve městě obsluhovala flotila až 74 vozidel, ovšem běžných autobusů mělo město okolo 1 500. V roce 1951 byl provoz trolejbusů v Birminghamu ukončen kvůli vzrůstající oblibě právě autobusů se spalovacími motory. Zároveň v té době došlo ke znárodnění distribuce elektrické energie, čímž vymizela výhoda spojená s tím, že dopravní podnik měl vlastní společnost distribuující elektřinu [\[110\].](#page-117-1)

Ve 30. letech 20. století zaznamenaly trolejbusy značnou expanzi v severní Americe. Příkladem budiž New Jersey, kde Yellow Coach Company nasadila vozidla se záložním spalovacím motorem, díky němuž se mohly trolejbusy pohybovat i bez připojení ke trolejím. Tato vozidla zde mohli cestující využívat od roku 1935 do roku 1948. Dalším městem, kde je trolejbusová trakce provozována dodnes, je Seattle. V roce 1940 zde vyjel první trolejbus od společnosti Twin Coach [\[111\],](#page-117-2) viz [Obrázek](#page-45-0) 28. V reakci na rostoucí ceny pohonných hmot zapříčiněné druhou světovou válkou byla trolejbusová doprava rozvíjena do té míry, že v roce 1943 město obsluhovalo až 307 vozidel, která nezřídkakdy byla nasazená všechna najednou. Odstavena byla hlavně při defektu pneumatiky, neboť kvůli válce nebyly k dispozici kaučukové produkty.

V 60. letech byla trolejbusová infrastruktura značně zredukována, stejně tak flotila vozidel. Pouhých 59 trolejbusů operovalo na linkách o celkové délce 48 km. S příchodem ropné krize město začalo znovu rozvíjet tento způsob dopravy a do roku 1981 byla jak flotila, tak délka linek zdvojnásobena. Ve stejném období dodala AM General Company 109 svých trolejbusů [\[112\].](#page-117-3)

Město poté obsluhovaly také vozy Breda DuoBus 350 s alternativním dieselovým pohonem [\[113\]](#page-117-4) nebo také vozy Gillig Phantom ETB [\[114\].](#page-117-5) Dnes 109 km linek obsluhuje 174 trolejbusů New Flyer Xcelsior XT40 a XT60 [\[115\].](#page-117-6)

43

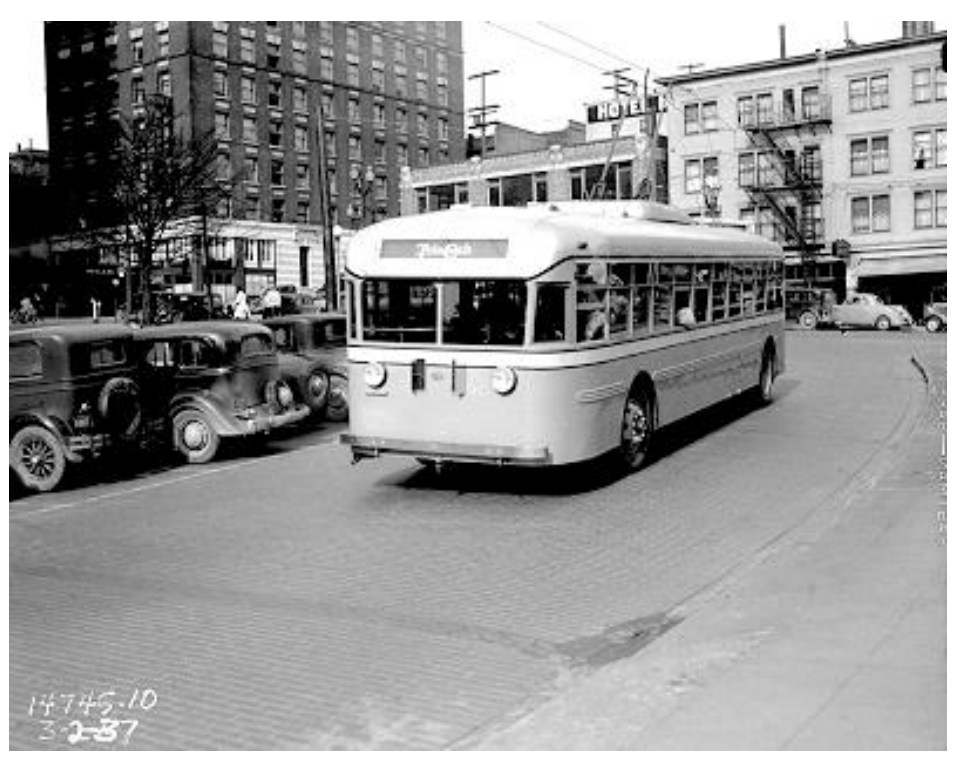

*Obrázek 28 – Trolejbus od společnosti Twin Coach operující v Seattlu (zdroj: Seattle Municipal Archives)*

<span id="page-45-0"></span>Aktuálně provozované trolejbusové systémy v USA, které mají kořeny ve 30. letech 20. století jsou ještě ty v Daytoně a San Franciscu [\[104\].](#page-116-10) Trolejbusy v Bostonu byly v létě roku 2023 plně vyměněny za elektrobusy [\[116\].](#page-117-7) Dlouhověké trolejbusové systémy na americkém kontinentě jsou ještě v kanadském Vancouveru a v mexickém hlavním městě Mexico City a v Guadalajaru [\[104\].](#page-116-10)

V kanadském Edmontonu byly po 70 letech trolejbusy zrušeny pro údajné vysoké náklady za udržení flotily vozidel v provozu. Dopravu nově zajišťují hybridní elektrobusy [\[117\].](#page-117-8)

## 3.3.2 Specifika zavádění trolejbusů a ukončování jejich provozu

Historický vývoj trolejbusových systémů včetně jejich specifik napříč světem popsal ruský akademik Pavel Stepanov [\[118\].](#page-117-9) Jednotlivé systémy se dají rozdělit do 4 typů: tržní, plánovaný, zavedený a ostatní.

Pro tržní systémy je charakteristická doba využití trolejbusových systémů od 30. až 50. let do 80. let 20. století, důvody zavedení jsou především ekonomické stejně tak důvody rušení.

Mezi zeměmi patřícími do této skupiny jsou USA, Kanada, Austrálie, Japonsko, země západní Evropy a některé státy z Asie a Jižní Ameriky. Zavádění a rušení systémů probíhá rychle v reakci na vývoj trhu. Průměrná doba služby trolejbusu je 20 let, a tudíž samotné systémy mají životnost celých násobků 20 let. Po ropném šoku roku 1973 se snížil trend ukončování trolejbusových systémů, neboť vývoj ceny elektřiny není na cenu ropy tolik navázaný. Provoz trolejbusů tak byl levnější než běžných autobusů.

Typickým příkladem je Kanada, kde bylo v provozu 15 systémů a zbyl pouze jediný, ve Vancouveru. Většina systémů byla uvedena do provozu právě mezi 30. a 50. lety a ukončeny byly již před ropným šokem.

Momentální ekonomická i politická situace je pro trolejbusy příznivá, protože se hodně zaměřuje na energetickou udržitelnost a snižování emisí. I tak zůstává počet trolejbusových systémů konstantní. Nové systémy jsou zaváděny povětšinou v městech s populací do půl miliónu obyvatel. Ve větších městech jsou populárnější light rail transit systems (LRT), které jsou ekvivalentní k metru či tramvajím.

Země spadající do druhé skupiny se vyznačují pozdějším zaváděním trolejbusových systémů, zejména mezi 50. a 80. lety 20. století, s tím, že dané systémy zde setrvávají dodnes.

Mezi tyto země patří postsovětské státy, Čína, KLDR, Česko či Slovensko. Polsko mezi ně nepatří, protože vývoj trolejbusových systémů se více podobá vývoji v zemích prvního typu.

Důvodem zavádění systémů v těchto zemích byl kromě ekonomických především plánovaný způsob života obyvatel ve smyslu komplexního vystavování průmyslových a obytných oblastí. Trolejbusové trasy byly budovány hlavně mezi továrnami

45

a elektrárnami a sídlišti. Trolejbusy měly sloužit jako prostředek ulehčující životnímu prostředí v oblastech s větším množstvím továren.

V některých městech po pádu socialistických režimů došlo ke změně v přesunu obyvatel, což vedlo k nižší potřebě hromadné dopravy v původních úsecích. Rovněž přesun ekonomik do tržního typu vedl ke změně uvažování ohledně hromadné dopravy a rušení některých systémů, nebylo to ovšem pravidlem. Důvodem je to, že trolejbusové systémy v daných zemích byly v provozu i několik dekád a s rozvojem měst byly rozvíjeny i ony. To vedlo k průběžné obnově vozového parku, následným průběžným potřebám obměny vozů a ne tak vysokým jednorázovým nákladům, jako tomu bylo v zemích tržního typu. Nedocházelo tedy k okamžitým ukončování provozu trolejbusů, ale případně k pozvolnému a delšímu snižování počtu linek obsluhovaných trolejbusy.

Hodně systémů v postsocialistických zemích se proměnilo a přesunulo z druhého do prvního typu. Jedním důvodem jsou dotace z EU pro země východní Evropy, které do EU vstoupily. Díky těmto dotacím byla některá města schopna obnovit velkou část vozového parku najednou, např. Bratislava. Dá se tedy očekávat, že v době konce služby stávajících nově pořízených trolejbusů bude nutno vynaložit velké množství financí na obnovu vozového parku. Díky ekologickému smýšlení EU se ovšem nedá předpokládat, že by v budoucnosti byly trolejbusové systémy ve velkém rušeny a nahrazovány běžnými autobusy jako tomu bylo dříve v západních zemích. Co se týče systémů plánovaného typu, u těch se dá předpokládat, že se postupně všechny promění na první tržní typ stejně tak, jak už k proměně u bývalých plánovaných systémů došlo.

Země spadající do třetí skupiny se "zavedenými" trolejbusovými systémy jsou především bývalé kolonie západních států či postsovětské neevropské státy. Zavádění trolejbusové dopravy zde probíhalo výhradně díky koloniálním autoritám. Mohlo jít o oboustranně výhodný tah, kdy se koloniální mocnost při modernizaci svého vozového parku "zbavila" starších vozidel tím, že je nasadila do provozu ve své kolonii, tedy méně rozvinuté zemi, jejíž představitelé si cenili i letitých vozidel. Pro onu dominantnější zemi mohly trolejbusové systémy v zemích třetího typu sloužit také jako model tohoto typu dopravy, na základě něhož byli s to rozhodovat o zavádění trolejbusů ve vlastních městech. Po nabytí nezávislosti nebyly trolejbusové systémy v těchto zemích dále rozvíjeny a do 20 let byly zrušeny, v postkoloniálních zemích v 60. až 70. letech, v postsovětských na začátku 21. století.

46

Typickým příkladem je Uzbekistán, kde bylo mezi lety 2002 a 2010, tedy 10 až 20 let po pádu Sovětského svazu, zrušeno 9 z 10 trolejbusových systémů. Afghánistán patří mezi tyto země také, ačkoliv nebyl součástí SSSR. Do tamní metropole Kábul byly dodány v 70. letech trolejbusy Škoda 9TrH23 [\[119\],](#page-117-10) viz [Obrázek](#page-48-0) 29.

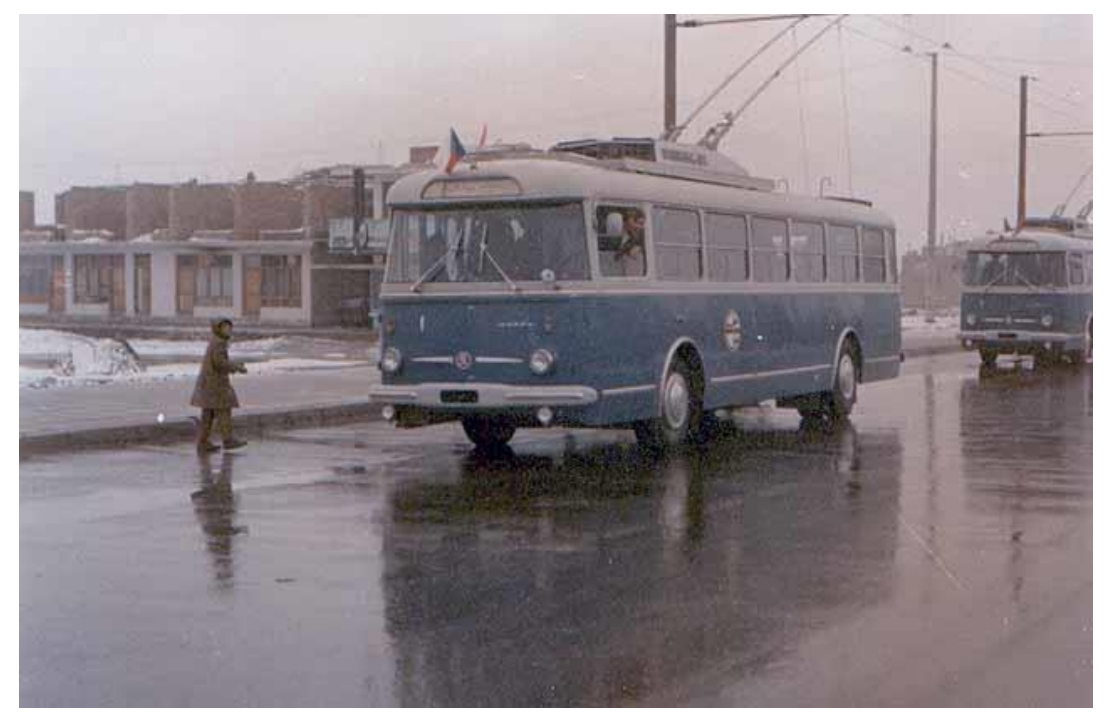

*Obrázek 29 – Škoda 9TrH23 v Kábulu (foto: Jan Zrzavý)*

<span id="page-48-0"></span>Do čtvrté skupiny "ostatních zemí" patří ty země, kde v zavádění ani rušení trolejbusové dopravy nejsou splněna kritéria předchozích typů. Analýzu vývoje trolejbusových systémů, kterých v těchto zemích povětšinou jsou a byly pouze nízké jednotky, navíc ztěžují případné válečné konflikty či politická nestabilita.

Lze sem zařadit Bosnu a Hercegovinu, také Írán, do jehož hlavního města Teherán byly v roce 1992 dodány československé trolejbusy, šlo o modely Škoda 15Tr [\[120\],](#page-117-11) viz [Obrázek](#page-49-0) 30.

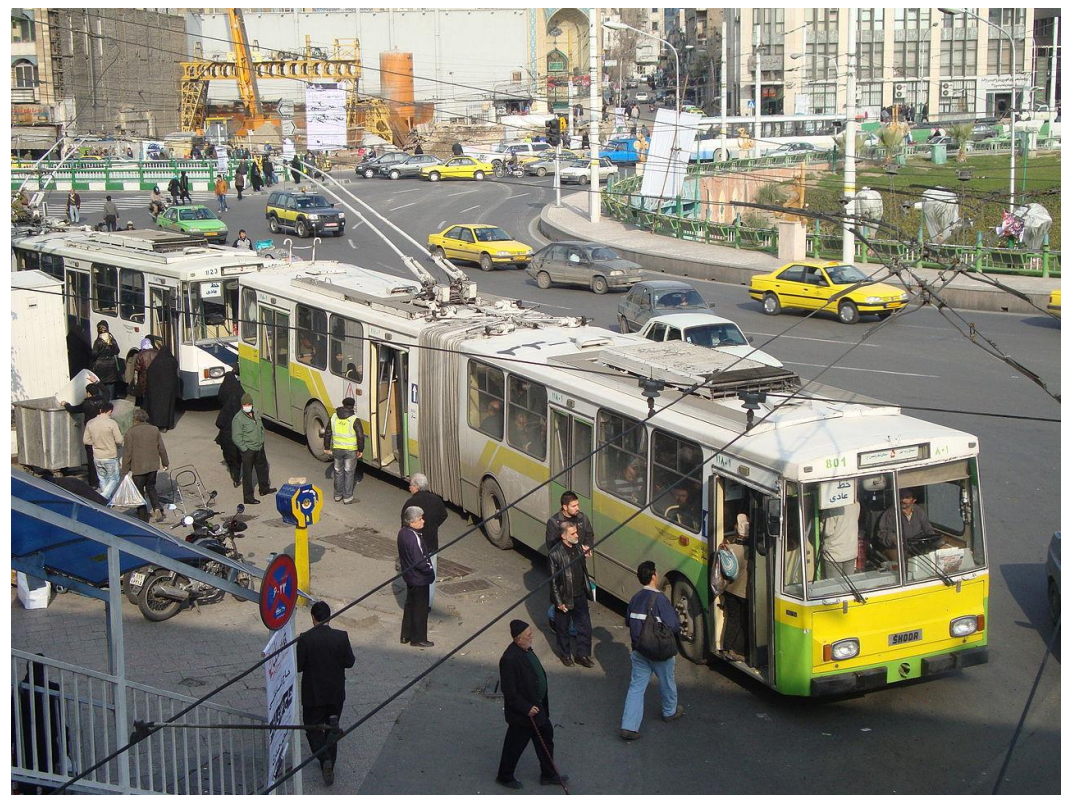

*Obrázek 30 – Škoda 15Tr v Teheránu (foto: Mondephile)*

<span id="page-49-0"></span>Do skupiny ostatních patří také Indie, byť byla britskou kolonií. V Dillí se o uvedení trolejbusů do provozu postarali právě Britové. Po získání nezávislosti ale sami Indové rozšířili trolejbusovou dopravu ještě do Bombaje, kde operovali československé trolejbusy, a Kalkaty. Indie by tedy mohla být zařazena minimálně do skupiny zemí prvního i třetího typu.

V zemích s trolejbusovými systémy tržního typu se dá v nejbližší budoucnosti očekávat, že trolejbusy zde budou provozovány i nadále, případně pokud budou rušeny, budou nahrazeny hybridními autobusy nebo elektrobusy, neboť vedle finančně udržitelnějšími způsoby hromadné dopravy se zde hledají také ekologická řešení. V některých zemích spadajících do druhého a třetího typu budou trolejbusy rušeny pro vysoké náklady na jednorázovou obnovu vozového parku, ale v jiných, kde vozidla byla již v minulosti průběžně obnovována se dá čekat transformace jejich trolejbusových systémů do typu tržního. K podobné přeměně dojde s největší pravděpodobností také v zemích čtvrtého typu, případně se můžou dostat ještě do jednoho mezikroku podobnému typu zaváděnému, když budou jiné země investovat do rozvoje v různých oblastech.

## 3.4 Parciální trolejbusy

#### 3.4.1 Důvod vzniku

Největší nevýhodou trolejbusů je jejich závislost na trolejovém vedení. Prodloužené sběrače sice umožňují vozidlům jízdu až 4,5 metru od osy trolejí, díky čemuž se mohou vyhnout menším překážkám na trase, ovšem v případě rekonstrukce celé ulice jsou již trolejbusy pro tuto oblast nepoužitelné. Podobná situace nastává při lokálním výpadku elektrické energie nebo jiných mimořádných událostech. Trolejbusy také neobslouží méně zabydlené oblasti, kde není z důvodu vysokých pořizovacích nákladů vedena trolejová infrastruktura. Pokud dopravní podnik provozuje trolejbusy, musí disponovat i záložními autobusy se spalovacími motory, které můžou být nasazeny v případě mimořádných událostí či výluk [\[121\]](#page-117-12). Trolejbusové řešení se rázem prodražuje a nepřímo se stává také méně ekologickým.

Od zavedení prvních větších trolejbusových systémů byly hledány způsoby, jak zvýšit jejich flexibilitu a umožnit jim obsluhovat krátké úseky bez připojení ke trolejovému vedení. Už ve 30. letech 20. století byla testována řešení zahrnující trakční baterie dobíjené z trolejí, ovšem technologie té doby neumožňovala každodenní používání. V následujících letech byly k pohánění trolejbusů na úsecích bez trolejového vedení používány pomocné dieselové motory. Tím byla smazána jedna z hlavních výhod trolejbusů, která tkví v jejich nulových lokálních emisích. Popularizace alternativních zdrojů energie (APS) v trolejbusech nastala v 80. a 90. letech 20. století [\[122\].](#page-117-13)

Trolejbusy bývají vybaveny dieselagregáty nejčastěji o výkonu 50 až 250 kW v závislosti na požadavcích konkrétních zákazníků. Toto řešení částečně maže výhody trolejbusu spočívající v tichém provozu a nulových lokálních emisích. Zároveň se s dieselagregáty pojí podstatná nevýhoda spojená se samotným způsobem jeho využití: Spalovací jednotka se startuje ve chvíli, kdy vozidlo opouští trolejové vedení a je v provozu krátkou vzdálenost, zpravidla jednotky kilometrů. Za krátkou dobu se motor nedokáže dostatečně ohřát a poté je znovu vypnut. Takový způsob provozu mu rozhodně nesvědčí a vede ke zvýšenému opotřebení a poruchovosti. Spotřeba paliva takového dieselagregátu je rovněž vysoká, a to až 60 litrů nafty na 100 km [\[32\].](#page-112-0)

První trolejbus tohoto typu byl v České republice uveden do provozu v roce 2001 na lince č. 1 v Hradci Králové, jednalo se o vůz Škoda 21TrACI vybavený vznětovým motorem o výkonu 100 kW [\[123\].](#page-117-14)

49

Ten na dané lince nahradil vysokopodlažní vůz Škoda 14Tr operující na trase od roku 1994, za který byl zapřažen vozík s dieselovým generátorem pro pohon trolejbusu při obsluze městské části Nový Hradec Králové.

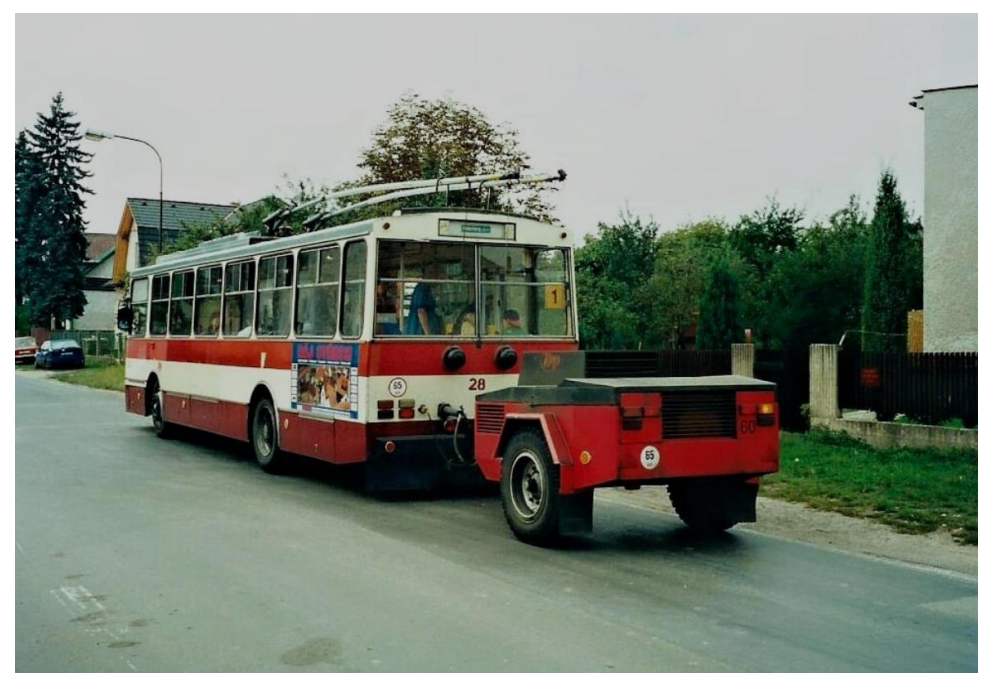

*Obrázek 31 – Škoda 14Tr se zapřaženým vozíkem s dieselagregátem (foto: M. Janků)*

Novější bateriová řešení navrací trolejbusům znovu výhodu spojenou s nulovými lokálními emisemi. Jelikož v případě parciálních trolejbusů je vyžadováno, aby vozidlo mohlo bez problémů urazit mezi odpojením a připojením ke troleji pouze kratší vzdálenosti o délce jednotek kilometrů, není nutné vozidlo vybavovat bateriemi o kapacitě podobné v elektrobusech. Díky tomu samotné baterie nemají tak vysokou hmotnost ani nezabírají tolik vnitřního prostoru jako u elektrobusů, které jsou největšími rivaly parciálních trolejbusů. Záložní baterie mohou jsou dobíjené za jízdy (IMC) při připojení ke trolejovému vedení, což je další výhodou oproti delšímu dobíjení elektrobusů v depech či na zastávkách.

Důležitým aspektem je také životnost baterií, což vedlo ke vzniku nové skupiny řešení, superkapacitorů. Ty nejsou tak populární částečně proto, že mají nižší energetickou kapacitu než trakční baterie. Superkapacitory mají výhodu v rychlém vybíjení a opětovném nabíjení, což umožňuje zlepšení trakčních vlastností při poklesu napětí v trakčním vedení. Jejich životnost se navíc pohybuje v řádu stovek tisíc cyklů nabití a vybití, což je řádově více, než kolik zvládnou současné trakční baterie. Superkapacitory mohou být rychle dobíjeny například při rekuperačním brzdění, kdy se v nich akumuluje kinetická energie použitá později při akceleraci. Některá města, jako je Ostrava a Tallinn, zkoušejí kombinovat superkapacitory a trakční baterie, zatímco jiná, jako Eberswalde, Parma a Milán, zkouší kombinovat superkapacitory s dieselovými generátory. Zatím není známo, zda superkapacitory budou účinnější na straně pohonného ústrojí (rozvodna), či na straně spotřebiče energie (trolejbus) [\[121\]](#page-117-12)[\[123\]](#page-117-14)[\[124\]](#page-118-0)[\[125\].](#page-118-1)

## 3.4.2 Rozvoj dopravy (parciálních) trolejbusů ve 21. století

## 3.4.2.1 Západní Evropa

Trolejbusové systémy v západní Evropě spadají a spadaly do tržního typu. Příkladem budiž Francie, kde naprostá většina trolejbusových systémů byla zaváděna ve 40. letech a rušeny byly povětšinou v 60. letech. Dnes je ve Francii možné spatřit trolejbus pouze v několika městech. V Nancy jezdí na lince dlouhé 11 km trolejbusy nápadně podobné tramvaji, mají dokonce jednu kolej, která vozidlo vede směrově [\[126\],](#page-118-2) viz [Obrázek](#page-52-0) 32. Od ní se může odpojit a například při cestě do depa pokračovat bez kolejového vedení. Na rok 2024 je plánováno nasazení parciálních trolejbusů od společnosti Hess, model LighTram 25, které již centrální kolej využívat nebudou. Vozidlo může urazit až 30 % trasy bez připojení ke trolejím, dojezd čistě na baterie má až 30 km [\[127\].](#page-118-3)

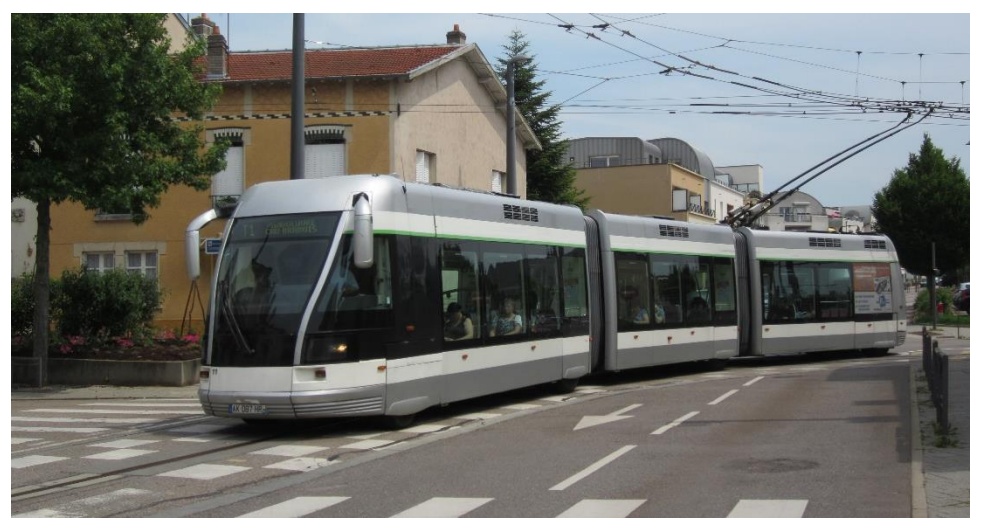

*Obrázek 32 – Směrově vedený trolejbus v Nancy (foto: Florian Fèvre)*

<span id="page-52-0"></span>Nejpočetnější flotilou trolejbusů ve Francii se může pyšnit Lyon. 9 linek obsluhuje 143 trolejbusů, převážně Irisbus Cristalis ETB a parciální Hess LighTram DC 19, viz [Obrázek](#page-53-0) 33, s dojezdem 30 km [\[128\].](#page-118-4)

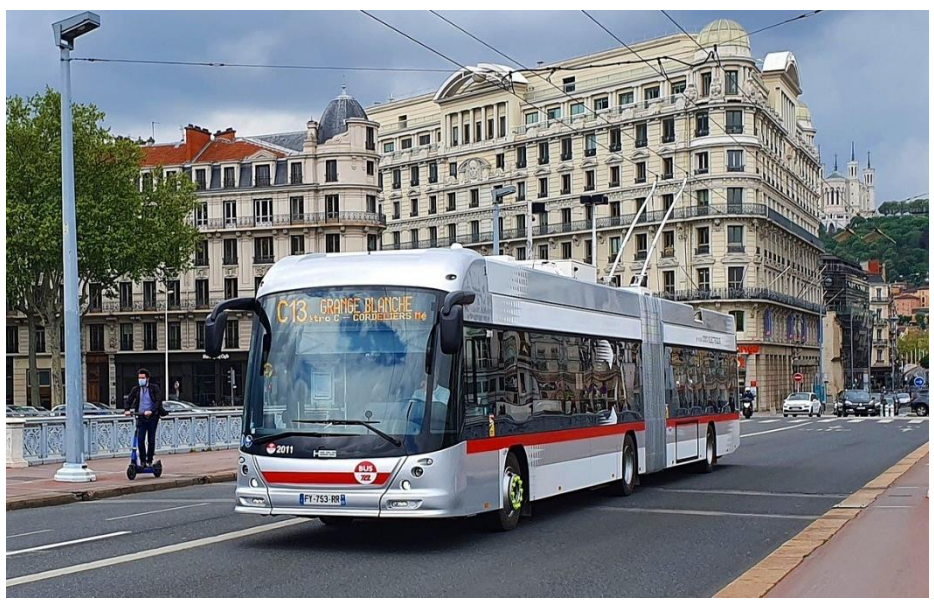

*Obrázek 33 – Hess LighTram DC 19 (foto: Neimedia\_)*

<span id="page-53-0"></span>Ve Velké Británii momentálně žádné trolejbusy v provozu nejsou. Posledním trolejbusem se cestující svezli v roce 1972 v Bradfordu, kde se trolejbus na britských ostrovech představil úplně poprvé. V tomto městě bylo za 60 let dlouhou historii trolejbusové dopravy v provozu 17 linek, které v době největšího vytížení obsluhovalo až 187 trolejbusů. Zdaleka největší flotilu vozidel měl Londýn, a to 1811 vozidel, kde po 31 letech provozu poslední trolejbus vyjel v roce 1962 [\[129\].](#page-118-5)

Dnes je možné na britských ostrovech spatřit trolejbusy například v městečku Dudley v Black Country Living Museum [\[130\],](#page-118-6) viz [Obrázek](#page-53-1) 34.

<span id="page-53-1"></span>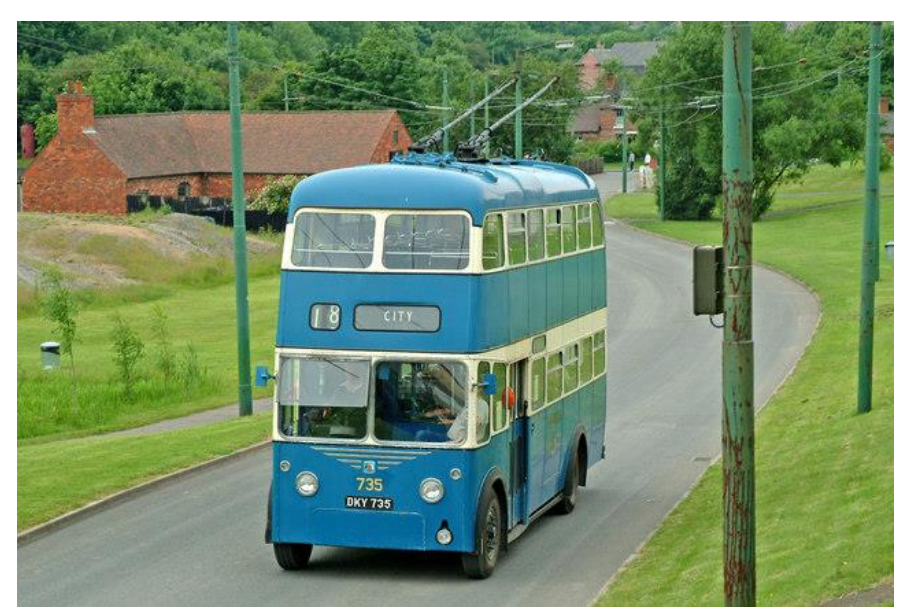

*Obrázek 34 – Bradford Trolleybus 735 v Black Country Living Museum (foto: P L Chadwick)*

V Itálii jezdí trolejbusy v mnoha městech. Po druhé světové válce byla původní tramvajová doprava na mnoha místech nahrazována právě trolejbusovou. Byť také italské trolejbusy postihla oblíbenost a dostupnost autobusů se spalovacími motory v průběhu 60. a 70. let 20. století [\[131\]](#page-118-7), zájem o ně přetrval narozdíl od Velké Británie. Trolejbusy jsou provozovány například v Boloni či v Janově, v Římě je provozováno 137 km linek. Vozidla od společnosti BredaMenarini jsou vybavena záložním dieselovým motorem pro umožnění pohybu vozidla bez připojení ke trolejím [\[132\]](#page-118-8). V Miláně jezdí parciální trolejbusy s technologií dobíjení baterií za jízdy Solaris Trollino 18 Kiepe. Lithium-iontové baterie o kapacitě 45 kWh umožňují až 15 km dlouhou jízdu bez připojení k trolejovému vedení[\[133\]](#page-118-9)[\[134\].](#page-118-10)

Německé trolejbusy kopírovaly britský a francouzský vývoj. Dnes již jezdí jen ve třech městech, Esslingen am Neckar, Eberswalde a v Solingenu. Berlín zvažuje zavedení trolejbusové dopravy ve své čtvrti Špandava [\[135\]](#page-118-11). V případě realizace této trolejbusové trati by celková délka trolejbusových linek byla 235 km. V Eberswalde i Solingenu operují vedle klasických trolejbusů také parciální trolejbusy Solaris Trollino 18 Kiepe [\[136\].](#page-118-12)

Ve vedlejším Rakousku jsou v provozu dva trolejbusové systémy. Ve městě Linz operují na 4 linkách vozy Van Hool Exqui.City 24T s dieselovým alternativním pohonem [\[137\],](#page-118-13) v Salcburku 146 km linek obsluhuje 118 vozidel, například Hess LighTram 19 DC nebo Solaris Trollino 18 AC [\[138\],](#page-118-14) viz [Obrázek](#page-54-0) 35.

<span id="page-54-0"></span>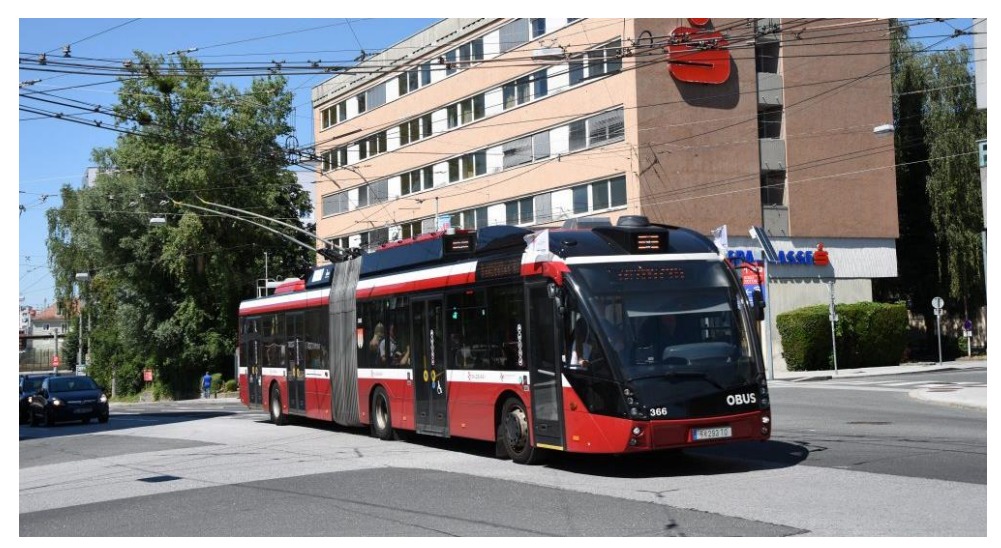

*Obrázek 35 – Salcburský Solaris Trollino 18 AC (zdroj: Cegelec)*

#### 3.4.2.2 Polsko

Nejstarší trolejbusový systém v Polsku, který je stále v provozu je ten v přístavním městě Gdyně [\[139\]](#page-118-15). Jeho historie sahá do 40. let 20. století. Dnes je v provozu 96 km linek a trolejbusy je možno dostat se i do vedlejšího města Sopoty. Kořeny v 50. letech má lublinská trolejbusová doprava. Napříč městem vozidla jezdí po linkách o délce 76 km. Posledním polským městem s aktuální trolejbusovou dopravou jsou Tychy [\[140\].](#page-118-16)

Gdyni a Tychy obsluhuje polský parciální trolejbus Solaris Trollino 18 [\[141\]](#page-119-0), v Lublinu jezdí klasické trolejbusy od Solarisu [\[142\].](#page-119-1)

#### 3.4.2.3 Slovensko

Na Slovensku jsou trolejbusy nasazeny momentálně v pěti městech: v Bratislavě, Prešově, Banské Bystrici, Košicích a v Žilině [\[143\]](#page-119-2). Trolejbusy v Bratislavě poprvé vyjely ještě během druhé světové války. Do 60. let zde pokračuje velký rozvoj, následovaný redukcí trolejové sítě zapříčené rekonstrukcí komunikací a sníženého zájmu o elektrifikovanou dopravu. V 80. letech jsou trolejbusy znovu na vzestupu [\[144\].](#page-119-3) Dnes je v provozu 14 linek, které obsluhuje na 140 trolejbusů. Vozy jsou dodané především společností Škoda, v provozu jsou ale i vozy Solaris TNS 12 [\[145\]](#page-119-4). V Bratislavě je možné nasednout do krátkých i kloubových vozidel. Nejnovější objednávku na 50 parciálních trolejbusů znovu obstará česká a polská společnost. Do Bratislavy bude dodáno 11 standardních 12metrových vozů, 23 kloubových a 16 tříčlánkových o délce 24 metrů [\[146\]](#page-119-5)[\[147\].](#page-119-6)

Prešov své troleje začal stavět krátce před úpadkem trolejbusové dopravy. Vzhledem k plánovaným výstavbám tedy stagnace budování tras přichází až později, v 70. letech. Stejně jako v jiných městech 80. léta znamenají znovuoživení trolejbusové dopravy. Dnes hrají trolejbusy v Prešově důležitou roli a vozový park je stále obnovován [\[144\].](#page-119-3) Stávající flotilu tvořenou 25 vozidly od Škody Group [\[148\]](#page-119-7) doplní 10 parciálních trolejbusů, 6 kloubových Škoda 27Tr a 4 vozy SOR TNS 12 [\[149\].](#page-119-8)

#### 3.4.2.4 Česká republika

V tuzemsku jsou trolejbusy značně rozšířenějším prostředkem veřejné dopravy než v okolních zemích. Trolejbusové systémy v České republice přesně spadají do definice dříve zmíněného plánovaného typu, většina systémů byla uvedena do provozu na začátku 50. let 20. století ve městech, kde bylo potřeba spojit sídliště s průmyslovými oblastmi. V [Tabulce 1](#page-56-0) jsou vypsány trolejbusové systémy napříč Českou republikou včetně počtu linek a počtu trolejbusů obsluhujících linky [\[150\].](#page-119-9)

54

<span id="page-56-0"></span>

| Město            | Počet linek    | Počet obsluhujících |
|------------------|----------------|---------------------|
|                  |                | trolejbusů          |
| Plzeň            | 10             | 108                 |
| Zlín             | 14             | 58                  |
| Jihlava          | $\overline{7}$ | 43                  |
| Hradec Králové   | 8              | 44                  |
| <b>Brno</b>      | 13             | 147                 |
| Pardubice        | 12             | 61                  |
| Mariánské Lázně  | 4              | 8                   |
| Teplice          | 10             | 38                  |
| Ostrava          | 12             | 77                  |
| Opava            | $\overline{4}$ | 35                  |
| Ústí nad Labem   | 13             | 76                  |
| České Budějovice | $\overline{7}$ | 60                  |
| Chomutov         | 6              | 17                  |
| Praha            | 1              | 1                   |

*Tabulka 1 –Trolejbusové systémy v ČR*

V historii zrušené trolejbusové systémy se ve dvou případech již navrátily, jde o trolejbusy v Českých Budějovicích a Praze, dodnes zrušenými systémy je ten mostecký a děčínský [\[150\].](#page-119-9)

Všechny brněnské trolejbusy jsou od společnosti Škoda [\[151\]](#page-119-10) vyjma dvou parciálních trolejbusů Solaris TNS 12, které má v budoucnu doplnit dalších 38 vozidel [\[152\]](#page-119-11). Značnou část vozového parku momentálně tvoří kloubové modely Škoda 27Tr v karoserii Solaris Urbino 18 IV. Město obsluhuje také 10 parciálních trolejbusů Škoda 26Tr s alternativním bateriovým pohonem.

Dalším městem, kde operují parciální trolejbusy je Plzeň. V provozu jsou ale i vozy z 90. let, Škoda 14TrM, dále Škoda 21TrACI vybavená dieselagregátem umístěným v zadní části vozu [\[153\],](#page-119-12) viz [Obrázek](#page-57-0) 36. Při jízdě na dieselový pohon je maximální rychlost snížena ze 65 na 40 km/h. Vozidla jsou nasazována hlavně o víkendech a při výlukách. Jízda bez připojení ke trolejím za naftového pohonu není omezující v případě vozu Škoda 24Tr. Alternativní naftový pohon mají rovněž vozy 25Tr a některé vozy 26Tr a 27Tr, zbylé vozy 26Tr a 27Tr jsou vybaveny lithium-iontovými bateriemi pro zajištění provozu mimo úseky bez trolejového vedení.

Bateriové trolejbusy 26Tr a 27Tr jsou v provozu také v Ústí nad Labem [\[154\]](#page-119-13) a Českých Budějovicích [\[155\],](#page-119-14) viz [Obrázek](#page-57-1) 37.

Vozidla Škoda 27Tr mohou disponovat také superkapacitory jakožto zdrojem alternativního pohonu. Takové řešení využívají vozy v Ostravě [\[156\],](#page-119-15) viz [Obrázek](#page-58-0) 38.

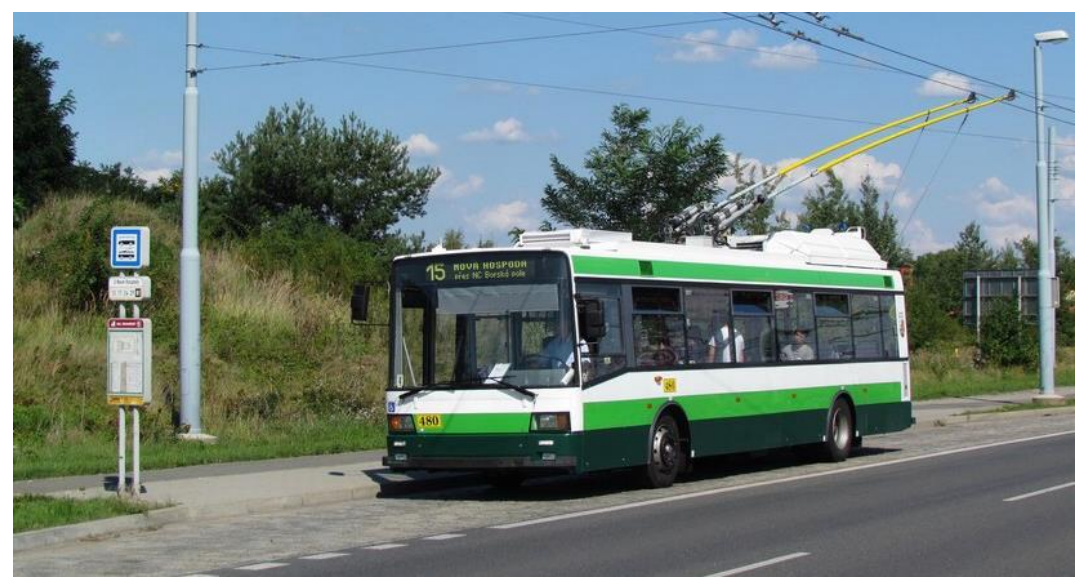

*Obrázek 36 – Škoda 21TrACI v Plzni (foto: Zdeněk Kresa)*

<span id="page-57-1"></span><span id="page-57-0"></span>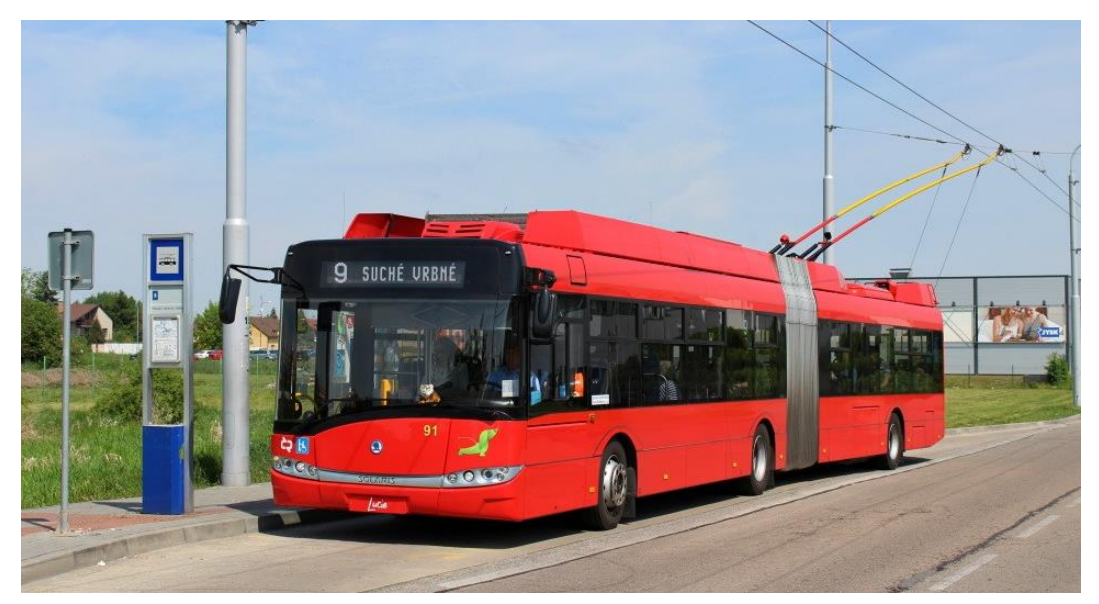

*Obrázek 37 – Škoda 27Tr v Českých Budějovicích (foto: Karel Šimána)*

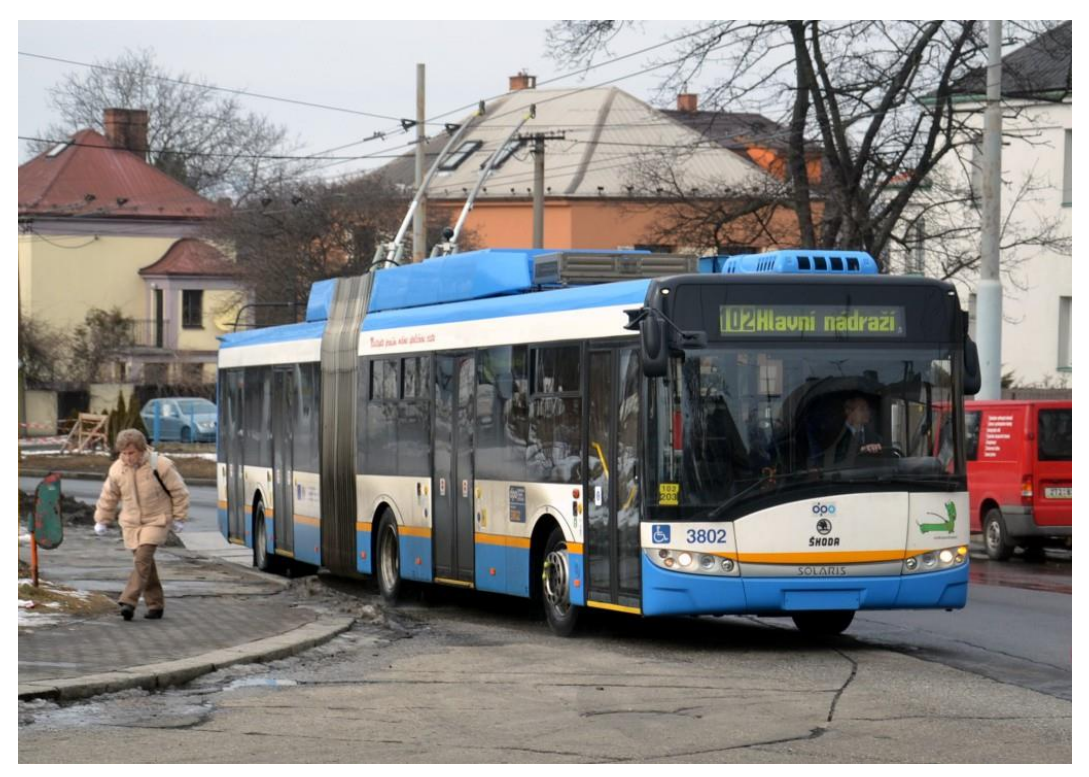

*Obrázek 38 – Škoda 27Tr v Ostravě (foto: Radek Havlík)*

#### <span id="page-58-0"></span>3.4.2.5 Praha

V Praze první trolejbus vyjel v srpnu 1936 v oblasti Střešovic a Dejvic. Před druhou světovou válkou byla ještě zprovozněna trasa od Andělu směrem do Jinonic. Po válce bylo budováno mnoho tratí vedoucích i centrem města. Trolejbusem bylo možné dojet ze čtvrti Košíře na Karlovo náměstí, odkud se dalo nasednout na spoj končící na Pankráci, jiná linka vedla přes náměstí Míru až do Vršovic a centrum bylo trolejbusovou trasou dosažitelné rovněž z Vysočan, a dokonce i z Čakovic. Trolejbus spojoval Smíchov také se čtvrtí Velká Chuchle. V roce 1958 bylo v provozu 11 linek, které obsluhovalo 204 vozů. Ve 30. letech byly v Praze provozovány vozy Praga TOT, Tatra T86 a Škoda 1Tr a 2Tr, od roku 1948 zde sloužila také Tatra T400, kterých bylo nasazeno celkem 144, nejvíc ze všech typů pražských trolejbusů; generační nástupce Tatra T401 se o deset let později objevil v jednom provedení. Od roku 1960 byla v provozu také Škoda 8Tr [\[157\].](#page-119-16) V roce 1959 byla trolejbusová doprava zrušena na nejstarší trati, ve Střešovicích, nejspíš z důvodu izolovanosti tohoto úseku. Na počátku 60. let bylo zrušeno spojení Velké Chuchle a Smíchova. V roce 1963 bylo na pražském národním výboru rozhodnuto o zrušení trolejbusového provozu v Praze během následujících 10 let. V roce 1965 byly rušeny tratě na Proseku, v centru města, na Žižkově a na Pankráci, dále na Smíchově a v Jinonicích. Poslední trolejbus pod pražskými trolejemi projel v noci z 15. na 16. října 1972 [\[158\].](#page-119-17)

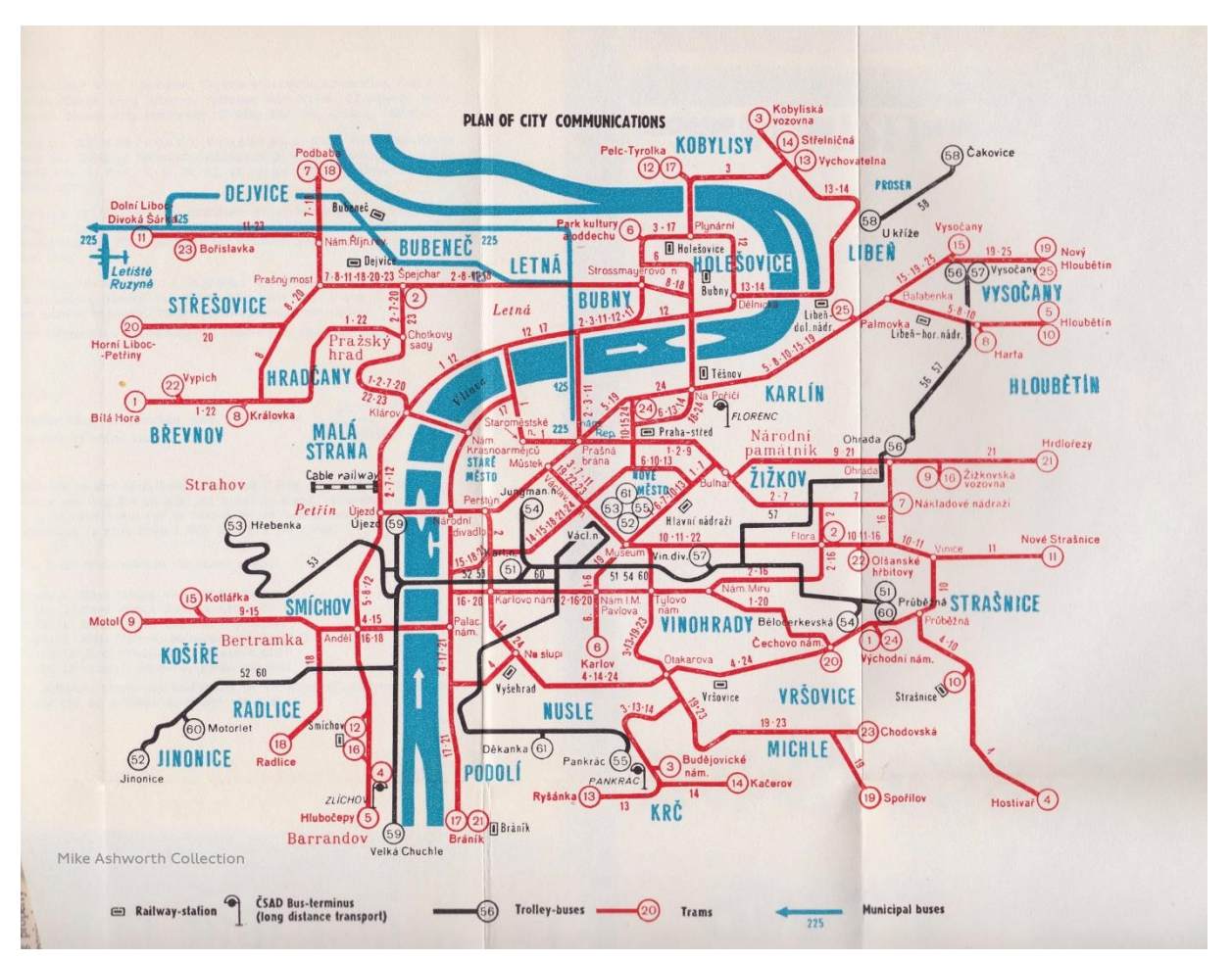

*Obrázek 39 – Schéma trolejbusových linek v Praze z roku 1960 (zdroj: mikeyashworth)*

Po více než 50 letech zrušeného provozu trolejbusů byla v roce 2017 zbudována první trolejbusová trať, a to na prudkém stoupání v ulici Prosecká mezi zastávkami Kundratka a Kelerka. Do roku 2022 byla vystavěna i další trolejbusová infrastruktura včetně dobíjecích trolejí ve stanici Palmovka, Letňany a Čakovice. Trolejbusová linka č. 58 je zamýšlena jako nástupce autobusové linky č. 140 mezi zastávkami Palmovka a Miškovice přes Prosek, Letňany a Čakovice. Momentální trolejová infrastruktura pokrývá zhruba nadpoloviční délku linky, což díky možnému dobíjení akumulátorů za jízdy a při odstavení vozidla nepůsobí problém. Trolejovou infrastrukturu tvoří 4 části. Neuzavřený jednosměrný okruh počínající v ulici Prosecká a končící v ulici Zenklova v blízkosti Horova náměstí navazující na obousměrný úsek, který od křižovatky Prosecká x Čuprova pokračuje ulicí Prosecká téměř ke stanici metra Prosek. Tento úsek je napájen měnírnou Prosecká umístěnou u křížení ulic Prosecká a Čuprova. Okolo autobusového nádraží Palmovka je také 6 dobíjecích stání. Druhý úsek je napájený měnírnou Letňany ležící severovýchodně od PVA EXPO Praha. Začíná u zastávky Letňany, kde jsou kromě oblouku kolem celého autobusového nádraží také dva dobíjecí úseky pro stojící vozidla. Obousměrným trolejovým vedení jsou spojeny zastávky Letňany a Obchodní centrum Čakovice. Dobíjecí stání na zastávce Čakovice je napájeno měnírnou Čakovice. Trolejbusy mohou být dobíjeny také v depu Klíčov [\[159\].](#page-119-18)

Na trase se vystřídalo několik parciálních trolejbusů, například Škoda 24Tr v karoserii Citybus 12M získaný od plzeňského dopravního podniku nebo Škoda 30Tr zapůjčený z Hradce Králové. V době psaní této práce na trase jezdí zapůjčený vůz Škoda 36Tr T'CITY, viz [Obrázek](#page-60-0) 40, dle jízdního řádu platného od 17. 6. 2023 je nasazován pouze o víkendech [\[160\]](#page-120-0)[\[161\]](#page-120-1)[\[162\]](#page-120-2). 27. července 2023 byl do garáží Klíčov dovezen první trolejbus SOR TNS 18 [\[163\],](#page-120-3) viz [Obrázek](#page-61-0) 41. Vozy tohoto typu měly být dodány již dříve [\[164\],](#page-120-4) ovšem pro nedostatek elektronických součástek byla produkce elektronické výzbroje vozidel prodloužena a předání zpožděno [\[163\]](#page-120-3). Kdy budou kloubové vozy TNS 18 dodány v kompletním počtu a nasazeny na linku, zatím není známo.

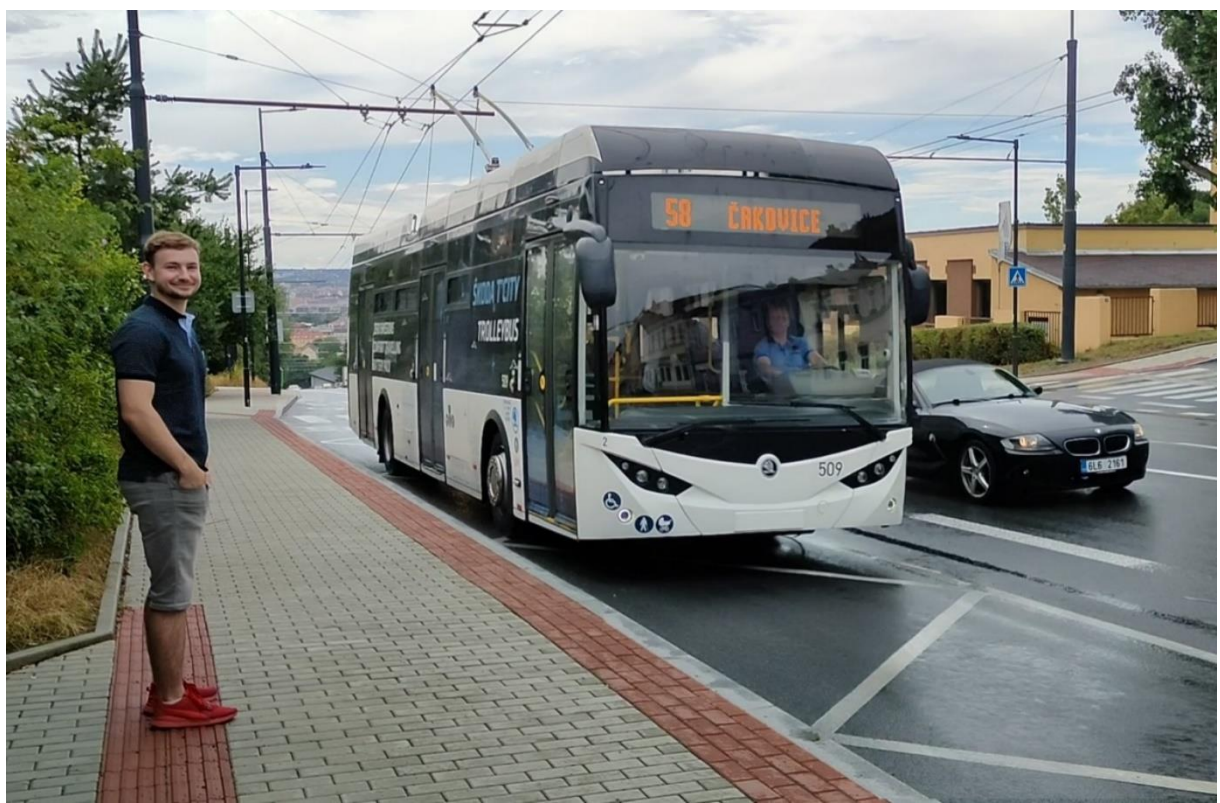

*Obrázek 40 – Škoda 36Tr T'CITY na zastávce Kelerka (foto: Radana Budzanowská)*

<span id="page-60-0"></span>Pražský dopravní podnik plánuje nasazení parciálních trolejbusů také na stávající lince č. 119 mezi Nádražím Veleslavín a letištním Terminálem 1. Trolejové vedení je navrženo v ulici Evropská a pokračovat bude až k Terminálu 3. Terminály 1 a 2 bude trolejbus obsluhovat bez připojení k trolejím, v jejich blízkosti bude vybudováno 5 nabíjecích stání [\[165\]](#page-120-5). Dopravu budou zajišťovat tříčlánkové 24 metrů dlouhé trolejbusy zkonstruované společnostmi Škoda a Solaris [\[166\]](#page-120-6), které již byly dodány do Bratislavy [\[146\],](#page-119-5) viz [Obrázek](#page-61-1) 42.

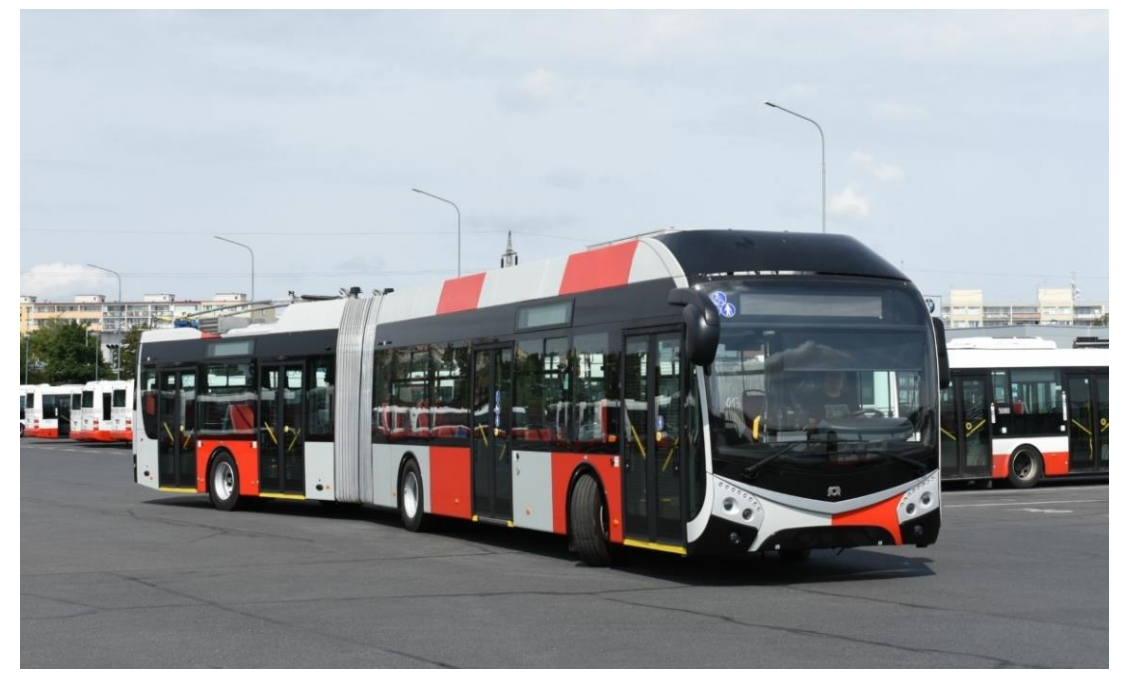

*Obrázek 41 – SOR TNS 18 dovezený do garáží Klíčov (foto: Libor Hinčica)*

<span id="page-61-1"></span><span id="page-61-0"></span>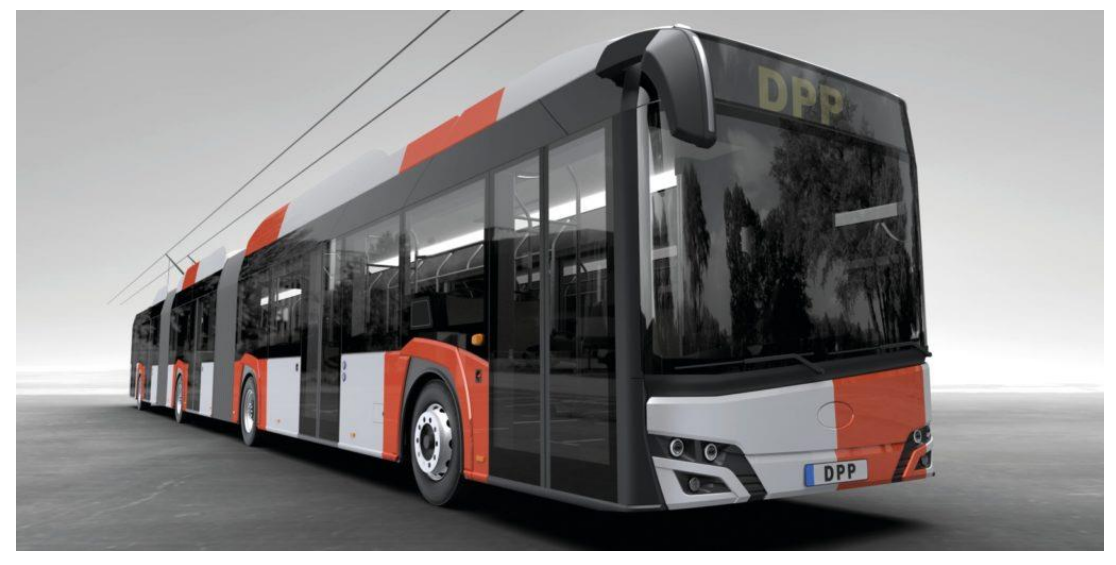

*Obrázek 42 – Vizualizace trolejbusu určeného pro provoz na stávající lince č. 119 (zdroj: acri.cz)*

## 3.4.3 SWOT analýza využití parciálních trolejbusů jako vozů MHD

## Silné stránky:

- 1. Již známé řešení: Rozšířená zkušenost s trolejbusy i s trolejbusy s APS.
- 2. Nebudování na zelené louce: Již existující trolejová vedení znamenají nižší investice při zavádění tohoto typu dopravy.
- 3. Menší baterie, více pasažérů: Nižší požadovaná kapacita baterií znamená nižší pořizovací náklady a nižší hmotnosti vozidel, zároveň znamená více prostoru pro pasažéry, neboť baterie budou mít i nižší objem.
- 4. Flexibilita: Větší flexibilita trolejbusů s APS oproti klasickým trolejbusům díky technologii IMC.

## Slabé stránky:

- 1. Omezená flexibilita: Parciální trolejbusy jsou stále vázány na trolejovou infrastrukturu, byť mohou urazit několik kilometrů bez připojení ke trolejím.
- 2. Nedostatek studií: Málo ekonomických studií se zabývá srovnáním trolejbusů a elektrobusů, jejich životností, udržitelností.
- 3. Politická rozhodnutí: Zastupitelé měst mohou přihlédnout k elektrobusovému řešení, které má nižší pořizovací náklady.
- 4. Životnost baterií: Použití nevhodného typu baterií pro určitý způsob provozu může vést k rychlejšímu opotřebení baterií a nutnosti jejich výměny dříve, než samotný vůz bude poslán na generální opravu.

### Příležitosti:

- 1. Vývoj technologií: Další vývoj technologií, baterií především, může vést k postupnému snižování jejich hmotnosti a objemu, což bude mít pozitivní dopad na operační náklady trolejbusů.
- 2. Více odborných studií: Provádění podrobných studií může ovlivnit soutěž mezi trolejbusy a elektrobusy ve prospěch trolejbusů, jejichž emise jsou nižší díky menším bateriím.
- 3. Snižování pořizovacích nákladů: Rozšířenější produkce a výzkum technologií parciálních trolejbusů může vést ke snižování cen jednotlivých řešení.

4. Obnova stávajících a rozvoj nových trolejbusových systémů: Rozšířený rozmach systémů parciálních trolejbusů ve velkých městech může způsobit zájem o toto řešení i v menších městech.

#### Hrozby:

- 1. Upozadění trolejbusů: Zvýšená propagace elektromobility a elektrobusů obzvlášť může vést k upuštění od trolejbusů a inklinaci k elektrobusům s nižší pořizovací cenovkou.
- 2. Rušení stávajících trolejových infrastruktur: Veřejná kritika trolejového vedení ve smyslu narušování prostoru a estetiky, může způsobit jejich odstraňování. Jejich existence je ovšem důležitou výhodou trolejbusů oproti elektrobusům.

## 4 Způsoby simulace provozu parciálních trolejbusů

Simulátory všeho druhu je vhodné využívat pro namodelování skutečné situace, události, skutečného scénáře. Nasimulovaná data nám mohou dát představu o vývoji situace při pozdějším nasazení simulovaných a zamýšlených řešení do provozu. V případě simulování provozu parciálních trolejbusů jsou nejžádanějšími údaji hodnoty napětí a proudu na trolejovém vedení při jízdě vozu nebo stav nabití akumulátorů.

## 4.1 Příklady simulátorů

Wei-Cheng Liu z Feng Chia University a další navrhli roku 2021 simulační nástroj simulující průběh stavu nabití baterie osobních vozidel uvažující dopravu a energetickou síť nabíjecích stanic. Model pracuje s celkovou kapacitou dodávky energie a s celkovým nabíjecím výkonem. Navíc dobíjecí požadavky vozidel nejsou ovlivněny rychlostí, zrychlením nebo zakřivením a sklonem vozovky. Jde tedy o jednoduchý model.

Co se týče literatury zabývající se vzájemnou simulací dopravy a elektrické infrastruktury, která napájí vozidla pomocí nadzemního vedení, té není mnoho.

Khizir Mahmud a Graham Town z University of New South Wales provedli roku 2016 průzkum simulačních prostředků a zaznamenali 125 nástrojů na modelování dopadu provozu elektrovozidel napájených ze sítě právě na onu elektrickou síť. Jejich přehled obsahuje také 23 nástrojů simulujících dopravu. Žádný z prezentovaných nástrojů ovšem nedokázal souběžně simulovat dopravní toky a provoz elektrických vozidel odebírajících ze sítě energii, jejichž provoz by mohl být později analyzován z pohledu odběru energie nebo spolehlivosti energetické sítě.

Andreas Ritter a další z ETH Zürich University roku 2016 zkoumali následky integrace bateriových trolejbusů do stávající sítě vybavené trolejemi. Zaznamenali náznaky ušetření energie pomocí simulace skutečných trolejbusů s optimalizovanými vlastnostmi odběru a nakládání s energií. Některé důležité aspekty ovšem byly zanedbány jako výškový profil tras nebo okolní doprava ovlivňující odběr energie. Zanedbány byly i ztráty v přenosech energie.

Luisa Alfieri a další z University of Naples Federico ve své práci roku 2019 prověřovali zavádění parciálních trolejbusů místo trolejbusů se spalovací jednotkou. Představený optimalizační proces porovnával řešení z hlediska celkových finančních nákladů a navrhoval ideální velikost baterií. Vstupy jsou požadavky na výkon a energii na úsecích bez trolejí. Rekuperace v tomto případě nebyla uvažována.

Dirk Baumeister a jeho kolegové z University of Wuppertal v roce 2017 vyvinuli simulační model modelující provoz vozidel městské hromadné dopravy na elektrický pohon v německém městě Solingen. Cílem práce bylo vytvořit systém využívající stávající trolejovou síť co možná nejefektivněji, případně více využívat obnovitelné zdroje pro pohon vozidel a nahradit standardní trolejbusy a dieselové autobusy bateriovými trolejbusy za minimálního nebo žádného rozšíření trolejové sítě. Jejich simulační model uvažuje technické a fyzické limity vozidel i energetické sítě. Používá různé verze požadavků na odběr energie (rozjíždění, konstantní rychlost, brzdění a jízdu z kopce). Okolní doprava je simulována jako žádná, nízké vytížení komunikací, střední a silné. Ta ovlivňuje maximální rychlost, četnost brzdění, pravděpodobnost zpoždění a další faktory. Navazující práce skupiny vedené Mohammedem Salihem popisuje potřebné úpravy v elektrické síti.

Francesco Deflorio a Luca Castello z turínského Department of Environment, Land and Infrastructure Engineering roku 2017 představili dopravní model pro posouzení dopravního a energetického vytížení sítě poskytující bezdrátové dobíjení. Chování vozidel je ovlivněno energetickými požadavky a možnostmi nabíjení. Model je schopný simulovat různé dopravní podmínky. Dobíjecí výkon cívky je simulován jako konstantní a vliv dobíjení na elektrickou síť není uvažován.

63

Roku 2017 Girts Stana aViestirs Brazis z Riga Technical University vytvořili Matlab/Simulink simulátor pohybu trolejbusů, který vypočítává odběr a ztráty energie z trolejového vedení při nabíjení vozidel během jízdy. Model uvažuje mechanické ztráty energie při jízdě vozidla, jako jsou valivý odpor a odpor vzduchu, a také moment setrvačnosti prázdného vozidla. O rok později v navazující práci simulují efekt rekuperace a zpětného odvádění energie do sítě, kde poslouží k nabití akumulátorů jiného vozidla. Simulace nezahrnuje okolní dopravu ani jiné způsoby hromadné dopravy.

V roce 2014 vytvořili Štefan Hamáček a kolegové z Technické univerzity v Ostravě simulační nástroj pro provoz trolejbusů, do kterého lze implementovat jízdní řády, rychlostní profily a trakční charakteristiky vozů. Pomocí této metody je možné analyzovat potenciální energetické úspory. V pozdější práci Mikołaje Bartłomiejczyka a Marcina Połoma byly zkoumány energetické úspory při rekuperačním brzdění, kdy je energie dodávána nejen zpět do trolejí pro napájení jiných trolejbusů, ale také do dobíjecích stanic pro dobíjení elektrobusů.

V roce 2019 vyvinula skupina vedená Michaelem Weisbachem model, který vypočítává energetický odběr parciálního trolejbusu. Provoz trolejbusu byl určen na základě testovacích jízd vozidel různé hmotnosti v německém Solingenu. Získaná data byla použita pro porovnání dobíjení vozů z trolejí. Správné využití sítě může mít za následek nenutnosti rozšiřování stávající trolejové sítě [\[167\].](#page-120-7)

## 4.2 Eclipse SUMO

Pro simulaci dopravy a energetického odběru parciálních trolejbusů byl použit otevřený simulační nástroj Eclipse SUMO, který umožňuje modelovat a analyzovat dopravní systémy zahrnující osobní vozidla, vozidla hromadné dopravy, nákladní dopravu i chodce. Součástí SUMO je široký výběr různých nástrojů, které se zabývají hledáním různých tras v síti, výpočtem emisí, vizualizací. SUMO může být rozšířeno také o vlastní modely. Simulátor je postavený na programovacích jazycích C++ a Python.

Eclipse SUMO se skládá z řady externích programů umožňujících vizualizace, předzpracování simulace či vyobrazení výsledků. Mezi hlavní programy patří [\[168\]:](#page-120-8)

SUMO – hlavní simulační program

NETCONVERTER – nástroj pro výběr a import dopravní sítě

64

#### DFROUTER – generátor tras vozidel na základě dat získaných z detektorů

#### NETEDIT – editor pro úpravu dopravní sítě, import detektorů, SSZ a dalších prvků

SUMO se osvědčil jako spolehlivý nástroj pro simulování dopravy a zároveň simulace spojené s elektromobilitou, například v pracích skupiny Zadida Khana ohledně bezdrátového dobíjení a snížení čekací doby elektrických vozidel na křižovatkách nebo skupiny Li Yan zabývající se simulací provozu elektrických vozidel taxi služby a jejich příležitostným dobíjením za účelem zredukování času nečinnosti. Simulátor SUMO lze využít nejen k namodelování vlivů na dopravní parametry, ale také na životní prostředí. V roce 2020 se prof. Ing. Ondřej Přibyl, Ph.D. a jeho kolegové zabývali možností redukce emisí oxidu uhličitého za pomoci kooperujících a automatizovaných vozidel. Simulátor SUMO je také otevřený různým externím modifikacím a vylepšením.

SUMO od roku 2014 obsahuje sadu modelů elektrických vozidel a jejich energetický odběr, dobíjecí infrastruktura byla ovšem limitována pouze na dobíjecí stanice, které byly modelovány jako jednoduchý zdroj energie. Model tedy umožňoval simulovat efekt okolní dopravy na odběr energie vozidel, ale už ne na celkovou energetickou síť. Nezahrnoval ovšem možnost dobíjení více vozidel na jednom obvodu nebo limitovaný dobíjecí výkon. Ing. Jakub Ševčík a Dr. Ing. Jan Přikryl posunuli simulátor SUMO směrem k modelování vozidel dobíjených za jízdy díky návrhu a implementaci nových objektů, jako jsou měnírna s limitovaným výkonem a proudem a trolejové vedení. Na základě toho je nyní možné simulovat velké oblasti o velikosti měst a dlouhodobější, například týdenní, průběh dopravy. Jakmile je nadefinován kompletní scénář skládající se ze silniční a energetické sítě, okolní dopravy a jsou vloženy jízdní řády vozidel hromadné dopravy, Eclipse SUMO spustí simulaci pro všechna vozidla a modeluje vzájemné interakce. Pro každé vozidlo dobíjené za jízdy se po časových krocích zaznamenávají technické údaje, jako třeba stav nabití, odběr energie atd.

# 5 Vytvoření simulačního modelu v mikrosimulátoru Eclipse SUMO

## 5.1 Vygenerování silniční sítě

Před generováním silniční sítě bylo nutno zjistit přesnou trasu linky č. 58. K tomu byly posloužity webové stránky PID a podklady získané od DPP. Součástí instalačního balíčku Eclipse SUMO byl také nástroj OSM Web Wizard, který nabízí nejjednodušší začátkem při práci se simulátorem SUMO. OSM Web Wizard je založený na výběru oblasti v nástroji spolupracujícím se softwarem OpenStreetMap, který byl vytvořen za účelem bezplatného poskytnutí mapových podkladů veřejnosti. OSM Web Wizard byl spuštěn přes příkazovou řádku pomocí příkazu:

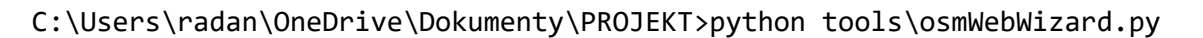

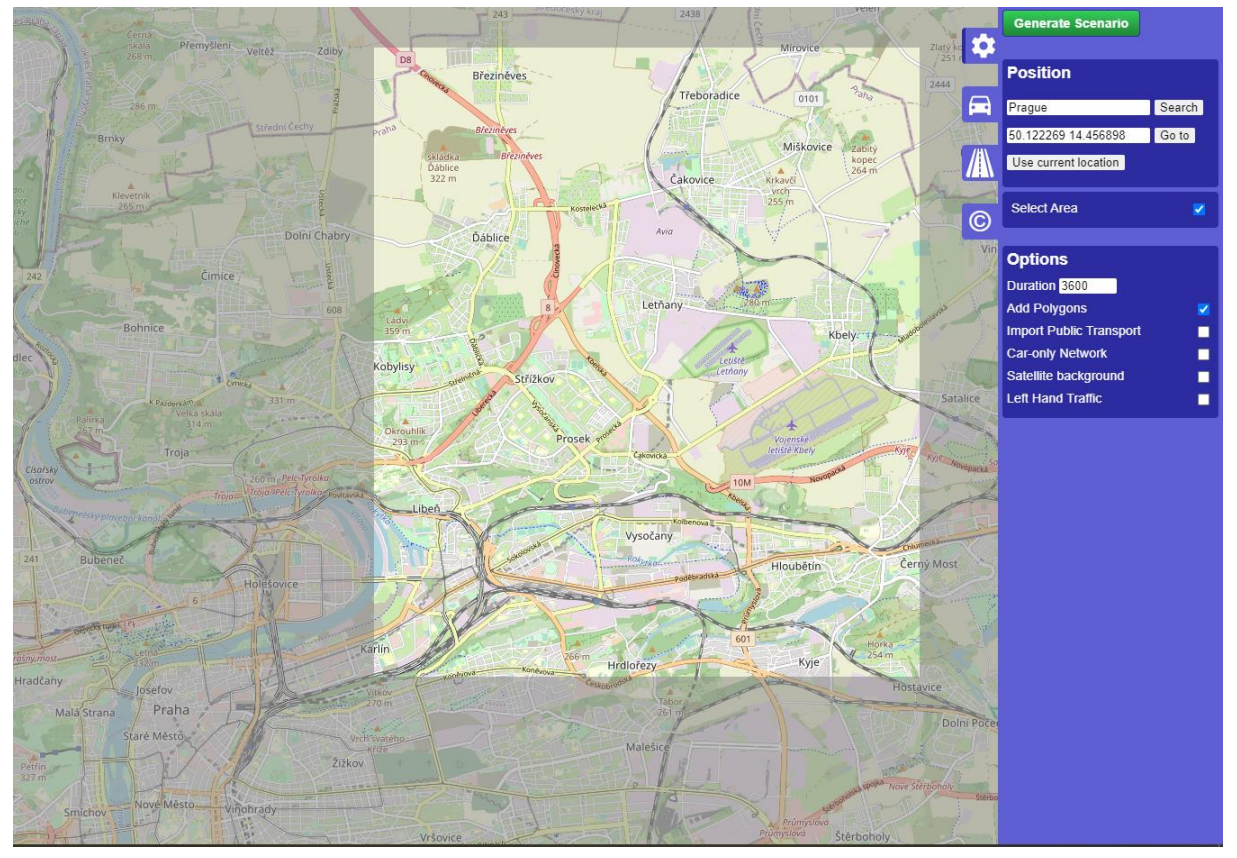

<span id="page-67-0"></span>*Obrázek 43 – Výběr oblasti v OSM Web Wizard (zdroj: autor)*

OSM Web Wizard byl otevřen ve výchozím prohlížeči. Požadovaná lokalita může být zobrazena pomocí zadání souřadnic, či názvu města do zadávacího pole, viz [Obrázek](#page-67-0) 43. Při zaškrtnutí políčka s názvem *Select Area* bude zobrazeno okno, ve kterém je mapový podklad světlejší než mimo něj. Pomocí kurzoru může být velikost okna upravována. Generovanou oblastí bude právě ta obsažená ve světlejším okně. V prvotním nastavení může být zvolena délka doby simulace, Ve výchozím stavu je zaškrtnuto pole *Add Polygons*, díky kterému bude vytvořena nejenom síť skládající se ze silnic, kolejí, chodníků, cyklostezek atd., ale budou také načteny ostatní objekty z OSM, jako například polygony reprezentující různé typy území, stavby, vodní toky a podobně. Možné je také nechat program vygenerovat hromadnou dopravu, v takovém případě budou z OSM importovány zastávky a nádraží, jízdní řády vozidel hromadné dopravy budou ovšem vytvořeny uměle bez podobnosti se skutečností v dané oblasti. Při vytváření simulačního scénáře, ve kterém může být jiná než silniční doprava zanedbána, je možné zaškrtnout *Car-only Network*, takový krok sníží velikost sítě a povede ke zjednodušení vykreslení křižovatek. Mezi základními možnostmi je také zobrazení satelitního snímku oblasti pod sítí a levostranný provoz.

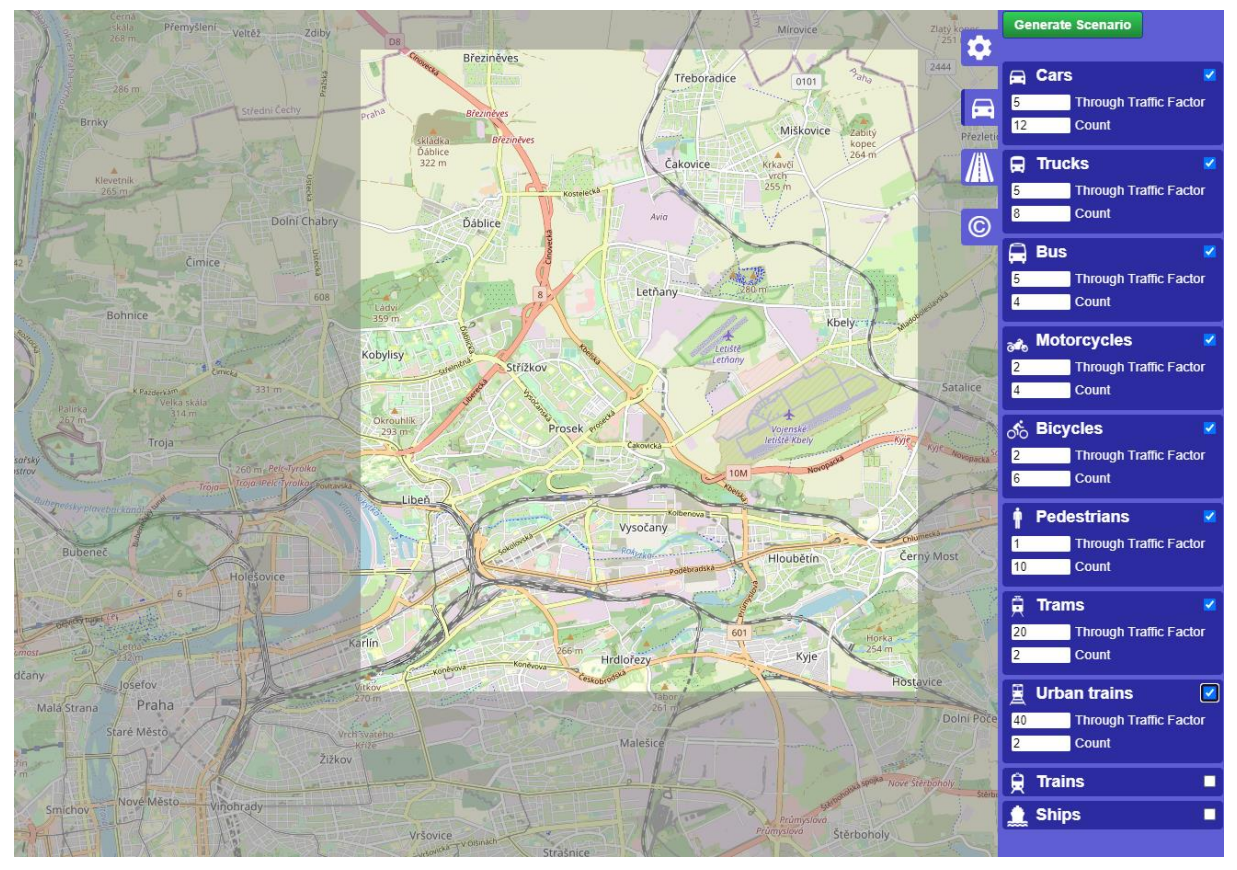

<span id="page-68-0"></span>*Obrázek 44 – Volba automaticky vygenerované dopravy v oblasti (zdroj: autor)*

Při kliknutí na piktogram auta je možné vygenerovat dopravu pro vybranou oblast. Jednotlivé typy účastníků dopravy mohou být do scénáře zahrnuty i nemusí, vše lze volit zaškrtnutím dané dopravní modality, viz [Obrázek](#page-68-0) 44. Výskyt účastníků každého typu je ovlivněn dvěma parametry:

OSM Web Wizard náhodně vybírá počáteční a koncové hrany pro jednotlivá vozidla a chodce. *Through Traffic Factor* určuje, jak moc je pravděpodobné, že tyto hrany budou na okraji generované oblasti. Vyšší hodnota znamená větší pravděpodobnost počátku a konce na hraničních hranách. Navrhované výchozí hodnoty na [Obrázku](#page-68-0) 44 značí, že trasy vlaků budou s větší pravděpodobností začínat a končit na hraničních hranách, oproti tomu hodnota tohoto parametru u chodců vypovídá o tom, že jejich trasy budou začínat a končit převážně na vnitřních hranách oblasti.

Parametr *Count* ovlivňuje četnost výskytu jednotlivých účastníků provozu za hodinu na kilometr jednoho jízdního pruhu. Při vygenerování 1 km dlouhé dvouproudé silnice v jednom směru bude při zadání hodnoty parametru *Count* 100 vygenerováno 200 vozidel ve scénáři generujícím hodinový provoz.

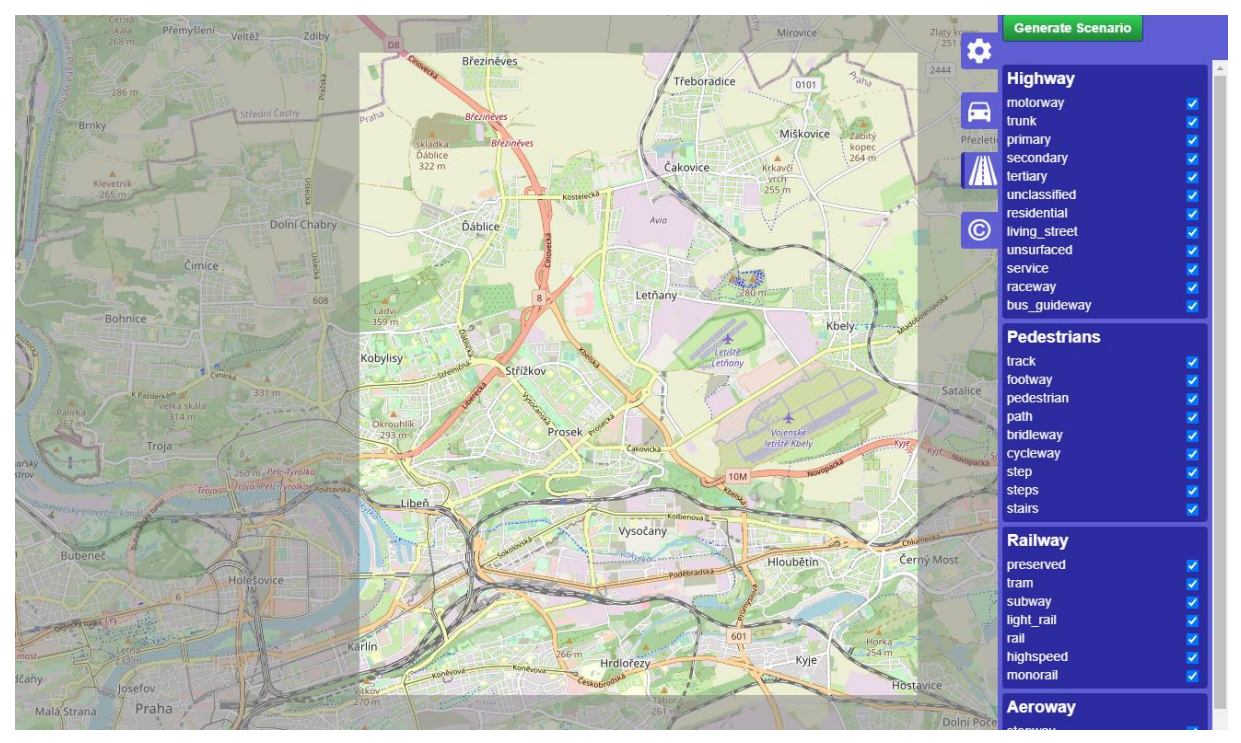

<span id="page-69-0"></span>*Obrázek 45 – Volba typů silnic (zdroj: autor)*

Při kliknutí na piktogram silnice mohou být vybrány typy silnic a cest, které budou, resp. nebudou generovány, viz [Obrázek](#page-69-0) 45.

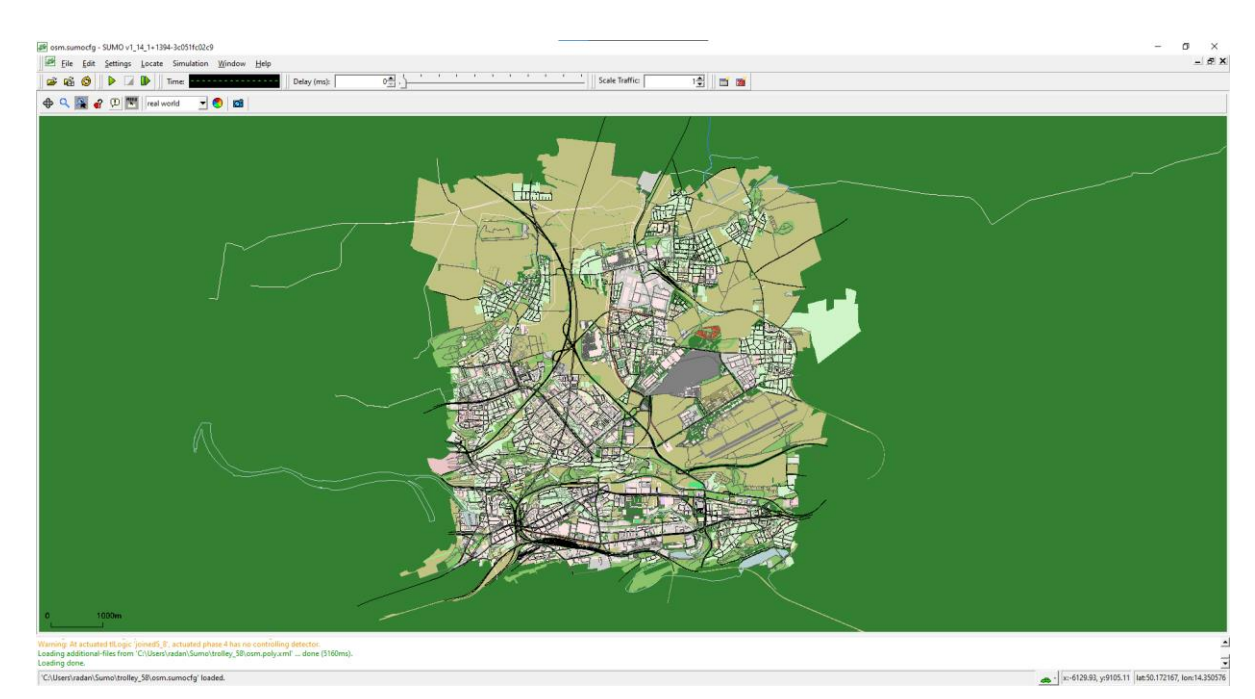

<span id="page-70-0"></span>*Obrázek 46 – Vygenerovaný scénář spuštěný v sumo-gui (zdroj: autor)*

Scénář bude vygenerován při kliknutí na tlačítko *Generate Scenario*. Poté bude spuštěn simulační program sumo-gui, ve kterém je možné tento jednoduše vygenerovaný scénář spustit, viz [Obrázek](#page-70-0) 46.

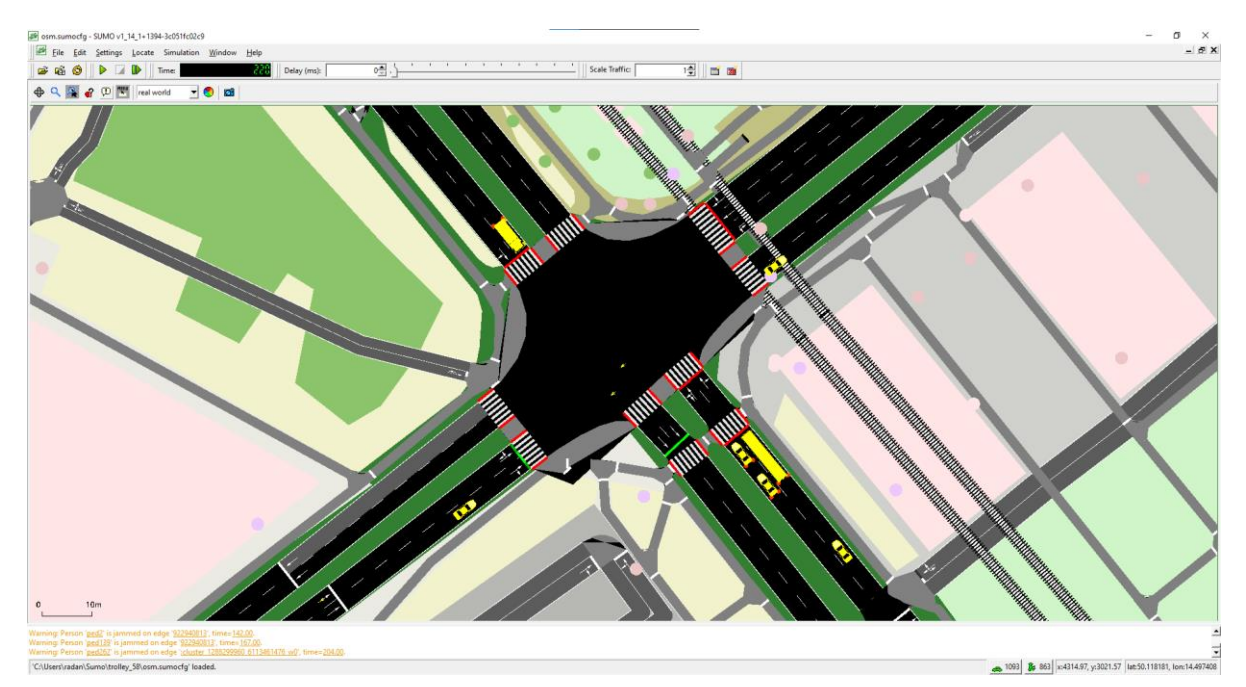

*Obrázek 47 – Spuštění simulace (zdroj: autor)*

<span id="page-70-1"></span>Po spuštění simulace, viz [Obrázek](#page-70-1) 47, budou soubory obsahující data o jednotlivých trasách a vozidlech uloženy v souboru s názvem ve formátu *yyyy-mm-dd-hh-mm-ss* ve znění dle data a času simulování. Stejně tak v tomto souboru bude již po vygenerování scénáře zdrojový kód celé sítě s koncovkou *.net.xml* [\[169\].](#page-120-9)

# 5.2 Úprava sítě

Vygenerovaná síť neodpovídá do detailu reálné situaci, především při generování tak velké oblasti jako v případě simulace v rámci této práce. Pro úpravu sítě poslouží editor NetEdit. Po jeho spuštění je nutno kliknout na *File* a *Open Network…*, poté bude nalezen požadovaný soubor s koncovkou *.net.xml*. Po načtení se zobrazí vygenerovaná síť, viz [Obrázek](#page-71-0) 48.

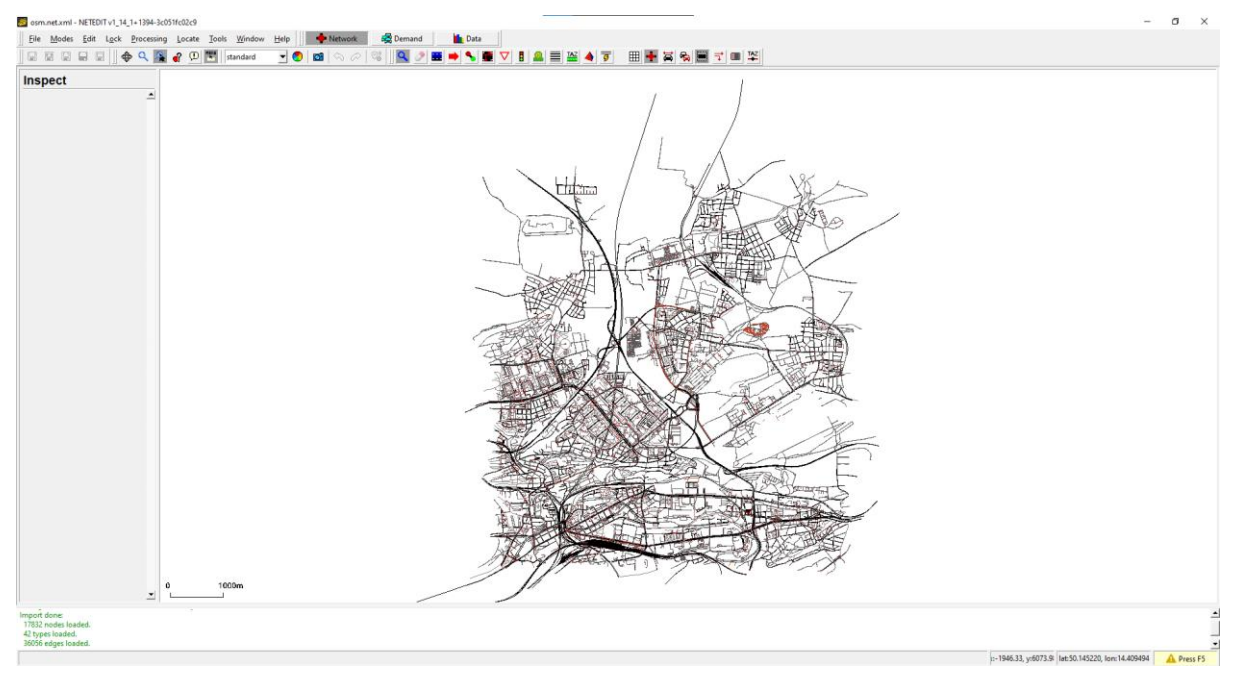

*Obrázek 48 – Otevření sítě v editoru NetEdit (zdroj: autor)*

## <span id="page-71-0"></span>5.2.1 Vypuštění okrajových oblastí

Nejprve byly smazány oblasti, které simulované prostředí neovlivňují a jsou od trasy trolejbusu vzdálené. Učiněno tak bylo pomocí funkce *Set select mode*. Podržením klávesy *SHIFT* byla kurzorem vybrána oblast, která byla později vymazána.

Z vygenerované oblasti takto byly vypuštěny především části čtvrtí Kobylisy, Ďáblice a Vysočany, vi[z Obrázek](#page-72-0) 49.
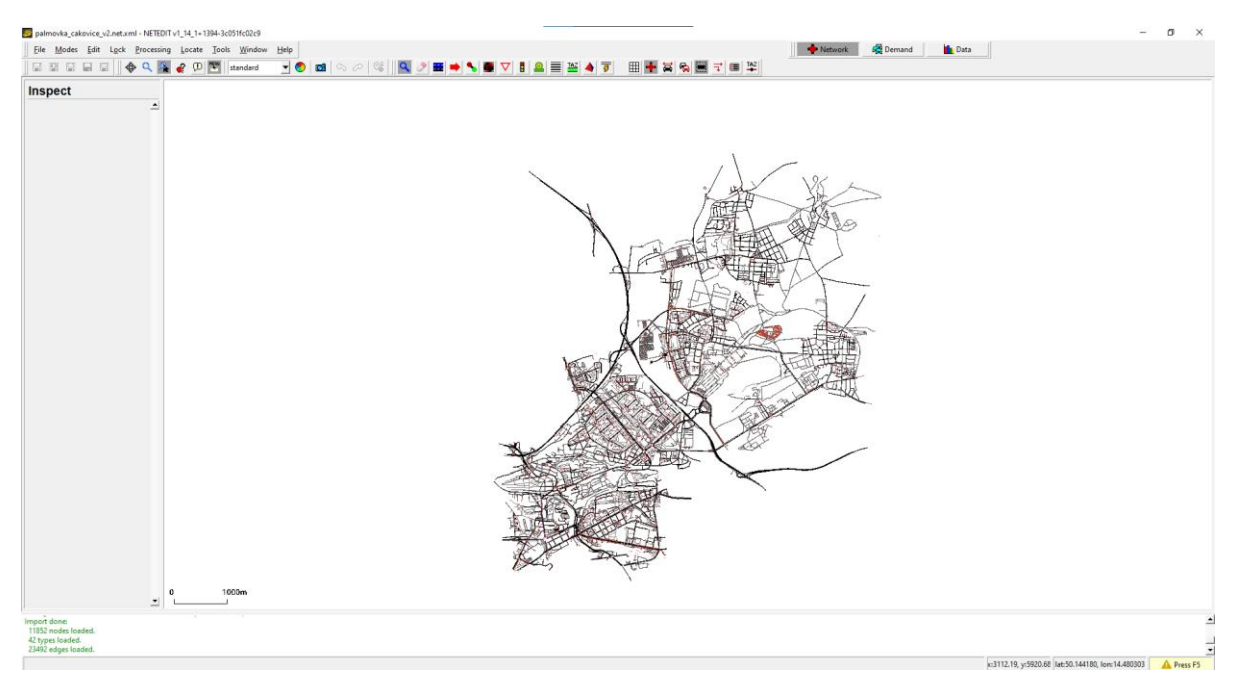

*Obrázek 49 – Vygenerovaná síť po smazání okrajových oblastí (zdroj: autor)*

### 5.2.2 Úprava uzlů a hran

Poté bylo přikročeno k úpravě všech křižovatek a jednotlivých úseků mezi nimi na trase linky č. 58 a v jejím blízkém okolí. V případě samotných úseků bylo nutno doupravit počty pruhů nebo povolení vjezdu. V místech, kde jsou ve vozovce rovněž tramvajové koleje, byly koleje vygenerovány jako samostatná hrana vykreslená přes vozovku. Kolejové hrany byly vymazány po označení pomocí *Set select mode* a pro silniční hrany byl upraven typ vozidel, která mohou po hraně jezdit. Nabídka vozidel se zobrazí při kliknutí na políčko *Allow, viz* [Obrázek](#page-74-0) 52. Na následujících [Obrázcích](#page-73-0) 50 a [51](#page-73-1) lze vidět situaci v ulici Zenklova u Úřadu městské části Praha 8 před úpravou a po ní. Barva vozovky po povolení vjezdu tramvají byla automaticky změněna z černé na vínovou. Slepá ulice Stejskalova byla smazána.

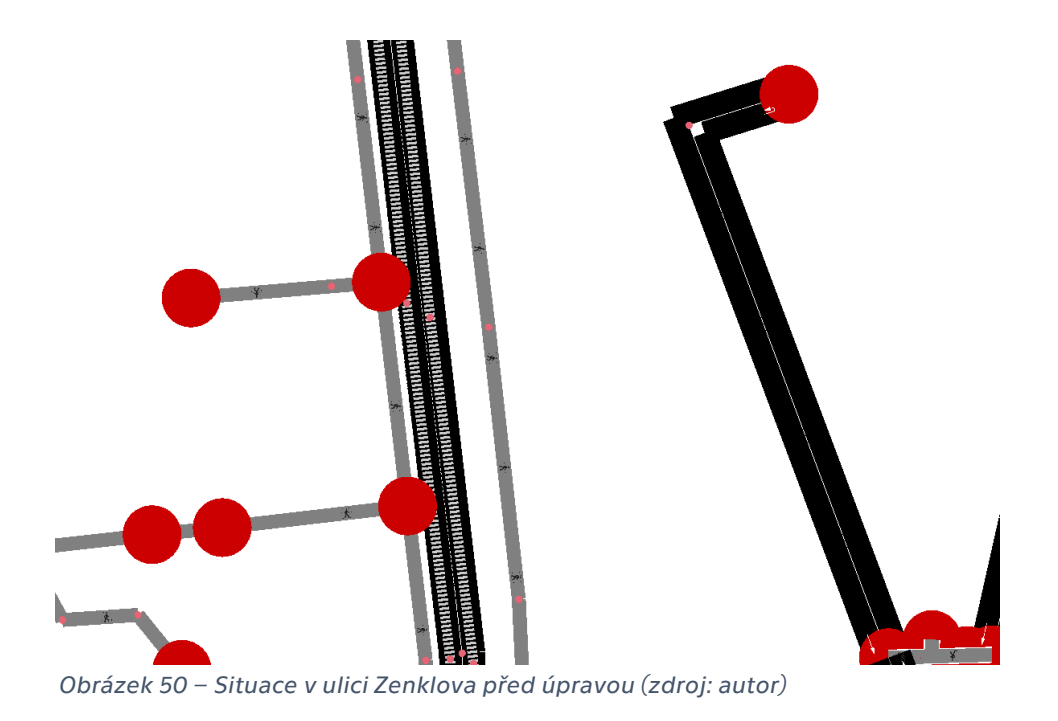

<span id="page-73-0"></span>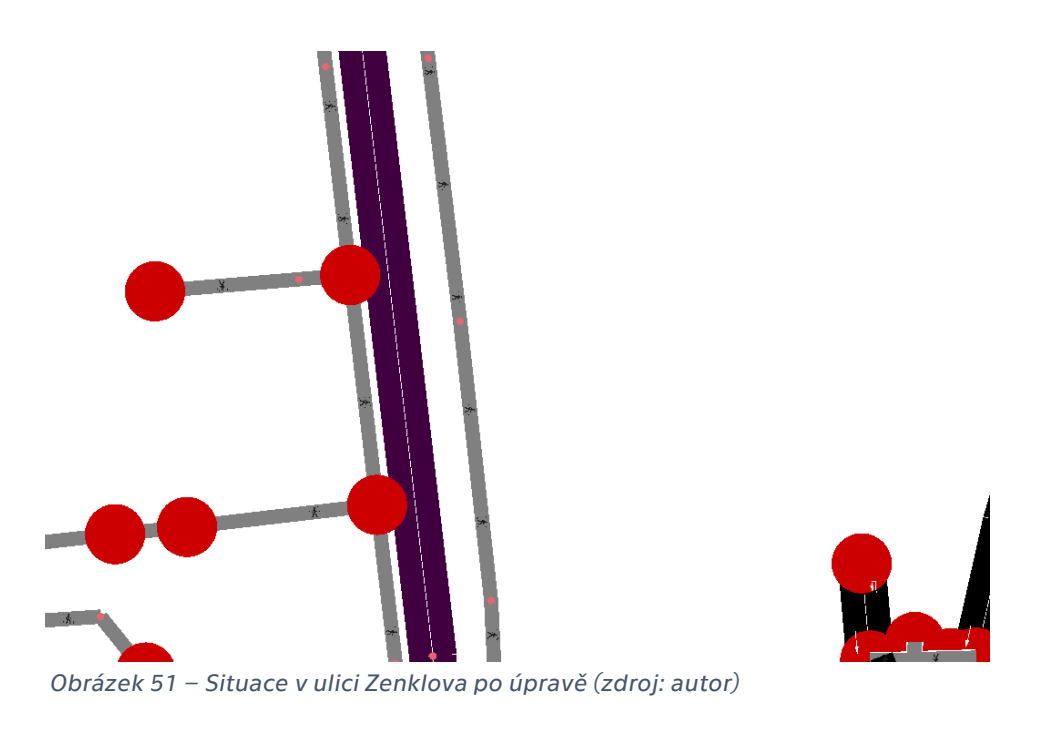

<span id="page-73-1"></span>Úseky byly upravovány s přihlédnutím do Archivu leteckých snímků (ortofotomap) hl. m. Prahy [\[170\]](#page-120-0), do podkladů od DPP s výkresy situace trolejového vedení či situace křižovatek vybavených SSZ [\[159\].](#page-119-0)

|                                                |                                               |                  |                                     | <b>Selection options</b>            |                                       |                                                 |  |
|------------------------------------------------|-----------------------------------------------|------------------|-------------------------------------|-------------------------------------|---------------------------------------|-------------------------------------------------|--|
| Allow only road vehicles<br>Allow all vehicles |                                               |                  |                                     | Allow only rail vehicles            |                                       | <b>Cal Disallow all vehicles</b>                |  |
|                                                |                                               |                  |                                     | Select vClasses                     |                                       |                                                 |  |
| <b>START</b><br>$\circ$ $\circ$                | o passenger                                   |                  | notorcycle                          |                                     | $\overline{\circ}$ $\overline{\circ}$ | evehicle                                        |  |
|                                                | Default vehicle class                         | $\sigma$ $\circ$ | Two- or three-wheeled motor vehicle |                                     |                                       | Future electric mobility vehicles               |  |
| $\circ$ $\circ$                                | private                                       |                  | <b>O</b> moped                      |                                     |                                       | army                                            |  |
|                                                | A passenger car assigned for private use      | $\blacksquare$   | Motorcycle not allowed in motorways |                                     |                                       | Vehicle designed for military forces            |  |
| $\overline{\overset{\text{max}}{\circ}}$       | <b>b</b> taxi                                 | e je             | bicycle                             | ≐-                                  |                                       | S ship                                          |  |
|                                                | Vehicle for hire with a driver                |                  |                                     | Human-powered, pedal-driven vehicle |                                       | Basic class for navigating waterway             |  |
| <b>STAR</b>                                    | <b>O</b> bus                                  | ∱                | <b>23</b> pedestrian                |                                     | <b>Contract</b><br>$\blacksquare$     | authority                                       |  |
|                                                | Urban line traffic                            |                  | Person traveling on foot            |                                     |                                       | Vehicle of a governmental security agency       |  |
| rawa mas                                       | <b>O</b> coach                                | <b>Album</b>     | <b>O</b> tram                       |                                     |                                       | $\bullet$ vip                                   |  |
|                                                | <b>Overland transport</b>                     |                  | Rail vehicle which runs on tracks   |                                     |                                       | A civilian security armored car used by VIPs    |  |
| $\overline{\phantom{a}}$                       | delivery                                      | -----            | <b>Col</b> rail electric            |                                     |                                       | <b>O</b> hov                                    |  |
|                                                | Vehicles specialized to deliver goods         |                  | Rail electric vehicle               |                                     | $\circ$ $\circ$                       | High-Occupancy Vehicle (two or more passengers) |  |
| $\mathbb{Z}$                                   | truck                                         | -----            | ail fast<br>High-speed rail vehicle |                                     | ඹ                                     | $\bullet$ custom1                               |  |
|                                                | Vehicle designed to transport cargo           |                  |                                     |                                     |                                       | Reserved for user-defined semantics             |  |
| 00000                                          | <sup>o</sup> trailer                          | -----            | ail urban                           |                                     | Q.                                    | custom <sub>2</sub>                             |  |
|                                                | <b>Truck with trailer</b>                     |                  | Heavier than tram                   |                                     |                                       | Reserved for user-defined semantics             |  |
| $\frac{1}{6}$                                  | <b>O</b> emergency                            |                  | <b>B</b> rail                       |                                     |                                       |                                                 |  |
|                                                | Vehicle designated to respond to an emergency | ,,,,,,,,,        | Heavy rail vehicle                  |                                     |                                       |                                                 |  |

<span id="page-74-0"></span>*Obrázek 52 – Nabídka typů vozidel pro povolení jízdy po hraně (zdroj: autor)*

Úpravou prošly také křižovatky, jejichž vygenerovaná provedení se v některých případech od skutečnosti vskutku velice lišila. Největšími úpravami prošla křižovatka ulic Čuprova a Prosecká. Její původní verze obsahovala mnoho uzlů i uvnitř samotné křižovatky, viz [Obrázek](#page-74-1) 53. Vnitřní prostor křižovatky byl vyčištěn, upraven byl počet pruhů vjíždějících a vyjíždějících v různých směrech vybráním dotčených pruhů a změnou parametru *numLanes*. K jízdnímu pruhu v ulici Prosecká vyjíždějícímu z křižovatky ve směru na Prosek byl přidán cyklopruh pomocí pravého kliknutí na hranu a vybráním *lane operations* – *add restricted lane* – *Bikelane*.

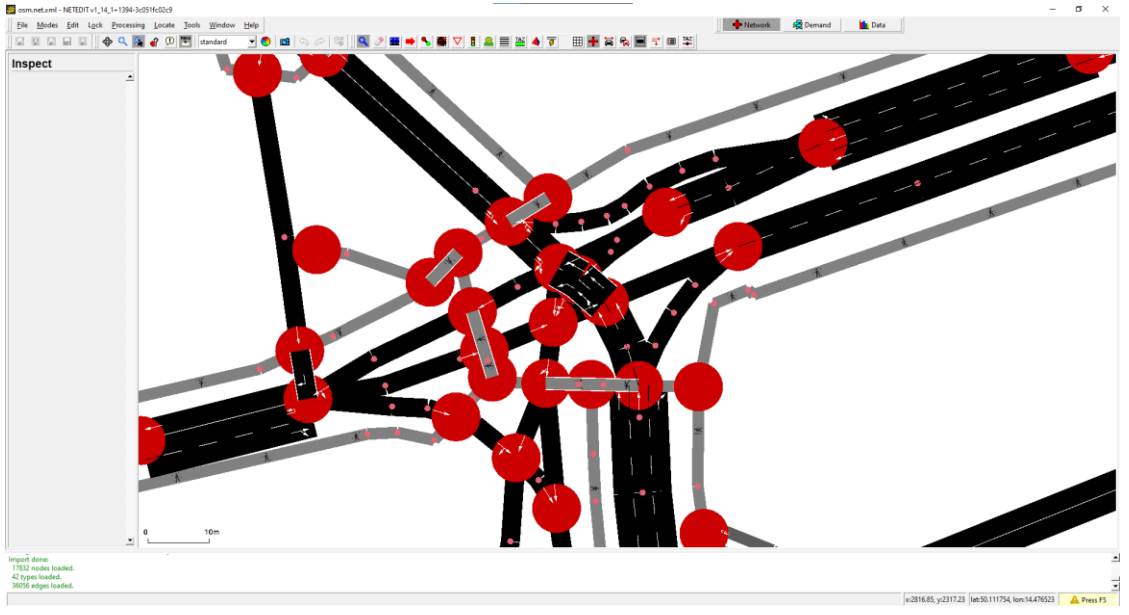

*Obrázek 53 – Křížení ulic Čuprova a Prosecká po vygenerování (zdroj: autor)*

<span id="page-74-1"></span>Poté byly označeny koncové uzly každého pruhu a chodníku, který je součástí křižovatky, viz [Obrázek](#page-75-0) 54, a klávesou *F7* byla vytvořena křižovatka.

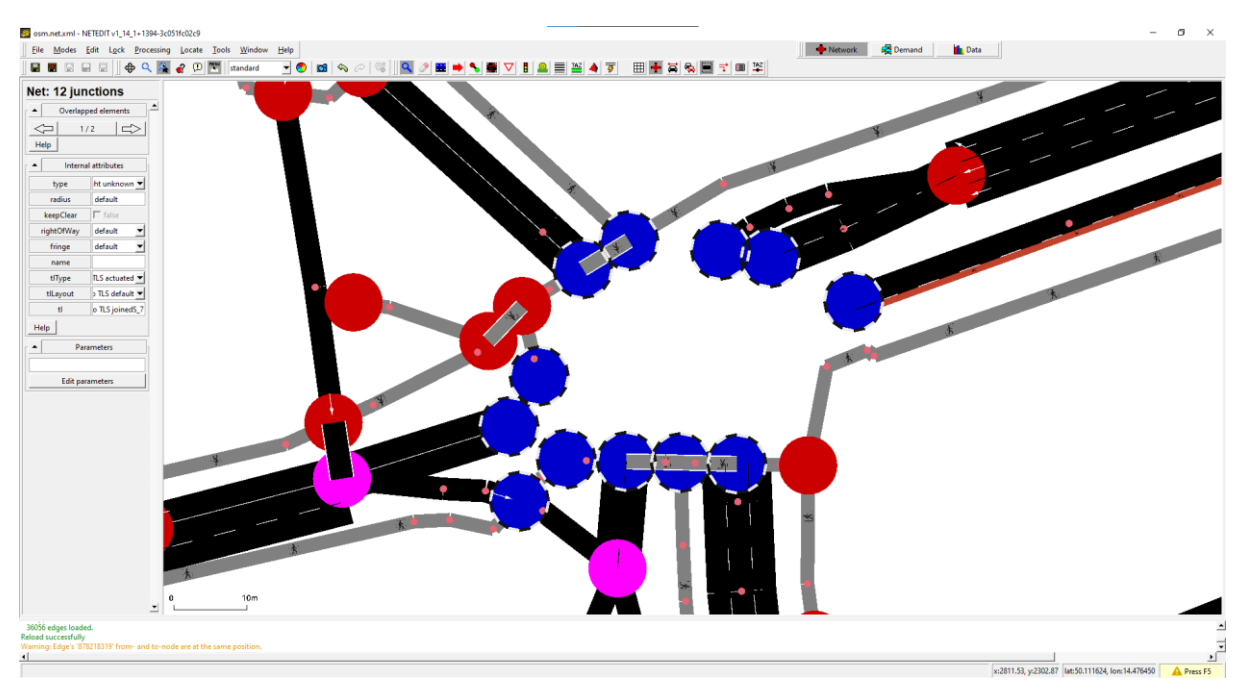

*Obrázek 54 – Proces úpravy křižovatky (zdroj: autor)*

<span id="page-75-0"></span>Zakliknutím *Set connection mode* v horní nabídce byly vykresleny spoje mezi vjíždějící a vyjíždějící hranou a pruhem, viz [Obrázek](#page-75-1) 55. Před úpravou spojů bylo nutno vyřešit problém týkající se přechodů.

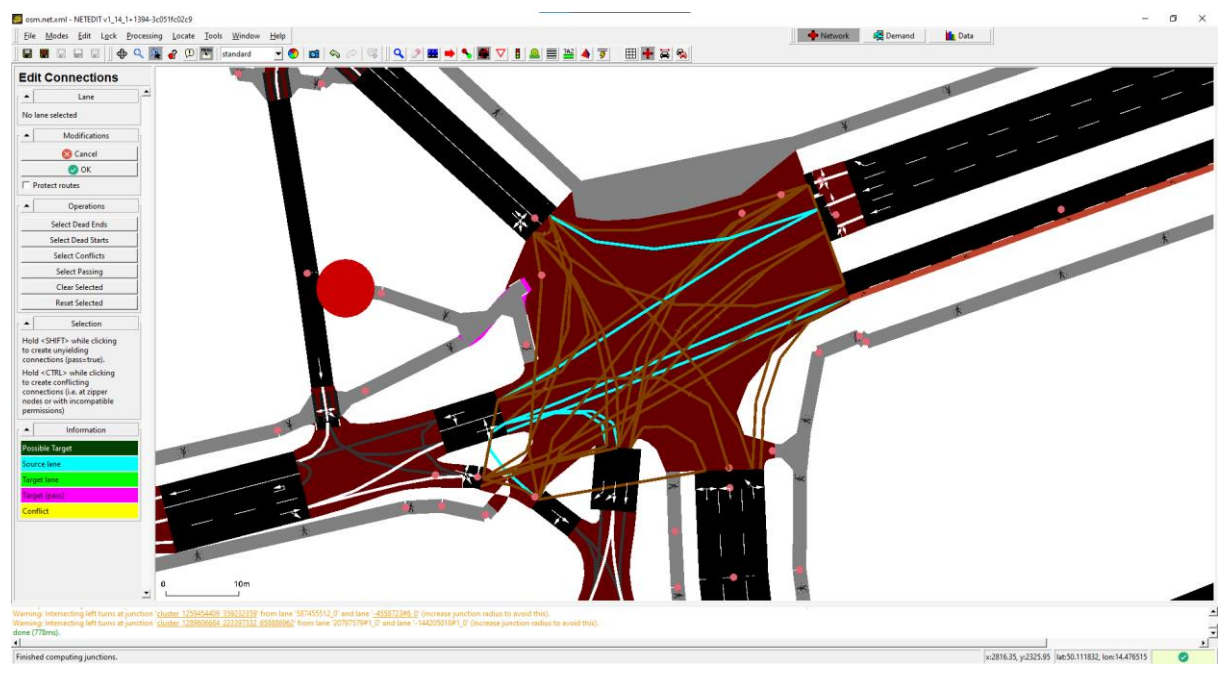

*Obrázek 55 – Podoba křižovatky po prvotních úpravách (zdroj: autor)*

<span id="page-75-1"></span>Přechody se umisťují zakliknutím *Set crossing mode*, vybráním daného křížení vozovky a chodníku, v tomto případě vybráním celé křižovatky a poté označením jízdních pruhů, přes které bude přechod veden, vybrané pruhy se zbarví světle zeleně, viz [Obrázek](#page-76-0) 56.

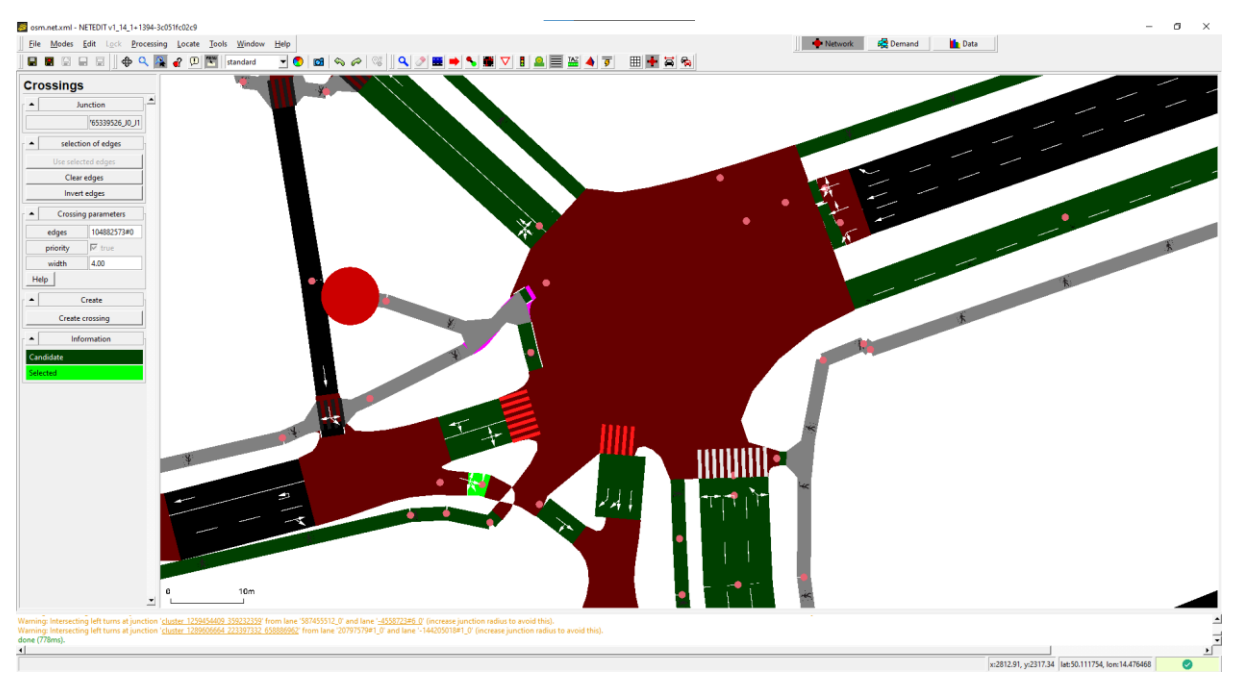

*Obrázek 56 – Umisťování přechodů (zdroj: autor)*

<span id="page-76-0"></span>Problematickým byl ostrůvek v jihozápadní části křižovatky, kvůli kterému nebylo možné zrealizovat spojení mezi chodníky na jednotlivých stranách křižovatky, takový nezrealizovaný spoj se projeví vykreslením přechodu v červené barvě.

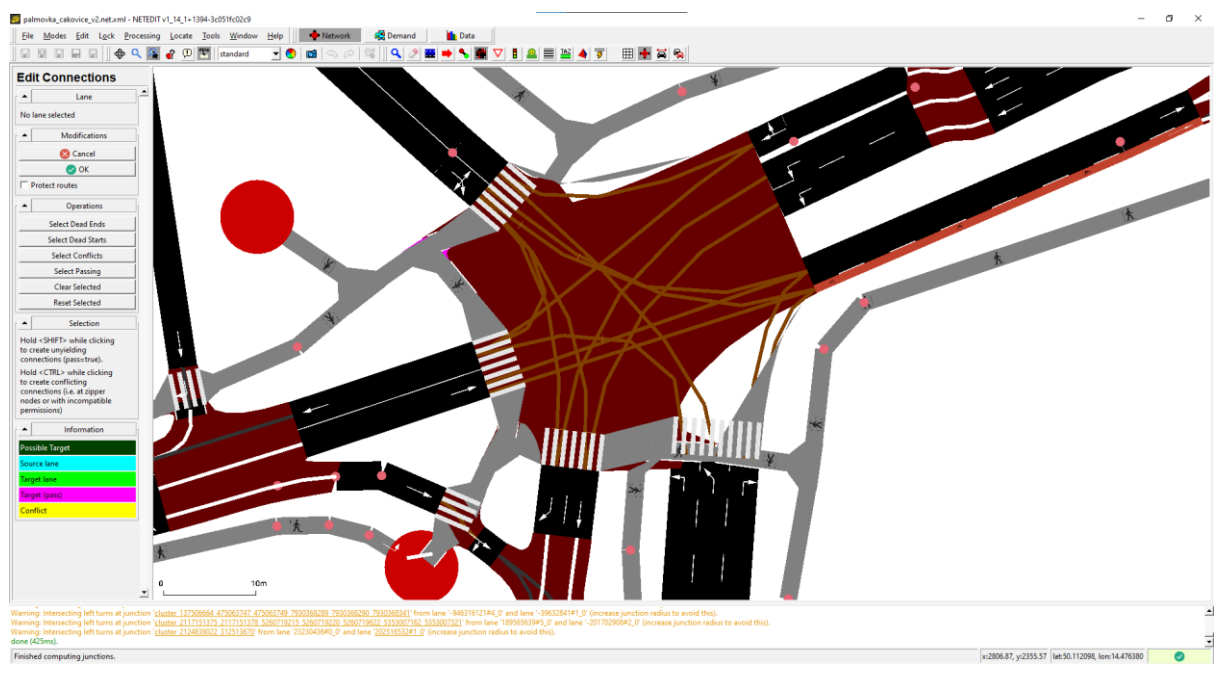

*Obrázek 57 – Výsledná podoba křižovatky ulic Čuprova a Prosecká (zdroj: autor)*

<span id="page-76-1"></span>Tento problém byl vyřešen rozdělením celé křižovatky na dvě, přičemž onou druhou křižovatkou bylo pouze křížení jízdního pruhu směřující z ulice Prosecká ze západního směru do ulice Čuprova mířící na jih a pěší trasy mířící souběžně s ulicí Prosecká na ostrůvek v křižovatce ulic Čuprova a Prosecká. Přechody poté mohly být zrealizovány bez potíží, viz [Obrázek](#page-76-1) 57.

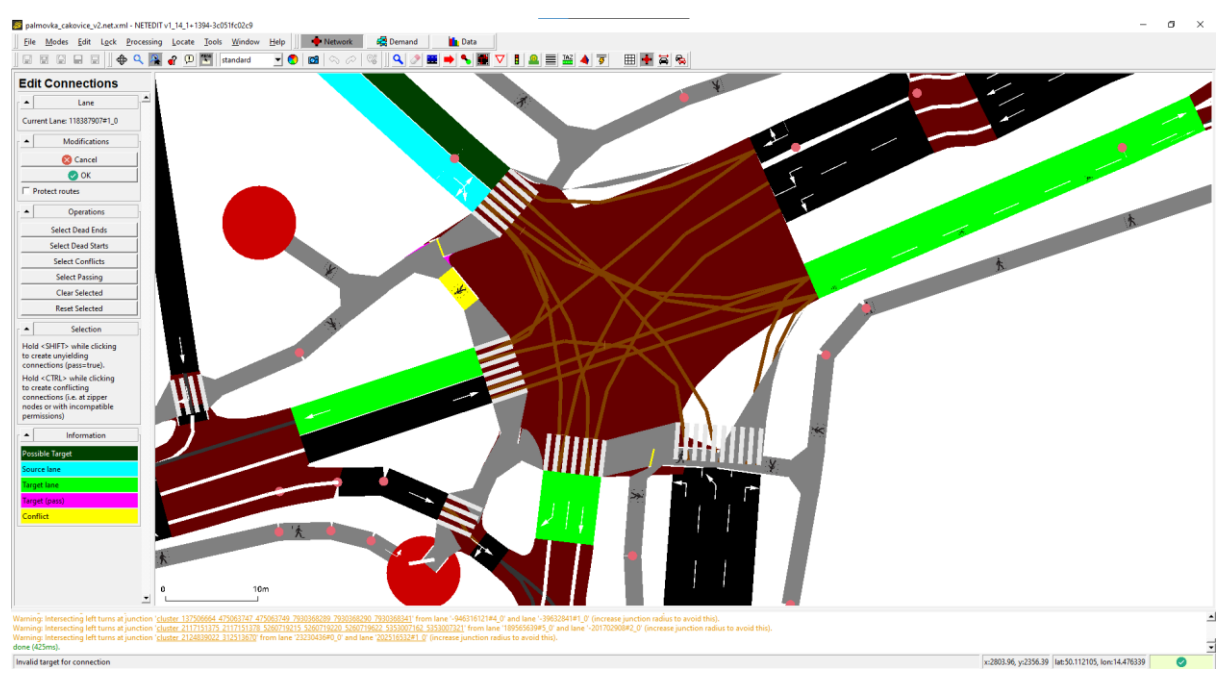

*Obrázek 58 – Určení spojů v uzlu (zdroj: autor)*

<span id="page-77-0"></span>Spoje v křižovatce byly upraveny v režimu *Set connection mode*. Vybráním každého pruhu vjíždějícího do křižovatky se daný pruh zbarví tyrkysově a pruhy vyjíždějící z křižovatky se zbarví na základě jejich charakteristiky. Tmavě zelené jsou potenciální cílové hrany spojů, světle zelené jsou vybrané koncové pruhy, žluté jsou pruhy, kde dochází ke konfliktu vjezdu do nich, například pokud by dva pruhy směřovaly do jednoho, v případě konfliktního spoje jsou prioritizované spoje zbarveny růžově, viz [Obrázek](#page-77-0) 58. Konfliktní spoj je zrealizován kliknutím levého tlačítka myši na koncový pruh spoje společně s klávesou *SHIFT*, prioritizovaný spoj je zrealizovaný kombinací levého tlačítka myši a kláves *SHIFT* a *CTRL* [\[171\].](#page-120-1)

Jelikož je křižovatka řízená SSZ, bylo nutné dvě vytvořené křižovatky sjednotit v rámci logiky signálního plánu. Zakliknutím režimu *Set traffic light mode* bylo zobrazeno prostředí pro úpravu signálních plánů. Spojení dvou křižovatek pod jeden signální program bylo provedeno vybráním větší části křižovatky, kliknutím na políčko *Join* vlevo nahoře a vybráním druhé části křižovatky. Tím byla připravena pro pozdější implementaci signálního plánu, která je popsána v textu dále.

Výsledná situace křižovatky ulic Čuprova a Prosecká v mikrosimulátoru SUMO odpovídá skutečné situaci zaznamenané letecky i situaci vykreslené v podkladech od TSK hl. m. Prahy. Podobnou obměnou prošly všechny křižovatky simulované trase linky č. 58, viz [Obrázy](#page-78-0) 5[9, 60](#page-78-1) a [61.](#page-79-0)

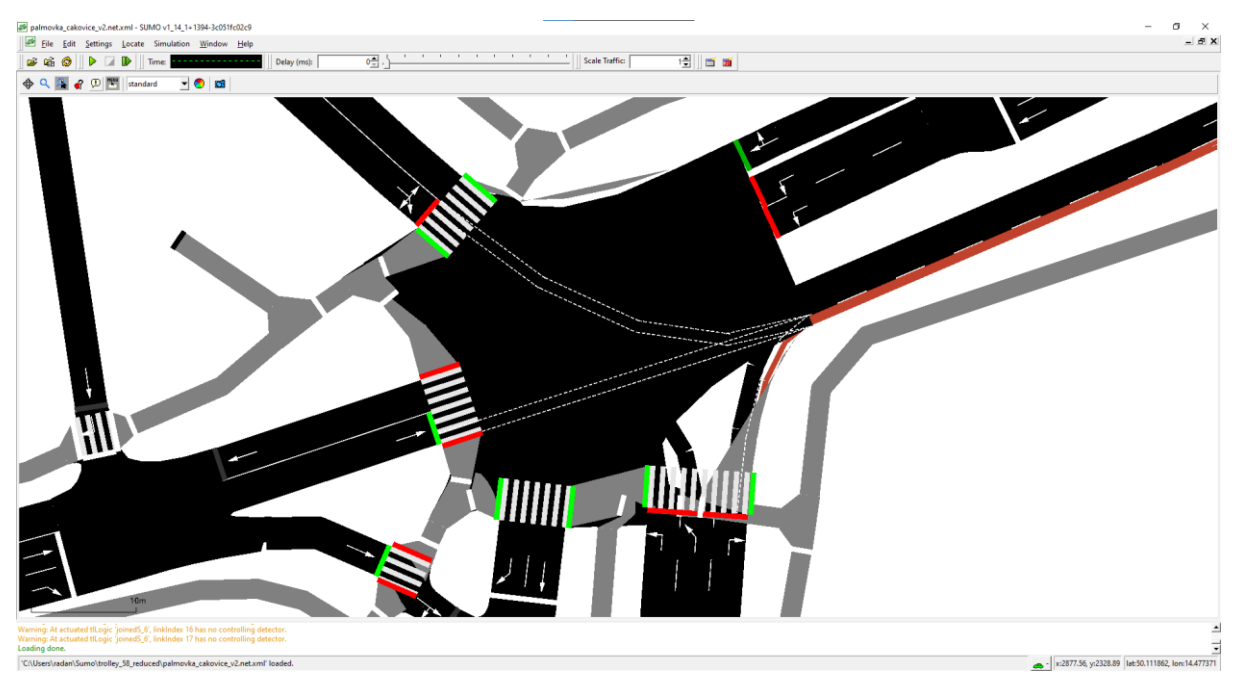

*Obrázek 59 – Výsledná situace křižovatky ulic Čuprova a Prosecká (zdroj: autor)*

<span id="page-78-1"></span><span id="page-78-0"></span>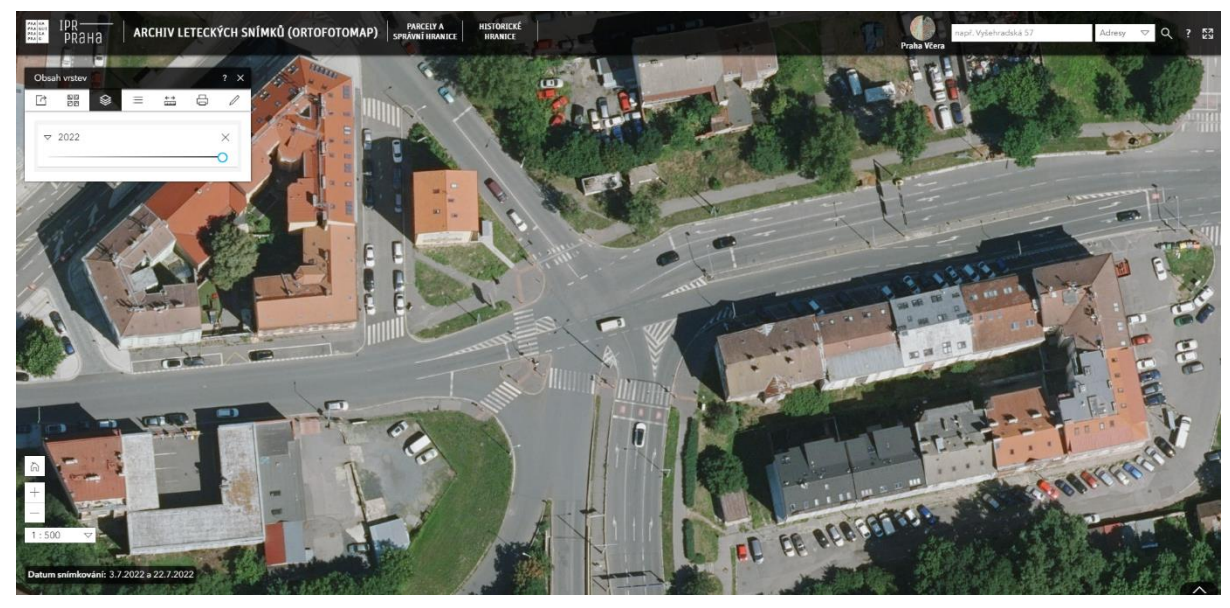

*Obrázek 60 – Situace křižovatky ulic Čuprova a Prosecká (zdroj: Geoportál Praha)*

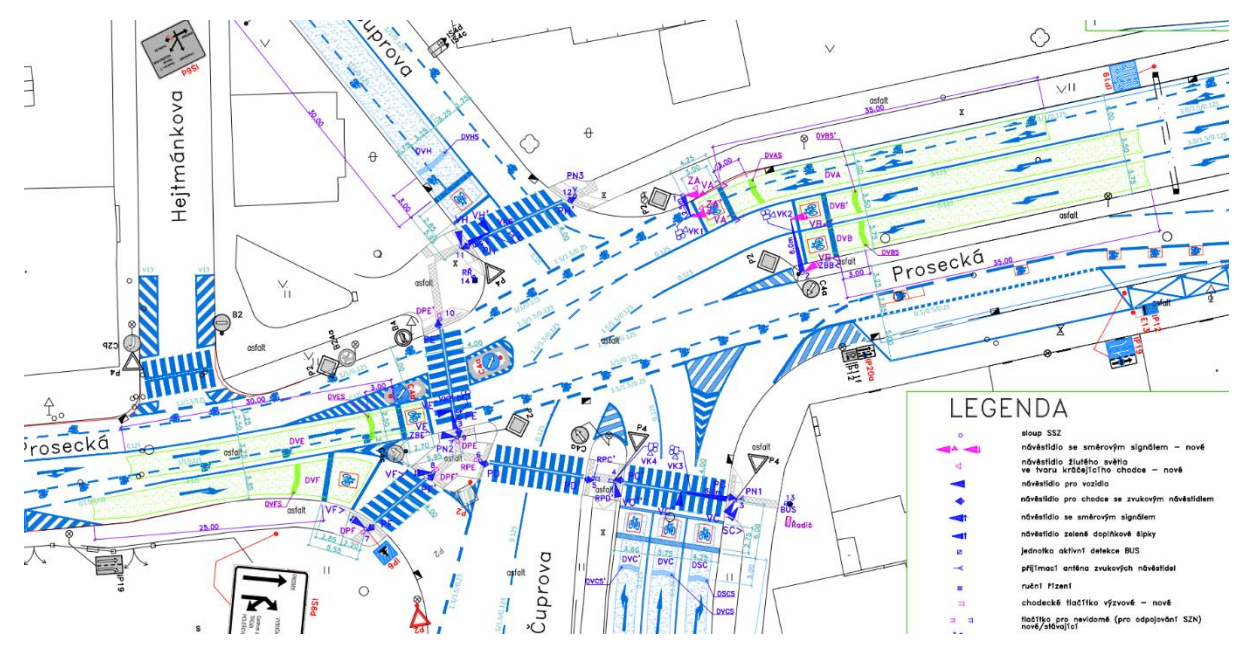

<span id="page-79-0"></span>*Obrázek 61 – Situace křižovatky ulic Čuprova a Prosecká (zdroj: TSK hl. m. Prahy)*

### 5.2.3 Zastávky

Na trase linky č. 58 jsou některé zastávky v zálivu, viz [Obrázek](#page-79-1) 62. Takový záliv byl povětšinou při generování sítě úplně vypuštěn. Pro zachování plynulosti dopravy a přiblížení se se sítí modelu reálné situaci bylo nutno tyto zálivy vytvořit. Záliv byl vytvořen například pro zastávku Kundratka ve směru Miškovice.

Obrázek obsahuje neveřejná data DPP a je k dispozici pouze v tištěné verzi práce.

<span id="page-79-1"></span>*Obrázek 62 – Situace zastávky Kundratka (zdroj: DPP)*

V místě, kde vzniká záliv, bylo pravým tlačítkem na myši zvolen bod, kde byla hrana přerušena a vytvořen nový uzel, výběrem *edge operations* – *Split edge here*. Zakliknutím *Set create edge mode* otevřen nástroj pro vytváření hran. Z nového uzlu byla vedena hrana mimo jízdní pruh a vjezd na tuto hranu byl povolen pouze autobusům, viz [Obrázek](#page-80-0) 63. Trolejbusy v simulátoru Eclipse SUMO patří do třídy autobusů.

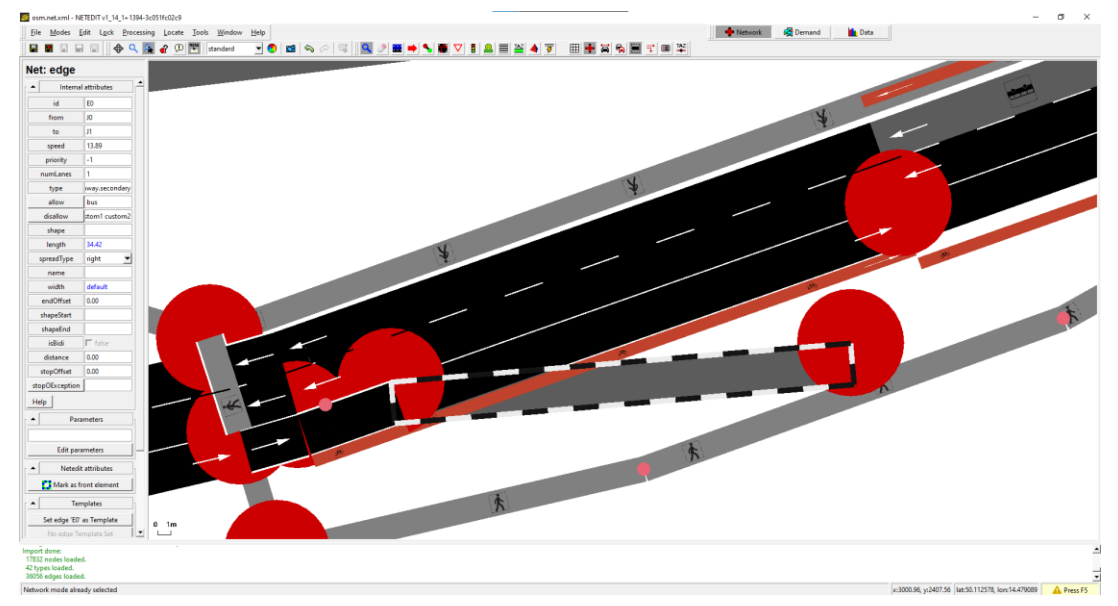

*Obrázek 63 – Proces vytváření zálivu (zdroj: autor)*

<span id="page-80-0"></span>Zakliknutím *Set move mode* je možné vytvářet na hranách klouby a posouvat uzly. Záliv byl takto vytvořen a posunutím koncového uzlu nové hrany do uzlu ležícího na hraně, na níž je pruh, do kterého poté autobus či trolejbus ze zálivu vjíždí, byl i dokončen, viz [Obrázek](#page-80-1) 64.

<span id="page-80-1"></span>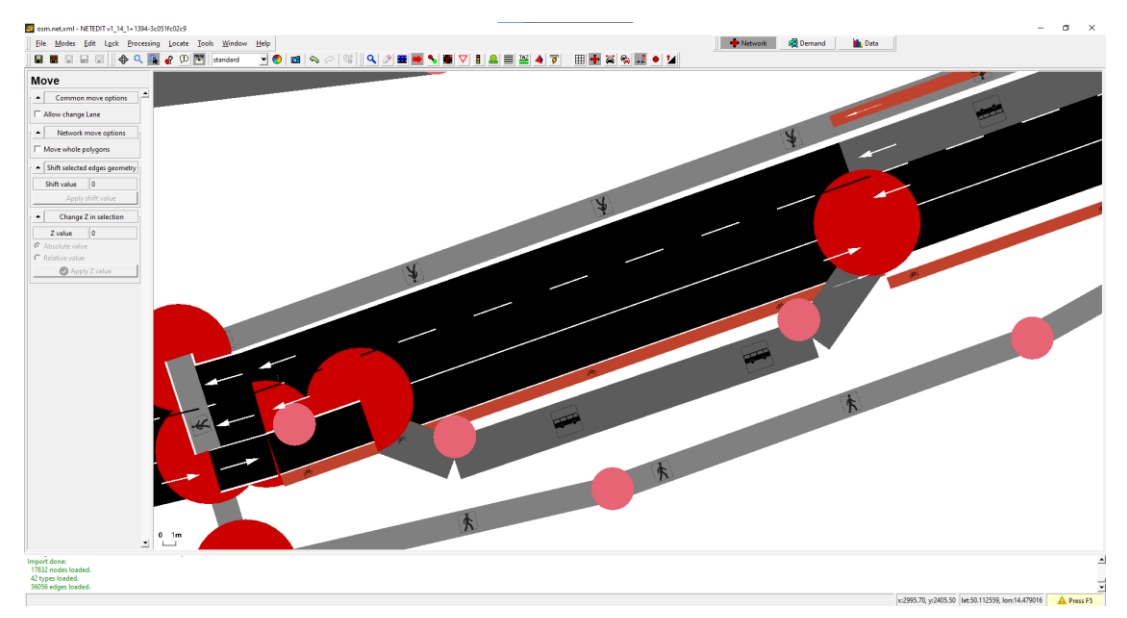

*Obrázek 64 – Vytvořený záliv (zdroj: autor)*

Zastávky nebylo nutno do zálivu ani mimo něj umisťovat, neboť ty byly do sítě vloženy automaticky při vkládání jízdního řádu. Tento proces je popsán v textu dále.

### 5.2.4 Výškopis

V době vytváření dopravní sítě neobsahovala data české části OSM pro jednotlivé body údaje o nadmořské výšce. Ty jsou ovšem pro věrnou simulaci pohybu vozidel s omezeným trakčním výkonem nutnou součástí dopravní sítě. Pro původní simulační model, použitý v [\[167\]](#page-120-2) použili autoři vlastní nástroj, jenž těžil data výškopisu z mapové služby mapy.cz

Základním problémem výše uvedeného přístupu je bohužel značně řídká a nepřesná síť výškopisových bodů, stejně tak jako zdlouhavé zpracování, které vyžaduje velké množství dotazů na API mapové služby. Pro Prahu jsou navíc k dispozici otevřená mapová data v GeoTIFF rastru s krokem 1 metr [\[172\]](#page-120-3), pocházející z leteckého snímkování v roce 2017 [\[173\].](#page-120-4) Vzhledem k tomu, že pro práci s GeoTIFF daty je potřeba znalost GIS knihoven gdal [\[174\]](#page-120-5) a proj [\[175\],](#page-120-6) data uliční sítě byla pouze exportována do neutrálního formátu a vlastní zpracování probíhalo skriptu v Pythonu, jehož autorem je vedoucí této práce Dr. Ing. Jan Přikryl.

Dopravní síť v interním formátu SUMO (*palmovka\_cakovice.net.xml*) byla pomocí nástroje *netconvert* s parametry

netconvert ^

- -s palmovka\_cakovice\_flat.net.xml ^
- --plain-output-prefix palmovka\_cakovice\_flat ^
- --error-log palmovka cakovice flat.err.log ^
- --log palmovka cakovice flat.log ^
- --aggregate-warnings 10000

převedena do sady neutrálních *XML* souborů

- *palmovka\_cakovice\_flat.nod.xml* (seznam uzlů uličního grafu)
- *palmovka\_cakovice\_flat.edg.xml* (seznam hran, tedy ulic, včetně jízdních pruhů)
- *palmovka\_cakovice\_flat.con.xml* (seznam spojení uzel-hrana v uličním grafu)
- *palmovka\_cakovice\_flat.typ.xml* (typy jednotlivých hran třída komunikace, povolené respektive zakázané typy vozidel)
- *palmovka\_cakovice\_flat.tll.xml* (světelná signalizace).

Veškeré souřadnice bodů v síti uličního grafu SUMO jsou uvedeny v pravoúhlé Mercatorově projekci [\[176\]](#page-120-7), mapová data v ČR jsou ale standardně uváděna v pravoúhlém systému S-JTSK [\[177\]](#page-120-8). Při přidávání výškopisu výše zmíněným skriptem jsou všechny geometrické body uličního grafu nejprve transformovány do S-JTSK a v příslušném GeoTIFF rastru je ke každému bodu dohledána jeho nadmořská výška. Při převodu dochází samozřejmě k chybám. Digitální model terénu registruje pro každou souřadnici nejvyšší možný bod, pokud je tedy počítán výškopis pro komunikaci v ulici Zenklova, kde komunikace prochází pod železničním mostem, lze zpozorovat, že ulice najednou vystoupá na tento most a obratem opět klesne, viz [Obrázek](#page-82-0) 65. Ačkoliv byl železniční most z dopravní sítě odmazán, některé z jeho bodů se při výpočtu výškopisu projevily. Komunikace se zbarvují dle sklonu, červeně je vyobrazeno stoupání se sklonem nad 30 %, modře klesání se sklonem nad 30 %.

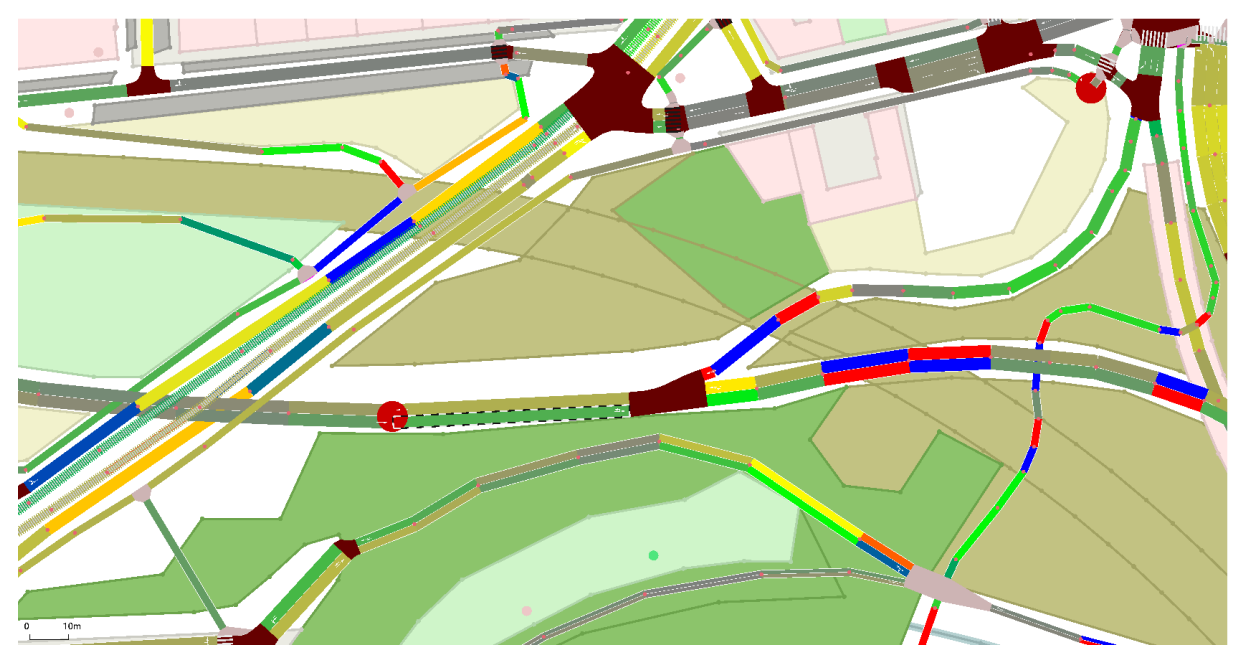

*Obrázek 65 – Situace v ulici Zenklova u železničního mostu (zdroj: autor)*

<span id="page-82-0"></span>Vlivem aproximačních vlastností geografických projekcí a numerických chyb při převodu mezi oběma projekcemi pak dochází k tomu, že například chodníky, končící před panelovým domem na Sídlišti Prosek nekončí před tímto domem, ale na jeho střeše, viz [Obrázek](#page-83-0) 66.

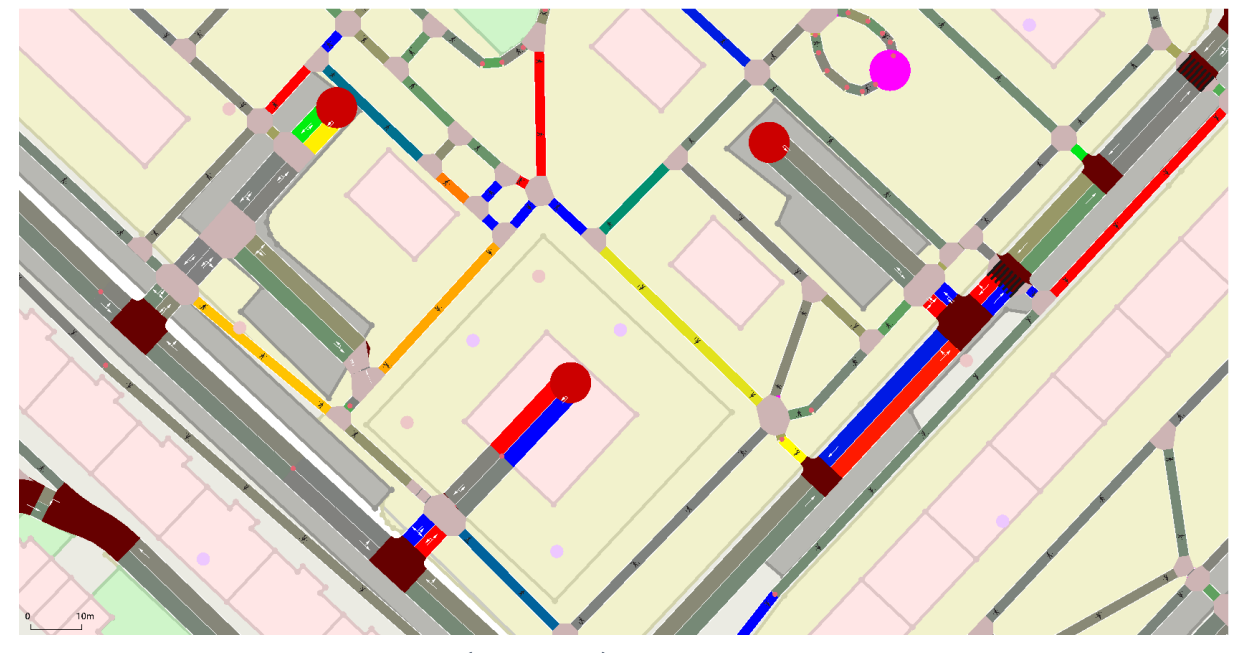

<span id="page-83-0"></span>*Obrázek 66 – Situace na Sídlišti Prosek (zdroj: autor)*

Pro převod zpět do interního formátu SUMO byl opět použit *netconvert*, tentokrát ale s parametry:

netconvert ^

- --node-files=palmovka cakovice flat.nod.xml ^
- --edge-files=palmovka\_cakovice\_flat.edg.xml ^
- --connection-files=palmovka\_cakovice\_flat.con.xml ^
- --tllogic-files=palmovka cakovice flat.tll.xml ^
- --output-file=palmovka\_cakovice\_flatc.net.xml ^
- --offset.disable-normalization true ^
- --lefthand false ^
- --walkingareas true ^
- --no-internal-links false ^
- --no-turnarounds true ^
- --rectangular-lane-cut false ^
- --sidewalks.guess false ^
- --bikelanes.guess false

Ve výsledné dopravní síti je pak v programu NetEdit třeba ručně odstranit chyby výškopisu, které *netconvert* nedokázal opravit sám. Je také třeba v tomto místě připomenout, že převod mezi SUMO *.net.xml* a neutrálními *XML* soubory zahrnuje různé výpočty a heuristiky, které vedou ke drobným změnám v poloze geometrických bodů. Hlavní nevýhodou při zpětném převodu je nutnost vynechat ze vstupních dat soubor s typem komunikace (tedy soubor *palmovka\_cakovice\_flat.typ.xml*). Jeho začlenění mezi vstupní data totiž automaticky aktivuje heuristiku na dopočet chodníků u komunikací určitého typu a protože chodníky již jsou součástí uliční sítě, dojde k jejich zdvojení se všemi možnými negativními důsledky včetně například porušených vjezdů a výjezdů ze zastávkových zálivů.

## 5.3 Zanesení trolejí

Trolejové vedení bylo do sítě přidáno pomocí editoru NetEdit. V něm je potřeba nejprve umístit měnírnu, viz [Obrázek](#page-84-0) 67. Měnírna představuje transformátorovou stanici, která napájí danou část trolejového vedení. Pro měnírnu je definované napětí v přípojném bodě trolejového vedení a také maximální proud, který lze odebírat z vedení [\[178\].](#page-120-9) Trolejové vedení má v závislosti na délce a vytíženosti několik napájecích bodů. Úseky trolejového vedení napájeny ze dvou různých *napájecích bodů* (*NB*) jsou odděleny v *dělicím bodě* (*ÚD*). V tomto místě bylo zanášení trolejového vedení zahájeno či ukončeno pro daný oddíl napájený z daného *NB*. *ÚD* a *NB* byly hledány ve výkresech situace trolejového vedení poskytnutých od DPP.

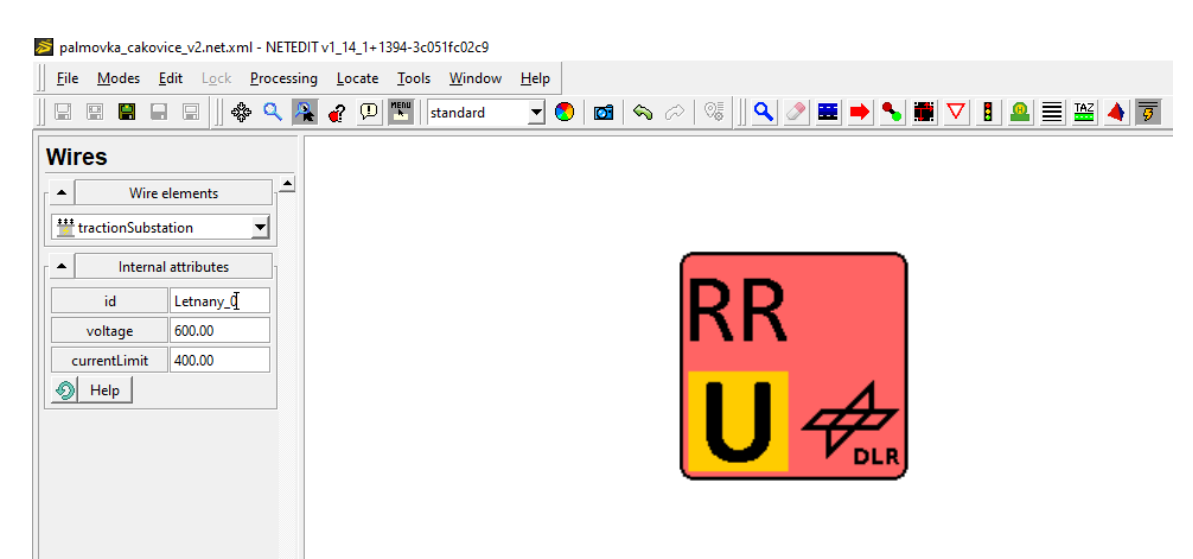

<span id="page-84-0"></span>*Obrázek 67 – Umístění měnírny (zdroj: autor)*

Dobíjecí trolej pro trolejbusy umístěná u zastávky Letňany byla do modelu zanesena pomocí zakliknutí *Set wire mode*, poté bylo nutno vybrat měnírnu, která tento úsek bude napájet a poté bylo označeno místo začátku (*S*) a konce (*E*) trolejového vedení. NetEdit nabízí další hrany, na které může být trolejové vedení umístěno, tak, že je zbarví tmavě zeleně, viz [Obrázek](#page-85-0) 68.

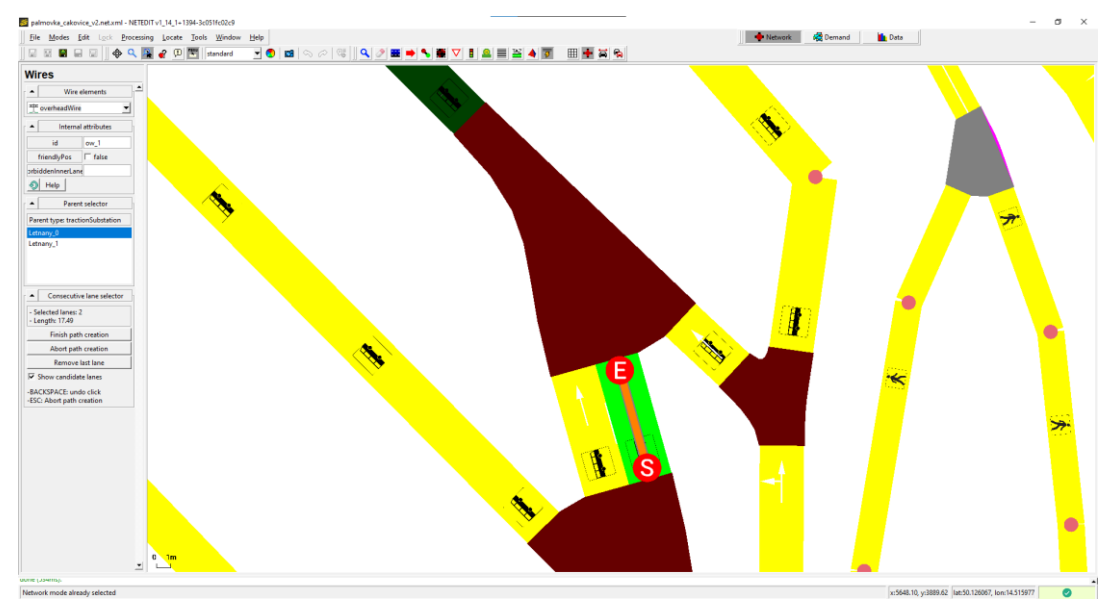

*Obrázek 68 – Umisťování dobíjecí troleje (zdroj: autor)*

<span id="page-85-0"></span>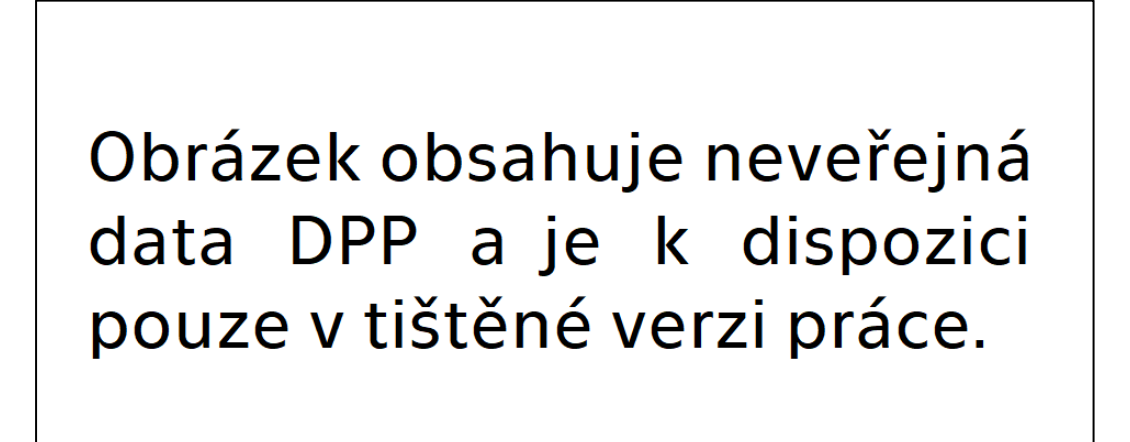

<span id="page-85-1"></span>*Obrázek 69 – Situace trolejové vedení u zastávky Letňany (zdroj: DPP)*

<span id="page-85-2"></span>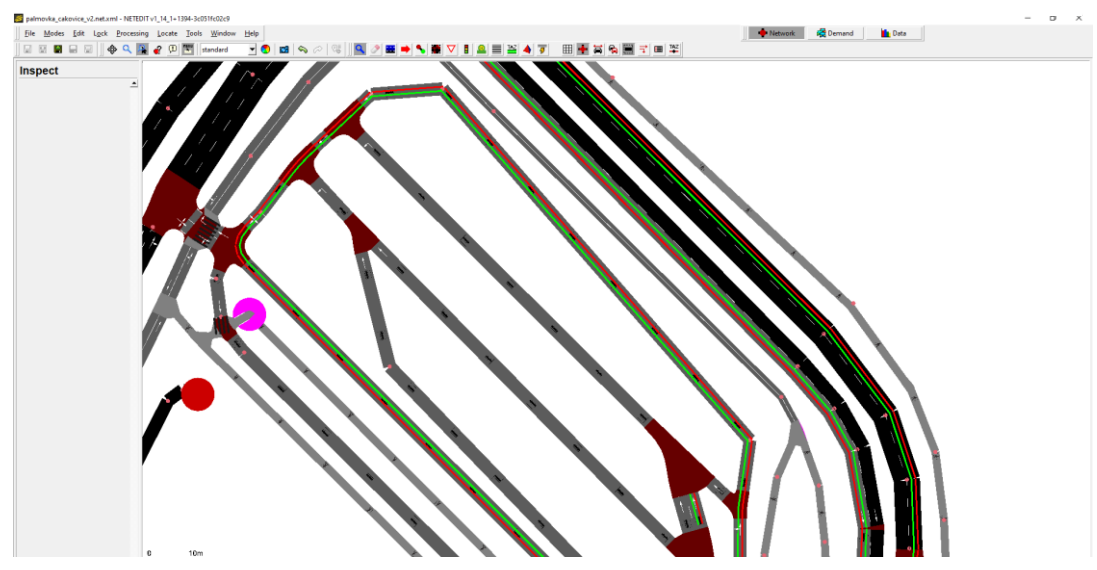

*Obrázek 70 – Zanesení trolejového vedení u zastávky Letňany (zdroj: autor)*

Druhý a delší úsek začíná u zastávky Dobratická, trolejové vedení je instalováno směrem na zastávku Letňany, kde vede po celém obvodu autobusového nádraží, a zase zpět směrem k zastávce Dobratická, viz [Obrázek](#page-85-1) 69 a [70](#page-85-2). Pro druhý úsek, ač je napájen měnírnou Letňany, musela být vytvořena vlastní měnírna, stejně tak jako pro každý další úsek. Měnírny byly umístěny na stejné místo a hodnoty parametrů byly také zvoleny stejné. Po dokončení zanášení trolejí byl vytvořen v adresáři se silniční sítí soubor s koncovkou *.add.xml* uložením trolejového vedení zakliknutím *File* – *Additionals and Shapes* – *Save Additionals As…* V souboru jsou definovány měnírny i trolejové vedení, pro které je určena vlastní měnírna, napájená hrana a posloupnost všech hran, nad nimiž jsou troleje vedeny. Data v souboru mají tuto formu:

```
<tractionSubstation id="Letnany_0" pos="5445.18,4472.90" voltage="600.00" 
currentLimit="400.00"/>
<tractionSubstation id="Letnany_1" pos="5445.18,4472.90" voltage="600.00" 
currentLimit="400.00"/>
...
<overheadWire id="ow_1" substationId="Letnany_0" voltageSource="E124_0" 
lanes="E124_0"/>
<overheadWire id="ow_2" substationId="Letnany_1" 
voltageSource="135738860_1" lanes="135738860_1 135738851_1 ... -E33.109_1 -
E33.155_1 -135738851_1"/>
```
Tímto způsobem bylo do sítě přidáno trolejové vedení.

V simulačním programu sumo-gui má trolejové vedení proměnlivou barvu. Levá část vedení mění barvu na základě toho, jestli je v daném okruhu nějaké vozidlo natrolejeno. Pokud ano hnědě se zbarví levá část vedení nad hranou, na které se vozidlo právě nachází, ostatní části jsou béžové, pokud žádné vozidlo připojeno není, levá část vedení má tmavě zelenou barvu. Pravá část vedení se zbarvuje do barev viditelného spektra v závislosti na napětí měřitelném na vedení. Pokud je napětí vyšší než 600 V, barva pravé části vedení je růžovofialová. Při napětí nižším než 400 V se vedení zbarví červeně [\[178\].](#page-120-9)

## 5.4 Implementace signálních plánů

V simulátoru SUMO má každý vytvořený spoj vjíždějícího proudu a vyjíždějícího proudu na křižovatce řízené SSZ vlastní index zvaný *link tls index*. Indexací spojů se stanovuje světelný signál pro každou fázi ve vektoru stavů, indexy začínají od 0. Indexy jsou přiřazovány automaticky po směru hodinových ručiček s počátkem na severu. Stejným způsobem jsou indexovány spoje na křižovatkách, na kterých platí přednost zprava. Indexy mohou být změněny v souboru se signálním plánem s koncovkou *.tll.file* nebo změnou atributu *linkIndex* ve vývojovém prostředí NetEdit. Nastavením stejného indexu více spojům dojde k vytvoření signální skupiny. Návěstidla budou ukazovat stejný signál, neboť se budou odvolávat na hodnotu se stejným indexem ve stavovém vektoru. To umožňuje zkrácení a zjednodušení stavového vektoru.

Postup převodu obvyklého signálního plánu pro SSZ do notace SUMO je ilustrován na implementaci signálního plánu pro SSZ 9.218 řídící provoz na křížení ulic Vysočanská a Prosecká.

<span id="page-87-0"></span>Automaticky vygenerované *id* signálního plánu bylo v programu NetEdit změněno na 9218 a indexy jednotlivých spojů byly změněny na hodnoty z následující [Tabulky 2,](#page-87-0) která byla sestavována s přihlédnutím do výkresu křižovatky se signálními skupinami, viz [Obrázek](#page-88-0) 71 a [72.](#page-88-1)

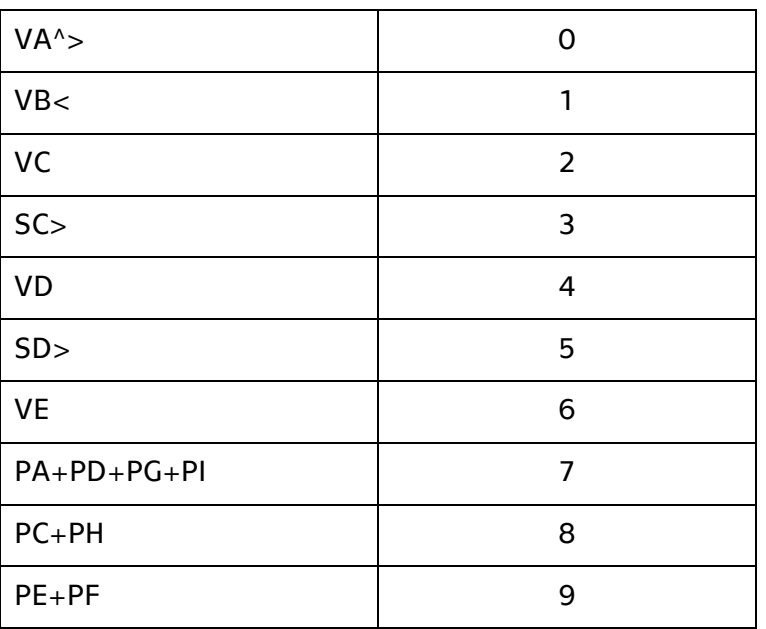

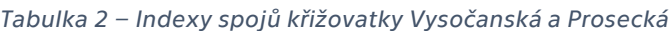

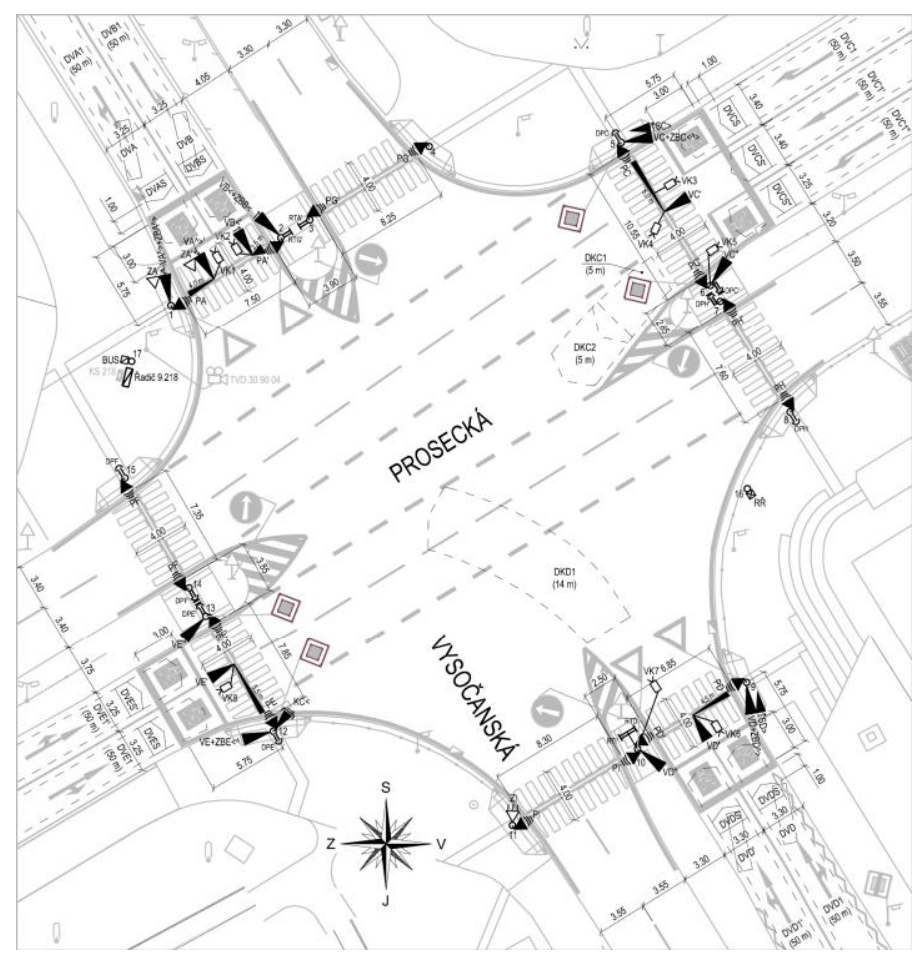

<span id="page-88-0"></span>*Obrázek 71 – Výkres křižovatky Vysočanská a Prosecká (zdroj: TSK hl. m. Prahy)*

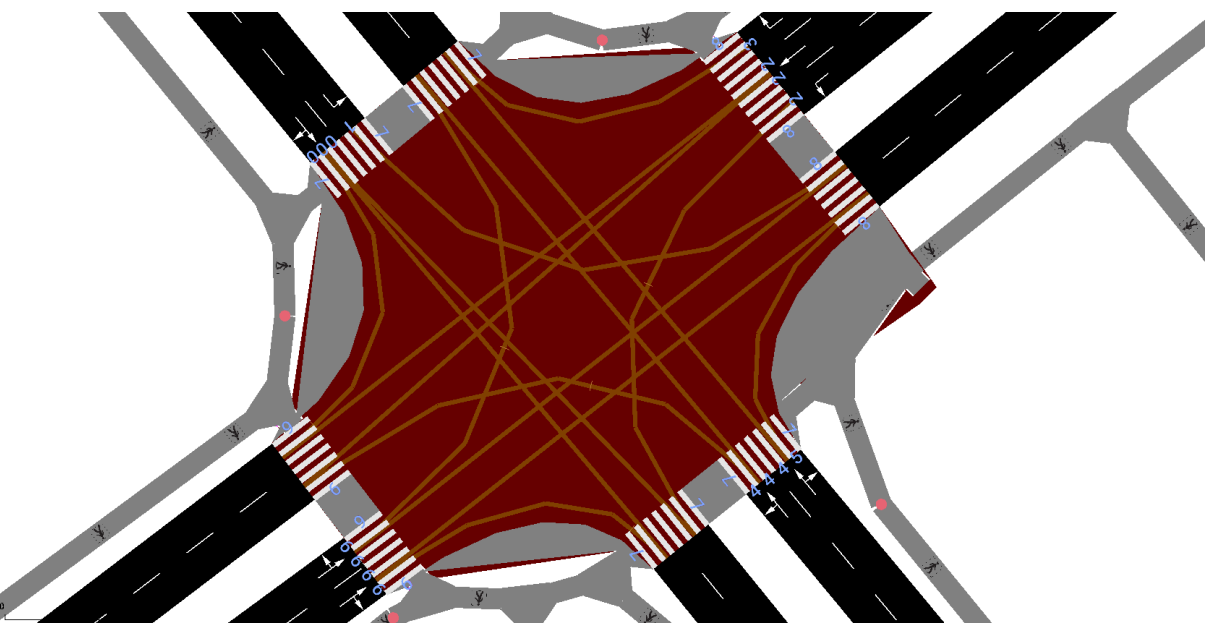

<span id="page-88-1"></span>*Obrázek 72 – Úprava indexů spojů (zdroj: autor)*

Signální skupiny pro chodce *PA* a *PD* a *PG* a *PI* byly označeny stejnými indexy, neboť začátek a konec signálu "Volno" mají ve stejnou dobu. Začátek signálů "Volno" pro skupiny *PE* a *PF* se sice liší o 1 sekundu, ovšem byly označeny také stejným indexem, tedy ona 1 sekunda signálu "Volno" pro skupinu *PF* byla vypuštěna za účelem zjednodušení implementace signálního plánu.

Následně bylo nahlédnuto do dispečerského signálního plánu P12 pro běžný provoz s délkou cyklu 90 sekund z dokumentu *DŘ\_9218drDIP20200915\_změny při odladění.pdf*, viz [Obrázek](#page-89-0) 73. Ideálnější by byl signální plán P10, tedy záložní pevný program s délkou cyklu 90 sekund, který ovšem nebyl součástí přiložených dokumentů.

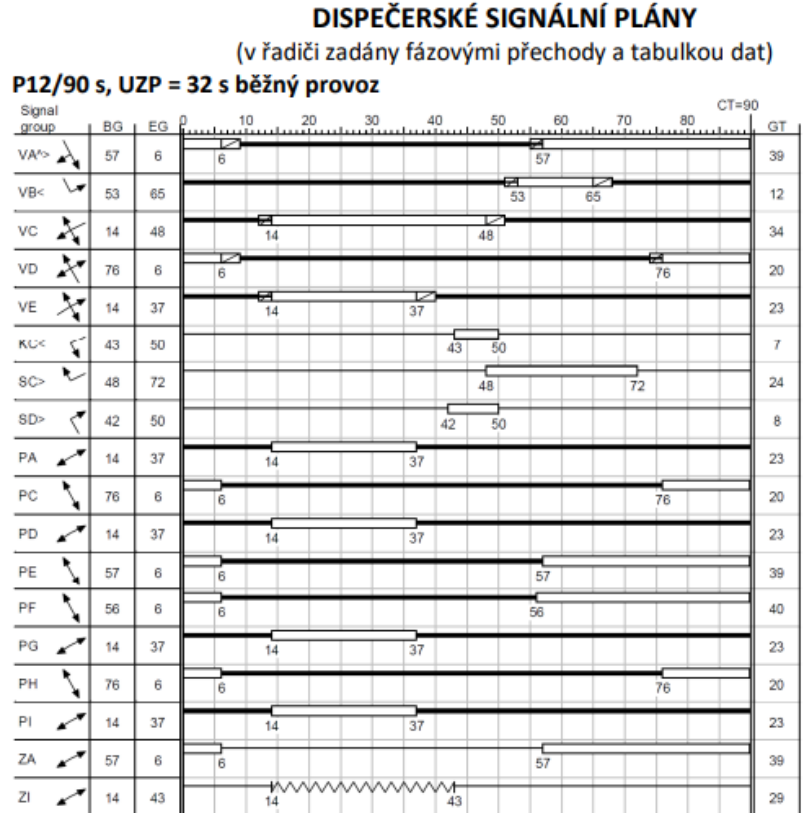

<span id="page-89-0"></span>*Obrázek 73 – Dispečerský signální plán (zdroj: TSK hl. m. Prahy)*

Každá fáze pro signální plán v SUMO se vyznačuje neměnnými světelnými signály. V signálním plánu vypracovaným zpracovatelem AŽD Praha s.r.o. byly označeny jednotlivé signální skupiny odpovídajícími indexy a poté celý signální plán rozfázován do časových úseků, ve kterých se signály sledovaných návěstidel nemění, viz [Obrázek](#page-90-0) 74. Takto vzniklo 16 fází, pro každou z nich byl odečten signál návěstidel. Signály všech signálních skupin byly zapsány do stavového vektoru. Stavový vektor určuje návěsti pro jednotlivá návěstidla. *Duration* je čas v sekundách, po který budou signály na návěstidlech dle stavového vektoru svítit. Po uběhnutí celého cyklu následuje znovu první fáze. Každý prvek vektoru náleží signální skupině dle nastaveného indexu pro spoj na křižovatce.

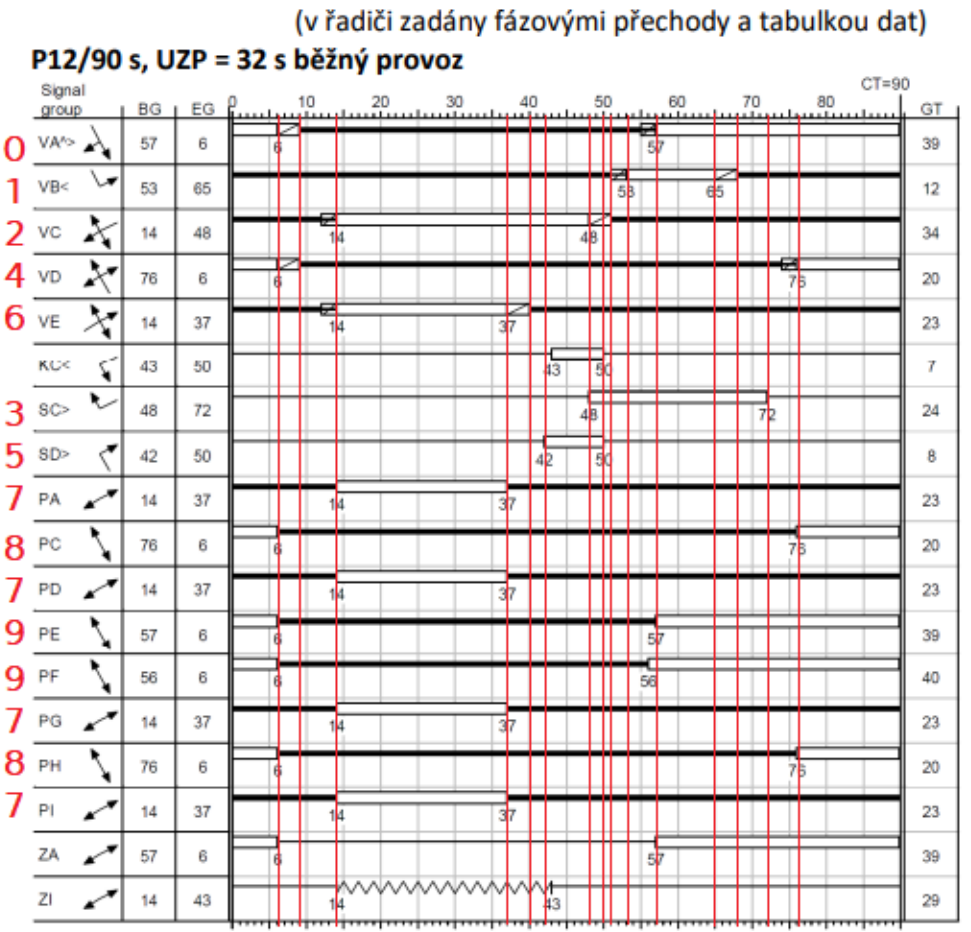

## DISPEČERSKÉ SIGNÁLNÍ PLÁNY

<span id="page-90-0"></span>*Obrázek 74 – Rozfázovaný signální plán (zdroj: autor)*

Prvek vektoru může nabývat hodnot [\[179\]:](#page-120-10)

*r* – signál "Stůj!"

*g* – signál "Volno", vozidla dávají přednost při levém odbočení vozidlům protijedoucím a při odbočení chodcům, pokud nedochází ke kolizi s jinými směry, vozidla projedou

*G* – signál "Volno"

y – signál "Pozor!", svítí žluté světlo před signálem "Stůj!"

*u* – signál "Pozor!", svítí červené a žluté světlo přes signálem "Volno", tento signál nebyl v implementovaných signálních plánech použit, neboť nemá vliv na generovaná vozidla

Implementované signální plány byly nastaveny jako statické, tedy neměnné po celou dobu simulace. *Offset* je počáteční čas spuštění signálního plánu.

Signální plán pro SSZ 9.218 řídícího provoz na křížení ulic Vysočanská a Prosecká:

```
<tlLogic id="9218" type="static" programID="0" offset="0">
```
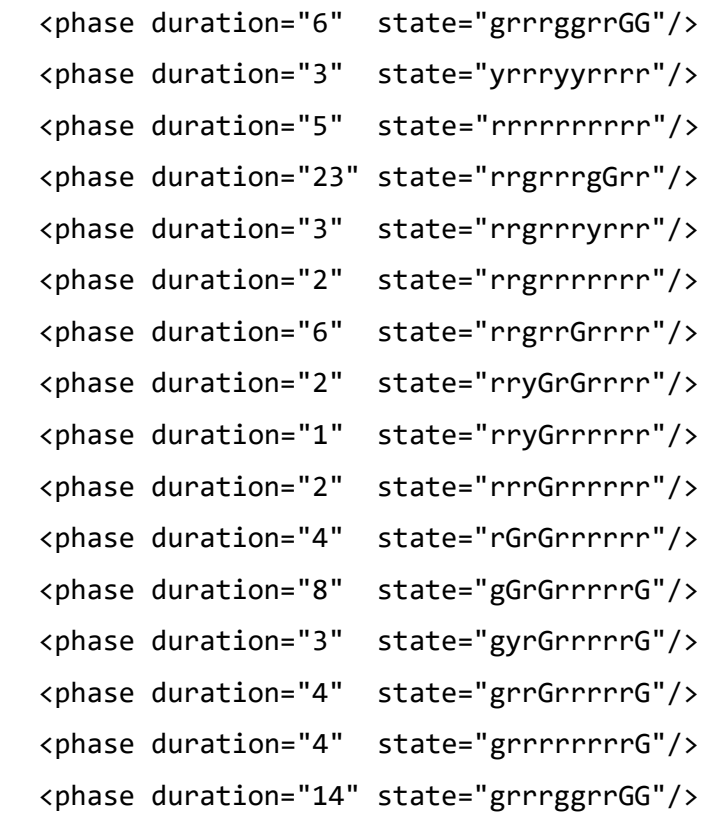

</tlLogic>

Při nastavení řízení křižovatky signálním plánem bez pevných dob jednotlivých fází, které mění dobu fází na základě časových mezer mezi jednotlivými vozidly vjíždějícími do křižovatky (*type="actuated"*), nebo na základě doby, kterou přijíždějící vozidla stráví v koloně (*type="delay\_based"*), může být definována minimální a maximální doba jednotlivých fází (*minDur*, *maxDur*) nebo také následující fáze (*next*), kterou může být fáze, která není součástí každého cyklu.

Spoje na křižovatce není možné zdvojovat, tudíž pro umožnění nastavení signálů volno pro pravé odbočení ze směrů *C* a *D* mimo plného signálu volno pro tyto směry byly spoje pravého odbočení umístěny mimo signální skupinu VC a VD. Při plném signálu "Volno" v těchto směrech byly signály volno nastaveny i pro návěstidla *SC>* a *SD>*, v takovém případě ovšem byl nastaven signál "Volno" s prioritizací přecházejících chodců, tedy hodnota prvku *g*. Ve 48. sekundě signálního plánu při přechodu plného signálu *VC* ze signálu "Volno" na signál "Pozor!", tedy z *g* na *y*, přechází signál *SC>* ze signálu "Volno" na prioritizovaný signál "Volno", tedy z *g* na *G*.

Obdobným způsobem byla provedena implementace signálních plánů pro každou světelně řízenou křižovatku na trase linky č. 58.

## 5.5 Import jízdního řádu

Jízdní řád linky č. 58, jednotlivé zastávky a také vozidla obsluhující tuto linku byly importovány ze souboru *GTFS* [\[180\]](#page-121-0). Jde o zazipovaný soubor obsahující sadu textových souborů, ve kterých jsou zaneseny informace o zastávkách, trasách, linkách, vozidlech a dalších. Data v tomto formátu poskytuje celá řada dopravců a PID není výjimkou.

Po stažení zazipovaného souboru byla spuštěna aplikace převádějící data z GTFS do souborů, se kterými pracuje simulátor Eclipse SUMO, pomocí příkazu zadaného do příkazové řádky:

C:\Users\radan\Dokumenty\PROJEKT\sumo\_public\tools\import\gtfs\gtfs2pt.py -n C:\Users\radan\Sumo\trolley\_58\_reduced\palmovka\_cakovice\_v2.net.xml --gtfs C:\Users\radan\Dokumenty\PROJEKT\PID GTFS 20230628.zip --date 20230701 --modes trolleybus --vtype-output pa-ca trolleybus vtypes.xml --warning-output pa-ca\_gtfs\_warnings.txt --additional-output pa-ca gtfs pt stops routes.add.xml --route-output pa-ca gtfs pt vehicles.rou.xml

Tento příkaz vytvořil zastávky, trasy a implementoval do modelu trolejbusy, které obsluhují linku dle jízdního řádu platného pro 1. 7. 2023. Byly vytvořeny 3 soubory. Jeden s definovanými vozidly, tedy trolejbusy, další s umístěním jednotlivých zastávek a třetí s trasami trolejbusů definovanými hranu po hraně. Mezi zastávkami jsou vybrány nejkratší cesty [\[180\].](#page-121-0)

Je tedy možné, že v některých případech importu jízdního řádu nebudou vozy hromadné dopravy kopírovat reálnou trasu. Poté je nutné upravit soubor s trasami ručně. Umístění zastávek je provedeno pomocí zeměpisných souřadnic, které jsou do sítě vepsány díky importu z OSM.

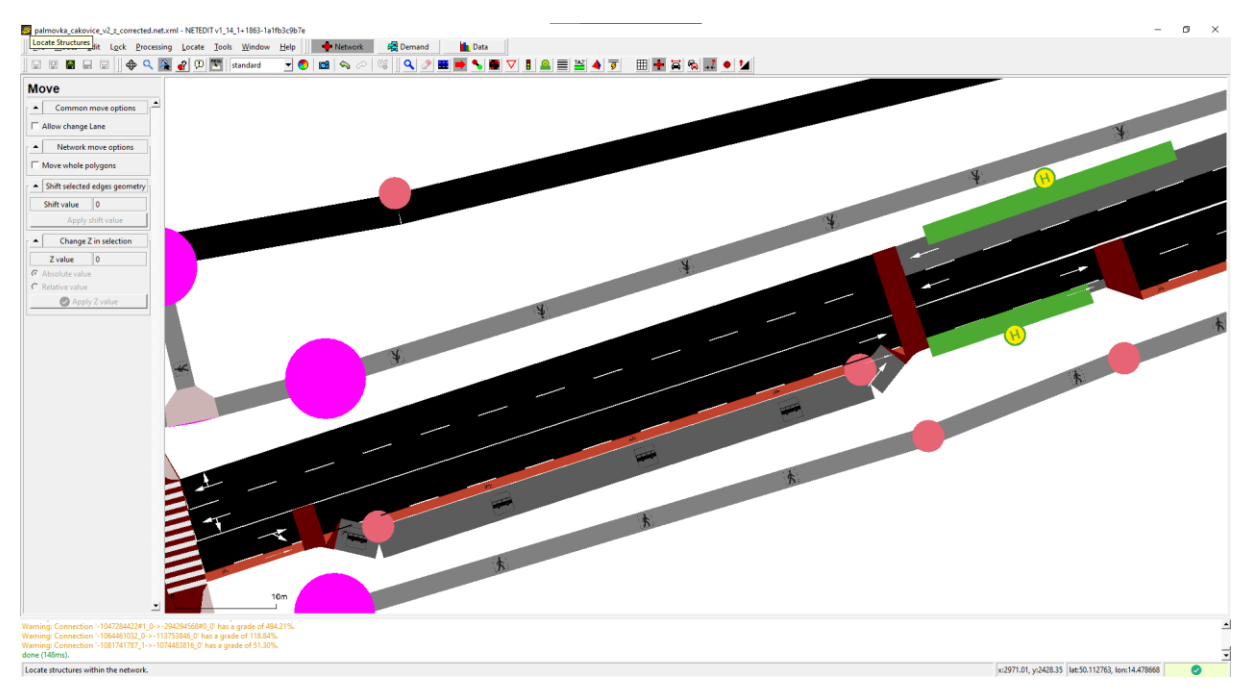

*Obrázek 75 – Umístění zastávky Kundratka (zdroj: autor)*

<span id="page-93-0"></span>Umístění ovšem není dokonalé. V některých případech leží zastávka o několik metrů dál od skutečné lokace. Například zastávka Kundratka ve směru Miškovice byla umístěna mimo záliv, viz [Obrázek](#page-93-0) 75.

Situace byla napravena změnou *id* hrany, na které zastávka leží, v souboru *pa-ca\_gtfs\_pt\_stops\_routes.add.xml*. Upravena byla také pozice v rámci zálivu pomocí změny počáteční (*startPos*) a konečné (*endPos*) pozice zastávky. Ve stejném souboru ovšem musela být změněna i celková trasa, jejíž součástí hrana zálivu původně nebyla. Proto bylo třeba spolupracovat i s editorem NetEdit, ve kterém byly zjišťovány *id* jednotlivých pojížděných hran v režimu *Inspect mode*.

```
Soubor pa-ca_gtfs_pt_stops_routes.add.xml po změně id hran vypadal takto:
<busStop id="E108:3.81" name="Kundratka" lane="E108_0" startPos="0.00" 
endPos="16.81" friendlyPos="true"/>
```

```
<busStop id="E108:3.81" name="Kundratka" lane="E112_0" startPos="25.00" 
endPos="51.00" friendlyPos="true"/>
```

```
<route id="58_197_230617" edges="-1141911310 ... -879373544#1 E112 E108 ... 
-345558714#0">
```

```
 <stop busStop="-1141911310:72.38" duration="10" until="0"/>
```
...

 <stop busStop="-345558714#0:29.72" duration="10" until="1680"/> </route>

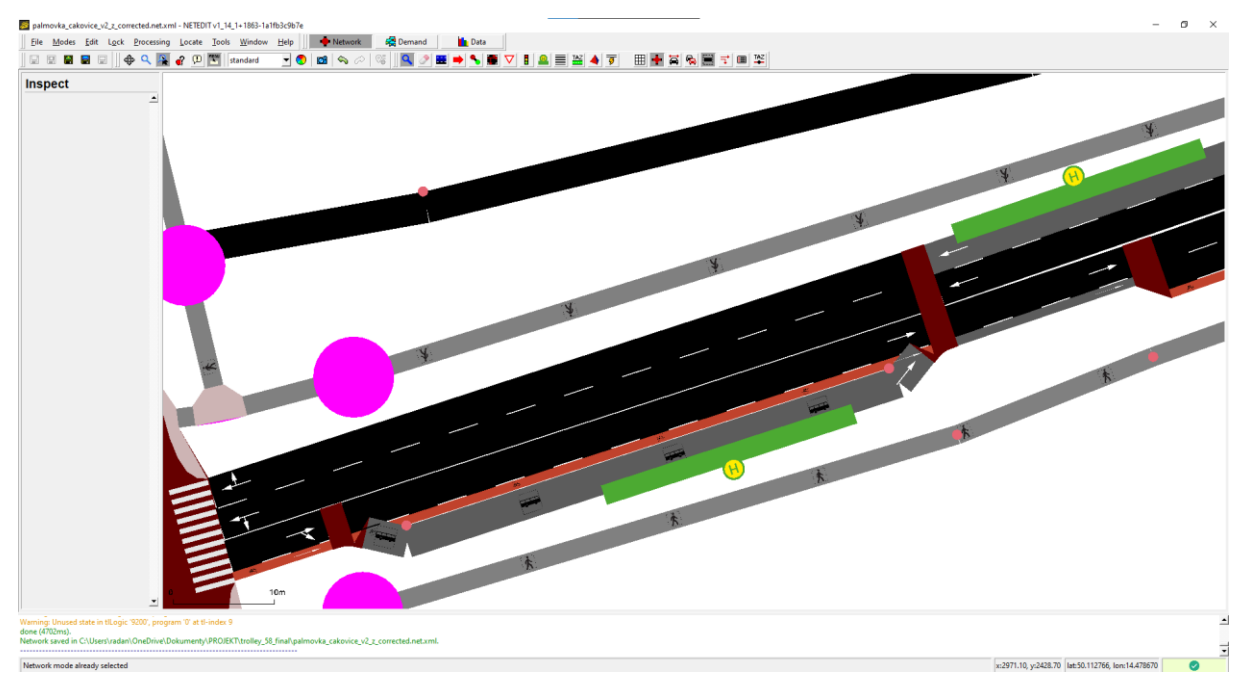

*Obrázek 76 – Situace po úpravě (zdroj: autor)*

<span id="page-94-0"></span>Na [Obrázku](#page-94-0) 76 je vidět situace po úpravě.

## 5.6 Způsoby generování dopravy

Zatímco vytvoření silniční sítě, např. nahráním ze softwaru OpenStreetMap, je snadné a rychlé, úprava sítě a vytvoření autentické poptávky po dopravě jsou dva kroky, které jsou náročné nejen časově. Úprava sítě je povětšinou manuální proces podpořený softwarovým prostředím jako je NetEdit. Poptávka po dopravě může být zautomatizovaná a přinést relativně kvalitní výsledky. Cílem těchto funkcí je nahrazení co nejvíce manuální práce, ušetření času, vytvoření pravděpodobných tras, realistických dopravních parametrů a dobrého pokrytí celé sítě.

Nejsnadnějším způsobem generování poptávky po dopravě je užití nástrojů, které nevyžadují žádná vstupní data, vyjma vložení silniční sítě, případně informace o počtu obyvatel žijících v dané oblasti či o počtu projíždějících vozidel za jednu hodinu. Tyto nástroje slouží jako vhodná základna pro další funkce operující i s jinými vstupními daty, kupříkladu dopravními parametry z detektorů.

#### 5.6.1 randomTrips.py

Tento nástroj je součástí základních nástrojů sady SUMO a pravděpodobně prvním nástrojem použitým uživatelem při snaze o generovaní dopravní poptávky. Generuje soubor náhodných tras pro danou síť. Činí tak dle vybrané počáteční a koncové hrany zcela náhodně či s upraveným rozložením. Výběrový proces může být navržen tak, že vozidla budou preferovat trasy, které vedou přes víceproudé úseky nebo úseky s vyšší povolenou rychlostí.

#### Příklad příkazu:

python tools/randomTrips.py -n <net-file> -o <export-file> -b 50 -e 1800

Možnost *-n* je nezbytná pro import souboru se silniční sítí, možnost *-o* je pro definici exportního *XML* souboru se všemi vytvořenými trasami. Parametr *-b* určuje počátek generování vozidel, parametr *-e* umožňuje změnu koncového času generování vozidel v sekundách, výchozí nastavení je 3600.

Pro přizpůsobení hustoty dopravy slouží několik parametrů. Prvním je *fringe factor*, který ovlivňuje pravděpodobnost, že trasa bude začínat, resp. končit, na okrajové hraně sítě. Při zadání hodnoty 10 budou hrany bez předchůdce, resp. následovníka, využity s desetinásobně vyšší pravděpodobností. To je užitečné při generování tranzitní dopravy, která začíná a končí mimo simulovanou a zkoumanou oblast. Pravděpodobnost využití hran může být ovlivněna také jejich délkou, počtem pruhů pomocí parametrů *-l* a *-L*. Parametr *period -p* umožňuje změnu četnosti generování vozidel na trasách za jednu sekundu, nižší hodnota znamená častější generování vjíždějících vozidel.

Jsou dva způsoby specifikace frekvence vjezdu: *--insertion-rate* značící počet vozidel vjezdu za hodinu a *--insertion-density* značící počet vozidel pohybujících se na jednom kilometru za jednu hodinu.

Pro vjezd vozidel mezi časy *t0* a *t1* s rovnoměrnou frekvencí lze využít následující příkaz:

 $-b$  t0  $-e$  t1  $-p$  ((t1  $-$  t0) / n)

Skutečné množství vjezdů může být nižší než zvolené, pokud není kapacita sítě dostačující. Po několika úpravách hodnot jednotlivých parametrů s přihlédnutím do výsledné simulace je možné vygenerovat dopravu s lepším pokrytím než manuálně kontrolované trasy a definování tras pomocí dat z detektorů. Je tomu tak proto, že náhodně vygenerovaná doprava pokryje více hran včetně těch nepředstavujících hlavní tepny oblasti.

Při užití možnosti *--route-file* bude vygenerován soubor s trasami. Funkce *duarouter*  bude automaticky zavolána v pozadí a vyřadí trasy s nepropojenými konci.

Možností *--trip-attributes* můžou být přidány další parametry pro generovaná vozidla.

Příklad:

```
python tools/randomTrips.py -n <net-file> 
 --trip-attributes="departLane=\"best\" departSpeed=\"max\"
departPos=\"random\""
```
Vozidla budou rozmístěna náhodně na počáteční hraně, rozumně v jednotlivých pruzích a s maximální povolenou rychlostí.

Pro vytvoření specifického druhu vozidla je nutno vytvořit soubor s doplňovacími údaji *additional-file*:

```
<additional>
   <vType id="new_type" maxSpeed="35" vClass="passenger"/>
</additional>
```
Po uložení souboru je možno použít při generování nový druh vozidla:

```
python tools/randomTrips.py -n <net-file> --trip-
attributes="type=\"new_type\"" --additional-file <add-file>
    --edge-permission passenger
```
Příkaz *--edge-permission* ověřuje, zda počáteční a koncová hrana trasy povoluje pohyb vozidel dané třídy. Pro generování pěší dopravy slouží parametr *--pedestrians* v kombinaci s parametrem *--max-distance* sloužící k nastavení maximální vzdálenosti, kterou mají pěší urazit [\[181\].](#page-121-1)

#### 5.6.2 duarouter

Tato funkce vypočítává trasy pomocí určení nejkratší a optimální trasy. Účelem funkce je vytvoření vozidlových tras dle požadovaných definic, vypočítá trasu z počátku k cíli. Trasy vypočítává i na základě aktuálního stavu sítě, zohledňuje kongesce, snaží se o co nejefektivnější řešení. Může vyřešit i špatnou propojenost sítě v existujících souborech tras. Požaduje vložení souboru se silniční sítí a definici poptávky, například trasy vytvořené funkcí *randomTrips.py.*

Při opakovaném zavolání provádí *dynamic user assignment* (*DUA*). Určuje optimální trasy pro vozidla pomocí Dijkstrova algoritmu nebo algoritmu A\*. Algoritmy ke správnému vyhodnocení vyžadují informace o časové délce jednotlivých hran sítě, která většinou není známa před spuštěním simulace, neboť závisí na počtu vozidel v síti.

Výstupem funkce *duarouter* je soubor s trasami *.rou.xml* a zároveň doplňkový soubor *.rou.alt.xml* obsahující data o trasách každého vozidla, která jsou použita při *DUA* [\[182\].](#page-121-2)

#### 5.6.3 dfrouter

Jako vstupní data tento nástroj vyžaduje soubor s informací, který detektor (nejčastěji indukční smyčka) je umístěn na jaké hraně sítě, dále soubor s počtem vozidel detekovaných jednotlivými detektory. Pro každý detektor musí být specifikováno, zda slouží jako zdroj, ústí či mezilehlý detektor. Dále jsou vypočítány trasy mezi detektory, na základě čehož jsou generovány jednotlivé toky vozidel. Funkce *dfrouter* generuje toky na každém zdroji dle naměřené poptávky a distribuuje ji k dalším detektorům, dokud není dosaženo cílového. Kromě manuálního zvolení, který detektor je zdrojový a který koncový, není snadné ovlivnit proces, tudíž výsledky vychází z přímého použití nástroje bez úprav a modifikací. Generované trasy a vozidla jsou uloženy do výstupních souborů [\[183\].](#page-121-3)

#### 5.6.4 flowrouter

Tato funkce funguje podobným způsobem jako *dfrouter*. Snaží se najít trasy, které maximalizují celkový tok. Bere detektory naměřené toky za kapacity a maximalizuje počet vozidel proudících od zdrojových k cílovým hranám. Vkládaná data jsou stejná jako u dfrouteru, ale namísto jednotlivých tras jsou generovány dopravní toky. Oba nástroje využívají především detektory vybavené hrany a negenerují dopravu do sítě bez detektorů.

V mnoha případech řešení pro daná vstupní data nejsou ideální. Trasy častou bývají nereálné, nepravděpodobné obsahující objízdné a bezcílné trasy [\[184\].](#page-121-4)

#### 5.6.5 routeSampler

Funkce, která generuje dopravní tok na základě počtu projetých hran sítě, ale i dle počtu cest z počáteční do cílové hrany. Vyžaduje k tomu soubor s definovanými možnými trasami, zároveň vyžaduje soubor s daty naměřenými detektory. Algoritmus funkce vybírá ze souboru s trasami ty, které odpovídají naměřeným datům. Je možné použít výstupní soubor nástroje *randomTrips* jako vstupní a dosáhnout dobrých výsledků [\[185\].](#page-121-5)

Soubor s naměřenými daty je vložen pomocí možnosti *--edgedata-file*, který musí obsahovat alespoň informaci času začátku a konce generování, dále *id* jednotlivých hran, na kterých byla data naměřena a ze kterých budou data použita a dále kolik vozidel za daný čas bylo indikováno.

Příklad:

```
python tools/routeSampler.py -r <input-route-file> --edgedata-files
<edgedata-files> -o <output-file>
<data>
     <interval id="edge_data" begin="0" end="300">
         <edge id="9" entered="6"/>
      </interval>
</data>
```

```
Při užití funkce routeSampler namísto funkcí dfrouter nebo flowrouter.py musí být data 
ze souboru s toky převedena na data o průjezdu pomocí nástroje edgeDataFromFlow.py.
```
Generovány můžou být trasy také dle odbočení při cestě z počátku do cíle, a to jak na základě počtu odbočení i pravděpodobnosti odbočení. Pro čerpání dat ze souboru s odbočeními je nutno použít možnost *--turn-files*, *--turn-max-gap* poté umožňuje určit maximální počet změny směru.

Příklad:

```
python tools/routeSampler.py -r <input-route-file> --turn-files <turn-files> 
-o <output-file>
<data>
   <interval id="counts" begin="0" end="300">
     <edgeRelation from="1" to="9" count="3"/>
   </interval>
</data>
<data>
   <interval id="counts" begin="0" end="300">
     <edgeRelation from="1" to="9" probability="0.3"/>
   </interval>
</data>
```
Předurčeny mohou být konkrétní hrany pro trasy pomocí *--edge-relations*, soubor s předem danými pojížděnými hranami vypadá kupříkladu takto:

```
<data>
<edgeRelation from="1" to="9" via="5 12 14" count="15"/>
</data>
```
## 6 Simulace provozu parciálních trolejbusů

Mikrosimulátor SUMO rozšiřuje původní model elektromobilu o model, který simuluje i vnitřní elektrické parametry parciálního trolejbusu. Model umožňuje nejen simulaci vozidla, ale simulace může zahrnovat i podrobnou elektrickou simulaci chování obvodů trolejového vedení.

Jádro modelu je implementováno ve vozidlovém zařízení *device.elechybrid*. Model je definován jako sada doplňkových objektů mikrosimulátoru. Objekty, které model poskytuje a využívá, jsou trakční měnírny, trolejová vedení dodávající energii vozidlům vybaveným zařízením *device.elechybrid*, drátové propojky na vedení, které zlepšují elektrické parametry trolejového obvodu. Model přidává také nové výstupní volby *--elechybrid-output <FILE>, --overheadwiresegments-output <FILE>* a *--substations-output <FILE>* [\[178\].](#page-120-9)

Pro zpracování vizualizace spotřeby na uliční síti byly využity skripty, které jsou součástí instalace SUMO, data bylo ale potřeba napřed předzpracovat pomocí skriptů v Matlabu, jejichž autorem je Ing. Jakub Ševčík ze ZČU v Plzni, jeden z autorů používaného SUMO rozšíření. Grafy jsou generovány pomocí upraveného skriptu *tools/visualization/plotXMLAttributes.py*, jež je na rozdíl od instalovaných vizualizačních skriptů schopen zpracovat i hodnoty *NaN*, které se vyskytují ve výstupech zařízení *device.elechybrid*.

Pro ilustraci byly porovnávány následující scénáře:

- Scenar1 jízdy samotných trolejbusů podle jízdního řádu, bez okolního provozu
- Scenar2 jízdy samotných trolejbusů podle jízdního řádu s rekuperací energie do trolejového obvodu, bez okolního provozu
- Scenar3 jízdy samotných trolejbusů podle jízdního řádu s rekuperací energie do trolejového obvodu, s náhodně generovaným okolním provozem

Z hlediska vytížení měníren jsou výsledky všech tří simulací shrnuty v [Tabulce 3](#page-101-0). Celková dodaná energie měnírnou Letňany (vedení s indexem 0) a měnírnou Čakovice nepřesáhla 0,05 kWh i přes to, že obě vedení registrují značné nabíjecí výkony. Tyto výkony jsou však dodávány pouze v řádu sekund, proto je celková dodaná energie zanedbatelná.

<span id="page-101-0"></span>

| Substation ID         | Scenar1    |           | Scenar <sub>2</sub> |           | Scenar3    |           |
|-----------------------|------------|-----------|---------------------|-----------|------------|-----------|
|                       | Max P [kW] | Celková E | Max P [kW]          | Celková E | Max P [kW] | Celková E |
|                       |            | [kWh]     |                     | [kWh]     |            | [kWh]     |
| Letnany_0             | 240.0      | 0.0       | 240.0               | 0.0       | 240.0      | 0.0       |
| Letnany_2a            | 182.6      | 12.4      | 182.6               | 11.2      | 182.6      | 10.7      |
| Letnany_2b            | 200.9      | 5.5       | 200.9               | 1.7       | 200.9      | 10.9      |
| $Let nany \_3$        | 240.0      | 29.5      | 240.0               | 25.4      | 240.0      | 26.3      |
| Letnany $\_4$         | 149.8      | 6.4       | 149.8               | 6.4       | 149.8      | 14.2      |
| Palmovka_0a           | 173.0      | 32.2      | 173.0               | 29.6      | 173.0      | 29.7      |
| Palmovka 0b           | 181.1      | 15.3      | 181.1               | 6.1       | 181.1      | 8.7       |
| Palmovka_1            | 168.8      | 8.6       | 168.8               | 4.0       | 168.8      | 2.6       |
| Palmovka <sub>2</sub> | 105.3      | 2.1       | 105.3               | 0.9       | 105.3      | 0.7       |
| Palmovka_3            | 169.0      | 12.4      | 169.0               | 9.6       | 169.1      | 11.3      |
| Čakovice              | 100.4      | 0.0       | 100.4               | 0.0       | 100.4      | 0.0       |

*Tabulka 3 – Vytížení měníren ve třech různých scénářích*

Rozdílné chování napájecí soustavy pro provoz s rekuperací do troleje a bez něj ukazují [Grafy 1](#page-102-0) a [2](#page-102-1). Parciální trolejbus je díky bateriovému úložišti schopen při brždění část své pohybové energie rekuperovat zpět do bateriového úložiště. Pokud je baterie plně nabitá, respektive pokud je energetický tok příliš vysoký, přebytečná energie se maří v brzdných odpornících na vozidle. Tento stav ukazuje [Graf 1.](#page-102-0) Moderní elektrovýzbroj ale umožňuje tyto přebytky posílat zpět do trolejového vedení, a použít je k pohonu jiných vozidel na tom samém trolejovém úseku. V budoucnu se uvažuje i o možností tyto přebytky uložit do úložiště přímo na měnírně. Tato možnost je v mikrosimulátoru implementována a její výsledky ukazuje [Graf 2.](#page-102-1)

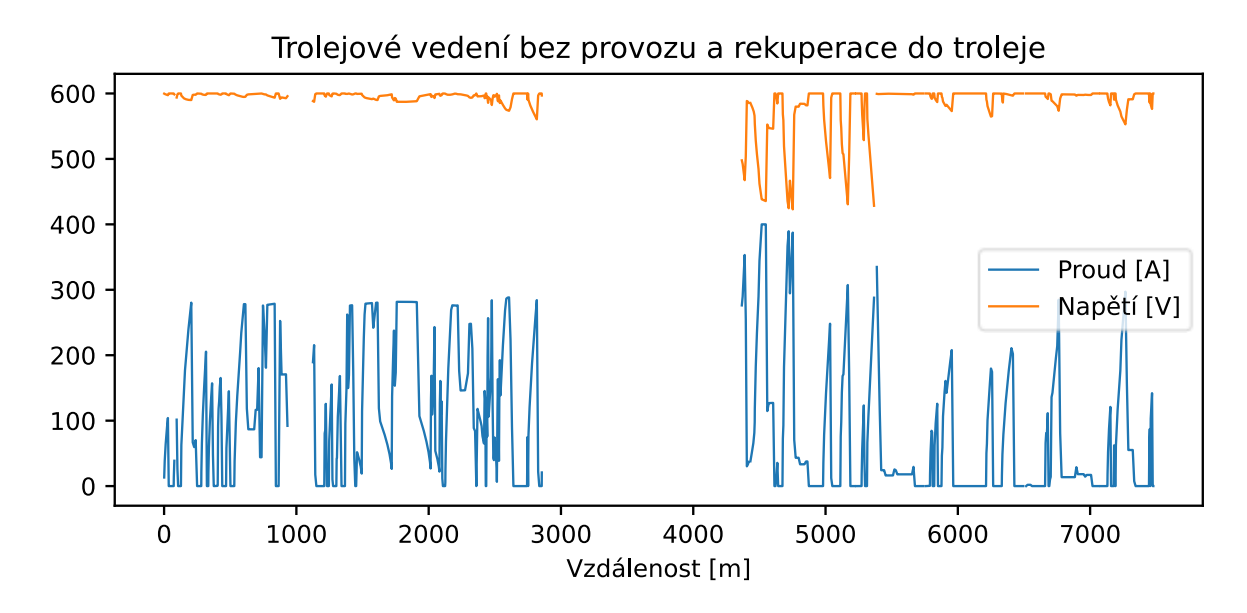

<span id="page-102-0"></span>*Graf 1 – Průběh proudu a napětí na trolejovém vedení při provozu parciálního trolejbusu bez okolního provozu a rekuperace do troleje (zdroj: autor)*

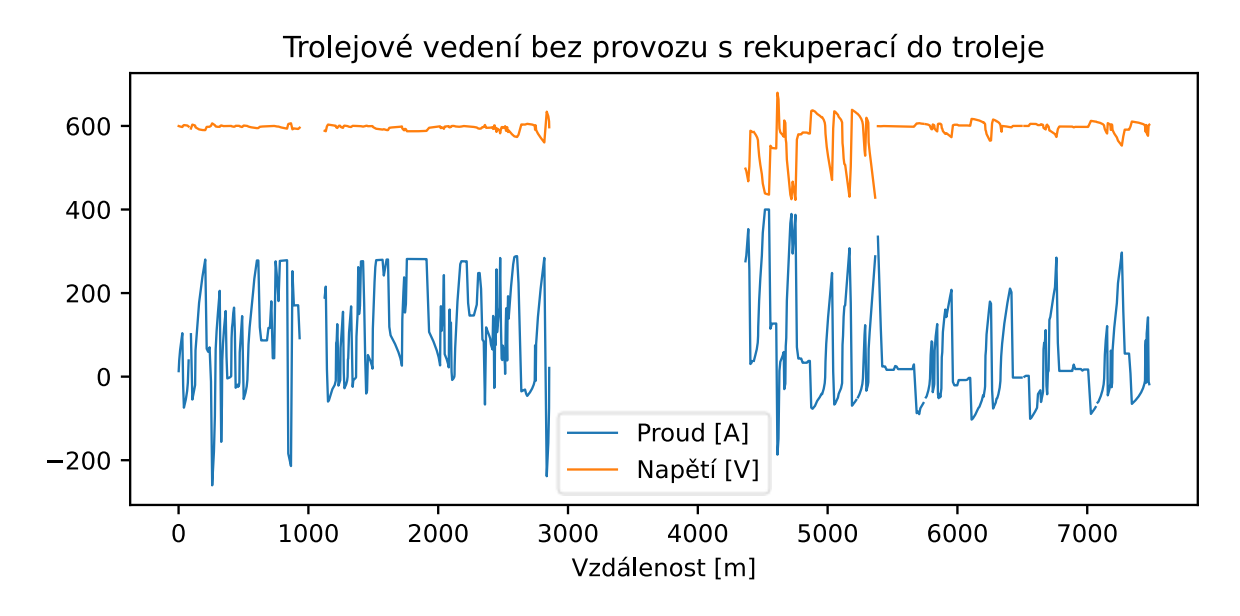

<span id="page-102-1"></span>*Graf 2 – Průběh proudu a napětí na trolejovém vedení při provozu parciálního trolejbusu bez okolního provozu s rekuperací do troleje (zdroj: autor)*

[Graf 3](#page-103-0) ukazuje rozdíl v celkové spotřebě energie při jízdě vozidla z konečné na konečnou bez okolního provozu a s běžnou intenzitou provozu. Mohlo by se zdát, že rozdíl ve spotřebě energie (daný především častějšími rozjezdy a delším stáním na křižovatkách) je víceméně zanedbatelný. Pokud ale začne docházet ke kongescím, tento rozdíl může významně narůst, jak ukazuje [Graf 4](#page-103-1). Jde přitom o následující spoj v oběhu linky, jede tedy cca o hodinu později než spoj [z Grafu 3](#page-103-0). Rozdíl je v tomto případě dán hlavně vlivem pomocných pohonů vozidla (klimatizace, topení, kompresory).

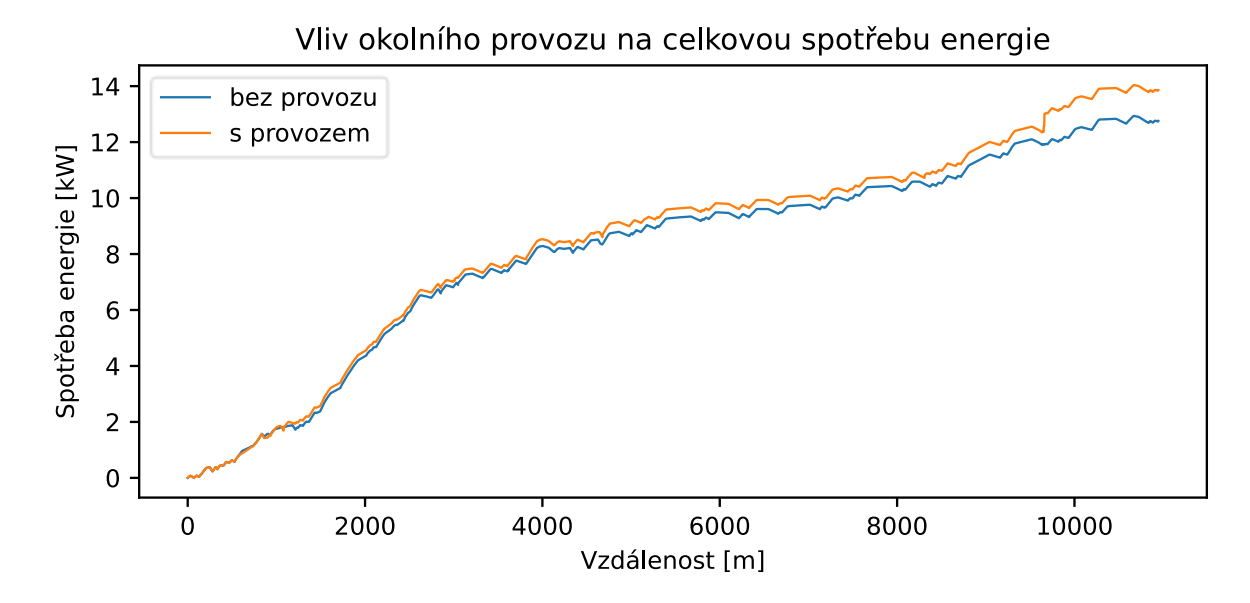

<span id="page-103-0"></span>*Graf 3 – Vliv okolního provozu na celkovou spotřebu energie s běžnou intenzitou provozu (zdroj: autor)*

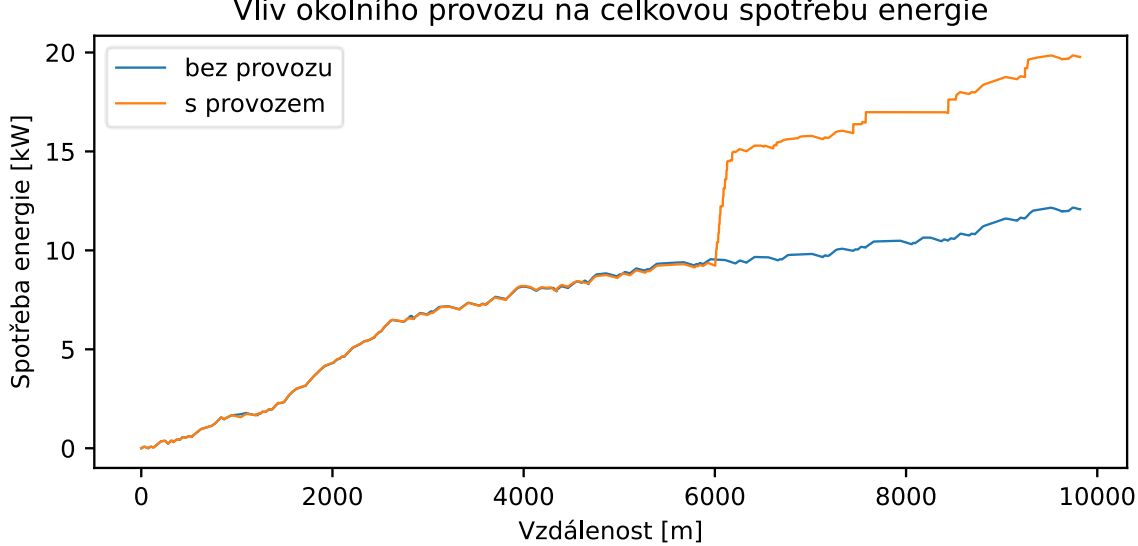

Vliv okolního provozu na celkovou spotřebu energie

<span id="page-103-1"></span>*Graf 4 – Vliv okolního provozu na celkovou spotřebu energie s kongescemi (zdroj: autor)*

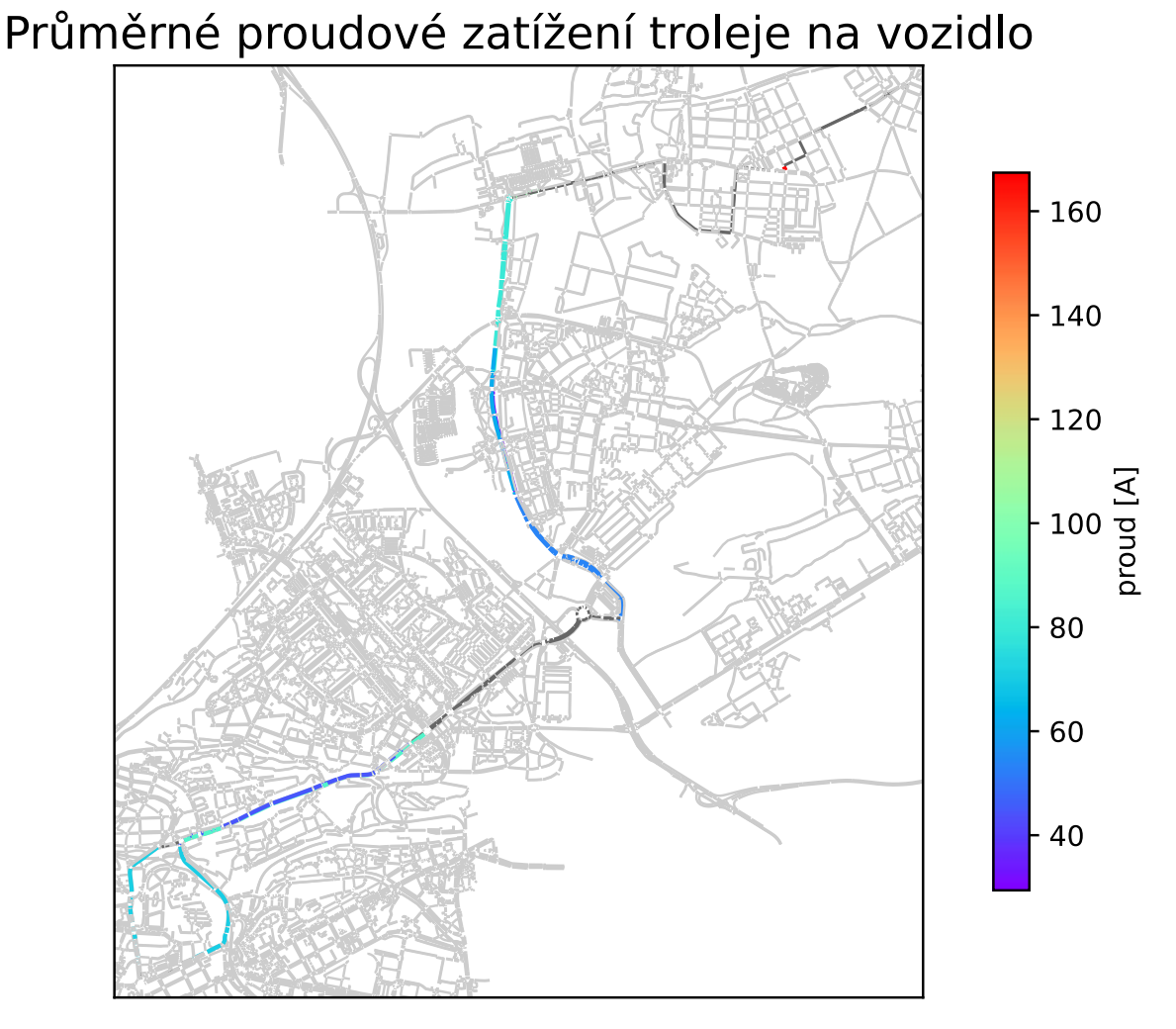

<span id="page-104-0"></span>*Graf 5 –Průměrné proudové zatížení troleje na vozidlo (zdroj: autor)*

[Graf 5](#page-104-0) ukazuje průměrné proudové zatížení troleje na vozidlo na trase linky č. 58. Rozpoznatelné jsou v něm stoupající úseky, například úsek mezi zastávkami Kundratka a Kelerka ve směru Miškovice. Zároveň se v něm zobrazuje ve vysokých hodnotách trolejové vedení napájené z měnírny Čakovice, na které se trolejbus ovšem při momentálním způsobu provozu nepřipojuje, neboť jde o dobíjecí odstaviště. Simulátor toto ale nemá ošetřené.

## 7 Porovnání modelu s daty získanými z tachografu

Původním plánem této práce bylo nejen nasimulovat v prostředí mikrosimulátoru SUMO provoz pražské trolejbusové linky č. 58, ale na základě diagnostických dat, ukládaných v každém vozidle, porovnat chování simulace s provozem reálného vozidla.

Vozidla bývají vybavena diagnostickými tachografy, v Praze a Plzni jde často o zařízení firmy C.T.M. [\[186\]](#page-121-6). Dále bývají vybavena diagnostikou výrobce elektrovýzbroje – pro vozidla dodávaná firmou Škoda Transportation, respektive Škoda Electric, jde o systém ASTRID [\[187\].](#page-121-7) Z údajů shromažďovaných těmito systémy lze vyčíst mimo jiné například okamžité napětí v troleji, proud odebíraný z troleje či nabíjecí proud trakční baterie, a nepřímo dopočítat kupříkladu okamžitý výkon trakčního motoru vozidla, což jsou údaje, které během simulace ukládá každé vozidlo vybavené vozidlovým zařízením *device.elechybrid*.

Z důvodů, které nebylo možné ovlivnit, není tento bod práce splněn: Dodávka vozidel SOR TNS 18 s elektrovýzbrojí CEGELEC vysoutěžených DPP pro linku č. 58, u nichž bylo dohodnuto poskytování diagnostických dat, měla proběhnout do 16. dubna 2023 [\[188\],](#page-121-8) nicméně ještě v době dokončování této práce vozidla v Praze fyzicky nebyla [\[189\]](#page-121-9), první vozidlo výrobce dodal až koncem července 2023 zatím bez povolení ke zkušebnímu provozu [\[188\]](#page-121-8). Reálný termín spuštění ověřovacího provozu je podle interních informací dodavatele elektrovýzbroje patrně až září 2023 [\[190\]](#page-121-10). Jediné vozidlo, provozované v současné době na lince č. 58 pro udržení licence k drážnímu provozu, je Škoda 36Tr T'City. U tohoto vozidla se bohužel nepodařilo získat přístup k diagnostickým datům, neboť vozidlo není v majetku DPP.

Vozidlo, které je v simulaci použito, je proto trolejbus Škoda 26 Tr Solaris, použitý pro demonstraci mikrosimulace trolejbusů v SUMO v článku [\[167\].](#page-120-2)

## 8 Závěr

Technologický vývoj v minulosti foukal vítr do plachet elektrobusům a trolejbusům. K jejich smůle ovšem bývaly upozaděny v té době levnějšími naftovými vozy. Momentální politika, ekologičtější smýšlení a pokroky ve vývoji baterií můžou vést k hojnějšímu zavádění čistého způsobu hromadné dopravy. Navíc cenový rozdíl, co se týče prvotního pořízení, ale i údržby vozidla, mezi vozidlem s elektrickým pohonem a konvenčním naftovým, se stále snižuje. Systematická a promyšlená implementace elektrobusů a trolejbusů do městské hromadné dopravy je dozajista ku prospěchu, speciálně pokud se jedná o parciální trolejbusy, které spojují výhody jak elektrobusu, tak klasického trolejbusu.

Simulace provozu parciálního trolejbusu na pražské lince č. 58 ukázala, že při daném jízdním řádu není napájení trolejbusové trakce nikterak energeticky náročné a díky možnosti rekuperativního brzdění jsou celkové energetické nároky linky, provozované částečně na úseku se značným sklonem, přijatelné (s náhradním vozidlem simulace vychází se spotřebou cca 1,5 kW/km). Díky instalované trakční baterii dokáže přitom vozidlo bez problémů obsloužit i celý nezatrolejovaný úsek do Miškovic.

Nasimulovaná data bohužel nemohla být porovnána s daty získanými ze skutečného parciálního trolejbusu, proto není možné posoudit, jak moc přesný simulační model byl. Simulace ovšem může být v budoucnu aktualizována a data z ní poměřena s požadovanými daty z vozů, které snad budou brzy linku č. 58 obsluhovat.

# 9 Seznam obrázků

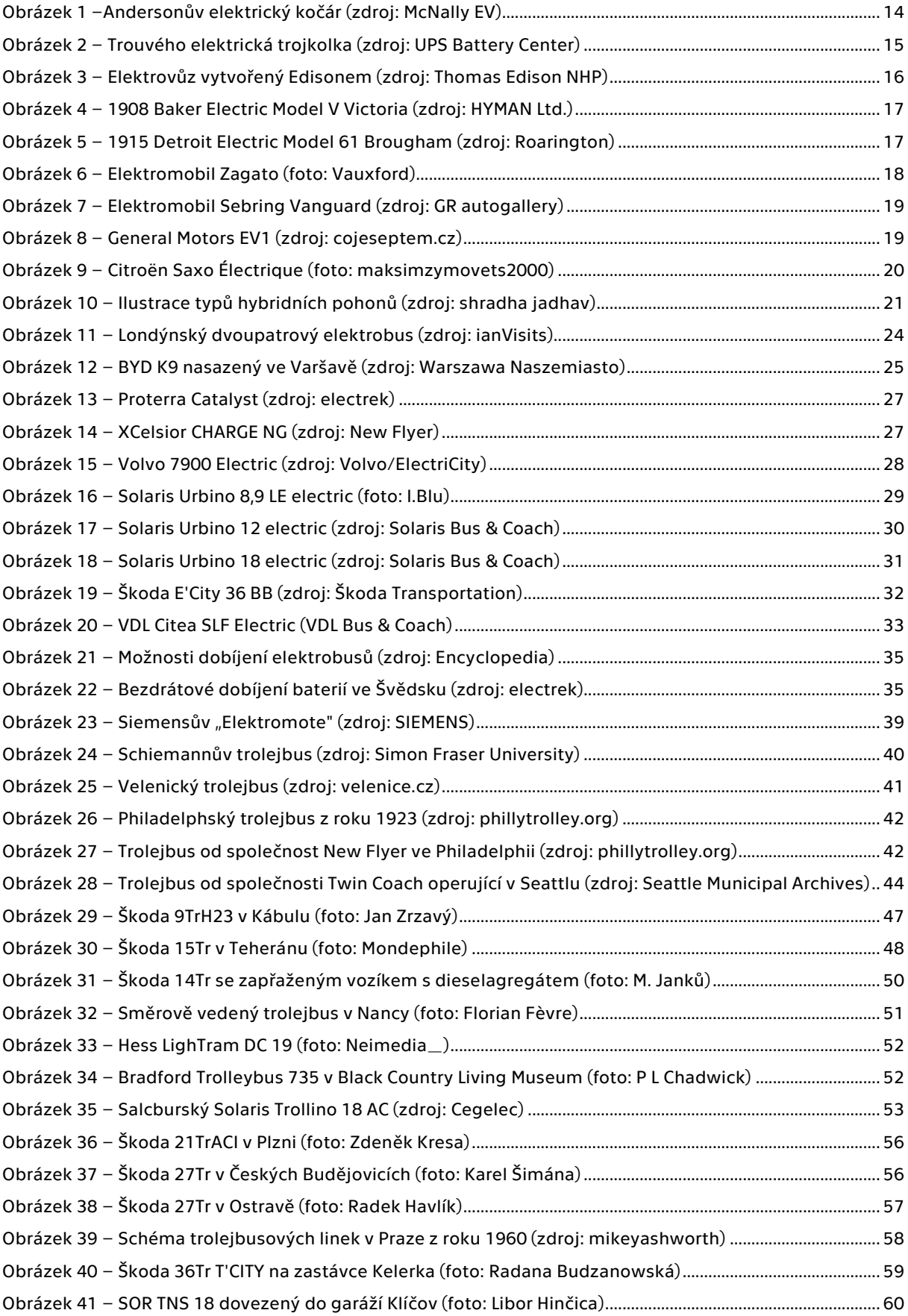
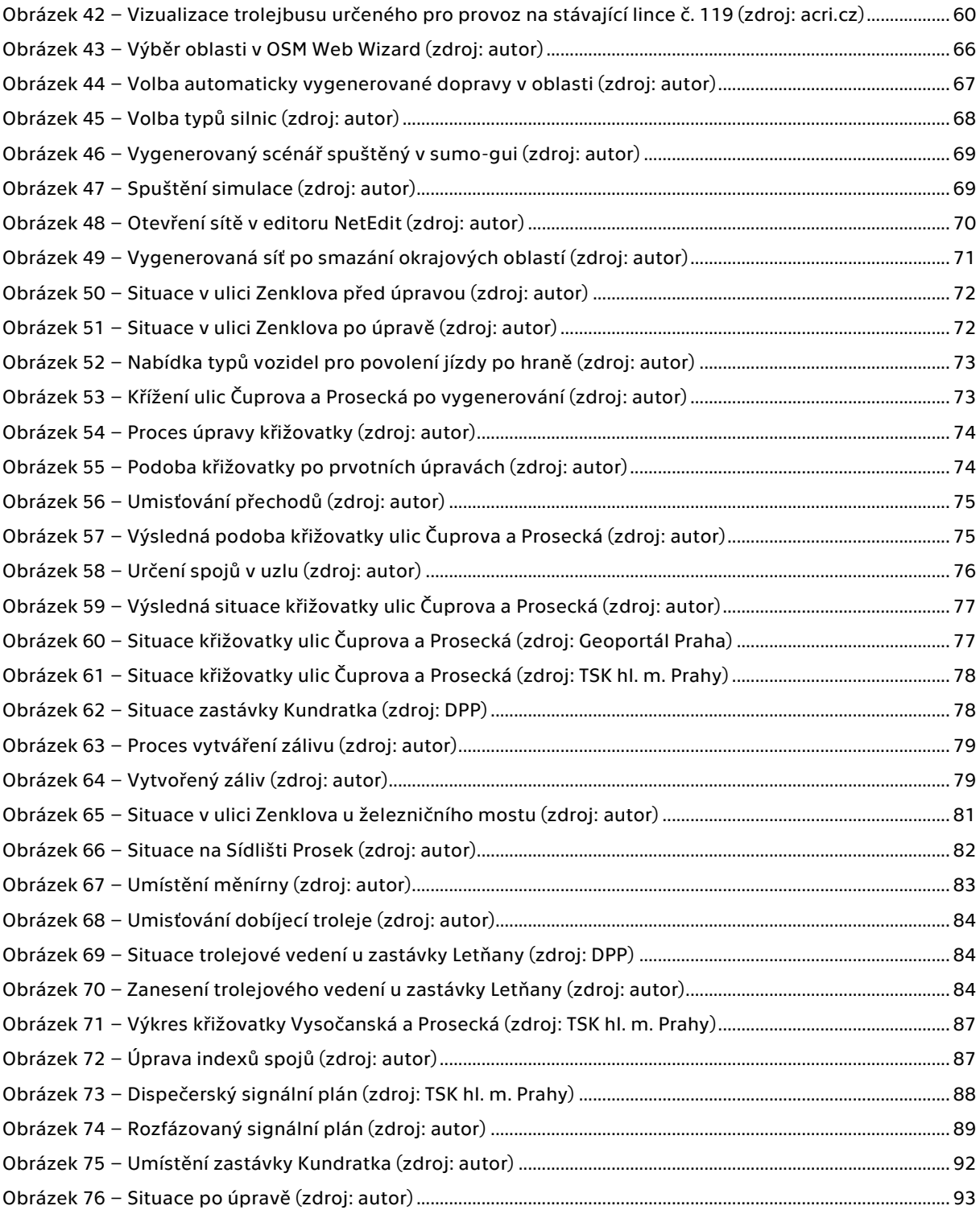

## 10 Seznam tabulek

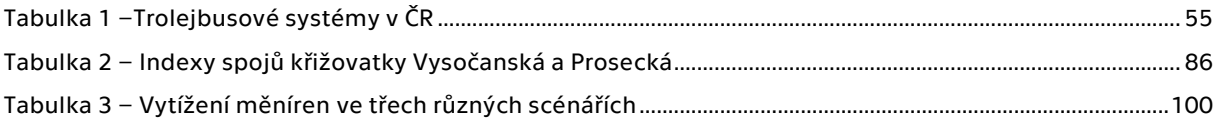

## 11 Seznam grafů

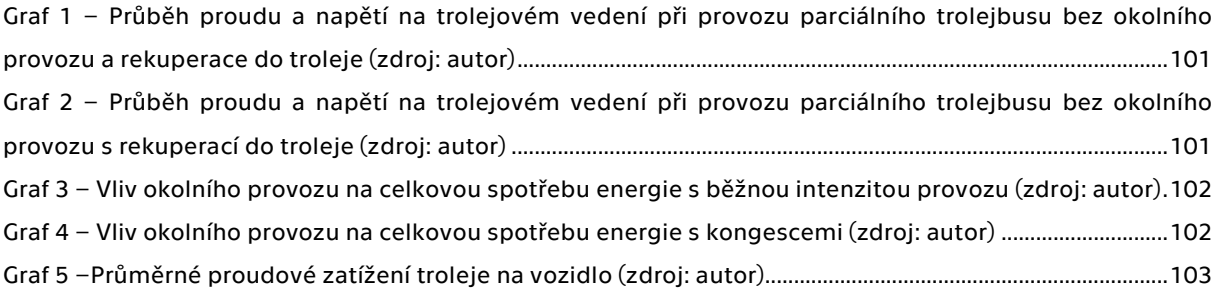

## 12 Literatura a zdroje

- [1] European Green Deal Consilium. In: European Council Council of the European Union [online]. 2023 [cit. 2023-07-20]. Dostupné z: <https://www.consilium.europa.eu/en/policies/green-deal/>
- [2] A European Green Deal. In: European Commission [online]. [cit. 2023-07-20]. Dostupné z: [https://commission.europa.eu/strategy-and-policy/priorities-2019-2024/european-green-deal\\_en](https://commission.europa.eu/strategy-and-policy/priorities-2019-2024/european-green-deal_en)
- [3] Sustainable mobility. In: European Commission [online]. [cit. 2023-07-20]. Dostupné z: [https://ec.europa.eu/commission/presscorner/detail/en/fs\\_19\\_6726](https://ec.europa.eu/commission/presscorner/detail/en/fs_19_6726)
- [4] KOTTASOVÁ, Ivana. EU was set to ban internal combustion engine cars. Then Germany suddenly changed its mind. In: CNN – Business News [online]. 27. března 2023 [cit. 2023-07-20]. Dostupné z: <https://edition.cnn.com/2023/03/24/cars/eu-combustion-engine-debate-climate-intl/index.html>
- [5] What is Carbon-Neutral Fuel?. In: FASTECH [online]. [cit. 2023-07-20]. Dostupné z: <https://www.fastechus.com/blog/what-is-carbon-neutral-fuel>
- [6] PAOLI, Leonardo, GÜL, Timur. Electric cars fend off supply challenges to more than double global sales. In: IEA [online]. [cit. 2023-07-20]. Dostupné z: [https://www.iea.org/commentaries/electric-cars-fend](https://www.iea.org/commentaries/electric-cars-fend-off-supply-challenges-to-more-than-double-global-sales)[off-supply-challenges-to-more-than-double-global-sales](https://www.iea.org/commentaries/electric-cars-fend-off-supply-challenges-to-more-than-double-global-sales)
- [7] Sustainable and Smart Mobility Strategy putting European transport on track for the future. In: EURLex Access to European Union Law [online]. [cit. 2023-07-20]. Dostupné z: [https://eur](https://eur-lex.europa.eu/legal-content/EN/TXT/?uri=CELEX%3A52020DC0789)[lex.europa.eu/legal-content/EN/TXT/?uri=CELEX%3A52020DC0789](https://eur-lex.europa.eu/legal-content/EN/TXT/?uri=CELEX%3A52020DC0789)
- [8] The First (Model) Electric Car: Anyos Jedlik. In: UPS Battery Center [online]. [cit. 2023-04-12]. Dostupné z: <https://www.upsbatterycenter.com/blog/first-model-electric-car-1828/>
- [9] Robert Anderson (19th Century Scottish Inventor). In: UPS Battery Center [online]. [cit. 2023-04-12]. Dostupné z: [https://www.upsbatterycenter.com/blog/robert-anderson-19th-century-scottish](https://www.upsbatterycenter.com/blog/robert-anderson-19th-century-scottish-inventor/)[inventor/](https://www.upsbatterycenter.com/blog/robert-anderson-19th-century-scottish-inventor/)
- [10] WARD, Gary. The First Ever Electric Car Was Invented in 1837!. In: McNally EV [online]. [cit. 2023-04-12]. Dostupné z: <https://mcnallyev.uk/the-first-ever-electric-car-was-invented/>
- [11] Gaston Planté (1834-1889). In: Corrosion Doctors [online]. [cit. 2023-04-12]. Dostupné z: <http://www.corrosion-doctors.org/Biographies/PlantelBio.htm>
- [12] The Electric Tricycle of Gustave Trouvé. In: Paleó-Energétique [online]. [cit. 2023-04-12]. Dostupné z: <https://paleo-energetique.org/en/paleoinventions/the-electric-tricycle-of-gustave-trouve/>
- [13] RICHARD. Gustave Trouve Pioneers Electric Transport in 1881. In: UPS Battery Center [online]. 14. června 2018 [cit. 2023-04-12]. Dostupné z: [https://www.upsbatterycenter.com/blog/gustave-trouve-electric](https://www.upsbatterycenter.com/blog/gustave-trouve-electric-tricycle/)[tricycle/](https://www.upsbatterycenter.com/blog/gustave-trouve-electric-tricycle/)
- [14] Electric Vehicle Waves of History: Lessons Learned about Market Deployment of Electric Vehicles. In: IntechOpen [online]. 6. září 2011 [cit. 2023-04-12]. Dostupné z: <https://www.intechopen.com/chapters/18663>
- [15] AJANOVIC, Amela, HAAS, Reinhard, SCHRÖDL, Manfred. On the Historical Development and Future Prospects of Various Types of Electric Mobility. In: MDPI [online]. 18. února 2018 [cit. 2023-04-12]. Dostupné z: <https://www.mdpi.com/1996-1073/14/4/1070>
- [16] Thomas Edison & Henry Ford's Electric Cars. In: LEFTFIELDBIKES [online]. [cit. 2023-04-12]. Dostupné z: <https://www.leftfieldbikes.com/thomas-edison-henry-fords-electric-cars/>
- [17] The Forgotten Fleet: Looking Back on Early Electric Vehicles for a Better Future, In: POSCO NEWSROOM [online]. [cit. 2023-04-18]. Dostupné z: [https://newsroom.posco.com/en/looking-back-early-electric](https://newsroom.posco.com/en/looking-back-early-electric-vehicles/)[vehicles/](https://newsroom.posco.com/en/looking-back-early-electric-vehicles/)
- [18] 1908 BAKER ELECTRIC MODEL V VICTORIA. In: HYMAN Ltd. [online]. [cit. 2023-04-18]. Dostupné z: <https://hymanltd.com/vehicles/5009-1908-baker-electric-model-v-victoria/>
- [19] 1915 Detroit Electric Model 61 Brougham In: Roarington [online]. [cit. 2023-04-18]. Dostupné z: [https://roarington.com/media-](https://roarington.com/media-house/directories/cars/detroit_electric_model_61_brougham_1915)

[house/directories/cars/detroit\\_electric\\_model\\_61\\_brougham\\_1915](https://roarington.com/media-house/directories/cars/detroit_electric_model_61_brougham_1915)

- [20] VOELCKER, John. All-Electric Sports Car Coming Next Month From Detroit Startup?. In: Green Car Reports [online]. 19. března 2013 [cit. 2023-04-18]. Dostupné z: [https://www.greencarreports.com/news/1082994\\_all-electric-corvette-coming-next-month-from](https://www.greencarreports.com/news/1082994_all-electric-corvette-coming-next-month-from-detroit-startup)[detroit-startup](https://www.greencarreports.com/news/1082994_all-electric-corvette-coming-next-month-from-detroit-startup)
- [21] A History of Swapping EV Batteries Since the 1890s. In: Asia Financial [online]. 25. března 2022 [cit. 2023- 04-22]. Dostupné z: [https://www.asiafinancial.com/a-history-of-swapping-ev-batteries-since-the](https://www.asiafinancial.com/a-history-of-swapping-ev-batteries-since-the-gilded-age)[gilded-age](https://www.asiafinancial.com/a-history-of-swapping-ev-batteries-since-the-gilded-age)
- [22] STOOPS, Lowry. How the '70s Oil Crisis Led to the First EVs on the Roads. In: Qmerit [online]. 18. května 2022 [cit. 2023-04-22]. Dostupné z: [https://qmerit.com/blog/how-the-70s-oil-crisis-led-to-the-first](https://qmerit.com/blog/how-the-70s-oil-crisis-led-to-the-first-evs-on-the-roads/)[evs-on-the-roads/](https://qmerit.com/blog/how-the-70s-oil-crisis-led-to-the-first-evs-on-the-roads/)
- [23] Elcar-1975. Lane Motor Museum [online]. [cit. 2023-04-22]. Dostupné z: <https://www.lanemotormuseum.org/collection/cars/item/elcar-1975/>
- [24] MIHÁLIK, Miro. GM EV1 je smutnou připomínkou zrodu moderních elektroaut a mediální tragédie. In: AutoRevue.cz [online]. 15. prosince 2019 [cit. 2023-04-23]. Dostupné z: [https://www.autorevue.cz/gm](https://www.autorevue.cz/gm-ev1-wiki-historie-pribeh-pocatku-moderni-elektromobility)[ev1-wiki-historie-pribeh-pocatku-moderni-elektromobility](https://www.autorevue.cz/gm-ev1-wiki-historie-pribeh-pocatku-moderni-elektromobility)
- [25] Elektromobily Peugeot 106 a Citroën SAXO. In: Electroauta.cz [online]. [cit. 2023-04-23]. Dostupné z: [http://www.electroauto.cz/106saxo\\_electrique.html](http://www.electroauto.cz/106saxo_electrique.html)
- [26] VALLER, Alex. Hybrid Technology: How Does a Pruis Work?. In: Exclusively Hybrid [online]. 1. července 2021 [cit. 2023-04-25]. Dostupné z: <https://exclusivelyhybrid.com/how-does-a-prius-work/>
- [27] WAGENKNECHT, Martin. Micro-hybrid, mild-hybrid, full-hybrid, plug-in hybrid. Jaký je mezi nimi rozdíl?. In: fDrive.cz [online]. 2. února 2018 [cit. 2023-04-25]. Dostupné z: [https://fdrive.cz/clanky/micro-hybrid](https://fdrive.cz/clanky/micro-hybrid-mild-hybrid-full-hybrid-plug-in-hybrid-jaky-je-mezi-nimi-rozdil-1857)[mild-hybrid-full-hybrid-plug-in-hybrid-jaky-je-mezi-nimi-rozdil-1857](https://fdrive.cz/clanky/micro-hybrid-mild-hybrid-full-hybrid-plug-in-hybrid-jaky-je-mezi-nimi-rozdil-1857)
- [28] LAIN, Michael J., BRANDON, James, KENDRICK, Emma. Design Strategies for High Power vs. High Energy Lithium Ion Cells. In: MDPI [online]. 5. října 2019 [cit. 2023-05-19]. Dostupné z: <https://www.mdpi.com/2313-0105/5/4/64>
- [29] SMIL, Vaclav. Waiting for Superbatteries > They are still a long way from matching the energy density of liquid fuel. In: IEEE Spectrum [online]. 29. listopadu 2022 [cit. 2023-05-19]. Dostupné z: <https://spectrum.ieee.org/ev-battery-2658649740>
- [30] MUELANER, Jody. Comparing EV battery and fuel cell energy density. In: Battery Power Tips [online]. 18. listopadu 2021 [cit. 2023-05-19]. Dostupné z: [https://www.batterypowertips.com/comparing-ev](https://www.batterypowertips.com/comparing-ev-battery-and-fuel-cell-energy-density-faq/)[battery-and-fuel-cell-energy-density-faq/](https://www.batterypowertips.com/comparing-ev-battery-and-fuel-cell-energy-density-faq/)
- [31] VanZWOL, Jeffrey. The Lithium-Ion Cells and Chemistries You Need to Know. In: Electronic Design [online]. 18. března 2021 [cit. 2023-05-19]. Dostupné z: [https://www.electronicdesign.com/technologies/power/whitepaper/21156693/green-cubes](https://www.electronicdesign.com/technologies/power/whitepaper/21156693/green-cubes-technology-the-lithiumion-cells-and-chemistries-you-need-to-know)[technology-the-lithiumion-cells-and-chemistries-you-need-to-know](https://www.electronicdesign.com/technologies/power/whitepaper/21156693/green-cubes-technology-the-lithiumion-cells-and-chemistries-you-need-to-know)
- [32] ŠŤASTNÝ, František. Baterie pro parciální trolejbusy (2/5). In: Nano Power [online]. 17. února 2021 [cit. 2023-05-20]. Dostupné z: <https://nanopower.eu/cs/baterie-pro-parcialni-trolejbusy-skola-baterii-2-5/>
- [33] The Great Manure Crisis. In: Urban Futures Studio [online]. [cit. 2023-06-10]. Dostupné z: [https://www.uu.nl/en/research/urban-futures-studio/initiatives/mixed-classroom-techniques-of](https://www.uu.nl/en/research/urban-futures-studio/initiatives/mixed-classroom-techniques-of-futuring/mobility-museum-2050/the-great-manure-crisis)[futuring/mobility-museum-2050/the-great-manure-crisis](https://www.uu.nl/en/research/urban-futures-studio/initiatives/mixed-classroom-techniques-of-futuring/mobility-museum-2050/the-great-manure-crisis)
- [34] MANSFIELD, Ian. The Fraud that Killed Off London's First Electric Buses. In: ianVisits [online]. [cit. 2023-06 10]. Dostupné z: [https://www.ianvisits.co.uk/articles/the-fraud-that-killed-off-londons-first-electric](https://www.ianvisits.co.uk/articles/the-fraud-that-killed-off-londons-first-electric-buses-10262/)[buses-10262/](https://www.ianvisits.co.uk/articles/the-fraud-that-killed-off-londons-first-electric-buses-10262/)
- [35] The Commercial Motor. In: Commercial Motor Archive [online]. [cit. 2023-06-10]. Dostupné z: <https://archive.commercialmotor.com/page/31st-december-1908/6>
- [36] What is this that roareth thus?. In: The Economist [online]. [cit. 2023-06-10]. Dostupné z: <https://www.economist.com/technology-quarterly/2007/09/08/what-is-this-that-roareth-thus>
- [37] ODLYZKO, Andrew. The Railway Mania: Fraud, disappointed expectations, and the modern economy [online]. 14. srpna 2012 [cit. 2023-06-10]. Dostupné z: [https://www](https://www-users.cse.umn.edu/~odlyzko/doc/mania06.pdf)[users.cse.umn.edu/~odlyzko/doc/mania06.pdf](https://www-users.cse.umn.edu/~odlyzko/doc/mania06.pdf)
- [38] Brighton & Hove's Transport History Trail. In: Brighton and Hove Bus and Coach [online]. [cit. 2023-06-10]. Dostupné z: <https://history.buses.co.uk/history/cohistory/welcome.htm>
- [39] HAMER, Mick. A Most Deliberate Swindle. London: RedDoor, 2017. ISBN 9781910453421.
- [40] Electric Buses: China's success story. In: Frotcom [online]. 17. března 2023 [cit. 2023-06-18]. Dostupné z: <https://www.frotcom.com/blog/2023/03/electric-buses-chinas-success-story>
- [41] BYD focusing on electric buses and taxis. In: Asiaone Motoring [online]. 21. prosince 2010 [cit. 2023-06- 18]. Dostupné z: [https://web.archive.org/web/20130310211205/http://motoring.asiaone.com/Motoring/News/Story/](https://web.archive.org/web/20130310211205/http:/motoring.asiaone.com/Motoring/News/Story/A1Story20101221-253971.html) [A1Story20101221-253971.html](https://web.archive.org/web/20130310211205/http:/motoring.asiaone.com/Motoring/News/Story/A1Story20101221-253971.html)
- [42] Electric Bus. In: Build Your Dreams [online]. [cit. 2023-06-18]. Dostupné z: [https://web.archive.org/web/20121017113828/http://www.byd.com/auto/ElectricBus.html](https://web.archive.org/web/20121017113828/http:/www.byd.com/auto/ElectricBus.html)
- [43] XIMIN, Han. All Shenzhen public buses now electric. In: Weixin [online]. [cit. 2023-06-18]. Dostupné z: [https://mp.weixin.qq.com/s?\\_\\_biz=MzIyMzMzNjE3NA==&mid=2247489746&idx=1&sn=a8bb0210f15](https://mp.weixin.qq.com/s?__biz=MzIyMzMzNjE3NA==&mid=2247489746&idx=1&sn=a8bb0210f150a93d80718a202018d42f&chksm=e81e9b53df6912452e156066766e8b8eaf8fc9107033b46df16eed95b538609ac0b8dee55feb#rd) [0a93d80718a202018d42f&chksm=e81e9b53df6912452e156066766e8b8eaf8fc9107033b46df16eed95](https://mp.weixin.qq.com/s?__biz=MzIyMzMzNjE3NA==&mid=2247489746&idx=1&sn=a8bb0210f150a93d80718a202018d42f&chksm=e81e9b53df6912452e156066766e8b8eaf8fc9107033b46df16eed95b538609ac0b8dee55feb#rd) [b538609ac0b8dee55feb#rd](https://mp.weixin.qq.com/s?__biz=MzIyMzMzNjE3NA==&mid=2247489746&idx=1&sn=a8bb0210f150a93d80718a202018d42f&chksm=e81e9b53df6912452e156066766e8b8eaf8fc9107033b46df16eed95b538609ac0b8dee55feb#rd)
- [44] HADYŚ, Michal. Europe is testing the BYD K9, the first electric bus from China. In: Autochiny [online]. 23. července 2012 [cit. 2023-06-18]. Dostupné z: [https://web.archive.org/web/20120927022305/http://www.autochiny.pl/en/Europe\\_is\\_testing\\_the](https://web.archive.org/web/20120927022305/http:/www.autochiny.pl/en/Europe_is_testing_the_BYD_K9_the_first_electric_bus_from_China) [\\_BYD\\_K9\\_the\\_first\\_electric\\_bus\\_from\\_China](https://web.archive.org/web/20120927022305/http:/www.autochiny.pl/en/Europe_is_testing_the_BYD_K9_the_first_electric_bus_from_China)
- [45] Przejedź się elektrycznym autobusem. In: Warszawa Naszemiasto [online]. 11. června 2013 [cit. 2023- 06-18]. Dostupné z: [https://warszawa.naszemiasto.pl/przejedz-sie-elektrycznym-autobusem/ar/c4-](https://warszawa.naszemiasto.pl/przejedz-sie-elektrycznym-autobusem/ar/c4-2764888) [2764888](https://warszawa.naszemiasto.pl/przejedz-sie-elektrycznym-autobusem/ar/c4-2764888)
- [46] BYD pure eBus Initially Landing on BUSCON in Chicago. In: BYD Company [online]. 29. září 2011 [cit. 2023- 06-18]. Dostupné z: <https://bydcompany.wordpress.com/tag/byd-ebus-12/>
- [47] PRESS RELEASE: ANAHEIM TRANSPORTATION NETWORK & BYD CONTINUE PARTNERSHIP WITH SIGNIFICANT ZERO-EMISSION BUS ORDER. In: BYD Motors [online]. 14. května 2019 [cit. 2023-06-18]. Dostupné z: [https://en.byd.com/news/press-release-anaheim-transportation-network-byd-continue](https://en.byd.com/news/press-release-anaheim-transportation-network-byd-continue-partnership-with-significant-zero-emission-bus-order/)[partnership-with-significant-zero-emission-bus-order/](https://en.byd.com/news/press-release-anaheim-transportation-network-byd-continue-partnership-with-significant-zero-emission-bus-order/)

[48] Proterra Catalyst® Platform Introduction. In: Louisiana Clean Fuels [online]. 14. dubna 2016 [cit. 2023- 06-19]. Dostupné z:

[https://louisianacleanfuels.org/images/meeting/041416/LAF\\_Presentations/proterra.pdf](https://louisianacleanfuels.org/images/meeting/041416/LAF_Presentations/proterra.pdf)

- [49] Electric Buses. In: Hydrogen Fuel Cell Partnership [online]. [cit. 2023-06-19]. Dostupné z: <https://h2fcp.org/sites/default/files/New-Flyer-Electric-Bus-2018-08-15-Rev-B.pdf>
- [50] XCelsior CHARGE NG. In: New Flyer [online]. [cit. 2023-06-19]. Dostupné z: <https://www.newflyer.com/bus/xcelsior-charge-ng/>
- [51] New York City Ordered 15 New Flyer Xcelsior CHARGE Electric Buses. In: InsideEVs [online]. 30. března 2019 [cit. 2023-06-19]. Dostupné z: [https://insideevs.com/news/343595/new-york-city-ordered-15](https://insideevs.com/news/343595/new-york-city-ordered-15-new-flyer-xcelsior-charge-electric-buses/) [new-flyer-xcelsior-charge-electric-buses/](https://insideevs.com/news/343595/new-york-city-ordered-15-new-flyer-xcelsior-charge-electric-buses/)
- [52] New Flyer, order up to 621 e-buses for Toronto Transit Commission. In: Sustainable Bus [online]. 8. června 2023 [cit. 2023-06-19]. Dostupné z: [https://www.sustainable-bus.com/electric-bus/new-flyer](https://www.sustainable-bus.com/electric-bus/new-flyer-order-up-to-621-e-buses-for-toronto-transit-commission/)[order-up-to-621-e-buses-for-toronto-transit-commission/](https://www.sustainable-bus.com/electric-bus/new-flyer-order-up-to-621-e-buses-for-toronto-transit-commission/)
- [53] Winnipeg Transit orders 16 Fuel-Cell & Electric Buses from NFI. In: Energy Tech [online]. 5. ledna 2023 [cit. 2023-06-19]. Dostupné z: [https://www.energytech.com/emobility/article/21257484/winnipeg](https://www.energytech.com/emobility/article/21257484/winnipeg-transition-orders-16-fuelcell-electric-buses-from-nfi)[transition-orders-16-fuelcell-electric-buses-from-nfi](https://www.energytech.com/emobility/article/21257484/winnipeg-transition-orders-16-fuelcell-electric-buses-from-nfi)
- [54] 145 electric buses are ready to start operations in Gothenburg. In: Sustainable Bus [online]. 7. prosince 2020 [cit. 2023-06-19]. Dostupné z: [https://www.sustainable-bus.com/news/electric-buses](https://www.sustainable-bus.com/news/electric-buses-gothenburg-transdev-volvo-2020/)[gothenburg-transdev-volvo-2020/](https://www.sustainable-bus.com/news/electric-buses-gothenburg-transdev-volvo-2020/)
- [55] New Volvo 7900 Electric offers greater range and flexibility. In: Volvo Buses [online]. 16. října 2017 [cit. 2023-06-19]. Dostupné z: [https://www.volvobuses.com/ca-en/news/2017/oct/volvo-7900-electric](https://www.volvobuses.com/ca-en/news/2017/oct/volvo-7900-electric-offers-greater-range-and-flexibility.html)[offers-greater-range-and-flexibility.html](https://www.volvobuses.com/ca-en/news/2017/oct/volvo-7900-electric-offers-greater-range-and-flexibility.html)
- [56] AYRE, James. Volvo 7900 Electric Hybrid Coming Cuts Fuel Consumption & CO2 Emissions Up To 75%. In: CleanTechnica [online]. 29. srpna 2014 [cit. 2023-06-19]. Dostupné z: [https://cleantechnica.com/2014/08/29/volvo-launching-7900-electric-hybrid-september-cuts-fuel](https://cleantechnica.com/2014/08/29/volvo-launching-7900-electric-hybrid-september-cuts-fuel-consumption-co2-emissions-75/)[consumption-co2-emissions-75/](https://cleantechnica.com/2014/08/29/volvo-launching-7900-electric-hybrid-september-cuts-fuel-consumption-co2-emissions-75/)
- [57] Nettbuss in Oslo, Norway buys 17 hybrid buses from Volvo Buses. In: Automotive World [online]. 7. října 2013 [cit. 2023-06-19]. Dostupné z: [https://www.automotiveworld.com/news-releases/nettbuss-in](https://www.automotiveworld.com/news-releases/nettbuss-in-oslo-norway-buys-17-hybrid-buses-from-volvo-buses/)[oslo-norway-buys-17-hybrid-buses-from-volvo-buses/](https://www.automotiveworld.com/news-releases/nettbuss-in-oslo-norway-buys-17-hybrid-buses-from-volvo-buses/)
- [58] Ten new Volvo 7900s in Edinburgh for Lothian Buses. In: Volvo Buses [online]. 16. dubna 2013 [cit. 2023- 06-19]. Dostupné z: <https://www.volvobuses.com/gb/news/2013/apr/news-142061.html>
- [59] Volvo Buses Secures Order for 50 Buses in Hungary. In: SteelGuru Business News [online]. 21. září 2021 [cit. 2023-06-19]. Dostupné z: [https://www.steelguru.com/mobility/volvo-buses-secures-order-for-50](https://www.steelguru.com/mobility/volvo-buses-secures-order-for-50-buses-in-hungary) [buses-in-hungary](https://www.steelguru.com/mobility/volvo-buses-secures-order-for-50-buses-in-hungary)
- [60] 128 Volvo hybride bussen voor de MIVB. In: Zone 01 [online]. 20. května 2020 [cit. 2023-06-19]. Dostupné z[: http://www.zone01.be/artikel/20200520-128-volvo-hybride-bussen-voor-de-mivb](http://www.zone01.be/artikel/20200520-128-volvo-hybride-bussen-voor-de-mivb)
- [61] Historia. In: Solaris Bus [online]. [cit. 2023-06-19]. Dostupné z: <https://www.solarisbus.com/pl/firma/historia>
- [62] Autobusy elektryczne dlaczego warto?. In: Solaris Bus [online]. [cit. 2023-06-19]. Dostupné z: <https://www.solarisbus.com/pl/pojazdy/napedy-zeroemisyjne/grupa-urbino-electric>
- [63] RaveN. Solaris zaprezentował autobus elektryczny Urbino 8,9 LE electric. In: samochodyelektryczne.org [online]. 21. září 2011 [cit. 2023-06-19]. Dostupné z: [http://samochodyelektryczne.org/solaris\\_zaprezentowal\\_autobus\\_elektryczny\\_urbino\\_89\\_le\\_el](http://samochodyelektryczne.org/solaris_zaprezentowal_autobus_elektryczny_urbino_89_le_electric.htm) [ectric.htm](http://samochodyelektryczne.org/solaris_zaprezentowal_autobus_elektryczny_urbino_89_le_electric.htm)
- [64] Solaris Urbino 8,9 LE electric. In: Lectura specs [online]. [cit. 2023-06-19]. Dostupné z: [https://www.lectura-specs.com/en/model/transportation/bus-and-coaches-city-buses](https://www.lectura-specs.com/en/model/transportation/bus-and-coaches-city-buses-solaris/urbino-8-9-le-electric-11748519)[solaris/urbino-8-9-le-electric-11748519](https://www.lectura-specs.com/en/model/transportation/bus-and-coaches-city-buses-solaris/urbino-8-9-le-electric-11748519)
- [65] Urbino. In: Solaris Bus [online]. [cit. 2023-06-19]. Dostupné z: <https://www.solarisbus.com/pl/pojazdy/napedy-konwencjonalne/grupa-urbino>
- [66] Solaris dostarczy elektrobusy do Brukseli. In: Transport Publiczny [online]. [cit. 2023-06-19]. Dostupné z: [https://www.transport-publiczny.pl/wiadomosci/solaris-dostarczy-elektrobusy-do-brukseli-](https://www.transport-publiczny.pl/wiadomosci/solaris-dostarczy-elektrobusy-do-brukseli-55950.html)[55950.html](https://www.transport-publiczny.pl/wiadomosci/solaris-dostarczy-elektrobusy-do-brukseli-55950.html)
- [67] DP města České Budějovice elektrobusy. In: Seznam autobusů evidence vozů českých dopravců [online]. [cit. 2023-06-19]. Dostupné z: [https://seznam-autobusu.cz/typy/dp-mesta-ceske](https://seznam-autobusu.cz/typy/dp-mesta-ceske-budejovice/elektrobusy)[budejovice/elektrobusy](https://seznam-autobusu.cz/typy/dp-mesta-ceske-budejovice/elektrobusy)
- [68] Solaris Bus & Coach and Skoda Electric consortium to supply trolleybuses to BKK, Hungary. In: Global Mass Transit [online]. 3. ledna 2022 [cit. 2023-06-19]. Dostupné z: [https://globalmasstransit.net/solaris](https://globalmasstransit.net/solaris-bus-coach-and-skoda-electric-consortium-to-supply-trolleybuses-to-bkk-hungary/)[bus-coach-and-skoda-electric-consortium-to-supply-trolleybuses-to-bkk-hungary/](https://globalmasstransit.net/solaris-bus-coach-and-skoda-electric-consortium-to-supply-trolleybuses-to-bkk-hungary/)
- [69] Urbino electric. In: Solaris Bus [online]. [cit. 2023-06-19]. Dostupné z: <https://www.solarisbus.com/en/vehicles/zero-emissions/urbino-electric>
- [70] Solaris dostarczy elektryczne pojazdy do Rumunii. In: Transport Publiczny [online]. 11. srpna 2017 [cit. 2023-06-19]. Dostupné z: [https://www.transport-publiczny.pl/wiadomosci/solaris-dostarczy](https://www.transport-publiczny.pl/wiadomosci/solaris-dostarczy-elektryczne-pojazdy-do-rumunii-56019.html)[elektryczne-pojazdy-do-rumunii-56019.html](https://www.transport-publiczny.pl/wiadomosci/solaris-dostarczy-elektryczne-pojazdy-do-rumunii-56019.html)
- [71] 131 de autobuze electrice pentru transportul public urban din 7 municipii. In: Guvernul Romaniei [online]. [cit. 2023-06-19]. Dostupné z: <https://www.mdlpa.ro/subarticles/5/mdlpapor131autobuzeelectricetransportpublicurban7municipii>
- [72] HINČICA, Libor. 150 elektrobusů pro Madrid dodají Irizar a Solaris. In: Československý Dopravák [online]. 15. května 2022 [cit. 2023-06-19]. Dostupné z: [https://www.cs-dopravak.cz/150-elektrobusu-pro](https://www.cs-dopravak.cz/150-elektrobusu-pro-madrid-dodaji-irizar-a-solaris/)[madrid-dodaji-irizar-a-solaris/](https://www.cs-dopravak.cz/150-elektrobusu-pro-madrid-dodaji-irizar-a-solaris/)
- [73] Plzeňské elektrobusy a jejich dobíjení v evropském a českém kontextu. In: proelektrotechniky.cz [online]. 2. června 2015 [cit. 2023-06-19]. Dostupné z: <https://www.proelektrotechniky.cz/elektromobilita/166.php>
- [74] Největší dodávka elektrobusů v ČR míří do Ostravy. In: Dopravní podnik Ostrava a.s. [online]. [cit. 2023- 06-19]. Dostupné z: [https://www.dpo.cz/pro-cestujici/aktuality/novinky/5322-dodavka](https://www.dpo.cz/pro-cestujici/aktuality/novinky/5322-dodavka-elektrobusu.html)[elektrobusu.html](https://www.dpo.cz/pro-cestujici/aktuality/novinky/5322-dodavka-elektrobusu.html)
- [75] HINČICA, Libor. Solaris představil Urbino 15 LE. In: Československý Dopravák [online]. 20. října 2020 [cit. 2023-06-19]. Dostupné z: <https://www.cs-dopravak.cz/solaris-predstavil-urbino-15-le/>
- [76] 25 articulated electric buses from Solaris in Brussels. In: Solaris Bus [online]. 22. prosince 2017 [cit. 2023 06-19]. Dostupné z: [https://www.solarisbus.com/en/press/25-articulated-electric-buses-from-solaris](https://www.solarisbus.com/en/press/25-articulated-electric-buses-from-solaris-in-brussels-879)[in-brussels-879](https://www.solarisbus.com/en/press/25-articulated-electric-buses-from-solaris-in-brussels-879)
- [77] HINČICA, Vít. Kluž si má pořídit elektrobusy od Solarisu. In: Československý Dopravák [online]. 2. března 2023 [cit. 2023-06-19]. Dostupné z: [https://www.cs-dopravak.cz/kluz-si-ma-poridit-dalsi-elektrobusy](https://www.cs-dopravak.cz/kluz-si-ma-poridit-dalsi-elektrobusy-od-solarisu/)[od-solarisu/](https://www.cs-dopravak.cz/kluz-si-ma-poridit-dalsi-elektrobusy-od-solarisu/)
- [78] BUREŠ, David. Tohle je nový elektrobus pro Prahu. Dodá ho Škoda. In: Auto.cz [online]. 27. listopadu 2021 [cit. 2023-06-21]. Dostupné z: [https://www.auto.cz/tohle-je-novy-elektrobus-pro-prahu-doda-ho](https://www.auto.cz/tohle-je-novy-elektrobus-pro-prahu-doda-ho-skoda-141758)[skoda-141758](https://www.auto.cz/tohle-je-novy-elektrobus-pro-prahu-doda-ho-skoda-141758)
- [79] PULTZNER, Zoltán. Osvědčí se nový elektrobus Škoda E´City v Praze?. In: fDrive.cz [online]. 10. února 2022 [cit. 2023-06-21]. Dostupné z: [https://fdrive.cz/clanky/osvedci-se-novy-elektrobus-skoda-ecity-v](https://fdrive.cz/clanky/osvedci-se-novy-elektrobus-skoda-ecity-v-praze-zkusenosti-z-prvnich-dni-provozu-8473)[praze-zkusenosti-z-prvnich-dni-provozu-8473](https://fdrive.cz/clanky/osvedci-se-novy-elektrobus-skoda-ecity-v-praze-zkusenosti-z-prvnich-dni-provozu-8473)
- [80] JAROŠEVSKÝ, Filip. Pražské elektrobusy stojí, MHD ve městě neposílily. Jsou poruchové. In: Metro.cz [online]. 10. května 2022 [cit. 2023-06-21]. Dostupné z: [https://www.metro.cz/prazske-elektrobusy](https://www.metro.cz/prazske-elektrobusy-stoji-mhd-ve-meste-neposilily-jsou-poruchove-106-/praha.aspx?c=A220510_171143_metro-praha_mhrab)[stoji-mhd-ve-meste-neposilily-jsou-poruchove-106-/praha.aspx?c=A220510\\_171143\\_metro](https://www.metro.cz/prazske-elektrobusy-stoji-mhd-ve-meste-neposilily-jsou-poruchove-106-/praha.aspx?c=A220510_171143_metro-praha_mhrab)[praha\\_mhrab](https://www.metro.cz/prazske-elektrobusy-stoji-mhd-ve-meste-neposilily-jsou-poruchove-106-/praha.aspx?c=A220510_171143_metro-praha_mhrab)
- [81] ŠINDELÁŘ, Jan. S elektrobusy je problém. Musely místo nich vyjíždět naftové vozy. In: Pražský deník [online]. 20. září 2022 [cit. 2023-06-21]. Dostupné z: [https://prazsky.denik.cz/zpravy\\_region/elektrobusy-naftove-dopravni-podnik-problemy-skoda](https://prazsky.denik.cz/zpravy_region/elektrobusy-naftove-dopravni-podnik-problemy-skoda-doprava-dopravni-podnik.html)[doprava-dopravni-podnik.html](https://prazsky.denik.cz/zpravy_region/elektrobusy-naftove-dopravni-podnik-problemy-skoda-doprava-dopravni-podnik.html)
- [82] HINČICA, Libor. Až 100 elektrobusů pro Prahu. In: Československý Dopravák [online]. 28. května 2023 [cit. 2023-06-21]. Dostupné z: <https://www.cs-dopravak.cz/az-100-elektrobusu-pro-prahu/>
- [83] VDL Buses Citea SLF-120. In: Lectura specs [online]. [cit. 2023-06-21]. Dostupné z: [https://www.lectura](https://www.lectura-specs.com/en/model/transportation/bus-and-coaches-intercity-buses-vdl-buses/citea-slf-120-11732890)[specs.com/en/model/transportation/bus-and-coaches-intercity-buses-vdl-buses/citea-slf-120-](https://www.lectura-specs.com/en/model/transportation/bus-and-coaches-intercity-buses-vdl-buses/citea-slf-120-11732890) [11732890](https://www.lectura-specs.com/en/model/transportation/bus-and-coaches-intercity-buses-vdl-buses/citea-slf-120-11732890)
- [84] REBUS. Dalších pět autobusů VDL Citea Electric pro Stadtwerke Münster. In: Busportal.cz [online]. 27. října 2017 [cit. 2023-06-21]. Dostupné z: [https://www.busportal.cz/clanek/dalsich-pet-autobusu-vdl-citea](https://www.busportal.cz/clanek/dalsich-pet-autobusu-vdl-citea-electric-pro-stadtwerke-munster-14090)[electric-pro-stadtwerke-munster-14090](https://www.busportal.cz/clanek/dalsich-pet-autobusu-vdl-citea-electric-pro-stadtwerke-munster-14090)
- [85] Electric bus, main fleets and projects around the world. In: Sustainable Bus [online]. 16. ledna 2023 [cit. 2023-06-21]. Dostupné z: [https://www.sustainable-bus.com/electric-bus/electric-bus-public](https://www.sustainable-bus.com/electric-bus/electric-bus-public-transport-main-fleets-projects-around-world/)[transport-main-fleets-projects-around-world/](https://www.sustainable-bus.com/electric-bus/electric-bus-public-transport-main-fleets-projects-around-world/)
- [86] YI, He, ZHAOCAI, Liu, ZIQI, Song. Optimal charging scheduling and management for a fast-charging battery electric bus system In: U.S. Department of Energy [online]. 13. srpna 2020 [cit. 2023-07-14]. Dostupné z: <https://www.osti.gov/pages/biblio/1848663>
- [87] Preventing EV battery overheating and damage during rapid charging. In: Fast Science [online]. [cit. 2023-07-14]. Dostupné z: [https://www.fastscience.tv/summary/preventing-ev-battery-overheating](https://www.fastscience.tv/summary/preventing-ev-battery-overheating-damage-rapid-charging?collection=x4co8ynKq0EyoXTU3gzL)[damage-rapid-charging?collection=x4co8ynKq0EyoXTU3gzL](https://www.fastscience.tv/summary/preventing-ev-battery-overheating-damage-rapid-charging?collection=x4co8ynKq0EyoXTU3gzL)
- [88] AC / DC nabíjení u elektromobilů a jejich rozdíl. In: EV Expert [online]. [cit. 2023-07-14]. Dostupné z: <https://www.evexpert.cz/eshop/znalostni-centrum/ac-dc-nabijeni>
- [89] Electric Bus Basics. In: U.S. Department of Transportation [online]. [cit. 2023-07-14]. Dostupné z: <https://www.transportation.gov/rural/electric-vehicles/ev-toolkit/electric-bus-basics>
- [90] Electric Buses: Where and How to Charge Them?. In: Alliance for an Energy Efficient Economy [online]. 5. ledna 2021 [cit. 2023-07-14]. Dostupné z: [https://aeee.in/electric-buses-where-and-how-to-charge](https://aeee.in/electric-buses-where-and-how-to-charge-them/)[them/](https://aeee.in/electric-buses-where-and-how-to-charge-them/)
- [91] MA, Linda. BYD K9 electric bus : specifications, battery and range. In: EVMagz [online]. 5. června 2022 [cit. 2023-07-14]. Dostupné z: <https://evmagz.com/byd-k9-electric-bus-specifications-battery-and-range/>
- [92] VERBRUGGE, Boud. Charging Technology for Battery Electric Buses. In: Encyclopedia [online]. 18. listopadu 2021 [cit. 2023-07-14]. Dostupné z: <https://encyclopedia.pub/entry/16095>
- [93] ElectReon and Gotland Partners Announce First Fully Operational Electric Bus Utilizing Wireless Electric Road System in Sweden. In: Business Wire [online]. 17. října 2021 [cit. 2023-07-14]. Dostupné z: [https://www.businesswire.com/news/home/20211019005925/en/ElectReon-and-Gotland-Partners-](https://www.businesswire.com/news/home/20211019005925/en/ElectReon-and-Gotland-Partners-Announce-First-Fully-Operational-Electric-Bus-Utilizing-Wireless-Electric-Road-System-in-Sweden)[Announce-First-Fully-Operational-Electric-Bus-Utilizing-Wireless-Electric-Road-System-in-Sweden](https://www.businesswire.com/news/home/20211019005925/en/ElectReon-and-Gotland-Partners-Announce-First-Fully-Operational-Electric-Bus-Utilizing-Wireless-Electric-Road-System-in-Sweden)
- [94] Sweden pioneers permanent electrified road to charge EVs on the move. In: electrive.com [online]. 9. května 2023 [cit. 2023-07-14]. Dostupné z: [https://www.electrive.com/2023/05/09/sweden-pioneers](https://www.electrive.com/2023/05/09/sweden-pioneers-permanent-electrified-road-to-charge-evs-on-the-move/)[permanent-electrified-road-to-charge-evs-on-the-move/](https://www.electrive.com/2023/05/09/sweden-pioneers-permanent-electrified-road-to-charge-evs-on-the-move/)
- [95] First fully operational bus running on Smartroad Gotland. In: electrive.com [online]. 20. října 2021 [cit. 2023-07-14]. Dostupné z: [https://www.electrive.com/2021/10/20/first-fully-operational-bus-running](https://www.electrive.com/2021/10/20/first-fully-operational-bus-running-on-smartroad-gotland/)[on-smartroad-gotland/](https://www.electrive.com/2021/10/20/first-fully-operational-bus-running-on-smartroad-gotland/)
- [96] A third of European public transport buses to be zero emission by 2030, with over 10,000 ZE registrations yearly beyond 2025. In: Sustainable Bus [online]. 13. října 2021 [cit. 2023-07-20]. Dostupné z: <https://www.sustainable-bus.com/news/electric-bus-market-ing-europe-forecast/>
- [97] Challenges and opportunities for Indian electric bus market. In: Sustainable Bus [online]. 18. května 2020 [cit. 2023-07-20]. Dostupné z: <https://www.sustainable-bus.com/news/india-electric-bus-market/>
- [98] Sources of Power. In: APTA American Public Transport Association [online]. [cit. 2023-06-29]. Dostupné z[: https://www.heritagetrolley.org/planPower.htm](https://www.heritagetrolley.org/planPower.htm)
- [99] On the road with electric power. In: SIEMENS [online]. [cit. 2023-06-29]. Dostupné z: [https://www.siemens.com/global/en/company/about/history/stories/on-the-road-with-electric](https://www.siemens.com/global/en/company/about/history/stories/on-the-road-with-electric-power.html)[power.html](https://www.siemens.com/global/en/company/about/history/stories/on-the-road-with-electric-power.html)
- [100] MILLAR, Alan. A Frenchman with a trackless vision. In: Buses Magazine [online]. 13. července 2017 [cit. 2023-06-29]. Dostupné z: <https://www.keybuses.com/article/frenchman-trackless-vision>
- [101] BRUCE, Ashley. Lombard Gerin and Inventing the Trolleybus. Trolleybooks, 2017. ISBN 978-0-904235- 25-8.
- [102] Trolejbus TMG 1907. In: České Velenice [online]. [cit. 2023-06-29]. Dostupné z: <https://www.velenice.cz/volny-cas/trolejbus-tmg-1907/>
- [103] PRENTICE, John. West Ham's First Trolleybus. In: Tramway Information [online]. [cit. 2023-06-29]. Dostupné z: [https://www.tramwayinfo.com/Tramframe.htm?https://www.tramwayinfo.com/tramways/Articles/C](https://www.tramwayinfo.com/Tramframe.htm?https://www.tramwayinfo.com/tramways/Articles/Cedes5.htm) [edes5.htm](https://www.tramwayinfo.com/Tramframe.htm?https://www.tramwayinfo.com/tramways/Articles/Cedes5.htm)
- [104] Development History. In: Trolleybuses.org [online]. [cit. 2023-06-29]. Dostupné z: <https://trolleybuses.org/history/>
- [105] BOW, James. THE FIRST GENERATION: THE PACKARD-BRILLS (1922-1925). In: Transit Toronto [online]. 25. června 2015 [cit. 2023-06-29]. Dostupné z: <https://transittoronto.ca/trolleybus/9501.shtml>
- [106] MATTEO, Thomas. Staten Island's love affair with trolleys. In: SILive [online]. 23. října 2011 [cit. 2023- 06-29]. Dostupné z: [https://www.silive.com/memories\\_column/2011/10/staten\\_islands\\_love\\_affair\\_with\\_trolleys.ht](https://www.silive.com/memories_column/2011/10/staten_islands_love_affair_with_trolleys.html) [ml](https://www.silive.com/memories_column/2011/10/staten_islands_love_affair_with_trolleys.html)
- [107] Trackless Trolleys. In: Philly Trolley [online]. [cit. 2023-06-29]. Dostupné z: <http://www.phillytrolley.org/trackles.html>
- [108] SEPTA Trackless Trolley Lines. In: NYC Subway [online]. [cit. 2023-06-29]. Dostupné z: [https://www.nycsubway.org/wiki/SEPTA\\_Trackless\\_Trolley\\_Lines](https://www.nycsubway.org/wiki/SEPTA_Trackless_Trolley_Lines)
- [109] SEPTA'S Trackless Trolley Lines. In: RAILFAN GUIDES of the U.S. [online]. [cit. 2023-06-29]. Dostupné z: <https://railfanguides.us/septa/trackless/index.htm>
- [110] Birmingham Corporation Transport The Trolleybuses 1922-1951. In: Local Transport History [online]. [cit. 2023-06-29]. Dostupné z: <https://localtransporthistory.co.uk/fleetlists/birmingham3/>
- [111] FROM RAILS TO RUBBER. In: Metro Employees Historic Vehicule Association [online]. [cit. 2023-06-29]. Dostupné z: <http://www.mehva.org/60years.php>
- [112] FROM RAILS TO RUBBER part 2.In: Metro Employees Historic Vehicule Association [online]. [cit. 2023-06-29]. Dostupné z: [http://www.mehva.org/60years\\_2.php](http://www.mehva.org/60years_2.php)
- [113] Breda ADPB 350. In: CPTDB wiki [online]. [cit. 2023-06-29]. Dostupné z: [https://cptdb.ca/wiki/index.php/Breda\\_ADPB\\_350](https://cptdb.ca/wiki/index.php/Breda_ADPB_350)
- [114] Model Phantom ETB. In: Illinois Railway Museum [online]. [cit. 2023-06-29]. Dostupné z: <https://www.irm.org/player/kcm4123/>
- [115] Electric Trolley Bus Fact Sheet. In: Seattle Department of Transportation [online]. [cit. 2023-06-29]. Dostupné z:

[https://web.archive.org/web/20170217035300/http://www.seattle.gov/transportation/docs/Electric](https://web.archive.org/web/20170217035300/http:/www.seattle.gov/transportation/docs/ElectricTrolleyBusFactSheet0110.pdf) [TrolleyBusFactSheet0110.pdf](https://web.archive.org/web/20170217035300/http:/www.seattle.gov/transportation/docs/ElectricTrolleyBusFactSheet0110.pdf)

- [116] BELCHER, Jonathan. Changes to Transit Service in the MBTA district 1964-2023. In: transithistory.org [online]. [cit. 2023-06-29]. Dostupné z: <http://roster.transithistory.org/MBTARouteHistory.pdf>
- [117] KENT, Gordon. Trolleys reach end of the line. In: Edmonton Journal [online]. [cit. 2023-06-29]. Dostupné z: [https://web.archive.org/web/20080620194932/http://www.canada.com/edmontonjournal/news/sto](https://web.archive.org/web/20080620194932/http:/www.canada.com/edmontonjournal/news/story.html?id=a17d9aa6-0be1-4ae9-a977-0ca5a215d1ac) [ry.html?id=a17d9aa6-0be1-4ae9-a977-0ca5a215d1ac](https://web.archive.org/web/20080620194932/http:/www.canada.com/edmontonjournal/news/story.html?id=a17d9aa6-0be1-4ae9-a977-0ca5a215d1ac)
- [118] STEPANOV, Pavel. Characteristics of construction and operation of trolleybus systems in the world. In: ReasearchGate [online]. leden 2019 [cit. 2023-05-10]. Dostupné z: [https://www.researchgate.net/publication/337587074\\_Characteristics\\_of\\_construction\\_and\\_oper](https://www.researchgate.net/publication/337587074_Characteristics_of_construction_and_operation_of_trolleybus_systems_in_the_world) [ation\\_of\\_trolleybus\\_systems\\_in\\_the\\_world](https://www.researchgate.net/publication/337587074_Characteristics_of_construction_and_operation_of_trolleybus_systems_in_the_world)
- [119] Afghánistán. In: Společnost pro veřejnou dopravu [online]. 13. června 2021 [cit. 2023-05-10]. Dostupné z: <http://www.spvd.cz/index.php/afghanistan>
- [120] HINČICA, Libor. Trolejbus Škoda 15 Tr s dieselovým agregátem I. část. In: Československý Dopravák [online]. 14. srpna 2022 [cit. 2023-06-29]. Dostupné z: [https://www.cs-dopravak.cz/trolejbus-skoda-15](https://www.cs-dopravak.cz/trolejbus-skoda-15-tr-s-dieselovym-agregatem-i-cast/) [tr-s-dieselovym-agregatem-i-cast/](https://www.cs-dopravak.cz/trolejbus-skoda-15-tr-s-dieselovym-agregatem-i-cast/)
- [121] POŁOM, Marcin, PIASECKI, Adam, BARTŁOMIEJCZYK, Mikołaj. Charakterystyka autonomiczności trolejbusów – nowe doświadczenia w elektromobilności miejskiej. In: ResearchGate [online]. září 2015 [cit. 2023-07-01]. Dostupné z: [https://www.researchgate.net/publication/291522537\\_Charakterystyka\\_autonomicznosci\\_trolejbu](https://www.researchgate.net/publication/291522537_Charakterystyka_autonomicznosci_trolejbusow_-_nowe_doswiadczenia_w_elektromobilnosci_miejskiej) [sow\\_-\\_nowe\\_doswiadczenia\\_w\\_elektromobilnosci\\_miejskiej](https://www.researchgate.net/publication/291522537_Charakterystyka_autonomicznosci_trolejbusow_-_nowe_doswiadczenia_w_elektromobilnosci_miejskiej)
- [122] POŁOM, Marcin, BARTŁOMIEJCZYK, Mikołaj. Alternatywne źródła zasilania w trolejbusach przegląd rozwiązań stosowanych w miastach europejskich. In: Most Wiedzy [online]. 2011 [cit. 2023-07-01]. Dostupné z: [https://mostwiedzy.pl/pl/publication/alternatywne-zrodla-zasilania-w-trolejbusach](https://mostwiedzy.pl/pl/publication/alternatywne-zrodla-zasilania-w-trolejbusach-przeglad-rozwiazan-stosowanych-w-miastach-europejskich,116592-1)[przeglad-rozwiazan-stosowanych-w-miastach-europejskich,116592-1](https://mostwiedzy.pl/pl/publication/alternatywne-zrodla-zasilania-w-trolejbusach-przeglad-rozwiazan-stosowanych-w-miastach-europejskich,116592-1)
- [123] BARTŁOMIEJCZYK, Mikołaj, POŁOM, Marcin. Sustainable Use of the Catenary by Trolleybuses with Auxiliary Power Sources on the Example of Gdynia. In: MDPI [online]. 19. dubna 2021 [cit. 2023-07-01]. Dostupné z: <https://www.mdpi.com/2412-3811/6/4/61>
- [124] POŁOM, Marcin. Technology Development and Spatial Diffusion of Auxiliary Power Sources in Trolleybuses in European Countries. In: MDPI [online]. 24. května 2021 [cit. 2023-07-01]. Dostupné z: <https://www.mdpi.com/1996-1073/14/11/3040>
- [125] BARTŁOMIEJCZYK, Mikołaj, POŁOM, Marcin. Possibilities for Developing Electromobility by Using Autonomously Powered Trolleybuses Based on the Example of Gdynia. In: MDPI [online]. 20. května 2021 [cit. 2023-07-01]. Dostupné z: <https://www.mdpi.com/1996-1073/14/10/2971>
- [126] 25 HESS bi-articulated trolleybuses for Nancy. In: Urban Transport Magazine [online]. [cit. 2023-07 03]. Dostupné z: [https://www.urban-transport-magazine.com/en/25-hess-bi-articulated-trolleybuses](https://www.urban-transport-magazine.com/en/25-hess-bi-articulated-trolleybuses-for-nancy/)[for-nancy/](https://www.urban-transport-magazine.com/en/25-hess-bi-articulated-trolleybuses-for-nancy/)
- [127] 12 double-articulated trolleybuses by Hess will hit Lausanne (Switzerland) roads. In: Sustainable Bus [online]. 23. ledna 2019 [cit. 2023-07-03]. Dostupné z: [https://www.sustainable-bus.com/trolleybus](https://www.sustainable-bus.com/trolleybus-tramway/12-double-articulated-trolleybuses-hess-lausanne-switzerland/)[tramway/12-double-articulated-trolleybuses-hess-lausanne-switzerland/](https://www.sustainable-bus.com/trolleybus-tramway/12-double-articulated-trolleybuses-hess-lausanne-switzerland/)
- [128] Electric mobility in Lyon: oui!. In: Sustainable Bus [online]. 12. prosince 2022 [cit. 2023-07-03]. Dostupné z: <https://www.sustainable-bus.com/trolleybus-tramway/electric-mobility-in-lyon-oui/>
- [129] Former UK Systems. In: British Trolleybus Society [online]. [cit. 2023-07-03]. Dostupné z: <https://www.britishtrolley.org.uk/the-trolleybus#tab4-exprandom6293748490be5/>
- [130] Our Collections. In: Black Country Living Museum [online]. [cit. 2023-07-03]. Dostupné z: <https://bclm.com/explore/collections/>
- [131] Present and future prospects for trolleybuses in Italy. In: WIT Press [online]. [cit. 2023-07-03]. Dostupné z: <https://www.witpress.com/Secure/elibrary/papers/UT98/UT98002FU.pdf>
- [132] Second trolleybus network in Rome inaugurated. In: Urban Transport Magazine [online]. [cit. 2023- 07-03]. Dostupné z: [https://www.urban-transport-magazine.com/en/second-trolleybus-network-in](https://www.urban-transport-magazine.com/en/second-trolleybus-network-in-rome-inaugured/)[rome-inaugured/](https://www.urban-transport-magazine.com/en/second-trolleybus-network-in-rome-inaugured/)
- [133] Milan orders 50 more trolleybuses with Kiepe Electric IMC technology. In: Internationales Verkehrswesen [online]. 24. března 2022 [cit. 2023-07-03]. Dostupné z: [https://www.internationales](https://www.internationales-verkehrswesen.de/milan-orders-50-more-trolleybuses-with-kiepe-electric-imc-technology/)[verkehrswesen.de/milan-orders-50-more-trolleybuses-with-kiepe-electric-imc-technology/](https://www.internationales-verkehrswesen.de/milan-orders-50-more-trolleybuses-with-kiepe-electric-imc-technology/)
- [134] Trolleybuses in Italy, many projects on the launching pad. Kiepe Electric at the forefront. In: Sustainable Bus [online]. 14. června 2021 [cit. 2023-07-03]. Dostupné z: [https://www.sustainable](https://www.sustainable-bus.com/trolleybus-tramway/trolleybuses-italy-2021/)[bus.com/trolleybus-tramway/trolleybuses-italy-2021/](https://www.sustainable-bus.com/trolleybus-tramway/trolleybuses-italy-2021/)
- [135] Trolleybuses in Berlin, BVG is considering massive deployment in Spandau district. In: Sustainable Bus [online]. 30. března 2020 [cit. 2023-07-03]. Dostupné z: [https://www.sustainable](https://www.sustainable-bus.com/news/trolleybuses-in-berlin-bvg-is-considering-massive-deployment-in-spandau-district/)[bus.com/news/trolleybuses-in-berlin-bvg-is-considering-massive-deployment-in-spandau-district/](https://www.sustainable-bus.com/news/trolleybuses-in-berlin-bvg-is-considering-massive-deployment-in-spandau-district/)
- [136] Solaris has won a tender for 16 battery-powered trolleybuses in Solingen (Germany). In: Sustainable Bus [online]. 27. října 2020 [cit. 2023-07-03]. Dostupné z: [https://www.sustainable](https://www.sustainable-bus.com/news/solaris-has-won-a-tender-for-16-battery-powered-trolleybuses-in-solingen-germany/)[bus.com/news/solaris-has-won-a-tender-for-16-battery-powered-trolleybuses-in-solingen-germany/](https://www.sustainable-bus.com/news/solaris-has-won-a-tender-for-16-battery-powered-trolleybuses-in-solingen-germany/)
- [137] Exqui.City. In: VanHool [online]. [cit. 2023-07-03]. Dostupné z: <http://www.exquicity.be/en/>
- [138] Trolejbusy a parciální trolejbusy. In: Cegelec [online]. [cit. 2023-07-03]. Dostupné z: <https://www.cegelec.cz/trolejbusy-a-parcialni-trolejbusy/>
- [139] Przedsiębiorstwo Komunikacji Trolejbusowej Sp. z o.o. w Gdyni. In: PKT Gdynia [online]. [cit. 2023- 07-03]. Dostupné z: <http://pktgdynia.pl/index.php/en/firm/>
- [140] V Tychách byla otevřena nová trolejbusová trať. In: Československý Dopravák [online]. 16. října 2019 [cit. 2023-07-03]. Dostupné z: [https://www.cs-dopravak.cz/2019-10-16-v-tychch-byla-otevena-nov](https://www.cs-dopravak.cz/2019-10-16-v-tychch-byla-otevena-nov-trolejbusov-tra/)[trolejbusov-tra/](https://www.cs-dopravak.cz/2019-10-16-v-tychch-byla-otevena-nov-trolejbusov-tra/)
- [141] HINČICA, Libor. Supertrolejbusy pro Tychy. In: Československý Dopravák [online]. 1. dubna 2021 [cit. 2023-07-03]. Dostupné z: <https://www.cs-dopravak.cz/supertrolejbusy-pro-tychy/>
- [142] REBUS. Lublin zůstává věrný Solarisu. In: BUS Portál [online]. 12. května 2020 [cit. 2023-07-03]. Dostupné z: <https://www.busportal.cz/clanek/lublin-zustava-verny-solarisu-16330>
- [143] Slovensko. In: Československé trolejbusy [online]. [cit. 2023-07-03]. Dostupné z: <https://www.trolejbusy1936.cz/TPZSKN.html>
- [144] MAŠEK, Jan. Technologický vývoj a budoucnost trolejbusové trakce v Čechách a na Slovensku. Plzeň, 2017. Diplomová práce. Západočeská univerzita v Plzni, Fakulta elektrotechnická, Katedra aplikované elektroniky a telekomunikací
- [145] Trolejbusy. In: MHD Bratislava [online]. [cit. 2023-07-03]. Dostupné z: <https://imhd.sk/ba/vozidla/2/trolejbusy>
- [146] DPB ukázal nový trolejbus od sdružení Škoda-Solaris, stejný bude jezdit v Praze. In: Zdopravy.cz [online]. 18. února 2020 [cit. 2023-07-03]. Dostupné z: [https://zdopravy.cz/do-bratislavy-dorazil-novy](https://zdopravy.cz/do-bratislavy-dorazil-novy-trolejbus-od-sdruzeni-skoda-solar-bude-jezdit-v-praze-145604/)[trolejbus-od-sdruzeni-skoda-solar-bude-jezdit-v-praze-145604/](https://zdopravy.cz/do-bratislavy-dorazil-novy-trolejbus-od-sdruzeni-skoda-solar-bude-jezdit-v-praze-145604/)
- [147] STACH, Matěj. 39 škodováckých trolejbusů pro Bratislavu. In: Československý Dopravák [online]. [cit. 2023-07-03]. Dostupné z: <https://www.cs-dopravak.cz/39-skodovackych-trolejbusu-pro-bratislavu/>
- [148] Trolejbusy. In: MHD Prešov [online]. [cit. 2023-07-03]. Dostupné z: <https://imhd.sk/po/vozidla/11/trolejbusy>
- [149] Prešov nakoupí nové trolejbusy od Škoda Group. In: MHD86.cz [online]. 10. ledna 2023 [cit. 2023-07 03]. Dostupné z: <https://mhd86.cz/2023/01/10/presov-nakoupi-nove-trolejbusy-od-skoda-group/>
- [150] Česká republika. In: Československé trolejbusy [online]. [cit. 2023-07-04]. Dostupné z: <https://www.trolejbusy1936.cz/TPZCR.html>
- [151] Trolejbusy. In: Brněnská MHD [online]. [cit. 2023-07-04]. Dostupné z: [https://www.bmhd.cz/prehled](https://www.bmhd.cz/prehled-vozu/trolejbusy)[vozu/trolejbusy](https://www.bmhd.cz/prehled-vozu/trolejbusy)
- [152] Brno hodlá pořídit až 40 parciálních trolejbusů. In: Československý Dopravák [online]. 2. srpna 2019 [cit. 2023-07-04]. Dostupné z: [https://www.cs-dopravak.cz/2019-8-2-brno-hodl-podit-a-40-parcilnch](https://www.cs-dopravak.cz/2019-8-2-brno-hodl-podit-a-40-parcilnch-trolejbus/)[trolejbus/](https://www.cs-dopravak.cz/2019-8-2-brno-hodl-podit-a-40-parcilnch-trolejbus/)
- [153] Vozový park. In: Plzeňské trolejbusy [online]. [cit. 2023-07-04]. Dostupné z: <https://www.plzensketrolejbusy.cz/vozy/>
- [154] DP města Ústí nad Labem: trolejbusy 27Tr. In: Seznam autobusů evidence vozů českých dopravců [online]. [cit. 2023-07-04]. Dostupné z: [https://seznam](https://seznam-autobusu.cz/seznam?trakce=trolejbus&iddopravce=48&ntyp=27Tr)[autobusu.cz/seznam?trakce=trolejbus&iddopravce=48&ntyp=27Tr](https://seznam-autobusu.cz/seznam?trakce=trolejbus&iddopravce=48&ntyp=27Tr)
- [155] DP města České Budějovic: vozy 27Tr. In: Seznam autobusů evidence vozů českých dopravců [online]. [cit. 2023-07-04]. Dostupné z: [https://seznam](https://seznam-autobusu.cz/seznam?iddopravce=250&typ=27Tr)[autobusu.cz/seznam?iddopravce=250&typ=27Tr](https://seznam-autobusu.cz/seznam?iddopravce=250&typ=27Tr)
- [156] Dopravní podnik Ostrava: vozy 27Tr. In: Seznam autobusů evidence vozů českých dopravců [online]. [cit. 2023-07-04]. Dostupné z: <https://seznam-autobusu.cz/seznam?iddopravce=133&typ=27Tr>
- [157] Praha I. In: Československé trolejbusy [online]. [cit. 2023-07-04]. Dostupné z: <https://www.trolejbusy1936.cz/TPZCRPHAI.html>
- [158] Po pražských trolejbusech zbyly jenom památníky. In: Česká televize [online]. 16. října 2012 [cit. 2023-07-04]. Dostupné z: [https://ct24.ceskatelevize.cz/regiony/1140376-po-prazskych-trolejbusech](https://ct24.ceskatelevize.cz/regiony/1140376-po-prazskych-trolejbusech-zbyly-jenom-pamatniky)[zbyly-jenom-pamatniky](https://ct24.ceskatelevize.cz/regiony/1140376-po-prazskych-trolejbusech-zbyly-jenom-pamatniky)
- [159] Situační výkresy elektrifikace autobusové linky 140 dodané Dopravním podnikem hl. m. Prahy.
- [160] Linka 58. In: Pražská integrovaná doprava [online]. [cit. 2023-07-04]. Dostupné z: <https://pid.cz/zastavkove-jizdni-rady/?cid=58&from=1686952800&type=bus>
- [161] Dopravní podnik hl. m. Prahy. In: Seznam autobusů evidence vozů českých dopravců [online]. [cit. 2023-07-03]. Dostupné z: <https://seznam-autobusu.cz/typy/dopravni-podnik-hl-m-prahy/trolejbusy>
- [162] HINČICA, Libor. V Praze vyjel trolejbus Škoda 36 Tr. In: Československý Dopravák [online]. 19. března 2023 [cit. 2023-07-04]. Dostupné z: <https://www.cs-dopravak.cz/v-praze-vyjel-trolejbus-skoda-36-tr/>
- [163] HINČICA, Libor. Pražský trolejbus SOR TNS 18 zavítal do garáže Klíčov. In: Československý Dopravák [online]. 27. července 2023 [cit. 2023-07-30]. Dostupné z: [https://www.cs-dopravak.cz/prazsky](https://www.cs-dopravak.cz/prazsky-trolejbus-sor-tns-18-zavital-do-garaze-klicov/)[trolejbus-sor-tns-18-zavital-do-garaze-klicov/](https://www.cs-dopravak.cz/prazsky-trolejbus-sor-tns-18-zavital-do-garaze-klicov/)
- [164] STACH, Matěj. Trolejbusy do Prahy dodá SOR. Porazil Škodu a HESS. In: Československý Dopravák [online]. 14. ledna 2022 [cit. 2023-07-04]. Dostupné z: [https://www.cs-dopravak.cz/trolejbusy-do](https://www.cs-dopravak.cz/trolejbusy-do-prahy-doda-sor-porazil-skodu-a-hess/)[prahy-doda-sor-porazil-skodu-a-hess/](https://www.cs-dopravak.cz/trolejbusy-do-prahy-doda-sor-porazil-skodu-a-hess/)
- [165] ŠINDELÁŘ, Jan. Trolejbusy na letiště: Plán nebude zdržovat dlouhý proces EIA. In: Zdopravy.cz [online]. 5. srpna 2020 [cit. 2023-07-04]. Dostupné z: [https://zdopravy.cz/trolejbusy-na-letiste-plan](https://zdopravy.cz/trolejbusy-na-letiste-plan-nebude-zdrzovat-dlouhy-proces-eia-56488/)[nebude-zdrzovat-dlouhy-proces-eia-56488/](https://zdopravy.cz/trolejbusy-na-letiste-plan-nebude-zdrzovat-dlouhy-proces-eia-56488/)
- [166] Prague will be the first city in the Czech Republic with 24-metre trolleybuses from Škoda. In: ACRI [online]. [cit. 2023-07-04]. Dostupné z: [https://acri.cz/en/2022/02/24/prague-will-be-the-first-city-in](https://acri.cz/en/2022/02/24/prague-will-be-the-first-city-in-the-czech-republic-with-24-metre-trolleybuses-from-skoda/)[the-czech-republic-with-24-metre-trolleybuses-from-skoda/](https://acri.cz/en/2022/02/24/prague-will-be-the-first-city-in-the-czech-republic-with-24-metre-trolleybuses-from-skoda/)
- [167] ŠEVČÍK, J. PŘIKRYL, J. PEROUTKA, Z. In-motion charged vehicle simulation considering traffic and power grid interactions. TRANSPORTATION RESEARCH PART D-TRANSPORT AND ENVIRONMENT, 2022, roč. 109, č. August 2022, s. 1-21. ISSN: 1361-9209
- [168] Eclipse SUMO™. In: Eclipse Foundation [online]. [cit. 2023-07-16] Dostupné z: <https://projects.eclipse.org/projects/automotive.sumo>
- [169] OSMWebWizard. In: SUMO Documentation [online]. [cit. 2023-07-16]. Dostupné z: <https://sumo.dlr.de/docs/Tutorials/OSMWebWizard.html>
- [170] Mapové aplikace. In: Geoportál Praha [online]. Dostupné z: <https://www.geoportalpraha.cz/cs/mapy/mapove-aplikace>
- [171] editModesNetwork. In: SUMO Documentation [online]. [cit. 2023-07-16]. Dostupné z: <https://sumo.dlr.de/docs/Netedit/editModesNetwork.html>
- [172] OGC GeoTIFF Standard. In: OCG.org [online]. Dostupné z: <https://www.ogc.org/standard/geotiff/>
- [173] Digitální model povrchu 1m. In: Geoportál Praha [online]. Dostupné z: <https://www.geoportalpraha.cz/cs/data/otevrena-data/1164EC41-5008-4824-B15B-3D033FED9DD1>
- [174] GDAL. In: GDAL.org [online]. Dostupné z: <https://gdal.org/>
- [175] PROJ. In: PROJ.org [online]. Dostupné z: <https://proj.org/en/9.2/>
- [176] Mercator Projection. In: Britannica [online]. Dostupné z: <https://www.britannica.com/science/Mercator-projection>
- [177] Souřadnicový systém Jednotné trigonometrické sítě katastrální (S-JTSK). In: webgis.nature.cz [online]. Dostupné z:

[https://webgis.nature.cz/aopkhelp/DrusopVyhlasovani/01\\_pravo%5C013\\_krovak](https://webgis.nature.cz/aopkhelp/DrusopVyhlasovani/01_pravo%5C013_krovak)

- [178] ElectricHybrid. In: SUMO Documentation [online]. [cit. 2023-07-21]. Dostupné z: <https://sumo.dlr.de/docs/Models/ElectricHybrid.html>
- [179] Traffic Lights. In: SUMO Documentation [online]. [cit. 2023-06-20]. Dostupné z: [https://sumo.dlr.de/docs/Simulation/Traffic\\_Lights.html](https://sumo.dlr.de/docs/Simulation/Traffic_Lights.html)
- [180] GTFS. In: SUMO Documentation [online]. [cit. 2023-07-24]. Dostupné z: <https://sumo.dlr.de/docs/Tutorials/GTFS.html>
- [181] randomTrips.py. In: SUMO Documentation [online]. [cit. 2023-05-04]. Dostupné z: <https://sumo.dlr.de/docs/Tools/Trip.html>
- [182] duarouter. In: SUMO Documentation [online]. [cit. 2023-05-04]. Dostupné z: <https://sumo.dlr.de/docs/duarouter.html>
- [183] dfrouter. In: SUMO Documentation [online]. [cit. 2023-05-04]. Dostupné z: <https://sumo.dlr.de/docs/dfrouter.html>
- [184] Detector. In: SUMO Documentation [online]. [cit. 2023-05-04]. Dostupné z: <https://sumo.dlr.de/docs/Tools/Detector.html>
- [185] Turns. In: SUMO Documentation [online]. [cit. 2023-05-04]. Dostupné z: <https://sumo.dlr.de/docs/Tools/Turns.html>
- [186] Přístroje a systémy pro dopravní techniku. In: C.T.M. [online]. Dostupné z: <https://www.ctmpraha.cz/>
- [187] ŠKODA Group, PRVNÍ KOLEJ Vladimír Toncar Jak se vyvíjí software pro elektrobusy a jak funguje systém Astrid?. In: Youtube [online]. 23. března 2022 [cit. 2023-08-03]. Dostupné z: [https://www.youtube.com/watch?v=kr\\_-GX-mIFs](https://www.youtube.com/watch?v=kr_-GX-mIFs)
- [188] SŮRA, Jan. První zpožděný trolejbus pro linku do Čakovic je v areálu DPP, čeká na povolení ke zkušebnímu provozu. In: Zdopravy.cz [online]. 27. července 2023 [cit. 2023-08-03]. Dostupné z: [https://zdopravy.cz/prvni-zpozdeny-trolejbus-pro-linku-do-cakovic-je-v-arealu-dpp-ceka-na](https://zdopravy.cz/prvni-zpozdeny-trolejbus-pro-linku-do-cakovic-je-v-arealu-dpp-ceka-na-povoleni-ke-zkusebnimu-provozu-169592/)[povoleni-ke-zkusebnimu-provozu-169592/](https://zdopravy.cz/prvni-zpozdeny-trolejbus-pro-linku-do-cakovic-je-v-arealu-dpp-ceka-na-povoleni-ke-zkusebnimu-provozu-169592/)
- [189] MENŠÍK, Jan. Nová trolejbusová linka v Praze měla fungovat od jara. Na vozy se ale stále čeká. In: Novinky.cz [online]. 18. července 2023 [cit. 2023-08-03]. Dostupné z: [https://www.novinky.cz/clanek/domaci-nova-trolejbusova-linka-v-praze-mela-fungovat-od-jara-na](https://www.novinky.cz/clanek/domaci-nova-trolejbusova-linka-v-praze-mela-fungovat-od-jara-na-vozy-se-ale-stale-ceka-40438126)[vozy-se-ale-stale-ceka-40438126](https://www.novinky.cz/clanek/domaci-nova-trolejbusova-linka-v-praze-mela-fungovat-od-jara-na-vozy-se-ale-stale-ceka-40438126)
- [190] Dr. Ing. Jan Přikryl. Interní komunikace s CEGELEC. červen 2023.